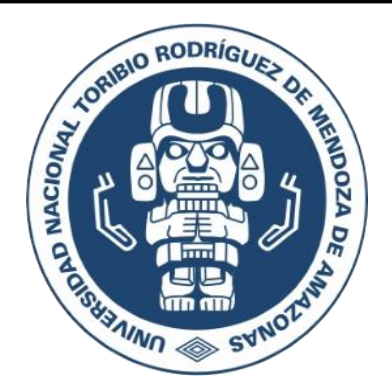

# **UNIVERSIDAD NACIONAL TORIBIO RODRÍGUEZ DE MENDOZA DE AMAZONAS**

**FACULTAD DE INGENIERÍA CIVIL Y AMBIENTAL**

**ESCUELA PROFESIONAL DE INGENIERÍA CIVIL**

# **TESIS PARA OBTENER**

**EL TÍTULO PROFESIONAL**

**DE INGENIERO CIVIL**

# **DISEÑO ESTRUCTURAL DE VIGAS CON MEMBRANA INFERIOR Y SU EFICACIA DE ESPACIOS ARQUITECTÓNICOS**

**Autor: Br. Cristian Rodolfo Perez Torres.**

**Asesor: Mg. Lenin Quiñones Huatangari.**

 **Reg. (………)**

**CHACHAPOYAS – PERÚ**

**2020**

#### **DEDICATORIA**

*Dedico esta tesis en especial y específico a la persona que siempre me ayudo en mi carrera profesional desde el comienzo hasta el fin de esta, agradezco los valores, la dedicación y el respeto que me enseñó al paso de los años, gracias por mucho hermano Robert Jackson Perez Torres.*

> *También a mis padres Olga Torres Alvis, Rodolfo Perez Vargas, a mis hermanos Ronald Smith Perez Torres, Luis Fernando Perez Torres, Stefany Perez García, a mis Abuelos Escolástico Perez Yalta, Eusebia Vargas Oliva y a toda mi familia quienes directamente o indirectamente me apoyaron para cada día progresar en la vida.*

#### **AGRADECIMIENTO**

<span id="page-2-0"></span>*El mayor de los agradecimientos es en primer lugar para DIOS, por darme la oportunidad de poder disfrutar de la vida y conocer mucho de todo lo que existe en este hermoso planeta.*

*Gracias a mi mamá Olga Torres Alvis por siempre aconsejarme y amarme, agradecerle por todos los momentos hermosos que jamás olvidaré y también por criarme con los mejores valores para ser mejor persona en una sociedad donde se necesita mejores humanos.*

*Gracias a mi papá Rodolfo Perez Vargas, quien siempre está motivándome a ser mejor, agradecerle por todos los recuerdos de padre e hijo que pasamos y por siempre apoyarme desde siempre.* 

*A mis hermanos Ronald Perez Torres, Robert Jackson Perez Torres, Luis Fernando Perez Torres, Stefany Perez García, agradecerles por formar parte de mi vida, llenándome de alegrías y buenos momentos que jamás se pueden olvidar, son acciones que motivan a ser mejor para uno mismo y para ellos, darle un especial agradecimiento a mi hermano Robert Jackson por apoyarme en todos los sentidos para realizar esta carrera y culminarla, por esos consejos de superación, y por los buenos momentos que pasamos como hermanos.*

*A todos mis amigos y amigas en general y a los de la facultad de Ingeniería Civil y Ambiental que de cierta manera compartimos ideas para mejorar en el aspecto académico.*

*A los docentes de mi facultad y también de la universidad Nacional Toribio Rodríguez de Mendoza de Amazonas – Perú darle las gracias por tomarse un tiempo en sus vidas y compartir sus experiencias profesionales y hacer que los estudiantes puedan superarse y poder progresar*

*Gracias a mi asesor por apoyarme directamente en la correcta realización de esta tesis y por tomarse la paciencia de revisar paso a paso todo el proceso para la realización de esta investigación.*

# **AUTORIDADES DE LA UNTRM**

Dr. Policarpio Chauca Valqui

**Rector**

Dr. Miguel Ángel Barrena Gurbillón

### **Vicerrector Académico**

Dra. Flor Teresa García Huamán

**Vicerrectora de Investigación**

M.Sc. Edwin Adolfo Díaz Ortiz

**Decano de la Facultad de Ingeniería Civil**

### **VISTO BUENO DEL ASESOR**

El Mg. Lenin Quiñones Huatangari, docente de la escuela profesional de Ingeniería Civil de la Universidad Nacional Toribio Rodríguez de Mendoza de Amazonas deja constancia que ha asesorado el proyecto de investigación y la realización de la tesis titulada: **"DISEÑO ESTRUCTURAL DE VIGAS CON MEMBRANA INFERIOR Y SU EFICACIA DE ESPACIOS ARQUITECTÓNICOS"**

Asimismo, da visto bueno a la tesis presentada por el Br. **Cristian Rodolfo Perez Torres,** egresado de la escuela profesional de Ingeniería civil de la Universidad Nacional Toribio Rodríguez de Mendoza de Amazonas.

Se le expide la presente, a solicitud del interesado para los fines que estime conveniente.

**Chachapoyas, 24 de septiembre de 2020**

lui Ch \_\_\_\_\_\_\_\_\_\_\_\_\_\_\_\_\_\_\_\_\_\_\_\_\_\_\_\_\_\_\_\_\_\_\_\_\_\_\_\_\_\_\_

Mg. Lenin Quiñones Huatangari

ASESOR

# **VISTO BUENO DEL JURADO**

Ing. Jorge Chávez Guivin **Presidente**

\_\_\_\_\_\_\_\_\_\_\_\_\_\_\_\_\_\_\_\_\_\_\_\_\_\_\_\_\_\_\_\_\_\_\_\_\_\_\_\_\_\_\_

g.

Mg. Guillermo Arturo Díaz Jáuregui **Secretario**

\_\_\_\_\_\_\_\_\_\_\_\_\_\_\_\_\_\_\_\_\_\_\_\_\_\_\_\_\_\_\_\_\_\_\_\_\_\_\_\_\_\_\_

Ing. Lucila Arce Meza **Vocal**

\_\_\_\_\_\_\_\_\_\_\_\_\_\_\_\_\_\_\_\_\_\_\_\_\_\_\_\_\_\_\_\_\_\_\_\_\_\_\_\_\_\_\_

#### **DECLARACIÓN JURADA DE NO PLAGIO**

Yo, **Cristian Rodolfo Perez Torres**, identificado con DNI. 70159893, egresado de la escuela profesional de Ingeniería Civil de la Facultad de Ingeniería Civil y Ambiental de la Universidad Nacional Toribio Rodríguez de Mendoza de Amazonas.

Declaro bajo juramento que:

- 1. Soy autor de la tesis titulada: "Diseño Estructural de Vigas con Membrana Inferior y su Eficacia de Espacios Arquitectónicos", la que presento para obtener el título profesional de Ingeniero Civil.
- 2. La tesis no ha sido plagiada ni total ni parcialmente, y para su realización se han respetado las normas internacionales de citas y referencias para las fuentes consultadas.
- 3. La tesis presentada no atenta contra derechos de terceros.
- 4. La tesis presentada no ha sido publicada ni presentada anteriormente para obtener algún grado académico previo o título profesional.
- 5. La información presentada es real y no ha sido falsificada, ni duplicada, ni copiada.

Por lo expuesto, mediante la presente asumo toda responsabilidad que pudiera derivarse por la autoría, originalidad y veracidad del contenido de la Tesis para obtener el Título Profesional, así como por los derechos sobre la obra y/o invención presentada. Asimismo, por la presente me comprometo a asumir además todas las cargas pecuniarias que pudieran derivarse para la UNTRM en favor de terceros por motivo de acciones, reclamaciones o conflictos del incumplimiento de lo declarado o las que encontraren causa en el contenido d tesis.

De identificarse fraude, piratería, plagio, falsificación o que la Tesis para obtener el Título Profesional haya sido publicado anteriormente; asumo las consecuencias y sanciones civiles y penales que de mi acción se deriven.

Chachapoyas, 24 de septiembre de 2020

Cristian Rodolfo Perez Torres

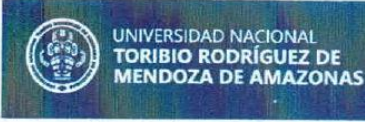

Secretaría General **OFICINA DE GRADOS Y TÍTULOS** 

#### **ANEXO 3-N**

#### ACTA DE EVALUACIÓN DE SUSTENTACIÓN DE TESIS **PARA OBTENER EL TÍTULO PROFESIONAL**

En la ciudad de Chachapoyas, el día 23 de SETIEMBRE del año 2020, siendo las 4:15 PM. horas, el aspirante CRISTIAN RODOLFO PEREZ TORRES

DISENO ESTRUCTURAL DE VIGAS CON MEMBRANA INFERIOR

Y SU EFICACIA DE ESPACIOS ARQUITECTONICOS

para obtener el Título Profesional de *1NGENIERO CIVIL* 

a ser otorgado por la Universidad Nacional Toribio Rodríguez de Mendoza de Amazonas, ante el Jurado Evaluador, constituido por:

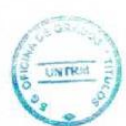

Presidente: ING. JORGE CHAVEZ GUIVIN 

Secretario ARQ. GUILLERMO ARTURO DÍAZ JAUREGUI Vocal : ING. LUCILA ARCE MEZA

Procedió el aspirante a hacer la exposición de la Introducción, Material y método, Resultados, Discusión y Conclusiones, haciendo especial mención de sus aportaciones originales. Terminada la defensa de la Tesis presentada, los miembros del Jurado Evaluador pasaron a exponer su opinión sobre la misma, formulando cuantas cuestiones y objeciones consideraron oportunas, las cuales fueron contestadas por el aspirante.

Tras la intervención de los miembros del Jurado Evaluador y las oportunas respuestas del aspirante, el Presidente abre un turno de intervenciones para los presentes en el acto, a fin de que formulen las cuestiones u objeciones que consideren pertinentes.

Seguidamente, a puerta cerrada, el Jurado Evaluador determinó la calificación global concedida la Tesis para obtener el Título Profesional, en términos de:

Aprobado  $(\times)$ 

Desaprobado ( )

Otorgada la calificación, el Secretario del Jurado Evaluador lee la presente Acta en sesión pública. A continuación se levanta la sesión.

Siendo las 5:46. PM horas del mismo día y fecha, el Jurado Evaluador concluye el acto de sustentación de la Tesis para obtener el Título Profesional.

**OBSERVACIONES:** 

**RESIDENTA** 

# ÍNDICE DE CONTENIDO

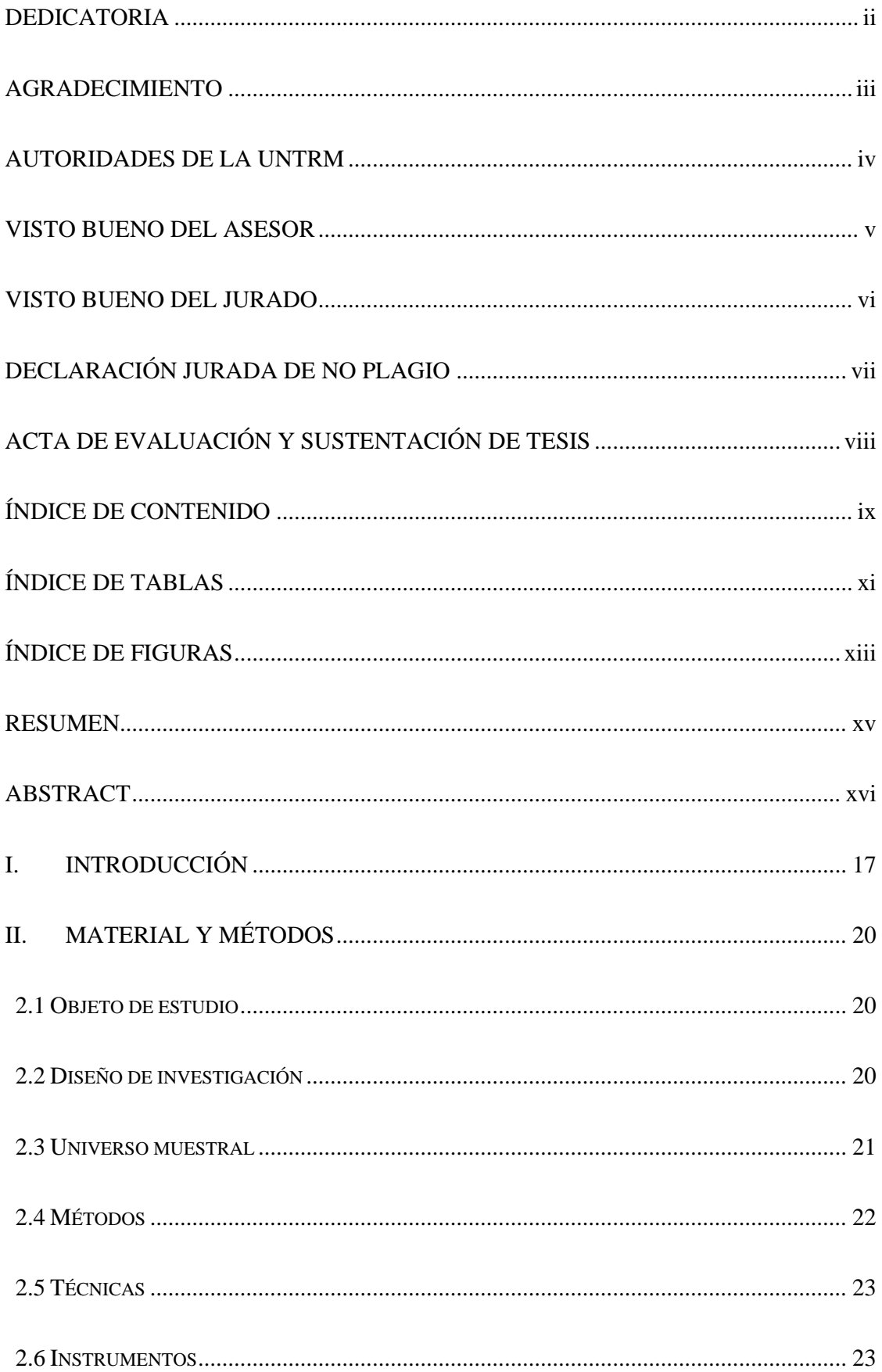

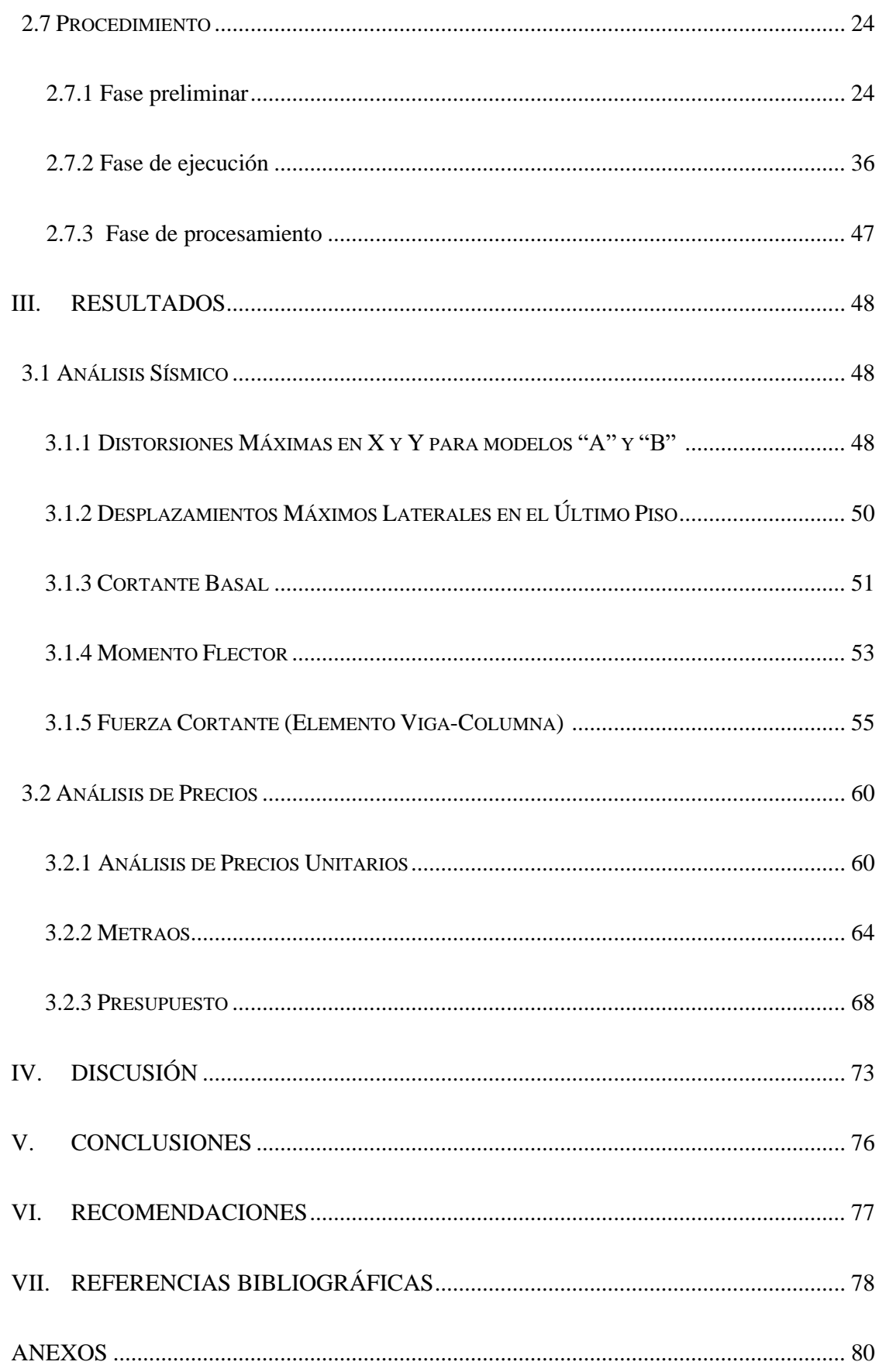

# **ÍNDICE DE TABLAS**

<span id="page-10-0"></span>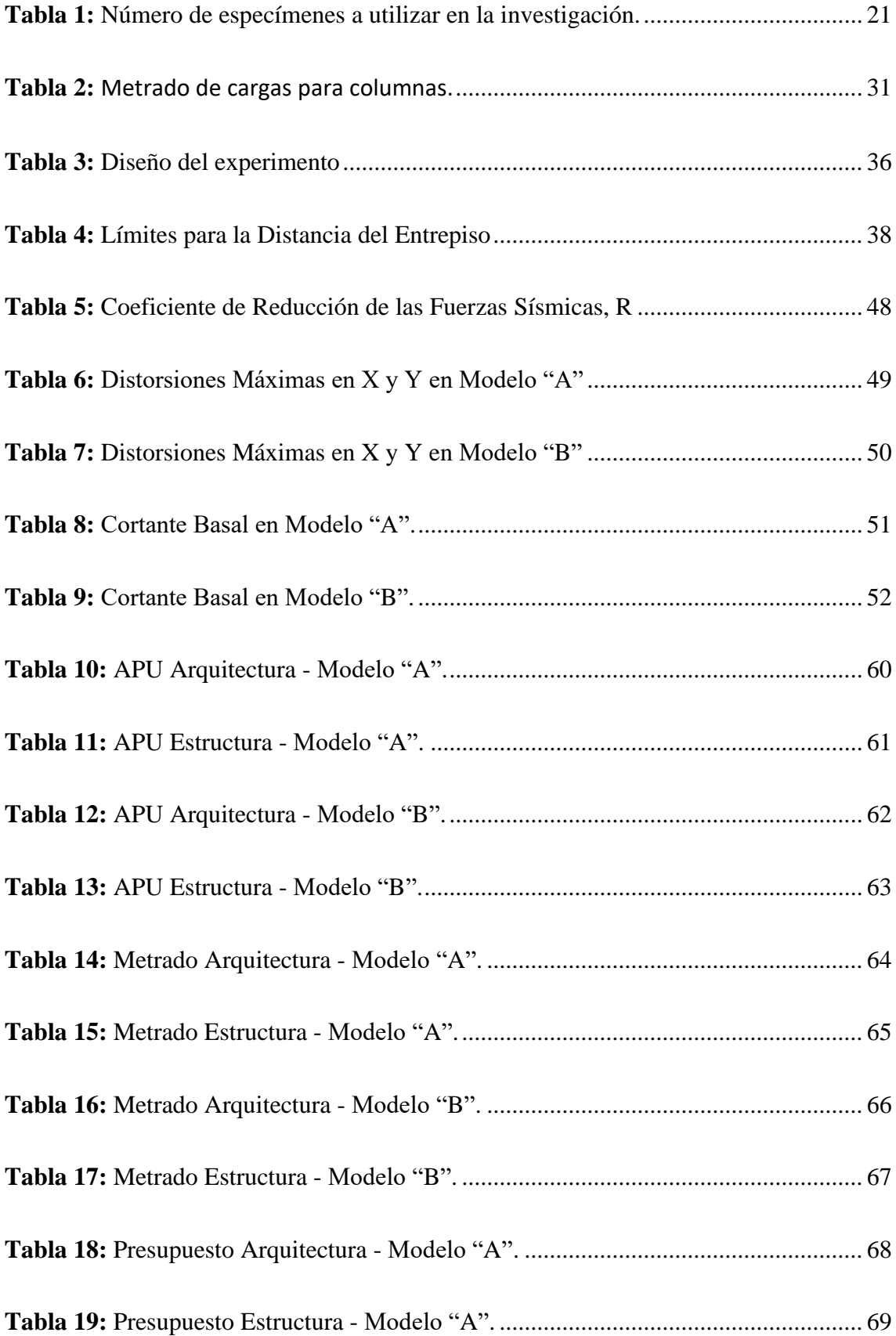

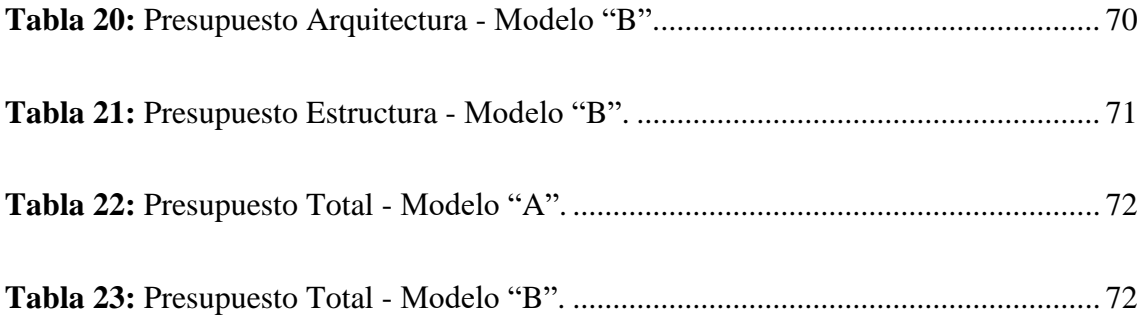

# **ÍNDICE DE FIGURAS**

<span id="page-12-0"></span>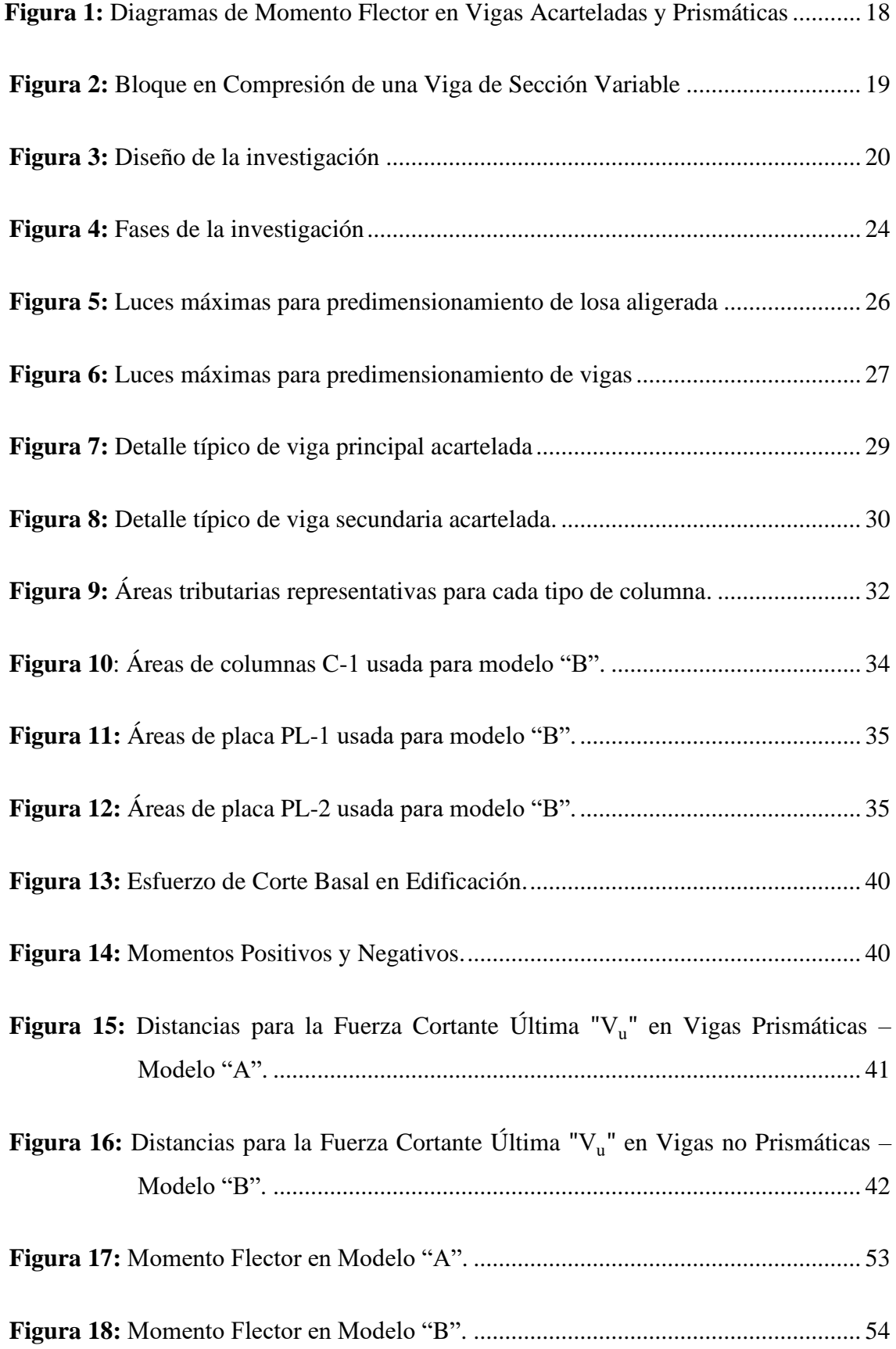

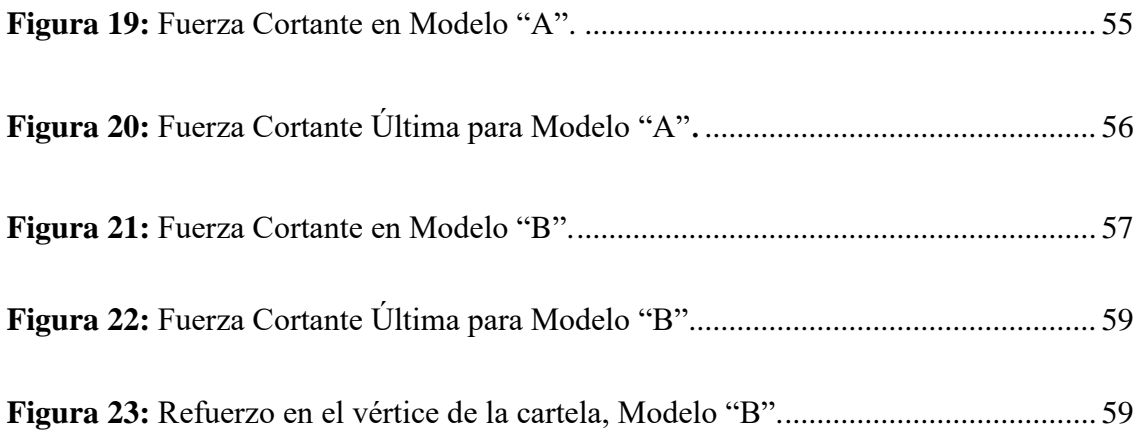

#### <span id="page-14-0"></span>**RESUMEN**

La investigación realizada tuvo como objetivo diseñar estructuralmente vigas con membrana inferior para la eficacia de espacios arquitectónicos, donde el problema de tener luces grandes con menor número de columnas que mantengan una seguridad estructural a un costo similar o menor que estructuras con vigas convencionales incentivó el desarrollo de esta. Por ello se realizó un diseño estructural único, que cuenta con acartelamientos, donde las vigas fueron divididas en tres partes iguales de su luz efectiva, con un ángulo de 12° que comienza en los extremos de la parte media de la viga extendiéndose hacia las columnas. Para poner a prueba la hipótesis se realizó un análisis comparativo, por consiguiente se empleó como modelo base a una edificación de la Universidad Nacional Toribio Rodríguez de Mendoza–Amazonas-Perú, de manera que solo se usó la superestructura equiparando los tres niveles, y para el modelo de diseño, se usó una réplica del modelo base con una transfiguración en sus vigas (acartelación), ambos modelos se sometieron a un análisis sísmico, obteniendo parámetros de Distorsiones Máximas (X,Y), Desplazamientos Máximos Laterales en el Último Piso (X,Y), Cortante Basal (X,Y), Momento Flector, Fuerza Cortante ( Elemento Viga-Columna) y también sometidos a un análisis de precios en las partidas más importantes en arquitectura y estructura. Con los resultados obtenidos, se puede decir que el modelo con membranas inferiores (modelo de diseño) tienen mejor comportamiento estructural que la del modelo base, lo que se traduce en luces más grandes y además de presentar un costo menor.

*Palabras clave: membrana inferior, acartelamiento, luces máximas.*

#### **ABSTRACT**

<span id="page-15-0"></span>The objective of the research carried out was to design structurally lower membrane beams for the efficiency of architectural spaces, where the problem of having large spans with fewer columns that maintain structural safety at a similar or lower cost than structures with conventional beams encouraged development. this. For this reason, a unique structural design was made, which has trusses, where the beams were divided into three equal parts of their effective span, with an angle of 12<sup>°</sup> that begins at the ends of the middle part of the beam extending towards the columns. . To test the hypothesis, a comparative analysis was carried out, therefore a building of the National University Toribio Rodríguez de Mendoza-Amazonas-Peru was used as a base model, so that only the superstructure was used equating the three levels, and for In the design model, a replica of the base model was used with a transfiguration in its beams (cartilage), both models were subjected to a seismic analysis, obtaining parameters of Maximum Distortions (X, Y), Maximum Lateral Displacements in the Top Floor  $(X, Y)$ , Basal Shear  $(X, Y)$ , Bending Moment, Shear Force (Beam-Column Element) and also subjected to a price analysis in the most important items in architecture and structure. With the results obtained, it can be said that the model with lower membranes (design model) have better structural behavior than the base model, which translates into larger spans and also presents a lower cost.

*Keywords: lower membrane, garrison, maximum lights.*

# <span id="page-16-0"></span>**I. INTRODUCCIÓN**

En las últimas décadas la evolución en el sector de la construcción ha crecido a un ritmo muy acelerado por lo que actualmente la necesidad de diseñar y construir edificaciones que garantice una optimización de recursos económicos, una seguridad estructural y una comodidad arquitectónica son algunas de las cosas que busca un profesional en la carrera de la ingeniería civil.

La creciente sobrepoblación afecta directa o indirectamente a que el hombre se vea en la necesidad de construir cada vez más edificaciones (viviendas, coliseos, hospitales, escuelas, entre otros) para las diferentes actividades que la población realiza, y que la mayoría lo hace siguiendo el bosquejo convencional que se ha utilizado durante las últimas décadas con elementos estructurales de secciones constantes que no han variado o no se han estudiado nuevas formas de diseño a mayor profundidad por lo que esto da la oportunidad de romper el molde y crear nuevas formas vanguardistas para construir, que nos den beneficios en muchos aspectos importantes como la confiabilidad estructural, comodidad y sobre todo en lo económico que es el punto que más remarca en una construcción.

Un inconveniente importante que muchas veces se encuentra en las construcciones es no tener grandes luces entre apoyos lo que resta puntos a la hora de edificar y un pequeño ejemplo es en la distribución de espacios o ambientes donde se ve un poco limitada por el posicionamiento de las columnas, ya que generalmente se usan elementos de áreas mínimas aceptables y se ven en la necesidad de colocar varios apoyos para compensar la carga que debe de soportar, una de las soluciones ante esto y a la ves lograr tener espacios más libres de columnas es hacer más esbeltas a los elementos estructurales, lo cual es una forma de suplir aquellos inconvenientes pero esto también implica un mayor gasto económico y de poca estética arquitectónica.

Hoy en día se repite en varias regiones pobladas y poco pobladas donde las construcciones innovadoras como la de usar vigas de sección no prismática también llamadas vigas de sección variable o comúnmente conocidas como vigas acarteladas se vean opacadas por la forma tradicionalista de erigir edificaciones puesto que está visto como una forma sencilla, segura y conocida, esto deja de cierta forma en segundo plano una mayor seguridad y comodidad que podríamos obtener de una estructura modificada. La resistencia de una viga varia de un extremo a otro produciéndose el punto de falla estructural más común en la unión viga - columna ya que se producen por fuerzas cortantes y de torsión, conociendo que la resistencia aumenta gradualmente de la mitad de la viga hacia los extremos de la misma, lo que conlleva a realizar el estudio de utilizar vigas modificadas como es el caso de vigas ensanchadas en la parte inferior de sus extremos tratando de que la viga siga la forma en lo viable la misma variante de las fuerzas internas y verificar que el uso de una viga acartelada compensa el eliminar elementos estructurales verticales obteniendo luces más grandes.

Según Gonzáles, Tena y Archundia (2005), las trabes acarteladas de concreto reforzado, proporcionan algunas ventajas sobre las trabes de concreto prismáticas, entre las cuales se pueden mencionar las siguientes: aumenta la rigidez lateral de la estructura, optimiza el concreto utilizado, optimiza el acero de refuerzo y reduce el peso de la estructura, por lo que se puede aplicar las ventajas antes mencionadas a edificaciones y obtener beneficios estruturales.

Las estructuras compuestas por barras de sección variable son poco frecuentes en nuestro medio, pero podrían presentarse por razones de arquitectura (capillas, iglesias, , etc.) y otras veces por motivos estructurales, por ejemplo, en estructuras con grandes luces o con altas sobrecargas, puede colocarse cartelas (incremento gradual del peralte) en los extremos de las vigas, con la finalidad de disminuir las deflexiones y los momentos positivos a costa de incrementar los momentos negativos (San Bartolomé, 1998, p. 97).

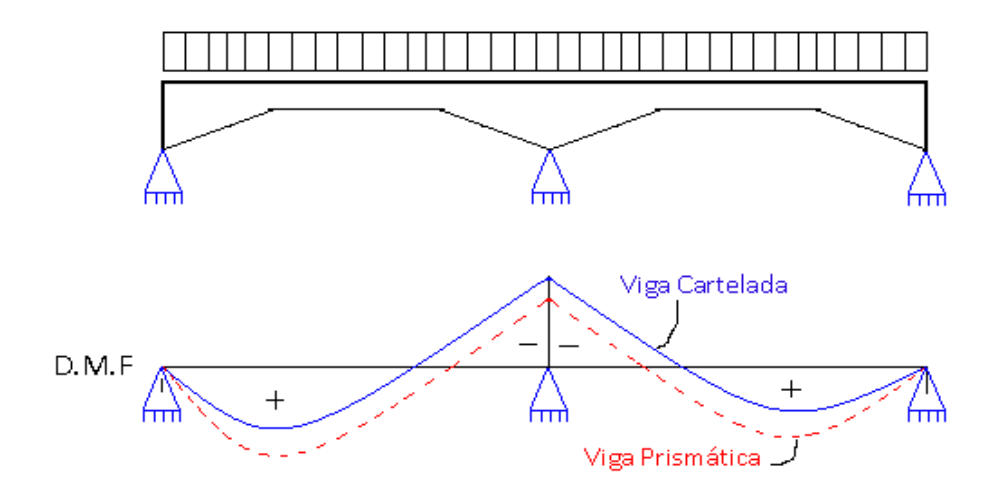

 *Fuente: San Bartolomé, Á. (1998)* **Figura 1:** Diagramas de Momento Flector en Vigas Acarteladas y Prismáticas

Mörsch, E. (1908) citado por (Herrera, J. 2017), hace mención que, al aumentar el peralte de una viga en la proximidad de los apoyos, mejora la resistencia a cortante debido a: el incremento de la sección transversal y la capacidad del bloque de concreto inclinado a resistir cortante.

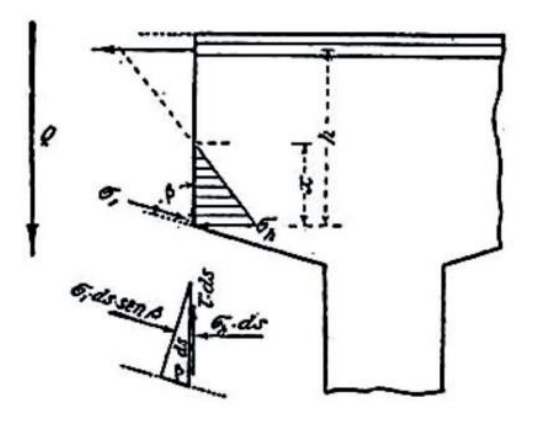

 *Fuente: Mörsch, E. (1908)* **Figura 2:** Bloque en Compresión de una Viga de Sección Variable

Los estudios acerca de las vigas de sección variable en una estructura son muy escasos, y los pocos acerca de este tema que se han hecho demuestran resultados iguales o mejores a la hora de obtener luces grandes que resistan a cargas iguales como lo hacen las vigas de sección constante. Estas vigas de membrana inferior (acarteladas) son una propuesta que benefician de manera atractiva cuando se demandan grandes luces para un confort arquitectónico o ya sea estructural, en países como Perú donde las construcciones son en su mayoría constituidas sin un diseño adecuado ni siguiendo las normas de construcción y muchas veces improvisadas hace que sea muy carente tener estos casos en las edificaciones como solución a grandes cargas y/o a fin de tener espacios libres de columnas, por ello se realizó en esta investigación un diseño estructural innovador de vigas de membrana inferior que permite hacer realidad esto, debido a que incrementa la resistencia al corte y la forma ahusada de la viga favorece que la distancia entre caras de los apoyos sea mayor, disminuyendo la cantidad de columnas en relación al diseño estructural y arquitectónico.

### <span id="page-19-0"></span>**II. MATERIAL Y MÉTODOS**

#### <span id="page-19-1"></span>**2.1 Objeto de estudio**

Impacto del diseño estructural con el aumento de la sección de las vigas en sus extremos inferiores para la eficacia de espacios arquitectónicos.

#### <span id="page-19-2"></span>**2.2 Diseño de investigación**

La investigación se concretó siguiendo el diseño descriptivo; teniendo como referencia de control al módulo de "La Escuela de Graduados de la UNTRM" a la cual se eliminó variables, la cual solo fue usada por la distribución y cantidad de columnas que posee para enfocarse solo en el efecto que causa usar vigas acarteladas para obtener grandes luces, donde la estructura fue contrastada y estudiada estructuralmente con su réplica pero experimentando una transfiguración en un tipo de elemento horizontal estructural (viga) que ésta contiene, describiendo la influencia estructural que tienen las vigas de sección variable en el objetivo principal que es obtener distancias mayores entre apoyos verticales ; tal como indica Niño (2011), que el propósito de la investigación descriptiva es describir la realidad del objeto de estudio, un aspecto de ella, sus partes, sus clases, sus categorías o las relaciones que se pueden establecer entre varios objetos, con el fin de esclarecer una verdad, corroborar un enunciado o comprobar una hipótesis.

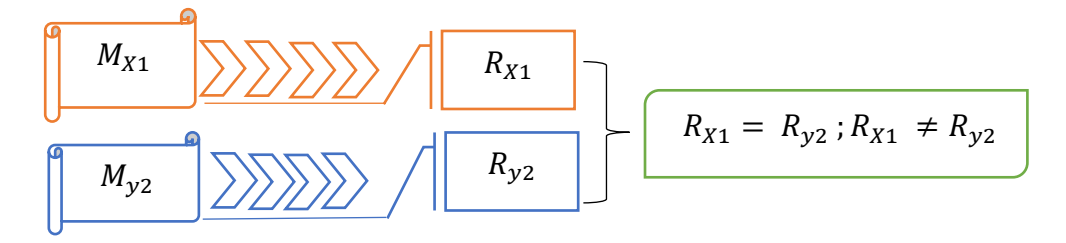

 *Fuente: Propia* **Figura 3:** Diseño de la investigación

En el cual:

 $M_{X1}$ : Modelo de control con variables eliminadas y/o reemplazadas para enfoque del tema en estudio, al cual llamaremos a partir de ahora como **Modelo "A".**

 $M_{y2}$ : Modelo réplica del  $M_{x1}$  a contrastrar pero transfigurada en un tipo de elemento horizontal estructural (viga) que contiene, para su análisis en la influencia que tiene para lograr grandes luces, al cual llamaremos a partir de ahora como **Modelo "B".**

 $R_{X1}$ : Resultados del modelo de control

Ry2: Resultados de la réplica contrastada

 $R_{X1} = R_{v2}$ ;  $R_{X1} \neq R_{v2}$ : Resultado de la transfiguración del módulo

#### <span id="page-20-0"></span>**2.3 Universo muestral**

Representa el número de especímenes de prueba (muestras) fabricados, para la ejecución de los ensayos establecidos; los mismos que se muestran en la siguiente tabla:

<span id="page-20-1"></span>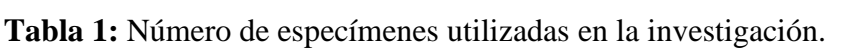

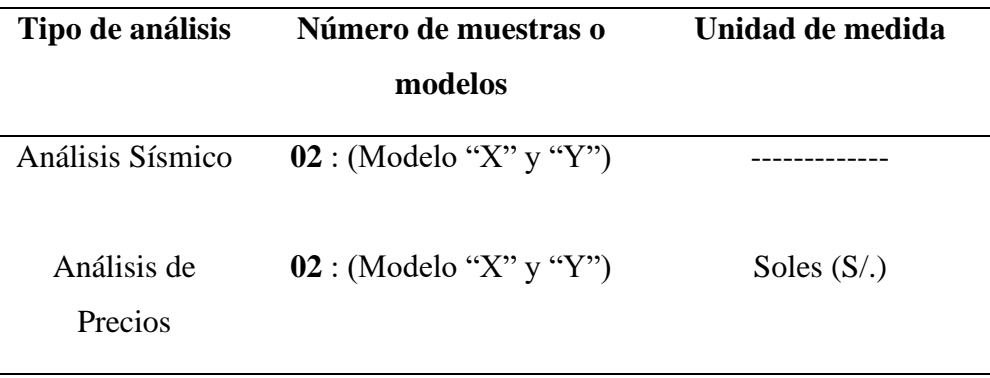

*Fuente: Propia*

#### <span id="page-21-0"></span>**2.4 Métodos**

En la investigación se empleó el método analítico, ya que Maya (2014), citado por Gutiérrez– Sánchez (1990, p.133) lo define como aquel que distingue las partes de un todo y procede a la revisión ordenada de cada uno de los elementos por separado. Con este método obtendremos información para contrastar los modelos a estudiar.

Se valió de dos modelos; el modulo "A", al cual se eliminó algunas variables para enfocarse en nuestro tema de estudio y el módulo "B" a contrastar el cual es la réplica del módulo de control, pero con una transfiguración estructural, utilizando los parámetros como lo menciona Gonzáles, Tena y Archundia (2005) citado por (Tena-Colunga,1994), donde las cartelas tienen un tercio del claro efectivo, lo cual es casi una constante en los edificios construidos tradicionalmente en la ciudad de México. Adicionalmente se usó un ángulo de acartelamiento  $\alpha = 12^{\circ}$  similar al usado por Gonzáles, Tena y Archundia (2005), donde ellos usaron varios ángulos desde  $\alpha = 0^{\circ}$ , 3.07°, 6.12°, 9.13° y 12.10°, donde mencionan que entre mayor es el ángulo de acartelamiento, se tiene una mejor disipación de energía, en la que menciona que tal comportamiento se atribuye a la geometría de las vigas acarteladas. Además, se tomó en consideración de forma trivial para esta tesis lo dicho por Vera (s.f.), en la que con sus resultados concluye que vigas con un menor peso de edificación proporcionan mayor rigidez lateral en comparación a las vigas prismáticas, esto debido a que quitan el peso de las vigas dándole una forma acartelada.

Respecto al análisis de los resultados obtenidos de los ensayos realizados a los modelos, se utilizó el método sintético, ya que Maya (2014), nos da a conocer que este método es el que analiza y sintetiza la información recopilada, además que permite ir estructurando las ideas. De esta forma se interpretó el efecto de usar el ensanchamiento inferior en los extremos de las vigas de concreto armado.

Para los lineamientos y metodología de la tesis realizada se siguió parámetros propios.

#### <span id="page-22-0"></span>**2.5 Técnicas**

La investigación se desarrolló a través de:

- La técnica documental.
- La práctica de la observación.

Según Niño (2011), la técnica de investigación documental aprovecha una gran variedad de fuentes, como: las escritas, auditivas, videográficas, iconográficas, electrónicas, virtuales, cartográficas y de otro tipo. Además nos menciona que la práctica de la observación debe prepararse previamente, mucho más si es estructurada y nos menciona que por tanto es necesario preparar un plan de observación, acorde con el proyecto de investigación y su cronograma, en que se prevean aspectos como: observador(es), sujetos, fenómenos u objetos observados, fecha, locación, propósito, tiempo o tiempos de observación, aspectos por observar (proceso, resultados, recursos o materiales, contenido, cualidades, comportamientos, interacciones, etcétera).

#### <span id="page-22-1"></span>**2.6 Instrumentos**

Niño (2011), citado por Sabino (1998), nos menciona que un instrumento de recolección de datos es, en principio, cualquier recurso de que pueda valerse el investigador para acercarse a los fenómenos y extraer de ellos la información.

- a) Hoja de datos: Como lo menciona Ejemplos (2019), una ficha técnica, en líneas generales, contiene información resumida y de utilidad. Estas características pueden ser sobre variables rígidas o duras como datos, estadísticas, fechas, como también puede características blandas: descripción del objeto, color comodidades, etc., en tal aspecto esto permitió evaluar aspectos importantes de la investigación.
- b) Ficha Bibliográfica: Ejemplos (2019), nos indica que las denominadas fichas bibliográficas cumplen un papel importante. Éstas reúnen los datos fundamentales acerca del libro, que ayudan a identificarlo con facilidad, estas fueron útiles en la investigación realizada.
- c) Software en computadora: es un programa para realizar las pruebas estructurales a los módulos en estudio, la cual procesa y nos arroja datos para su análisis.

#### <span id="page-23-0"></span>**2.7 Procedimiento**

La investigación se trabajó en tres fases o etapas, ver Figura  $N^{\circ}$  4:

En la fase preliminar se diseñó y modeló los módulos a contrastar.

La fase de ejecución consistió en la aplicación de las pruebas estructurales haciendo uso de un software ETABS 2016 Versión 16.2.0 para los dos modelos a comparar.

Y la fase de procesamiento se basó en llevar a cabo el, análisis, interpretación, estructuramiento y ordenamiento de los resultados alcanzados y reflejados en la investigación.

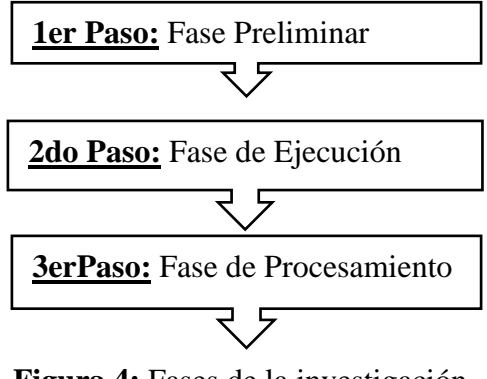

 *Fuente: Propia* **Figura 4:** Fases de la investigación

#### <span id="page-23-1"></span>**2.7.1 Fase preliminar**

La escuela de graduados de la Universidad Nacional Toribio Rodríguez de Mendoza de Amazonas – Perú, fue utilizada como base para los dos modelos a contrastar, el primer modelo al cual se designó como MODELO "A", la cual es el modelo original con algunas variables menos para simplificar y enfocarse en el tema de estudio, el MODELO "B" el cual es una réplica del modelo base ("A") pero con la transfiguración en uno de sus elementos estructurales (vigas), además este modelo abarcó menos elementos verticales (columnas) para efecto de su estudio.

#### **Descripción de los modelos "A" y "B"**

**A. Modelo "A":** Este modelo base de la escuela de graduados dispone de algunas variables menos y/o modificadas para mayor resalte de los resultados obtenidos.

#### **a.1) Estructuras:**

❖ La edificación del Modelo "A" tiene 3 pisos, tiene forma de cubo, sin techo, con pórticos, y ocupa un área de terreno aproximada de 648.00  $m^2$ (36.00 x 18.00m), dispone de una losa de concreto aligerado en el primer, segundo y tercer piso de 0.20m, apoyado sobre los pórticos.

#### **a.2) Descripción de los elementos estructurales:**

- ❖ 44 unidades de columna de concreto armado f'c = 210 kg/cm<sup>2</sup>, 16 und. de columnas tipo C-1, 24 del tipo C-2 y 04 und. del tipo C-3, los tres tipos de 0.25 x 0.50m (pórticos principales y secundarios).
- **❖** 40 unidades de placas de concreto armado  $f'c = 210 \text{ kg/cm}^2$ , 24 unidades del tipo PL-1 de 0.25 x 0.61m y 16 del tipo PL-2 de 0.25 x 0.42m.
- **❖** Vigas de concreto armado f'c = 210 kg/cm<sup>2</sup> de 0.25 x 0.40m y de 0.25 x 0.50 las vigas principales.
- ❖ Techos de losa aligerada de 0.20m de espesor (primer, segundo y tercer piso) de concreto f'c = 210 kg/ $cm<sup>2</sup>$

Los datos presentados para el Modelo "A" son los que utilizaron para la aprobación y ejecución de la escuela de graduados de la Universidad Nacional Toribio Rodríguez de Mendoza de Amazonas – Perú.

**B. Modelo "B":** Este modelo es una réplica del modelo "A" con una importante transfiguración en sus vigas de concreto armado (secciones variables), además de que cuenta con menos columnas para su óptimo estudio.

#### **b.1) Estructuras:**

❖ La edificación del Modelo "B" tiene 3 pisos, tiene forma de cubo, sin techo, con pórticos, y ocupa un área de terreno aproximada de 648.00  $m^2$ (36.00 x 18.00m), posee una losa de concreto aligerado en el primer, segundo y tercer piso apoyado sobre los pórticos.

#### **b.2) Descripción de los elementos estructurales:**

❖ Techos de losa aligerada (primer, segundo y tercer piso) de concreto f'c  $=210 \text{ kg/cm}^2$ , para hallar el espesor de losa aligerada se realizó el predimensionamiento correspondiente:

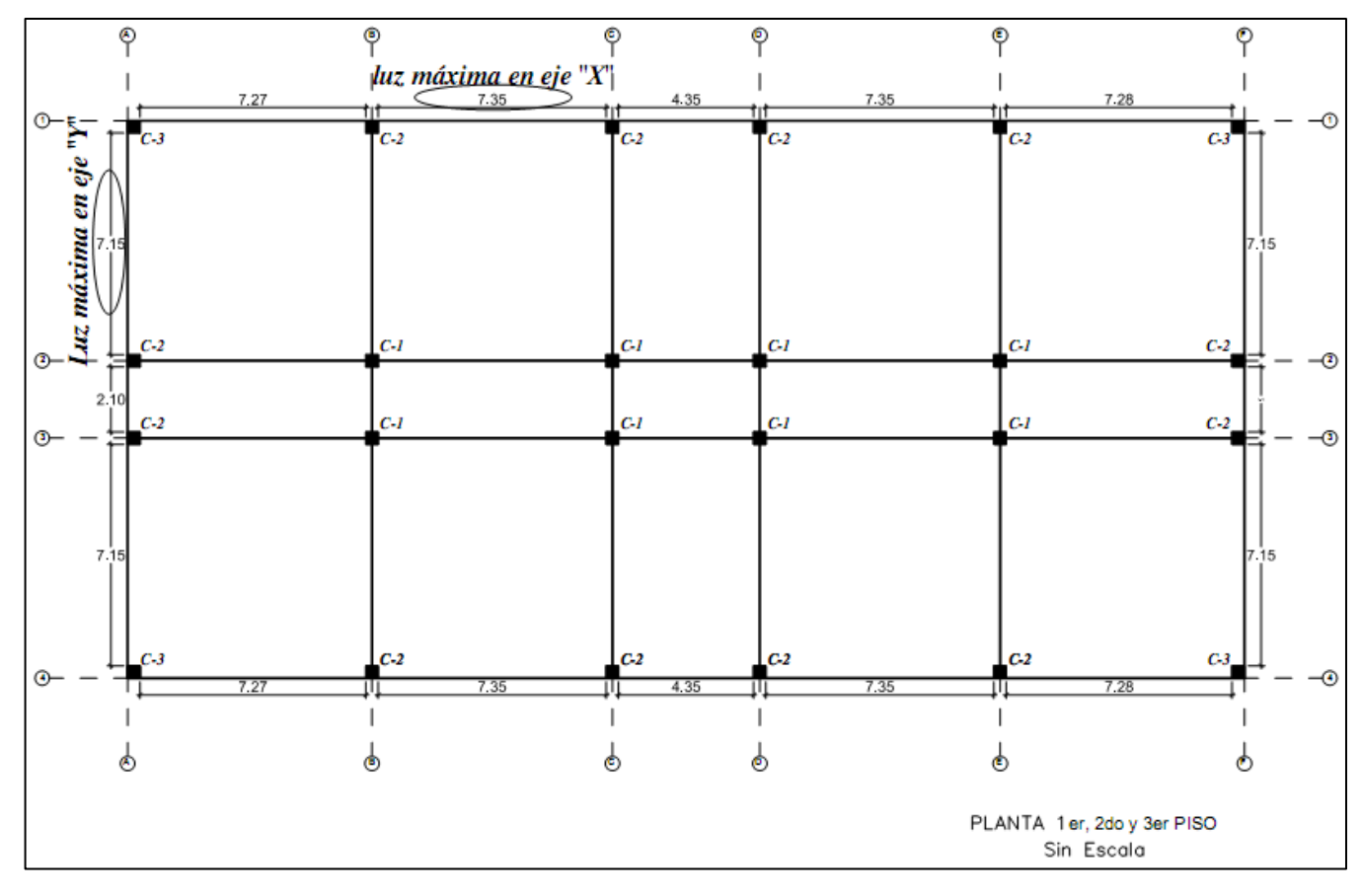

 **Figura 5:** Luces máximas para predimensionamiento de losa aligerada

 *Fuente: Propia*

Entonces:  $Ln$ 25  $\qquad \qquad (1)$ 

Donde:

▪H: Altura de losa aligerada

 $\blacksquare$ Ln: Longitud mayor = 7.35 m por ser mayor que la del eje "Y"

$$
H = \left(\frac{7.35}{25}\right) = 0.294m \implies \text{Asumimos H} = 0.30 \text{ m}
$$

Por lo tanto:

El espesor de losa aligerada que se usó es de **0.30 m** de altura.

**❖** Vigas de concreto armado f'c = 210 kg/cm<sup>2</sup>) de sección variable de 12° de inclinación para las cartelas a 1/3 de la luz efectiva a cada lado de las vigas, para hallar sus secciones se procedió con el predimensionamiento:

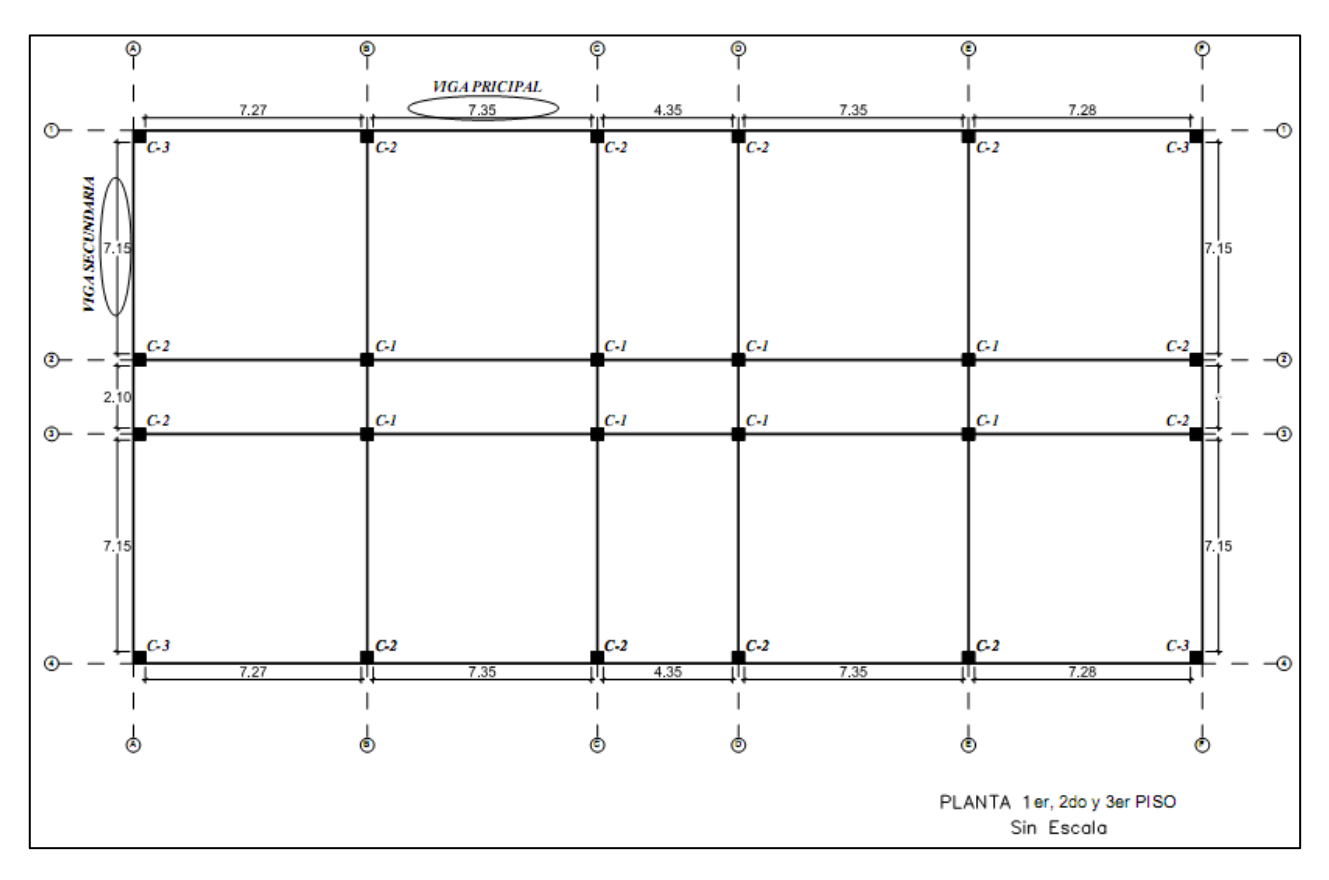

 *Fuente: Propia*  **Figura 6:** Luces máximas para predimensionamiento de vigas

- $h = \left(\frac{L}{10}\right)$ ó  $\left(\frac{L}{11}\right)$ 12  $)$  (2) Elegimos  $h = \left(\frac{L}{10}\right)$  por igualdad, ya que se usó para el modelo "A"
- Para determinar la base "b" de la viga esta entre los rangos de:

$$
b = 0.3h \le b \le 0.5h \tag{3}
$$

Donde:

h: Altura de losa aligerada

L: Longitud mayor para eje X y eje Y

Lmayor en eje  $X = 7.35$  m se usó para vigas principales (VP)

Lmayor eje  $Y = 7.15$  m se usó para vigas secundarias (VS)

#### ➢ **Vigas Principales "VP"**

Lmayor eje  $X = 7.35$  m

 $h = \left(\frac{7.35}{10}\right) = 0.735m$   $\longrightarrow$  Asumimos h = 0.75 m  $b = 0.3(0.75) = 0.225m$  $b = 0.5(0.75) = 0.375m$ Por lo tanto, se eligió  $b = 0.25m$ ya que se encuentra entre el

Por lo tanto:

 Por motivo de estudio acerca de vigas con membrana inferior en sus extremos se tomó lo siguiente:

**VP: b=0.25 m x h=0.40 acartelada a 1/3 de la viga a 12° de inclinación hacia sus extremos a cada tercio de la viga.**

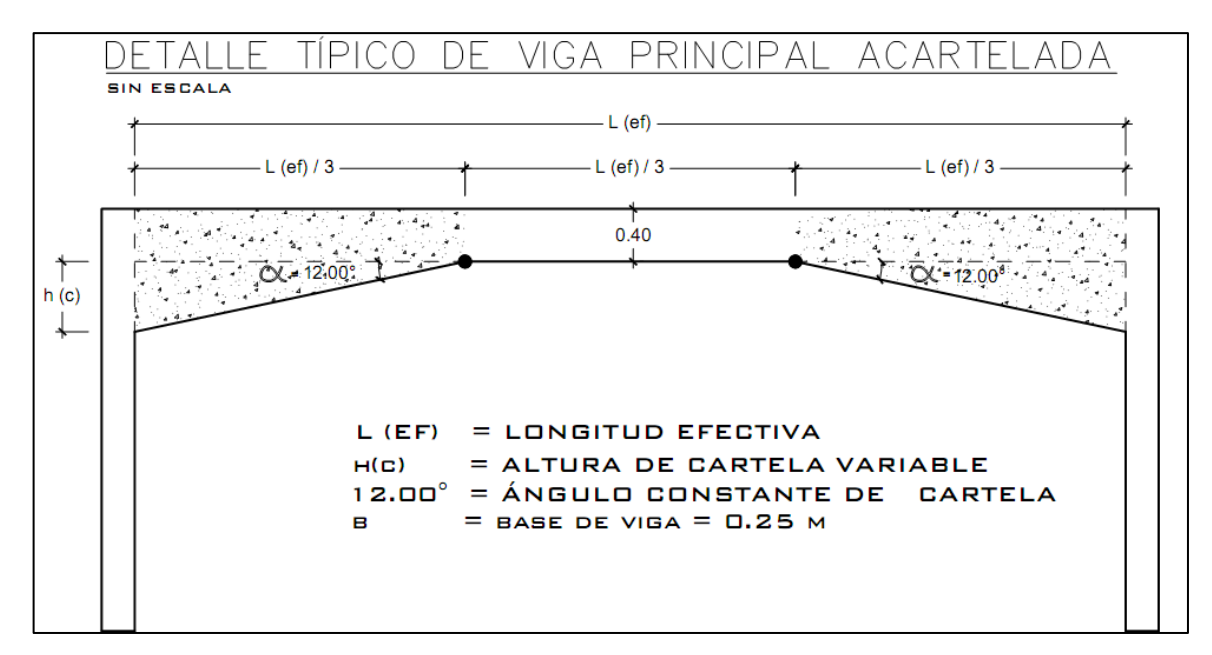

**Figura 7:** Detalle típico de viga principal acartelada

*Fuente: Propia*

#### ➢ **Vigas Secundarias "VS"**

Lmayor eje X= 7.15 m

$$
h = \left(\frac{7.15}{10}\right) = 0.715m \implies \text{Asumimos h} = 0.70 \text{ m}
$$
  

$$
b = 0.3(0.70) = 0.21m \text{ Por lo tanto, se eligió b} = 0.5(0.70) = 0.35m \text{ O.25m ya que se encuentra}
$$

Por lo tanto:

 Pero por motivo de estudio acerca de vigas con membrana inferior en sus extremos se tomó lo siguiente:

**VS: b=0.25 m x h=0.40 acartelada a 1/3 de la viga a 12° de inclinación hacia sus extremos a cada tercio de la viga.**

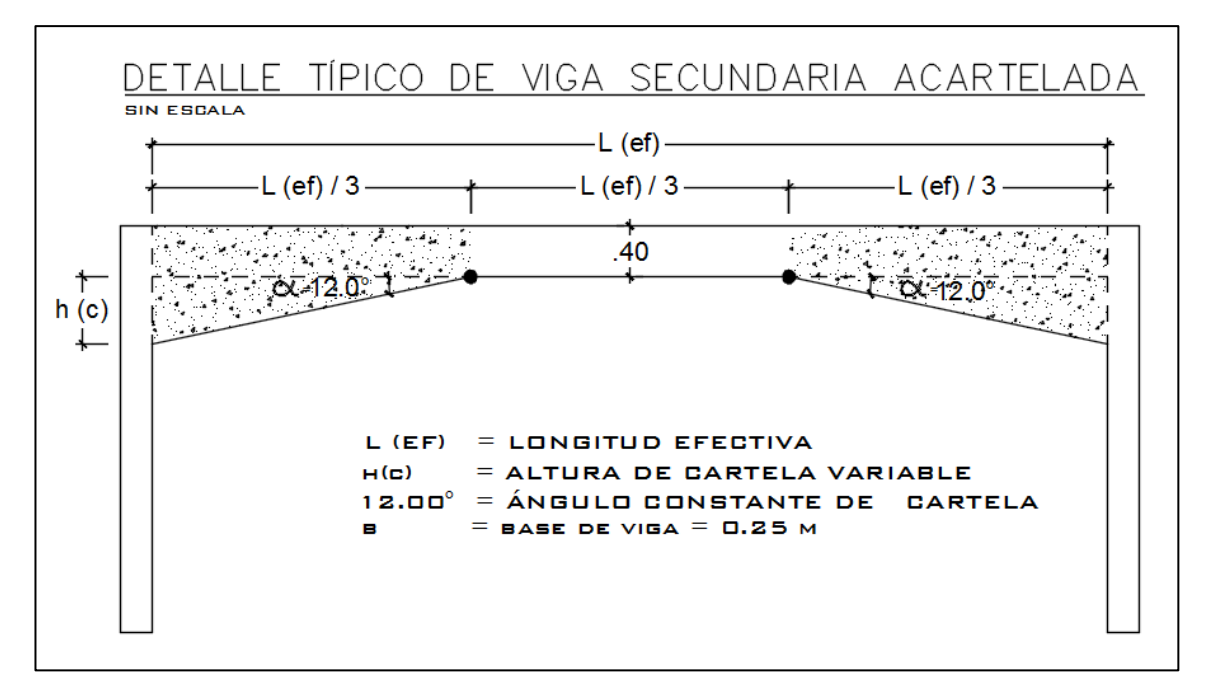

**Figura 8:** Detalle típico de viga secundaria acartelada

#### *Fuente: Propia*

**❖** Columnas y/o placas de concreto armado f'c = 210 kg/cm<sup>2</sup>, del tipo céntricas, extremas y esquineras, para hallar sus áreas respectivas se procedió con el predimensionamiento:

Hallamos las áreas de las columnas mediante la fórmula:

$$
bD = \frac{P}{n(F'c)}\tag{4}
$$

$$
P = 1.1(PG)(\text{Arrib})(N^{\circ} \text{pisos})
$$
\n<sup>(5)</sup>

#### Donde:

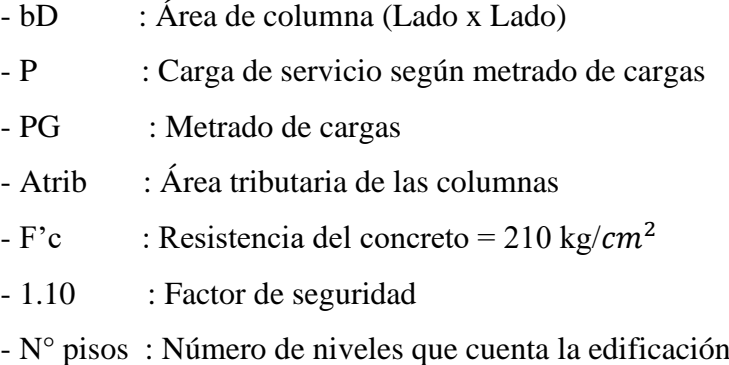

- n : Coeficiente de ubicación de columnas (central, extremas y centrales)

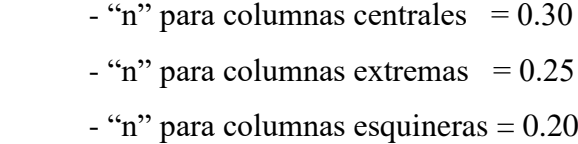

▪Se encontró el valor de PG:

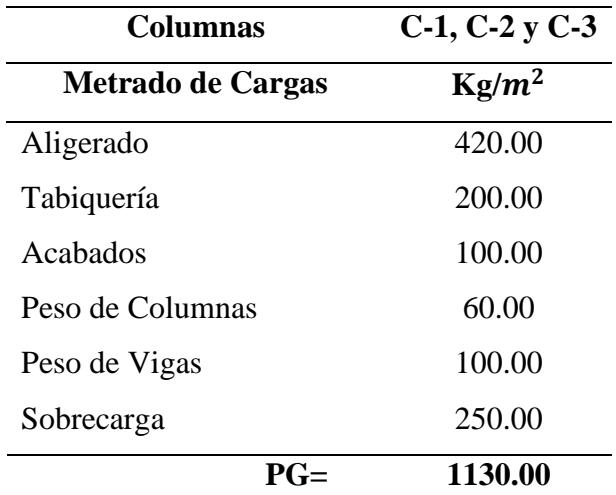

 **Tabla 2:** Metrado de cargas para columnas.

#### *Fuente: Propia*

Como lo menciona en el Reglamento Nacional de Edificaciones (2020), para el caso de sobrecarga usado fue según Tabla 1 "Cargas vivas mínimas repartidas" del Artículo 6 "Carga viva del piso" del Capítulo 3 "Carga viva" de la Norma E.020, según ocupación o uso, para este caso siendo aulas de un centro de educación, las cargas repartidas que le corresponden es de 250 Kg/ $m^2$  y para la carga usada para el aligerado, se tomó de acuerdo a la tabla del Anexo 1 "Pesos Unitarios", del Capítulo 7 "Rigidez" de la Norma E.020, donde para una losa aligerada armada en una sola dirección de concreto armado de 0.30m de espesor y 0.05m de espesor de losa superior nos da un peso propio para este caso de 420 Kfg/ $m^2$ .

Entonces: PG=  $1130 \text{ kg/m}^2$ 

▪Luego se determinó las áreas tributarias más representativas de cada tipo de columna, tomando las mayores áreas para las columnas centrales, extremas y esquineras:

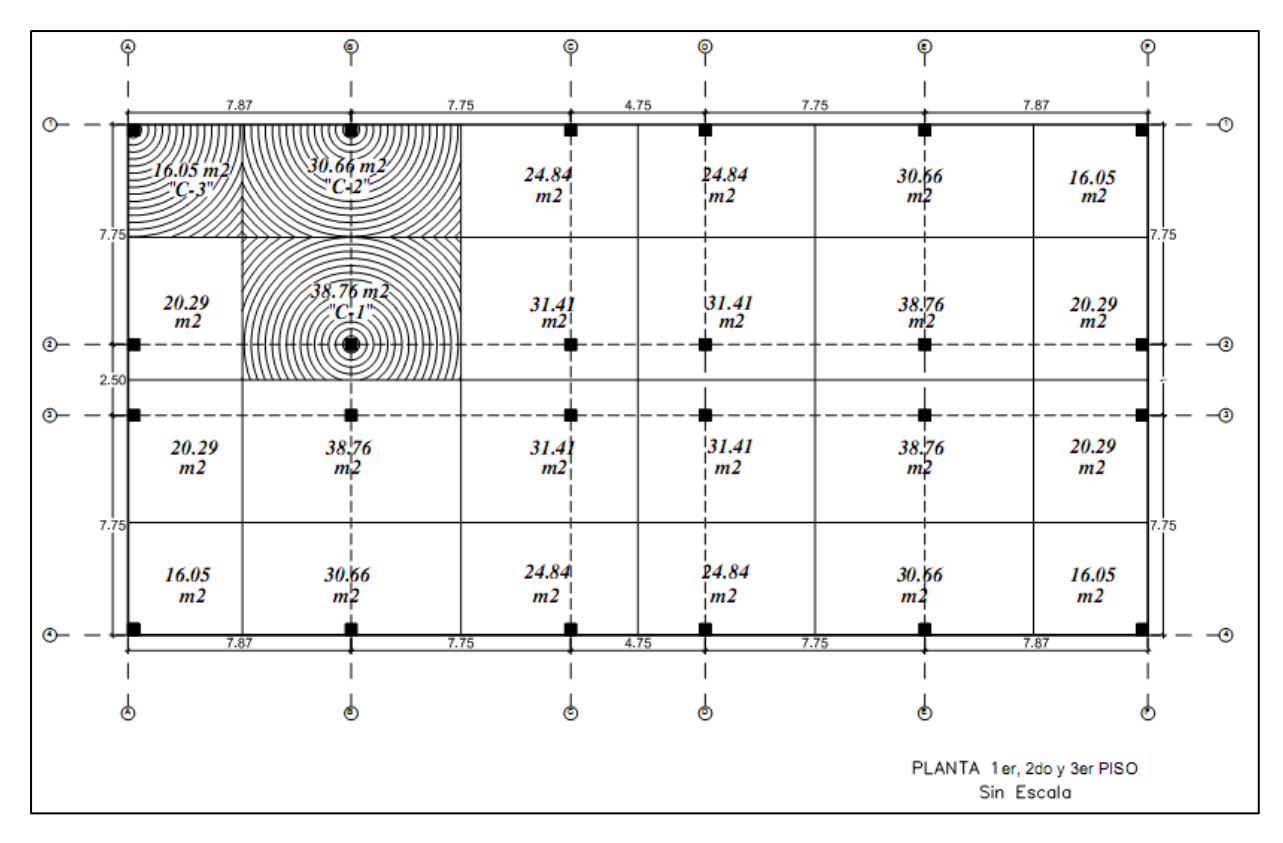

 **Figura 9:** Áreas tributarias representativas para cada tipo de columna

 *Fuente: Propia*

- ❖ **Columnas centrales "C-1":**
	- " $n$ " = 0.30
	- Atrib (columna céntrica con la mayor área representativa) = 38.76  $m^2$
	- $\bullet$  N° pisos = 3
	- $PG = 1130 \text{ kg/m}^2$
	- $F'c = 210 \text{ kg/cm}^2$

Primero encontramos el valor de P:

 $P = 1.1(PG)(Artrib)(N°pisos)$  $P = 1.1(1130 \text{kg}/m^2)(38.76 m^2)(3)$  $P = 144 536.04$  kg

Luego encontramos el valor de bD:

$$
bD = \frac{P}{n(F'c)}
$$

 $bD = \frac{144\,536.04kg}{2.30(24.0 kg/m)}$  $\frac{144\,336.04\kappa g}{0.30(210\,kg/cm^2)}$ 

> $bD = 2294.22 \, \text{cm}^2$  $\implies$  Asumimos **bD** = 2400  $cm^2$

**Nota:** Se corrió en el programa el área de **2400** *cm***<sup>2</sup>** encontrada con el predimensionamiento, la cual **no cumplió** con las normas peruanas del Reglamento Nacional de Edificaciones (RNE), por lo cual, las áreas reales que sí cumplen se encontraron haciendo uso del software.

#### ❖ **Columnas centrales "C-2":**

- $\bullet$  "n" = 0.25
- Atrib (columna céntrica con la mayor área representativa) = 30.66  $m^2$
- $\bullet$  N° pisos = 3
- PG = 1130 kg/ $m^2$
- $\bullet$  F'c = 210 kg/cm<sup>2</sup>

Primero encontramos el valor de P:

 $P = 1.1(PG)(Artrib)(N°pisos)$  $P = 1.1(1130 \text{kg}/m^2)(30.66 m^2)(3)$  $P = 114331.14$  kg

i<br>I

Luego encontramos el valor de bD:

$$
bD = \frac{P}{n(F'c)}
$$

$$
bD = \frac{114\,331.14kg}{0.25(210\,kg/cm^2)}
$$

 $bD = 2177.736$  cm<sup>2</sup>  $\implies$  Asumimos  $bD = 2200$  cm<sup>2</sup>

**Nota:** Se corrió en el programa el área de **2200** *cm***<sup>2</sup>** encontrada con el predimensionamiento, la cual **no cumplió** con las normas peruanas del Reglamento Nacional de Edificaciones (RNE), por lo cual, las áreas reales que sí cumplen se encontraron haciendo uso del software.

#### ❖ **Columnas centrales "C-3":**

- $\bullet$  "n" = 0.20
- Atrib (columna céntrica con la mayor área representativa) = 16.05  $m<sup>2</sup>$
- $\bullet$  N° pisos = 3
- PG = 1130 kg/ $m^2$
- $\bullet$  F'c = 210 kg/cm<sup>2</sup>

Primero encontramos el valor de P:

 $P = 1.1(PG)(Artib)(N°pisos)$  $P = 1.1(1130 \text{kg}/m^2)(16.05 m^2)(3)$  $P = 59 850.45$  kg

Luego encontramos el valor de bD:

$$
bD = \frac{P}{n(F'c)}
$$
  

$$
bD = \frac{59850.45kg}{0.20(210 kg/cm^2)}
$$

- $bD = 1425.011$   $cm^2 \longrightarrow$  Asumimos  $bD = 1600$   $cm^2$ 
	- **Nota:** Se corrió en el programa el área de **1600** *cm***<sup>2</sup>** encontrada con el predimensionamiento, la cual **no cumplió** con las normas peruanas del Reglamento Nacional de Edificaciones (RNE), por lo cual, las áreas reales que sí cumplen se encontraron haciendo uso del software.
	- ❖ **Áreas de columnas y/o placas usadas que sí cumplen con las normas peruanas de construcción:**

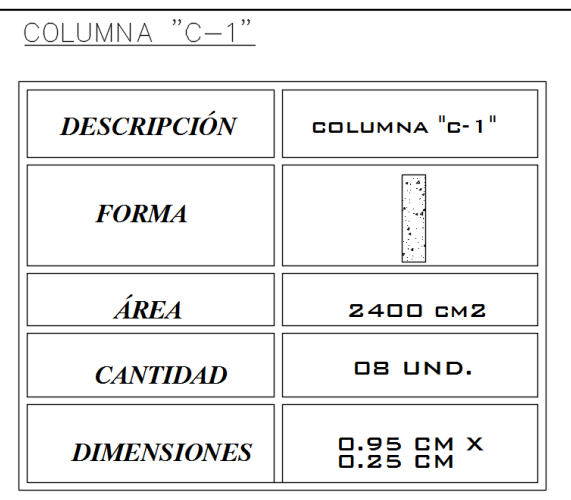

### ➢ **Columna "C-1" usada para modelo "B":**

**Figura 10:** Áreas de columna C-1 usada para modelo "B"

 *Fuente: Propia*

➢ **Placa "PL-1" usada para modelo "B":**

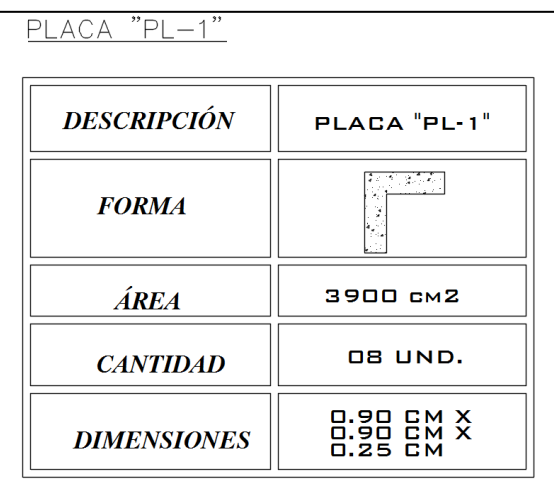

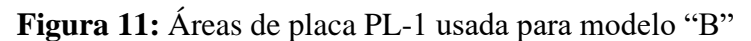

 *Fuente: Propia*

➢ **Placa "PL-2" usada para modelo "B":**

| $PLACA$ $"PL-2"$   |                                   |
|--------------------|-----------------------------------|
| <b>DESCRIPCIÓN</b> | $PLACA$ $PL-2$                    |
| <b>FORMA</b>       | <u> 23253132</u>                  |
| <b>ÁREA</b>        | 3700 cm2                          |
| <b>CANTIDAD</b>    | <b>08 UND.</b>                    |
| <b>DIMENSIONES</b> | 1.25 CM X<br>0.50 CM X<br>0.25 CM |

**Figura 12:** Áreas de placa PL-2 usada para modelo "B"

 *Fuente: Propia*

### **Idealización de la estructura de los modelos:**

#### **C. Propiedades de los materiales**

- ✓ Concreto armado:
	- $F'c : 210 \text{ kg/cm}^2$
	- E : 1500  $\sqrt{f'c}$
	- $Y : 2.4 \text{ t/m}^3$

### **Parámetros del sitio:**

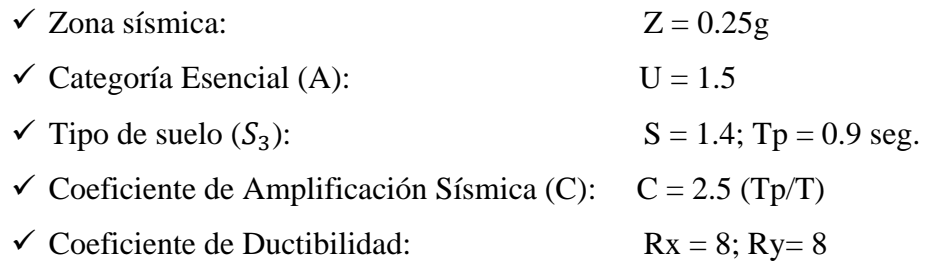

### <span id="page-35-0"></span>**2.7.2 Fase de ejecución**

### **a) Diseño del experimento:**

Tomando criterios propios y cumpliendo con las normas peruanas de construcción con enfoque al tema de investigación, se realizó el diseño del experimento que se muestra a continuación:

<span id="page-35-1"></span>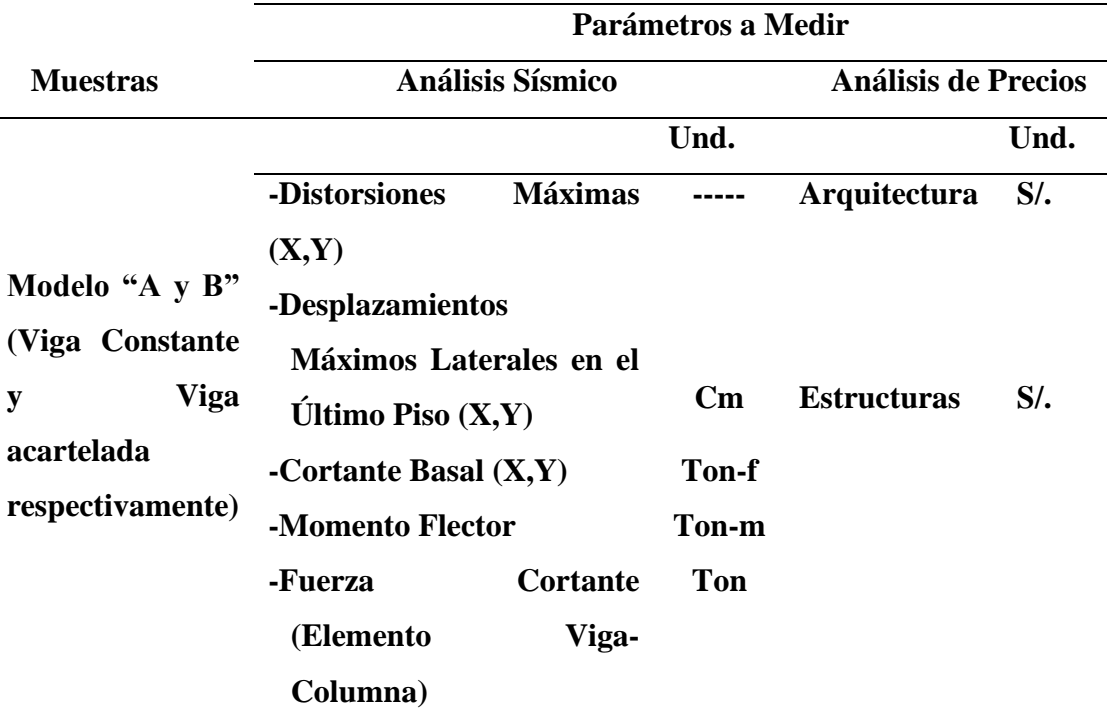

#### **Tabla 3:** Diseño del experimento

*Fuente: Propia*
Para la realización de esta investigación se concretaron dos parámetros para el enfoque del tema, el Análisis Sísmico y el Análisis de Precios en la comparación del modelo "A" y "B" , el análisis sísmico es el más importante en la cual los puntos para demostrar los beneficios de las vigas con membranas inferiores en sus extremos para la eficacia de espacios arquitectónicos son: las distorsiones máximas, los desplazamientos máximos laterales, el cortante basal, el momento flector y la fuerza cortante en los elementos viga-columna, con las cuales se demuestra las diferencias, similitudes o superioridad de un modelo, mientras en el análisis de precios lo que se buscó fue la diferencia económica de usar un modelo con vigas acarteladas, en la cual nos centramos solo en lo fundamental y de mayor impacto por la transfiguración de las vigas, se tomaron solo las partidas de mayor incidencia en las que cambiaron considerablemente los metrados.

#### **b) Parámetros a medir:**

#### **1). Análisis Sísmico:**

El análisis sísmico que se tomó para una estructura regular de categoría A2 de concreto armado ubicado en zona 2 siguiendo la norma técnica E.030 del reglamento nacional de edificaciones del Perú fue el Análisis Dinámico Modal Espectral puesto que es el análisis sísmico recomendado para este tipo de edificación según la norma peruana.

Según Rodríguez Cuevas (2016), el análisis modal espectral es un método para estimar los desplazamientos y fuerzas en elementos de un sistema estructural, además nos menciona que su base metodológica radica en que la vibración del suelo es transmitida a toda la estructura a través de sus elementos y como consecuencia de ella, las principales masas se mueven o desplazan en forma relativa respecto al suelo. De similar modo sabemos que mediante el Análisis Dinámico Modal Espectral también podemos obtener resultados de la cortante basal, las distorsiones máximas y también los momentos flectores, los cuales ayudarán en la comparación de ambos modelos para concluir con la hipótesis de esta tesis.

#### 1.1). Distorsiones Máximas:

Según Hernández Héctor (2003), el índice adimensional que resulta mediante la división del desplazamiento lateral de entrepiso entre la altura se le denomina distorsión de entrepiso o deriva, además nos menciona que este parámetro se conoce como factor de ductilidad de entre piso y se define como la relación del máximo desplazamiento del entrepiso antes del colapso y el que corresponde al desplazamiento en el cual se presenta la primera fluencia en alguna sección, también hace referencia que para fines de diseño, se toma en cuenta el factor de ductilidad global, que es la relación que existe entre el desplazamiento en la punta que se encuentra a su máxima altura al presente colapso, y el desplazamiento en la punta al presentarse la primera fluencia en alguna sección.

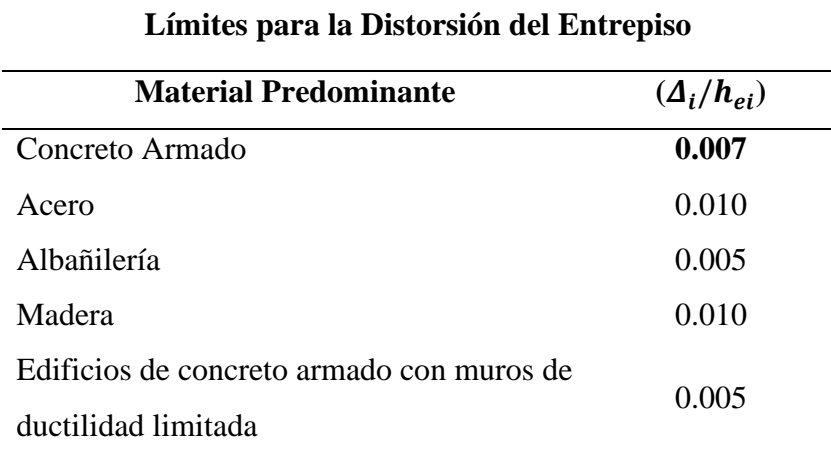

 **Tabla 4:** Límites para la Distorsión del Entrepiso

 *Fuente: Reglamento Nacional de Edificaciones de Perú*

Las estructuras en estudio son de Concreto Armado por lo que el límite para la distorsión en este caso es de **0.007.**

1.2). Desplazamientos Máximos Laterales en el Último Piso:

Comúnmente conocida como deriva de piso, según Valencia, Valencia y Ñamo (2015), la deriva de piso es la deformación relativa que sufre un piso en particular por la acción de una fuerza horizontal, menciona también que es el desplazamiento lateral relativo de un piso con respecto al piso consecutivo debido a la acción de una fuerza horizontal mismo que es medido en dos puntos ubicados en la misma línea vertical de la estructura y se calcula restando del desplazamiento del extremo superior el desplazamiento extremo inferior del piso.

Para los desplazamientos laterales en estructuras regulares como la estudiada en esta tesis se estimarán multiplicando por 0,75 R los resultados conseguidos del análisis lineal y elástico con las solicitaciones sísmicas reducidas como lo estipula en el capítulo 5, inciso 5.1 de la Norma E.030 del Reglamento Nacional de Edificaciones de Perú. Conforme a Condori (2014), lo anteriormente mencionado esto se hace para estimar los efectos de la incursión en el rango inelástico de la estructura durante un sismo severo.

1.3). Cortante Basal:

La cortante basal fue tomada en esta tesis como parámetro a medir y comparar en ambos modelos, puesto que la estructura debe ser analizada sísmicamente.

De acuerdo con Saavedra (2016), el cortante basal en una edificación es la acumulación progresiva de las fuerzas cortantes de cada piso, el cual se refleja en la base del mismo, estos cortantes en cada piso no son más que la aplicación de la fuerza sísmica en un nivel determinado y que se va acumulando a medida que nos vamos acercando a la base, donde este procedimiento es muy útil cuando las edificaciones son regulares en todo aspecto (elevación, cargas y plantas), nos cita además que la finalidad de determinar esta fuerza cortante es para poder distribuir la fuerza sísmica que se acumula en la base en los pórticos, en cada uno de los niveles y así ir viendo los esfuerzos logrados con estas cargas con la finalidad de diseñar los pórticos para que sean resistentes a sismos.

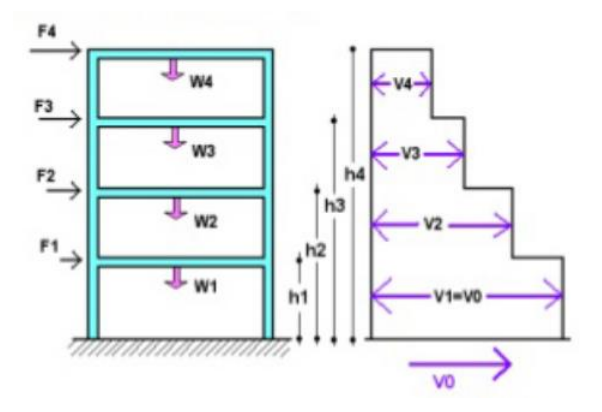

 *Fuente: Saavedra (2016)* **Figura 13:** Esfuerzo de Corte Basal en Edificación

1.4). Momento Flector:

Según Navea (2016), se denomina momento flector, o momento de flexión, a un momento de fuerza resultante de una distribución de tensiones sobre una sección transversal de un prisma mecánico flexionado o una placa que es perpendicular al eje longitudinal a lo largo del que se produce la flexión, igualmente nos menciona que es una solicitación típica en vigas y pilares y también en losas ya que todos estos elementos suelen deformarse predominantemente por flexión, donde el momento flector puede aparecer cuando se someten estos elementos a la acción de un momento (torque) o también de fuerzas puntuales o distribuidas.

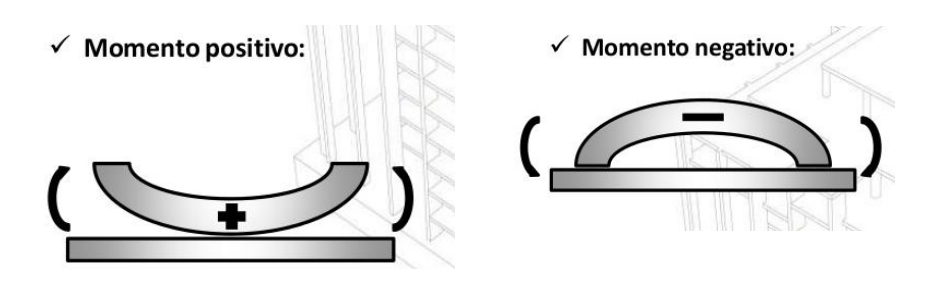

 *Fuente: Navea (2016)* **Figura 14:** Momentos Positivos y Negativos

1.5). Fuerza Cortante Elemento Viga-Columna:

Conforme con Guzmán (2016), las fuerzas cortantes son fuerzas internas que se generan en el material de una viga para equilibrar las fuerzas aplicadas externamente y para garantizar el equilibrio en todas sus partes, la presencia de fuerzas cortantes se puede visualizar considerando cualquier segmento de la viga como un cuerpo libre con todas las cargas externas aplicadas, además la magnitud de la fuerza cortante en cualquier parte de una viga es igual a la suma algebraica de todas las fuerzas externas que actúan a la izquierda de la sección de interés.

1.5.1 Distancia para la fuerza cortante última "V<sub>u</sub>" en vigas prismáticas (No Acarteladas):

Al tratarse de concreto no pre-esforzados se tiene:

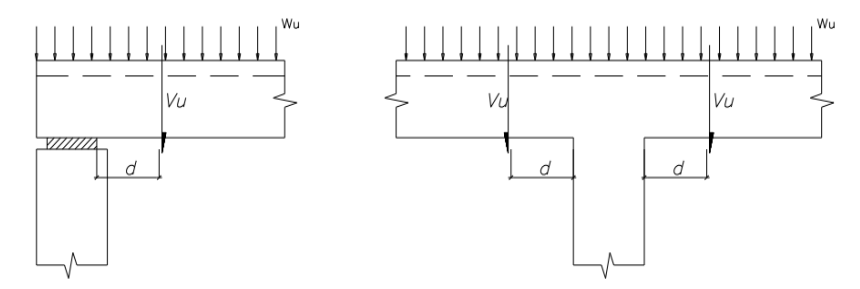

 *Fuente: RNE (2020)* **Figura 15:** Distancias para la Fuerza Cortante Última "V<sup>u</sup> "en Vigas Prismáticas – Modelo "A"

Donde "d" es el peralte de la viga

1.5.2 Distancia para la fuerza cortante última "V<sup>u</sup> " en vigas no prismáticas (Con membrana inferior o acartelada):

Al tratarse de concreto no pre-esforzados se tiene:

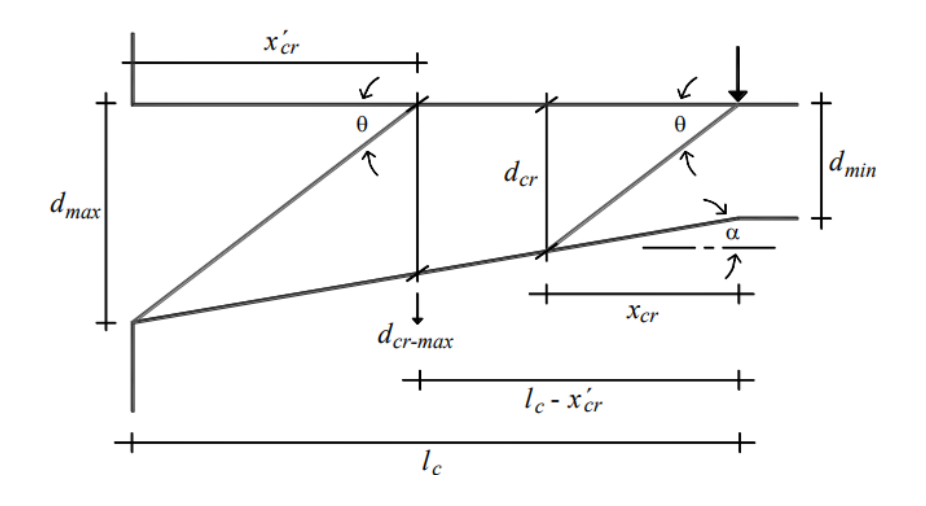

 *Fuente: Archundia, H. (2013)* **Figura 16:** Distancias para la Fuerza Cortante Última "V<sup>u</sup> "en Vigas no Prismáticas – Modelo "B"

Donde:

$$
X'_{cr} = \frac{d_{max}}{tan\theta} = \text{Distance}ar{a} \text{ Fuerza} \text{Cortante } "V_u" ; \theta = 45^{\circ} \qquad (6)
$$

$$
d_{cr\_max} = d_{max}(1 - \frac{7an\alpha}{tan\theta})\tag{7}
$$

$$
d_{cr} = \frac{d_{min}}{1 - \frac{T_{ana}}{tan\theta}} \le d_{max} (1 - \frac{T_{ana}}{tan\theta})
$$
\n(8)

### **2). Análisis de Precios Unitarios:**

En este parámetro se midió el presupuesto (Costo Directo) para cada uno de los módulos, pero solo para efectos del estudió se tomó en cuenta solo la Arquitectura y Estructuras, considerando únicamente las partidas que sufren cambios a causa del modelo "B", ya que las demás partidas seguirán siendo la misma cantidad y monto; por esa razón no fueron contempladas para el presupuesto de cada uno de las estructuras en estudio.

Para el presupuesto del módulo "A" y "B" se hizo referencia a los Análisis de Precios Unitarios y los metrados; ambos para cada estructura, para hallar el monto por cada módulo, y ver la diferencia de precios que existe entre ellos. Por tanto, se muestra lo siguiente:

2.1). Análisis de Precios Unitarios:

El análisis de precios unitario es el costo de cada actividad o trabajo realizado por unidad de medida empleada.

De acuerdo con Nialito (2019), el costo unitario o llamado también mayormente análisis de costos unitarios es la sumatoria de costo unitario de mano de obra + costo unitario de materiales + costo unitario de equipos y herramientas, también nos define el autor cada uno de estas a continuación:

- ➢ Costo Unitario de Mano de Obra: El costo unitario de la mano de obra se calcula teniendo como base la jornada laboral de 8 horas de trabajo diarias habiendo un total de 48 horas semanales. Esta incluido:
	- $\checkmark$  Cuadrilla (C): Es el número de obreros que se necesita para hacer una determinada cantidad de trabajo (rendimiento) definido por partida en análisis.
	- $\checkmark$  Rendimiento (R): Es la cantidad de trabajo que ejecuta una cuadrilla en una jornada de 8 horas. La unidad del rendimiento tiene que ser la misma que la partida.

Nos menciona además que la cantidad día-hombre producto de la cuadrilla para una determinada partida teniendo un determinado rendimiento, se calculará de la siguiente manera:

$$
C_0 = \frac{NH.C_a}{R} \tag{9}
$$

Donde:

- Co = Cantidad día hombre en base a una cuadrilla, se calcula para cada obrero integrante de la cuadrilla (HH/und partida).
- NH = Número de horas diarias de trabajo. Se utilizó 8 horas.
- Ca = Integrantes de la cuadrilla. Se calcula por separado para cada obrero de la cuadrilla.
- R = Rendimiento de la cuadrilla
- ➢ Costo Unitario de Materiales: Los insumos de materiales son expresados en unidades de comercialización, así tenemos: bolsas de cemento, metro cúbico de arena o piedra chancada, pie cuadrado de madera, kilogramo o varilla de fierro, etc.
- ➢ Costo Unitario de Equipo y Herramientas: El costo unitario de equipo y herramientas se calcula teniendo como:
	- El alquiler por una jornada de 8 horas de trabajo o salvo que el contrato especifique otras cláusulas entre las partes.
	- El costo unitario directo de herramientas que corresponde al desgaste de estas en el proceso de la ejecución de las partidas, se calculará asumiendo un porcentaje del costo unitario d mano de obra.
	- Este porcentaje podrá será entre el 3% al 10% dependiendo del desgaste que lo determine el responsable de la evaluación en función del tipo de obra.

NOTA: El Análisis de precios unitarios (APU) para el módulo "B" (Estructura con vigas con membrana inferior) es la misma que el módulo "A", e excepción de los APU para el acero en vigas, puesto que se consideró que el trabajo para doblar los aceros con las dimensiones de las cartelas y los ángulos sugeridos, y dar las diferentes dimensiones que tienen los estribos en los dos tercios de la viga ya que ahí se encuentran alturas de vigas diferentes y que aumentan mientras se acercan a las caras de las columnas, hacen que el precio de esta partida por kg se ligeramente mayor que la del modelo base, al igual la partida de encofrado y desencofrado en vigas se tomó del mismo modo, por cual motivo para encofrar las vigas acarteladas es necesario dar la forma que tendrán las vigas con membrana inferior.

#### 2.2). Metrados:

Según Solano (s. f.), se define así al conjunto ordenado de datos obtenidos o logrados mediante lecturas acotadas, preferentemente, y con excepción con lecturas a escala, es decir, utilizando el escalímetro, en la cual los metrados se realizan con el objeto de calcular la cantidad de obra a realizar y que al ser multiplicados por el respectivo costo unitario y sumado obtendremos el costo directo.

#### 2.3). Presupuesto:

El presupuesto es la determinación cuantitativa en dinero para ejecutar un proyecto, obra, servicio etc. Esto en obras de construcción civil se encuentra realizando la multiplicación de la cantidad de cada partida por su precio un unitario de medida, para obtener el Costo directo, en la presente investigación se obvió los gastos generales, utilidad, I.G.V., gastos de supervisión u otros, con el fin de observar directamente la diferencia de costos entre ambos módulos.

#### **c) Ejecución:**

Para la ejecución de la investigación se realizaron diferentes pasos para poder acercarnos a la hipótesis de esta tesis, encontrando los diferentes parámetros que se midieron para poder realizar con éxito la investigación.

Pasos generales que se realizaron para el desarrollo de esta tesis:

- ➢ Para el Análisis Sísmico se realizó lo siguiente:
	- 1. Se tomó el módulo de la Escuela de Graduados de la Universidad Nacional Toribio Rodríguez de Mendoza como modelo "A de investigación, a la cual se retiró algunas variables como el techo, la cimentación, en el caso de la losa aligerada y vigas del tercer piso se homogenizó como las del primer y segundo nivel, con la que cuenta la estructura, todo esto para efectos de enfocarse en el tema de investigación, en la cual solo se estudiara sólo la súper estructura.
- 2. Una vez obtenida y definida la estructura base (modelo "A"), se hizo la réplica obteniendo el modelo "B"; a la cual se tuvo que hacer un predimensionamiento de losa aligerada, vigas y columnas, a consecuencia de que se eliminó 4 ejes verticales "b", "d", "g" e "i" además 2 ejes horizontales "2" y "5", terminando con 20 columnas de 0.25m x 0.50m menos, asimismo se eliminó las 40 placas; 24 placas PL-1 de .25m x 0.61m y 16 placas PL-2 de 0.25m x 0.42m, se efectuó esto a consecuencia de que se tiene que obtener luces con mayor dimensión agregando membranas inferiores a las vigas de este nuevo modelo para el desarrollo de la investigación.
- 3. Una vez obtenidas las dimensiones de la losa aligerada, vigas y columnas para el modelo "B" que pasan los valores mínimos permitidos del reglamento nacional de edificaciones del Perú, a posteriori se llevaron ambos modelos a realizar los análisis en el software ETABS 2016 ULTIMATE 16.2.0 obteniéndose los resultados de los parámetros sísmicos que se propusieron (Distorsiones máximas, desplazamientos máximos en el último piso, Cortante basal, Momento flector y Fuerza cortante en elemento viga-columna) para cada uno de las estructuras en estudio.
- 4. La realización de los planos se hizo en el programa AutoCAD 2017 con la cual se pudieron hacer los metrados para realizar el presupuesto, obteniéndose planos de arquitectura (planta, cortes y elevaciones) y los planos de estructuras
- 5. Después de esto se realizó el parámetro de análisis de precios para obtener el costo directo para cada uno de estas estructuras, y ver la diferencia de costos, siendo así se concretó los análisis de precios unitarios, los metrados correspondientes, encontrándose con el costo directo final con la cual se compararon ambos módulos.

#### **2.7.3 Fase de procesamiento**

#### **2.7.3.1 Procesamiento y Análisis de Datos**

Con el software Microsoft Excel y Word se permitió procesar los parámetros requeridos para dar con la hipótesis de esta investigación, además de permitirnos ver las diferencias o similitudes que existen entre ambos módulos, en la cual se logró el procesamiento de los resultados del análisis sísmico, tanto en las distorsiones máximas, los desplazamientos máximos laterales en el último piso, el cortante basal, los momentos flectores y la fuerza cortante en elemento viga-columna.

En cuanto al análisis de precios para el procesamiento y análisis de datos, se usó el programa AutoCAD 2017 para realizar los planos en forma ordenada y clara para que se pudiera dar las mediciones precisas y exactas para los metrados, que junto con los análisis de precios unitarios nos dio los resultados del Costo Directo para cada uno de los módulos.

### **III. RESULTADOS**

#### **3.1 Análisis Sísmico**

Los resultados de este primer parámetro en estudio para ambos modelos, fueron:

## **3.1.1 Distorsiones Máximas en X y Y para modelos "A" y "B":**

Al ser una estructura regular y al mismo tiempo es dual, se tiene:

$$
\Delta \text{ Inelástica} = (\Delta \text{ Elástica}) * 0.75 \text{R}
$$
 (10)

Dónde R es el Coeficiente de Reducción de las Fuerzas Sísmicas, según RNE (2020), este coeficiente se determinará como el producto del coeficiente  $R_0$ , determinado a partir de la Tabla N° 7 y de los factores  $I_a$ ,  $I_p$  obtenidos de las Tablas N° 8 y N° 9 (Tablas N° 7, 8 y 9 de este párrafo se refiere a las del Reglamento Nacional de Edificaciones).

$$
R = R_0 * I_a * I_p \tag{11}
$$

Por lo cual se obtuvo:

 **Tabla 5:** Coeficiente de Reducción de las Fuerzas Sísmicas, R

|             | X    | Y    |  |
|-------------|------|------|--|
| $R_0$       | 7.00 | 7.00 |  |
| $I_a$       | 1.00 | 1.00 |  |
| $I_p$       | 1.00 | 1.00 |  |
| $\mathbf R$ | 7.00 | 7.00 |  |
|             |      |      |  |

 *Fuente: Propia*

Estructura regular en la dirección X y también en la dirección Y.

Además, para las distorsiones el software ya los considera dándole estos valores para obtener los resultados directamente.

### ❖ **Modelo "A":**

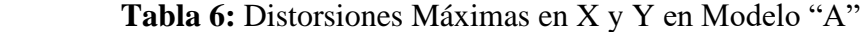

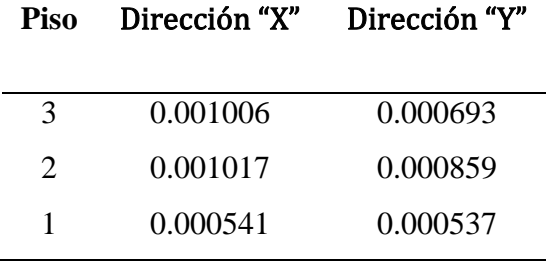

 *Fuente: Propia*

El límite para la distorsión del entrepiso es de 0.007

Se concreta para la dirección "X" que:

- ✓ Para el **1° nivel** resulta una distorsión máxima de **0.000541,** la cual **cumple** al no superar los límites establecidos por el RNE del Perú.
- ✓ Para el **2° nivel** resulta una distorsión máxima de **0.001017**, la cual **cumple** al no superar los límites establecidos por el RNE del Perú.
- ✓ Para el **3° nivel** resulta una distorsión máxima de **0.001006**, la cual **cumple** al no superar los límites establecidos por el RNE del Perú.

Se concreta para la dirección "Y" que:

- ✓ Para el **1° nivel** resulta una distorsión máxima de **0.000537**, la cual **cumple** al no superar los límites establecidos por el RNE del Perú.
- ✓ Para el **2° nivel** resulta una distorsión máxima de **0.000859**, la cual **cumple**  al no superar los límites establecidos por el RNE del Perú.
- ✓ Para el **3° nivel** resulta una distorsión máxima de **0.000693**, la cual **cumple** al no superar los límites establecidos por el RNE del Perú.

#### ❖ **Modelo "B":**

| Piso                        | Dirección "X" | Dirección "Y" |
|-----------------------------|---------------|---------------|
| 3                           | 0.000625      | 0.00041       |
| $\mathcal{D}_{\mathcal{L}}$ | 0.000709      | 0.000495      |
| 1                           | 0.000465      | 0.000358      |

 **Tabla 7:** Distorsiones Máximas en X y Y en Modelo "B"

#### *Fuente: Propia*

El límite para la distorsión del entrepiso es de 0.007

Se concreta para la dirección "X" que:

- ✓ Para el **1° nivel** resulta una distorsión máxima de **0.000465**, la cual **cumple** al no superar los límites establecidos por el RNE del Perú.
- ✓ Para el **2° nivel** resulta una distorsión máxima de **0.000709**, la cual **cumple** al no superar los límites establecidos por el RNE del Perú.
- ✓ Para el **3° nivel** resulta una distorsión máxima de **0.000625**, la cual **cumple** al no superar los límites establecidos por el RNE del Perú.

Se concreta para la dirección "Y" que:

- ✓ Para el **1° nivel** resulta una distorsión máxima de **0.000358**, la cual **cumple** al no superar los límites establecidos por el RNE del Perú.
- ✓ Para el **2° nivel** resulta una distorsión máxima de **0.000495**, la cual **cumple** al no superar los límites establecidos por el RNE del Perú.
- ✓ Para el **3° nivel** resulta una distorsión máxima de **0.00041**, la cual **cumple** al no superar los límites establecidos por el RNE del Perú.

### **3.1.2 Desplazamientos Máximos Laterales en el Último Piso:**

El desplazamiento máximo lateral en el último piso de una edificación por acción de un sismo nos da una idea del comportamiento estructural que tiene ésta como respuesta ante un evento de este tipo.

### ❖ **Modelo "A":**

- ➢ Desplazamiento máximo lateral en el último piso (3er Piso):
	- $\checkmark$  Sentido "X" = 4.9102 cm
	- $\checkmark$  Sentido "Y" = 3.9946 cm

#### ❖ **Modelo "B":**

- ➢ Desplazamiento máximo lateral en el último piso (3er Piso):
	- $\checkmark$  Sentido "X" = 3.4437 cm
	- $\checkmark$  Sentido "Y" = 2.4154 cm

## **3.1.3 Cortante Basal:**

De acuerdo con el reglamento nacional de edificaciones de Perú para este tipo de edificación en estudio, el valor dinámico de la fuerza cortante mínima en cada una de las direcciones para estructuras regulares debe ser menor que el 80% del valor estático:

V. Dinámico = 80% (V. Estático) 
$$
\geq
$$
 80% (12)

Es decir, para el sentido "X, Y" debe cumplir:

$$
\frac{V.Dinámico}{V.Estático} \ge 80\% \tag{13}
$$

#### ❖ **Modelo "A":**

 **Tabla 8:** Cortante Basal en Modelo "A":

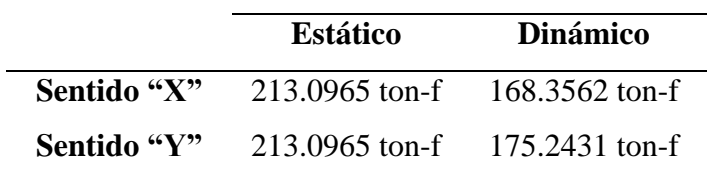

Find the following equation:

\n
$$
\frac{V.Dinámico "X"}{V.Estático "X"} \geq 80\%
$$
\n
$$
\frac{168.3562}{213.0965} * 100 = 80\%
$$
\nFind the following equation:

\n
$$
\frac{V.Dinámico "Y"}{V.Estático "Y"} \geq 80\%
$$
\n
$$
\frac{175.2431}{213.0965} * 100 = 82\%
$$

El cortante basal para el modelo "A" en el sentido "X" resulta en un **80%** y en el sentido "Y" nos da un **82%**, por lo cual ambas **cumplen** con el límite antes mencionado.

## ❖ **Modelo "B":**

 **Tabla 9:** Cortante Basal en Modelo "B":

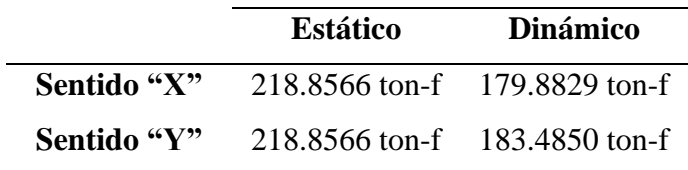

 *Fuente: Propia*

▶ Sentido "X": 
$$
\frac{V.Dinámico "X"}{V.Estático "X"} \ge 80\%
$$

\n
$$
\frac{179.8829}{218.8566} * 100 = 82\%
$$

\n▶ Sentido "Y": 
$$
\frac{V.Dinámico "Y"}{V.Estático "Y"} \ge 80\%
$$

\n
$$
\frac{183.4850}{218.8566} * 100 = 84\%
$$

El cortante basal para el modelo "B" en el sentido "X" resulta en un **82%** y en el sentido "Y" nos da un **84%**, por lo cual ambas **cumplen** con el límite antes mencionado.

## **3.1.4 Momento Flector**

Los momentos flectores fueron encontrados con el software para ambos modelos, las áreas amarillas reflejan los momentos positivos, y las áreas pintadas de rojo los momentos negativos:

#### ❖ **Modelo "A":**

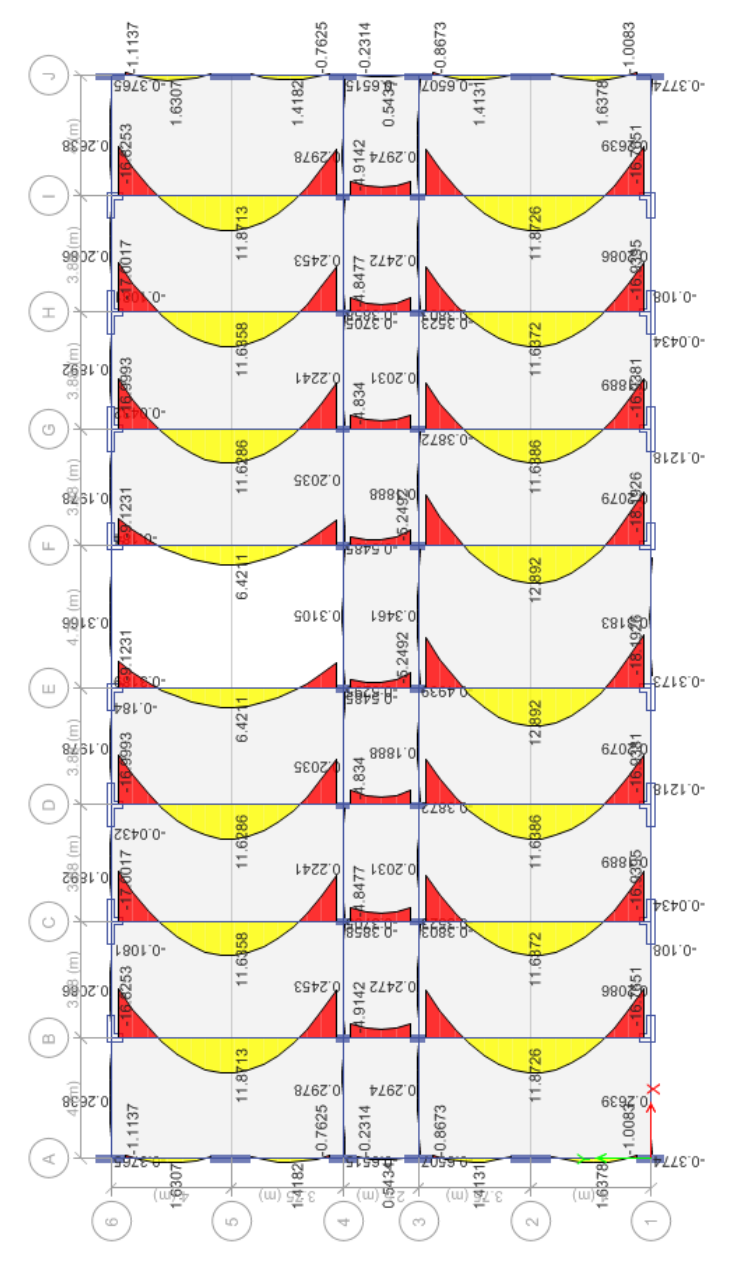

**Figura 17: Momento Flector en modelo "A"**

### *Fuente: Propia*

El máximo momento positivo del modelo "A" es de 12.892

## ❖ **Modelo "B":**

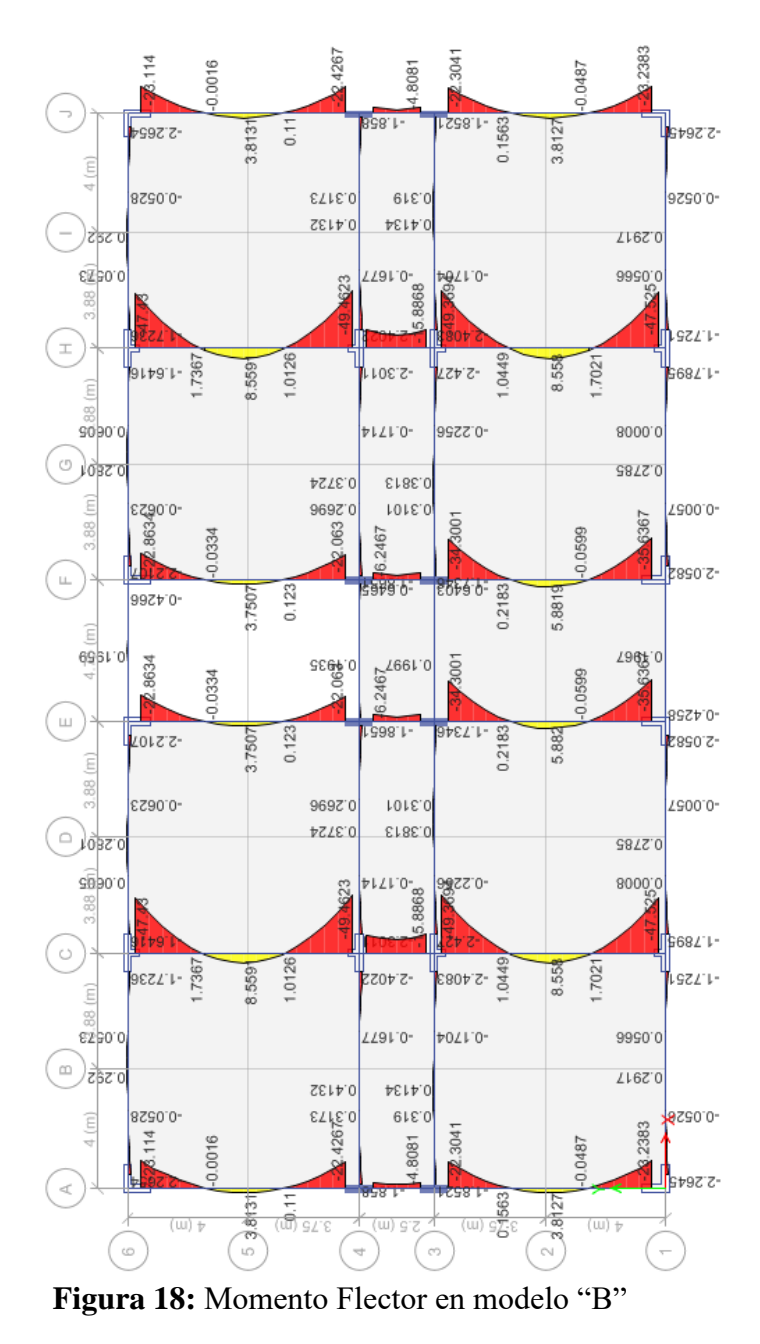

 *Fuente: Propia*

El máximo momento positivo del modelo "B" es de 8.5591

## **3.1.5 Fuerza Cortante (Elemento Viga – Columna)**

La fuerza cortante en cada modelo varia por efecto de que cargan con menos áreas tributarias:

#### ❖ **Modelo "A":**

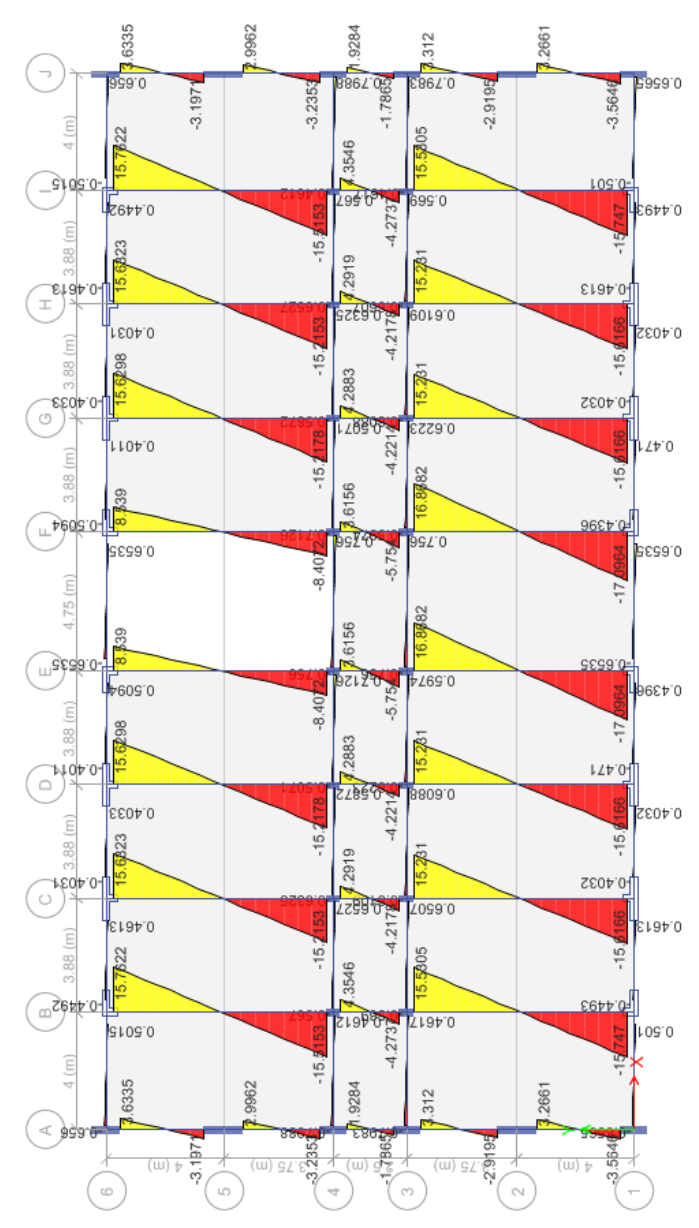

**Figura 19:** Fuerza Cortante en el modelo "A"

 *Fuente: Propia*

La máxima fuerza cortante del modelo "A" es de 17.0964

 $\triangleright$  Distancia y fuerza cortante  $V_u$  en modelo "A":

Datos:

 $-V_u = 17.0964$  tn  $-d = 45$  cm; según la Figura 15  $-L/2 = 3.5$  m

Dónde:

 $-V_u =$ Cortante en la cara de columna  $-d$  = Peralte de Viga  $-L/2 = M$ itad de Longitud de Luz Efectiva 17.0964 tn  $V_{u,d}$ Zona Crítica ÷  $d = 0.45$ - Mitad de luz efectiva en viga ◀

 *Fuente: Propia* **Figura 20:** Fuerza Cortante Última para Modelo "A"

El cortante crítico a la distancia "d" por semejanza de triángulos:

$$
\checkmark \quad V_{u,d} = \frac{V_u}{\frac{L}{2}} * (\frac{L}{2} - d)
$$
\n
$$
\checkmark \quad V_{u,d} = \frac{17.0964}{\frac{7}{2}} * (\frac{7}{2} - 0.45)
$$
\n
$$
\checkmark \quad V_{u,d} = 14.898 \text{ th}
$$
\n(14)

Por lo tanto se tiene una fuerza cortante  $V_{u,d} = 14.898$  tn a una distancia d= 0.45m.

## ❖ **Modelo "B":**

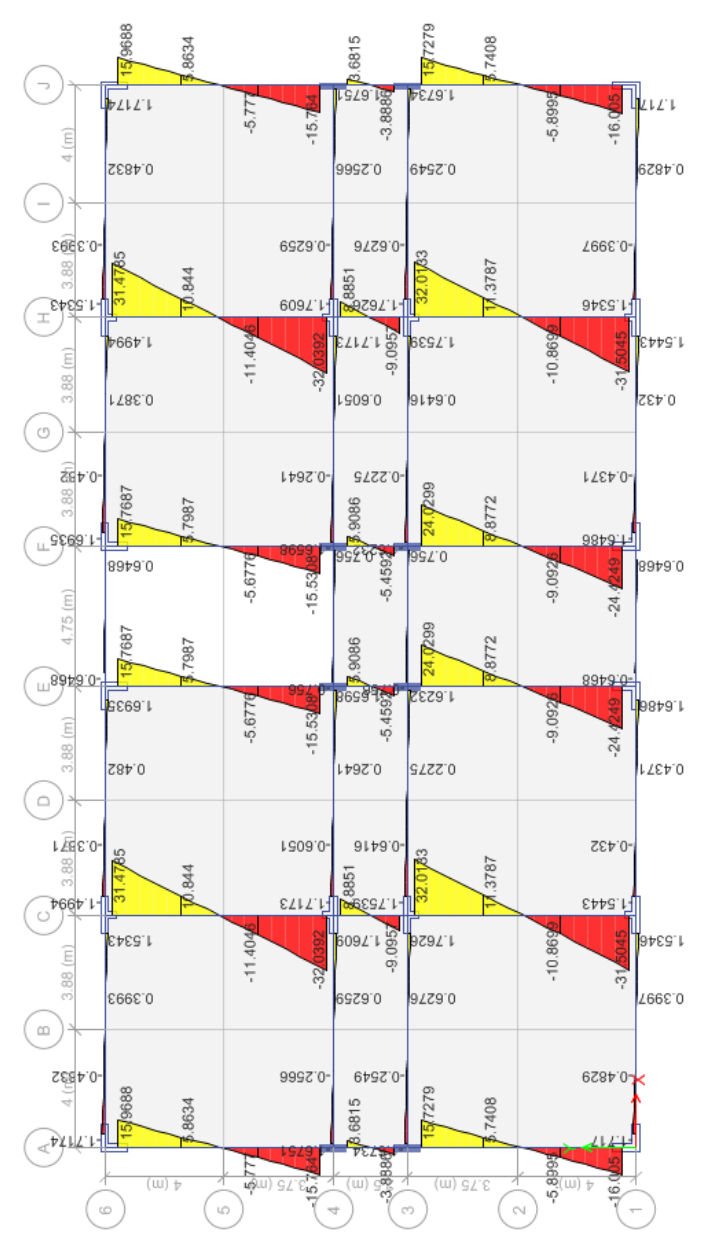

 *Fuente: Propia* **Figura 21:** Fuerza Cortante en el modelo "B"

La máxima fuerza cortante del modelo "B" es de 32.0392

 $\triangleright$  Distancia y fuerza cortante  $V_u$  en modelo "A":

Primero se realizó el cálculo de la distancia critica de cortante de una viga acartelada:

Resolviendo con los datos proporcionados en la Figura 16

$$
X'_{cr} = \frac{d_{max}}{tan\theta}
$$
  $\qquad$ ;  $\theta = 45^{\circ}$ ,  $\alpha = 12^{\circ}$  (usado en esta tesis para las cartelas)  

$$
d_{cr\_max} = d_{max} \left(1 - \frac{tan\alpha}{tan\theta}\right)
$$

$$
d_{cr} = \frac{d_{min}}{1 - \frac{tan\alpha}{tan\theta}} \leq d_{max} \left(1 - \frac{tan\alpha}{tan\theta}\right) \quad ; d_{min} = 0.40m
$$

Se tiene:

$$
X'_{cr} = \frac{0.90 \text{ cm}}{\tan 45^\circ} = 0.90 \text{ cm}
$$
  

$$
d_{cr\_max} = 0.90(1 - \frac{\tan 12^\circ}{\tan 45^\circ}) = 0.7083
$$
  

$$
d_{cr} = \frac{0.40}{1 - \frac{\tan 12^\circ}{\tan 45^\circ}} \le 0.90(1 - \frac{\tan 12^\circ}{\tan 45^\circ})
$$

$$
d_{cr}=\phantom{-}0.51\leq 0.701
$$

Cumple, por lo tanto, la distancia para la fuerza cortante  $V_u$  es en "d" = 0.90m

Datos:

$$
V_u = 32.0392 \text{ th}
$$
  
- d = 90 cm  
- L/2 = 3.5 m

Dónde:

-  $V_u =$  Cortante en la cara de columna  $-d$  = Peralte de Viga  $-L/2 = M$ itad de Longitud de Luz Efectiva

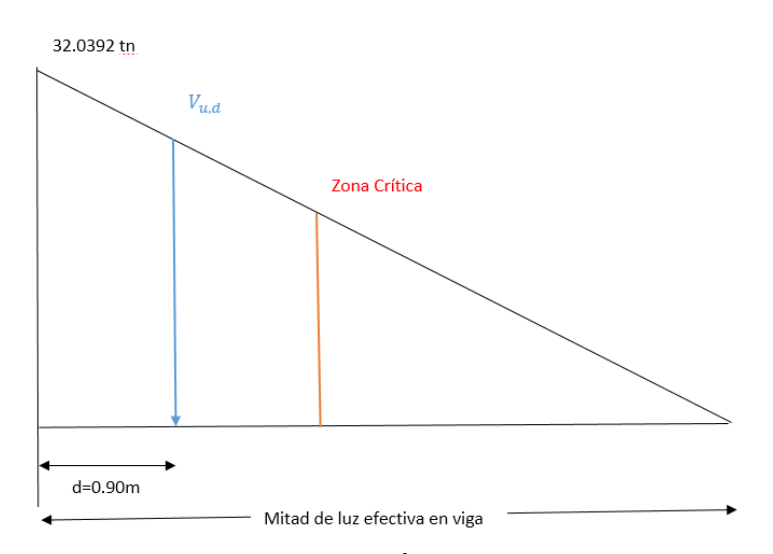

 *Fuente: Propia* **Figura 22:** Fuerza Cortante Última para Modelo "B"

El cortante crítico a la distancia "d" por semejanza de triángulos:

$$
\sqrt{V_{u,d}} = \frac{V_u}{\frac{L}{2}} * (\frac{L}{2} - d)
$$
  
\n
$$
\sqrt{V_{u,d}} = \frac{32.0392}{\frac{7}{2}} * (\frac{7}{2} - 0.90)
$$
  
\n
$$
\sqrt{V_{u,d}} = 23.801 \text{ th}
$$

Por lo tanto se tiene una fuerza cortante  $V_{u,d} = 23.801$  tn a una distancia d= 0.90m.

Adicionalmente Archundia et al (2005), recomienda agregar refuerzo en la vecindad del inicio de la deflexión de la cartela, colocando estribo a cada lado del vértice, para evitar una falla local debida a la fuerza vertical originada por el cambio brusco del acero longitudinal:

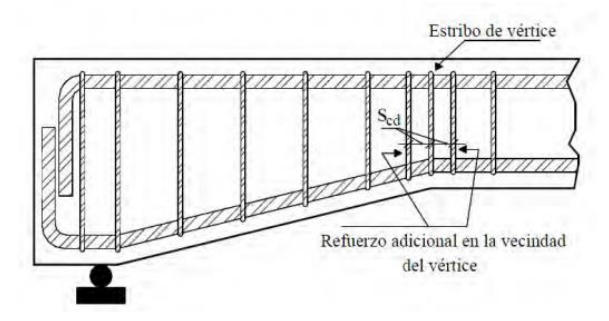

**Figura 23:** Refuerzo en el vértice de la cartela, Modelo "B"

 *Fuente: Archundia et al. (2005)*

#### **3.2 Análisis de Precios**

El costo directo de los modelos son el resultado de las mismas partidas para ambos y las que más cambio sufrieron en su metrado, puesto que este difiere por el diseño de una de ellos, en cuanto al análisis de precios unitarios usados en el modelo "A" fueron usados para el modelo "B" a excepción de las partidas Encofrado y Desencofrado y Acero FY=4200 kg/ $cm<sup>2</sup>$  ambas de vigas.

#### **3.2.1 Análisis de Precios Unitarios (APU)**

### ❖ **APU - Modelo "A":**

Se muestran a continuación las partidas más influyentes y que más difieren una de otra a causa de usar vigas con membrana inferior (acarteladas):

#### **01. Arquitectura – Modelo "A"**

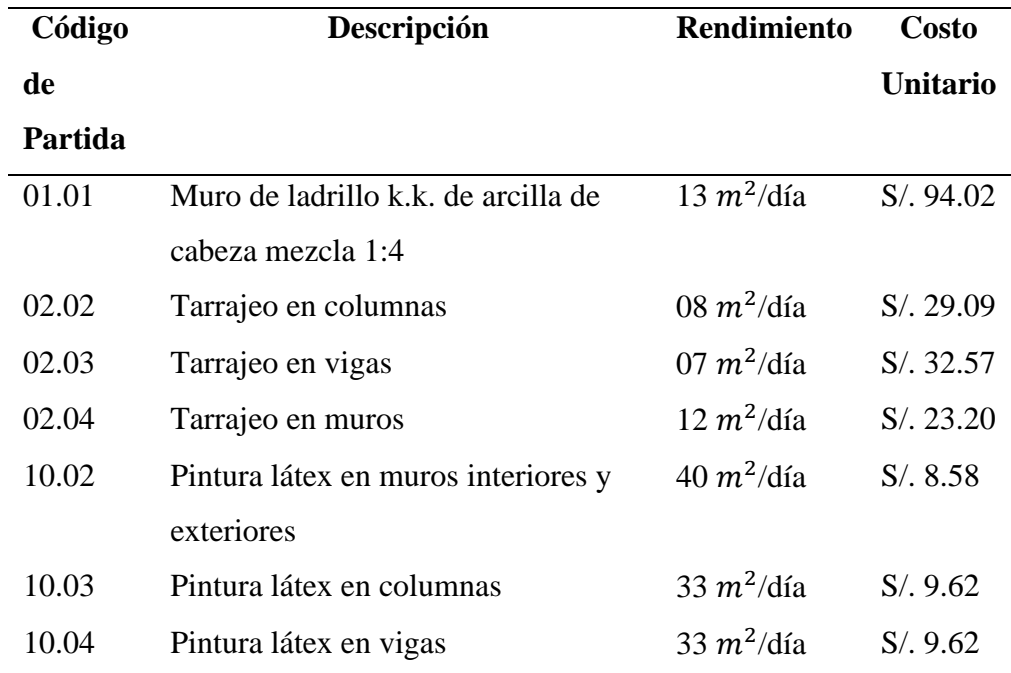

 **Tabla 10:** APU Arquitectura – Modelo "A"

# **02. Estructura– Modelo "A"**

 **Tabla 11:** APU Estructura – Modelo "A"

| Código   | Descripción                        | <b>Rendimiento</b>         | <b>Costo</b>    |
|----------|------------------------------------|----------------------------|-----------------|
| de       |                                    |                            | <b>Unitario</b> |
| Partida  |                                    |                            |                 |
| 06.05.01 | Columnas: concreto f'c=210 kg/cm2  | $20 \frac{m^3}{\text{d}i}$ | S/.379.06       |
| 06.05.02 | Columnas: encofrado y desencofrado | $14 \frac{m^2}{\text{d}i}$ | S/.29.57        |
| 06.05.03 | Columnas: acero fy=4200 kg/cm2     | 280 kg/día                 | S/.4.33         |
| 06.06.01 | vigas: concreto f'c=210 kg/cm2     | $18 \frac{m^3}{\text{d}i}$ | S/. 404.97      |
| 06.06.02 | Vigas: encofrado y desencofrado    | $12 \frac{m^2}{\text{d}i}$ | S/.31.05        |
| 06.06.03 | Vigas: acero fy=4200 kg/cm2        | 280 kg/día                 | S/.4.33         |
| 06.07.01 | Losa aligerada: concreto f'c=210   | $20 \frac{m^3}{\text{d}i}$ | S/.384.47       |
|          | kg/cm2                             |                            |                 |
| 06.07.02 | Losa aligerada: encofrado y        | $14 \frac{m^2}{\text{d}i}$ | S/.36.72        |
|          | desencofrado                       |                            |                 |
| 06.07.03 | Losa aligerada: acero fy=4200      | 280 kg/día                 | S/.4.33         |
|          | kg/cm2                             |                            |                 |
| 06.07.04 | Losa aligerada: casetones de       | 800 und/día                | S/9.01          |
|          | tecnopor para techo aligerado      |                            |                 |
| 06.10.01 | Placas: concreto f'c=210 kg/cm2    | $22 \frac{m^3}{\text{d}i}$ | S/.371.67       |
| 06.10.02 | Placas: encofrado y desencofrado   | $25 \frac{m^2}{\text{d}i}$ | S/.18.95        |
| 06.10.03 | Placas: acero fy=4200 kg/cm2       | $280$ kg/día               | S/.4.33         |

# ❖ **APU - Modelo "B":**

Se muestran a continuación las partidas más influyentes y que más difieren una de otra a causa de usar vigas con membrana inferior (acarteladas):

### **01. Arquitectura – Modelo "B"**

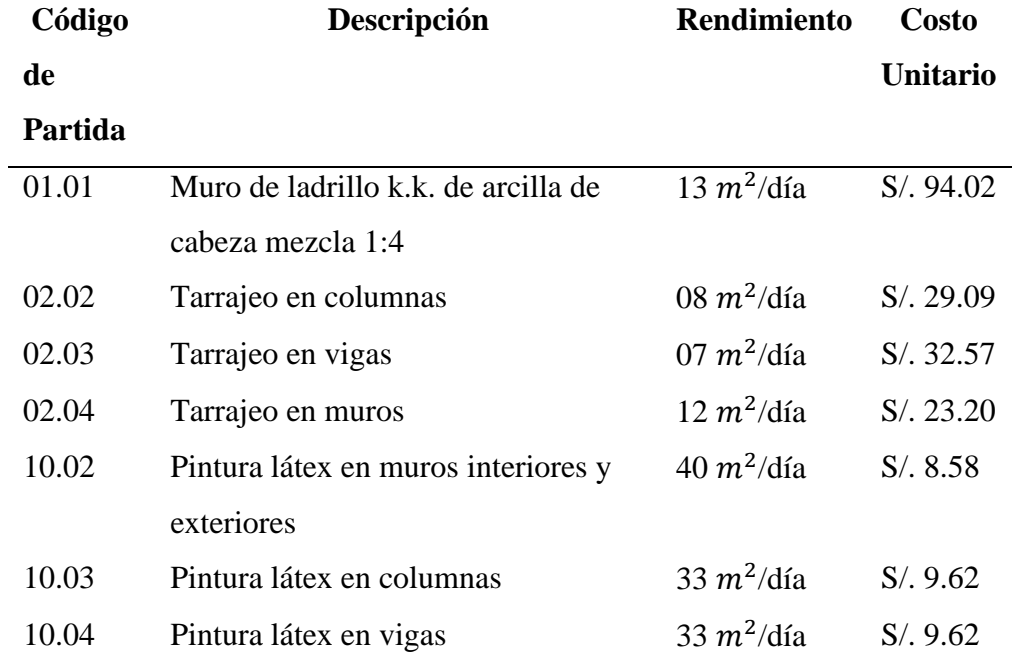

 **Tabla N° 12:** APU Arquitectura – Modelo "B"

#### **02. Estructura– Modelo "B"**

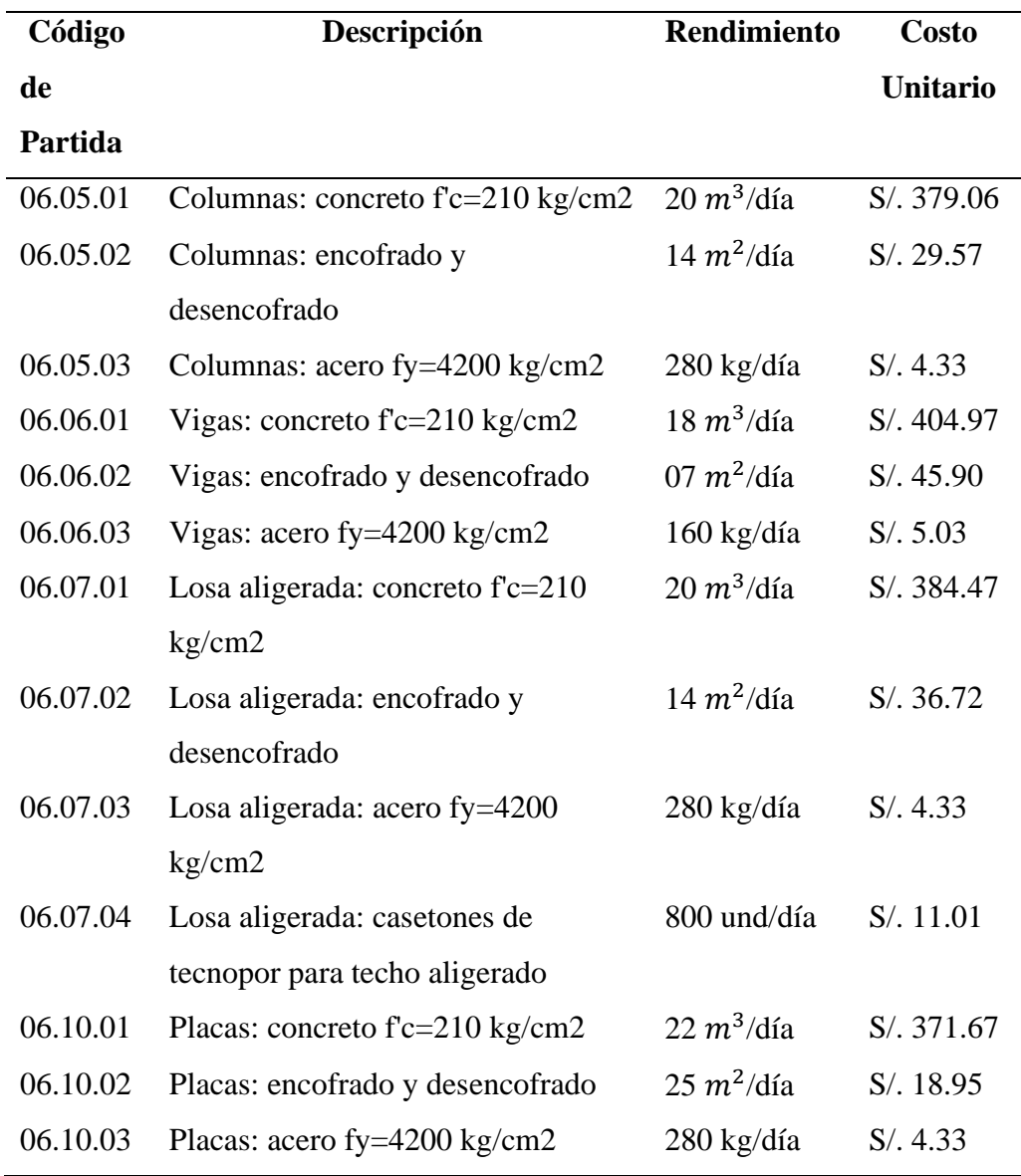

### **Tabla N° 13:** APU Estructura – Modelo "B"

 *Fuente: Propia*

**Nota:** En las partidas 06.06.02 Vigas: Encofrado y Desencofrado y en la partida 06.06.03 Vigas: Acero FY=4200 kg/ $cm<sup>2</sup>$  el costo unitario es mayor que la del modelo "A", como lo menciona Archundia, H. (2013), que el motivo generalmente de este aumento se atribuye a la contratación de mano de obra calificada para hacer la cimbra (encofrado) y habilitar el acero de refuerzo, por lo cual en esta investigación el rendimiento de mano de obra de las 02 partidas en mención son menores que los rendimientos para una viga prismática.

## **3.2.2 Metrados**

Los metrados son diferentes para cada estructura por efectos del diseño, además siguen los mismos lineamientos para efecto de su análisis.

# ❖ **Metrados - Modelo "A":**

Se muestran a continuación los metrados de cada una de las partidas tomadas en cuenta para este análisis de precios.

#### **01. Arquitectura – Modelo "A"**

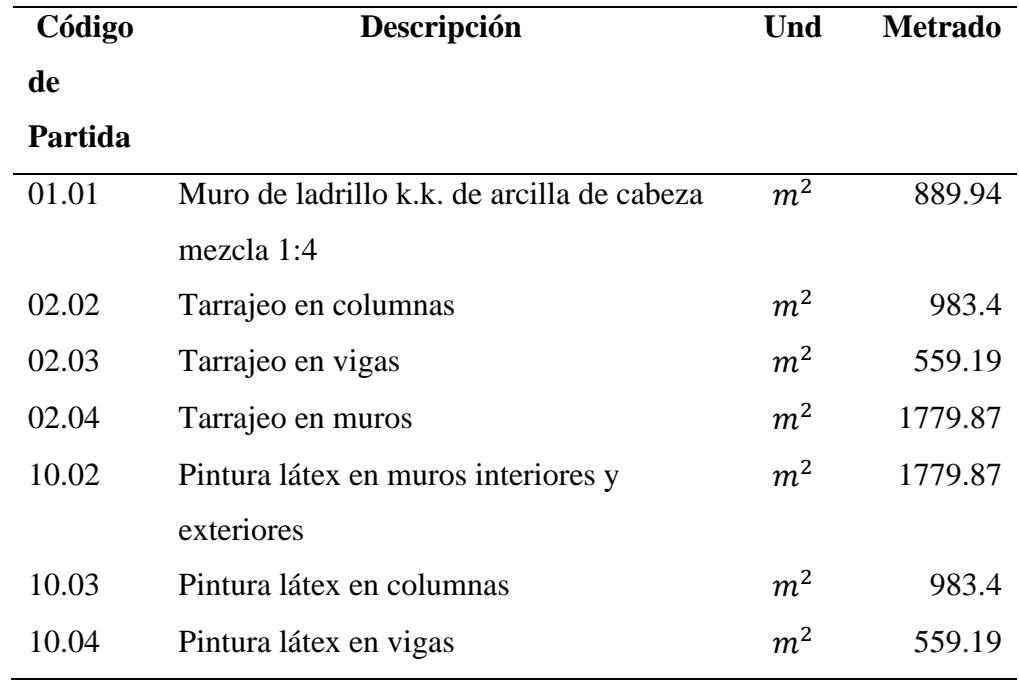

 **Tabla N° 14:** Metrado Arquitectura – Modelo "A"

# **02. Estructura– Modelo "A"**

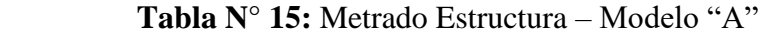

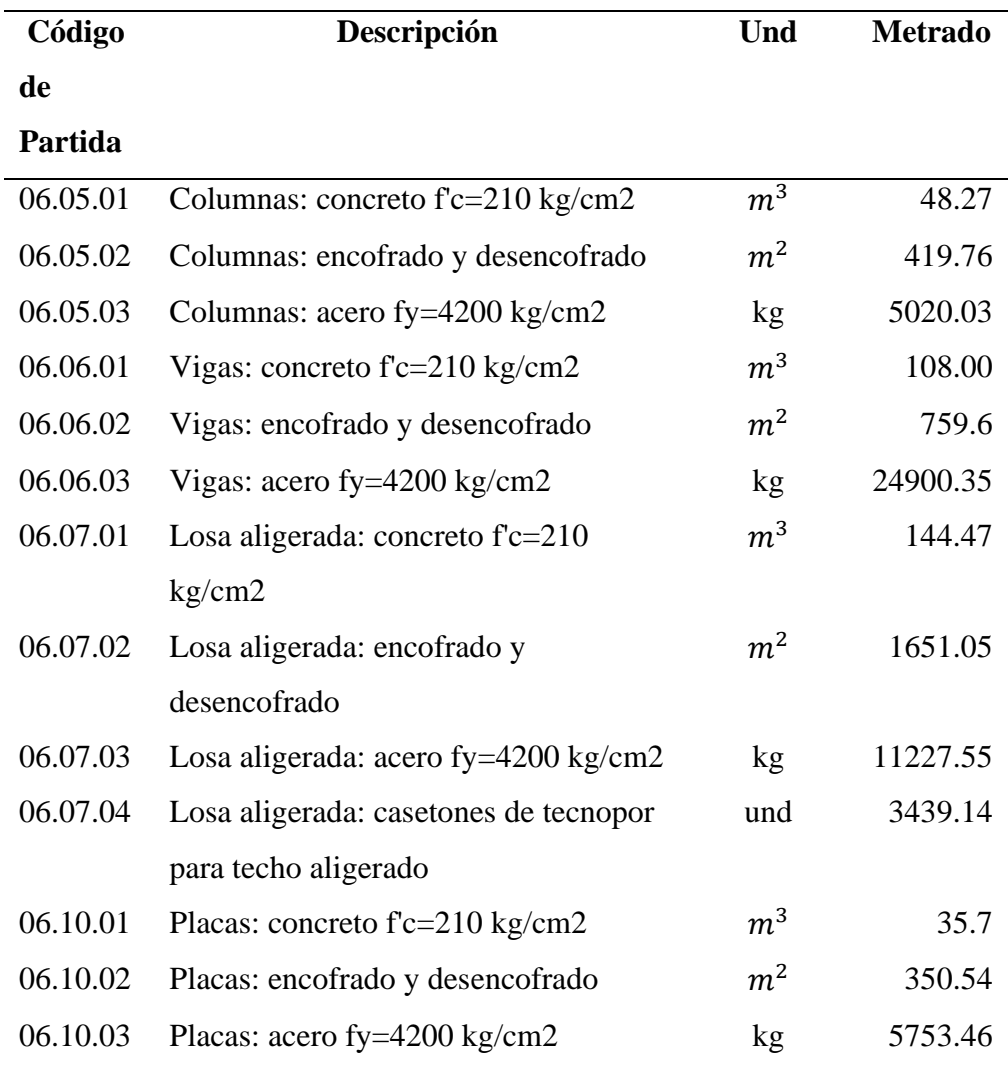

# ❖ **Metrado - Modelo "B":**

Se muestran a continuación las partidas más influyentes y que más difieren una de otra a causa de usar vigas con membrana inferior (acarteladas):

### **01. Arquitectura – Modelo "A"**

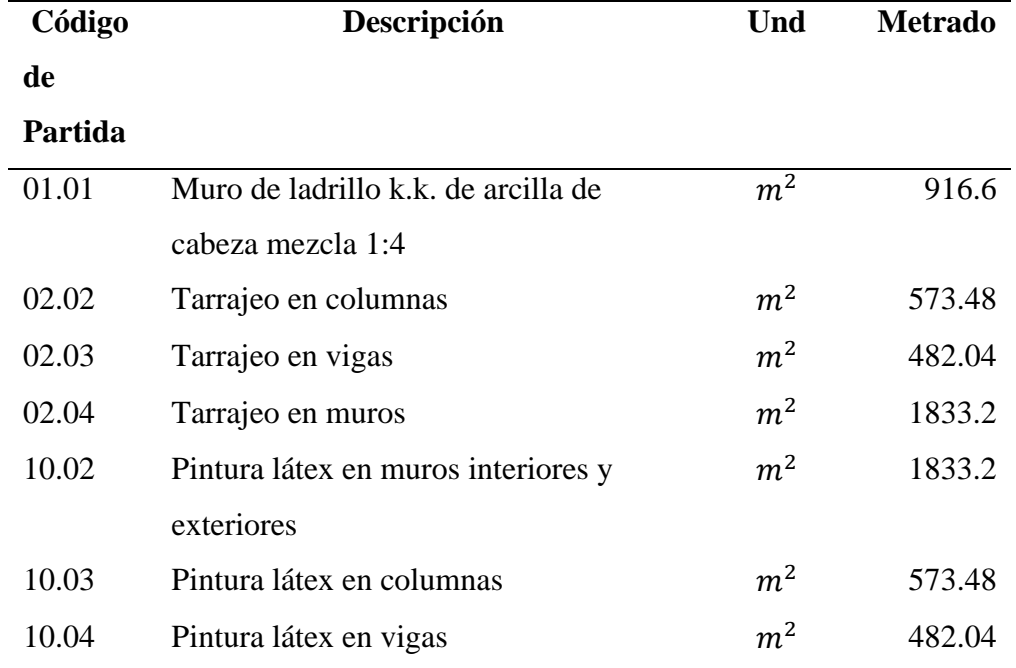

 **Tabla N° 16:** Metrado Arquitectura – Modelo "B"

# **02. Estructura– Modelo "B"**

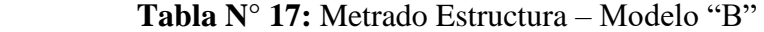

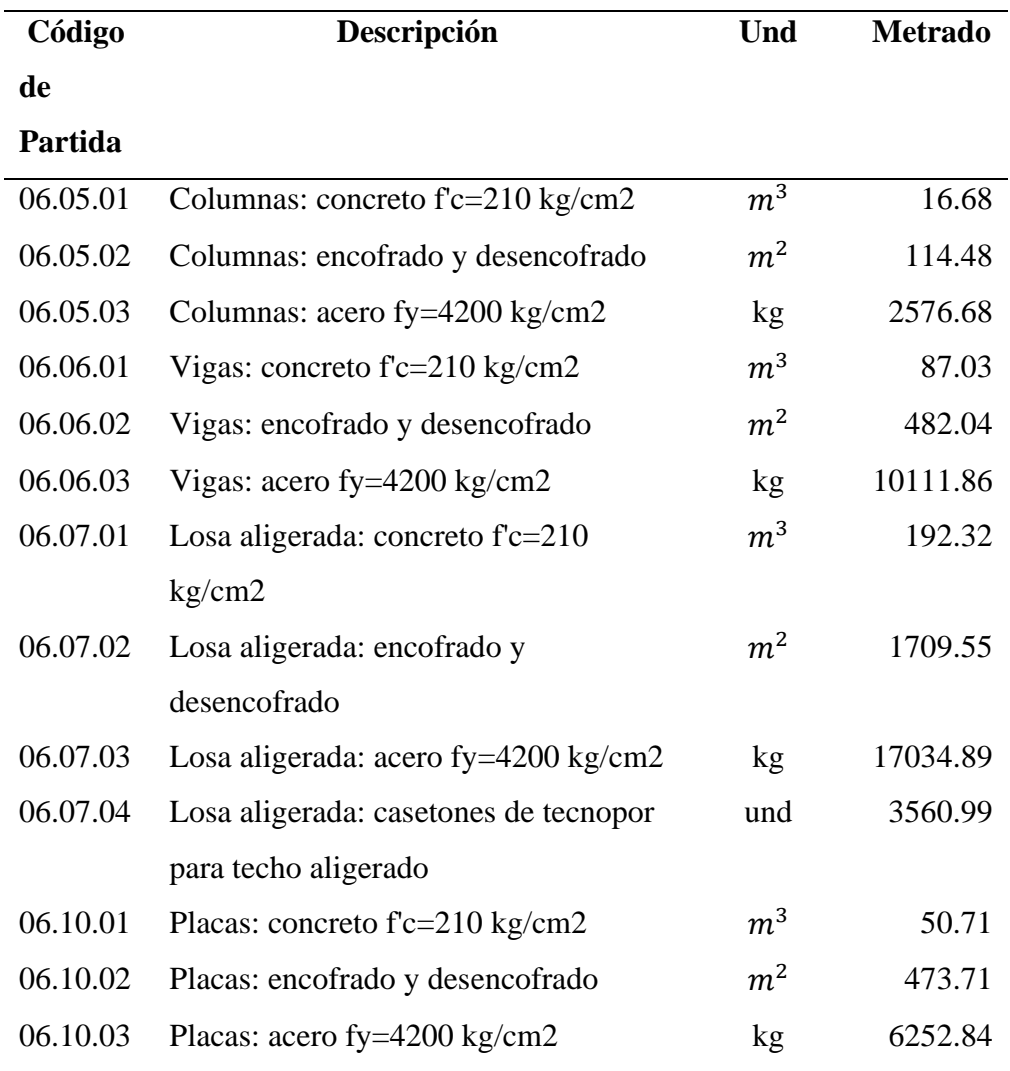

## **3.2.3 Presupuesto**

El presupuesto refleja el costo directo de cada módulo en análisis

## ❖ **Presupuesto por Partidas- Modelo "A":**

Se muestran a continuación los presupuestos de cada una de las partidas tomadas en cuenta para este análisis de precios.

## **01. Arquitectura – Modelo "A"**

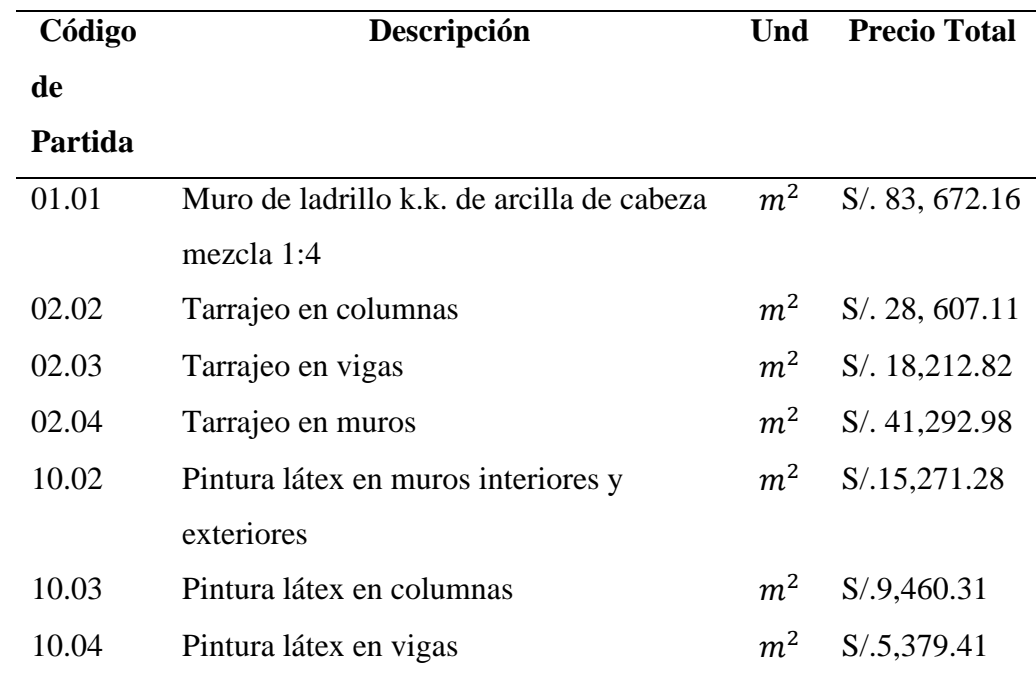

 **Tabla N° 18:** Presupuesto Arquitectura – Modelo "A"

# **02. Estructura– Modelo "A"**

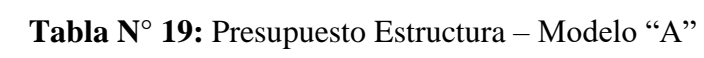

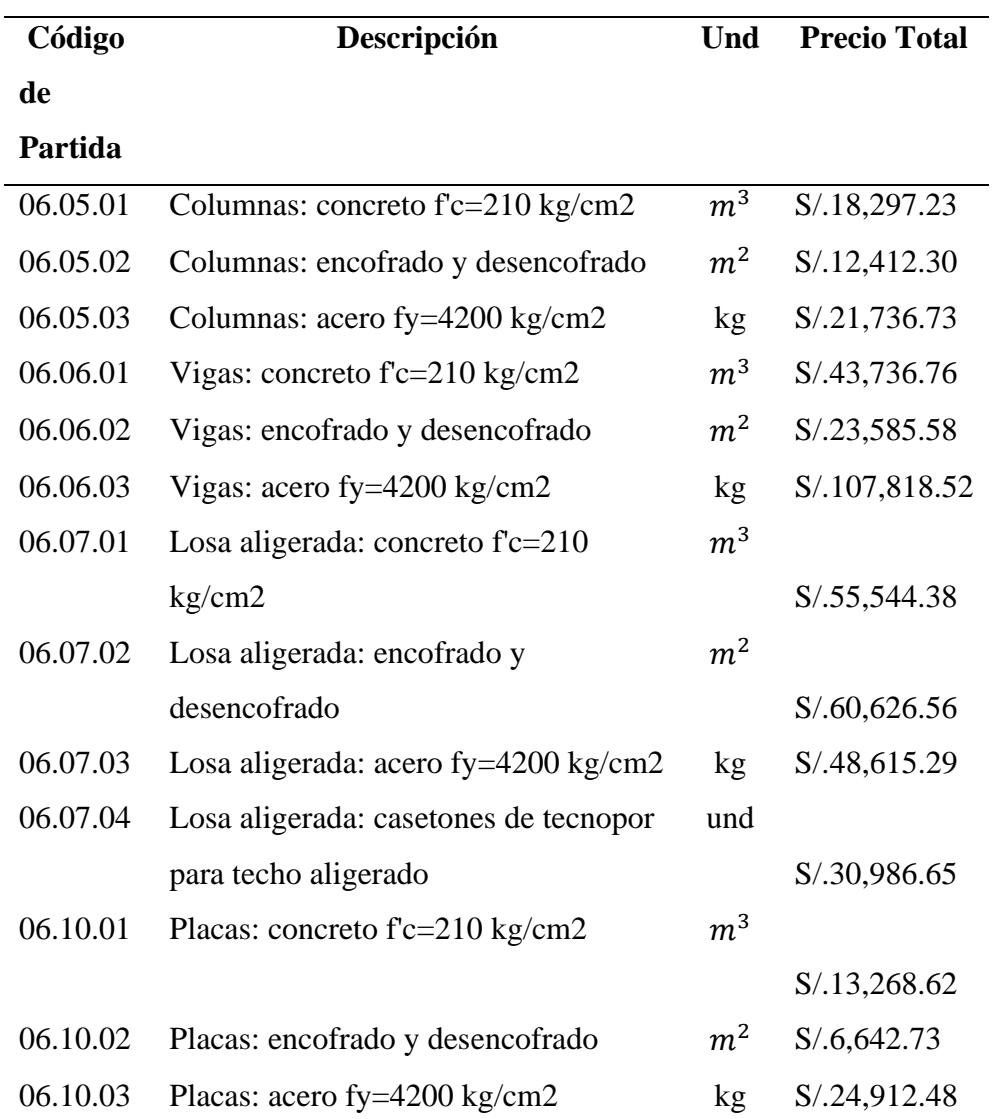

# ❖ **Presupuesto por Partidas- Modelo "B":**

Se muestran a continuación los costos de las partidas para el diseño con vigas acarteladas.

## **01. Arquitectura – Modelo "B"**

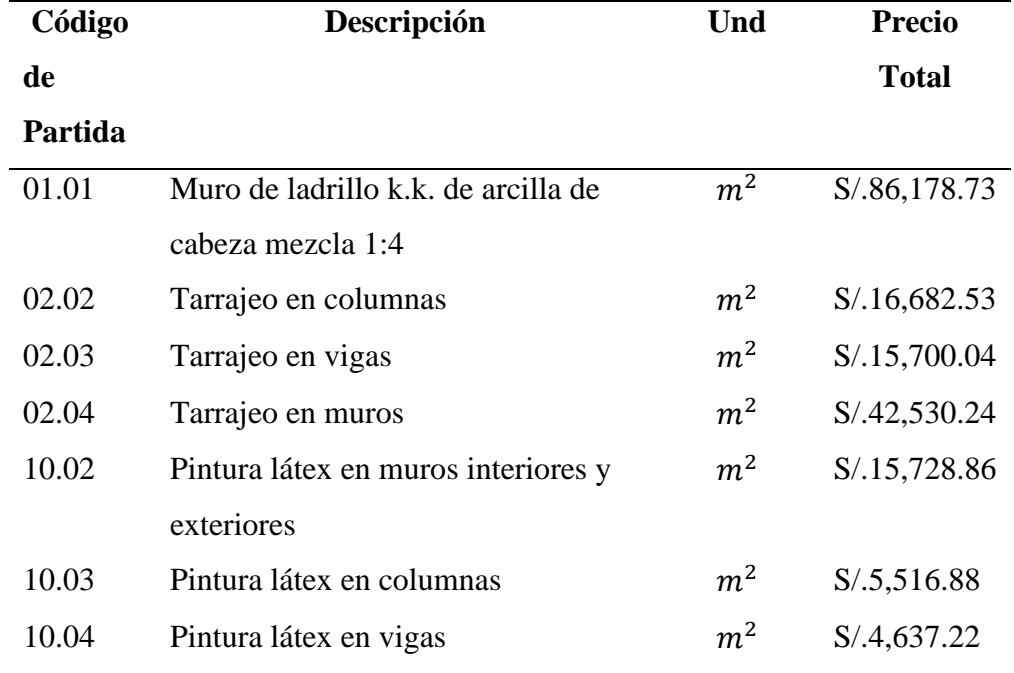

 **Tabla N° 20:** Presupuesto Arquitectura – Modelo "B"

# **02. Estructura– Modelo "B"**

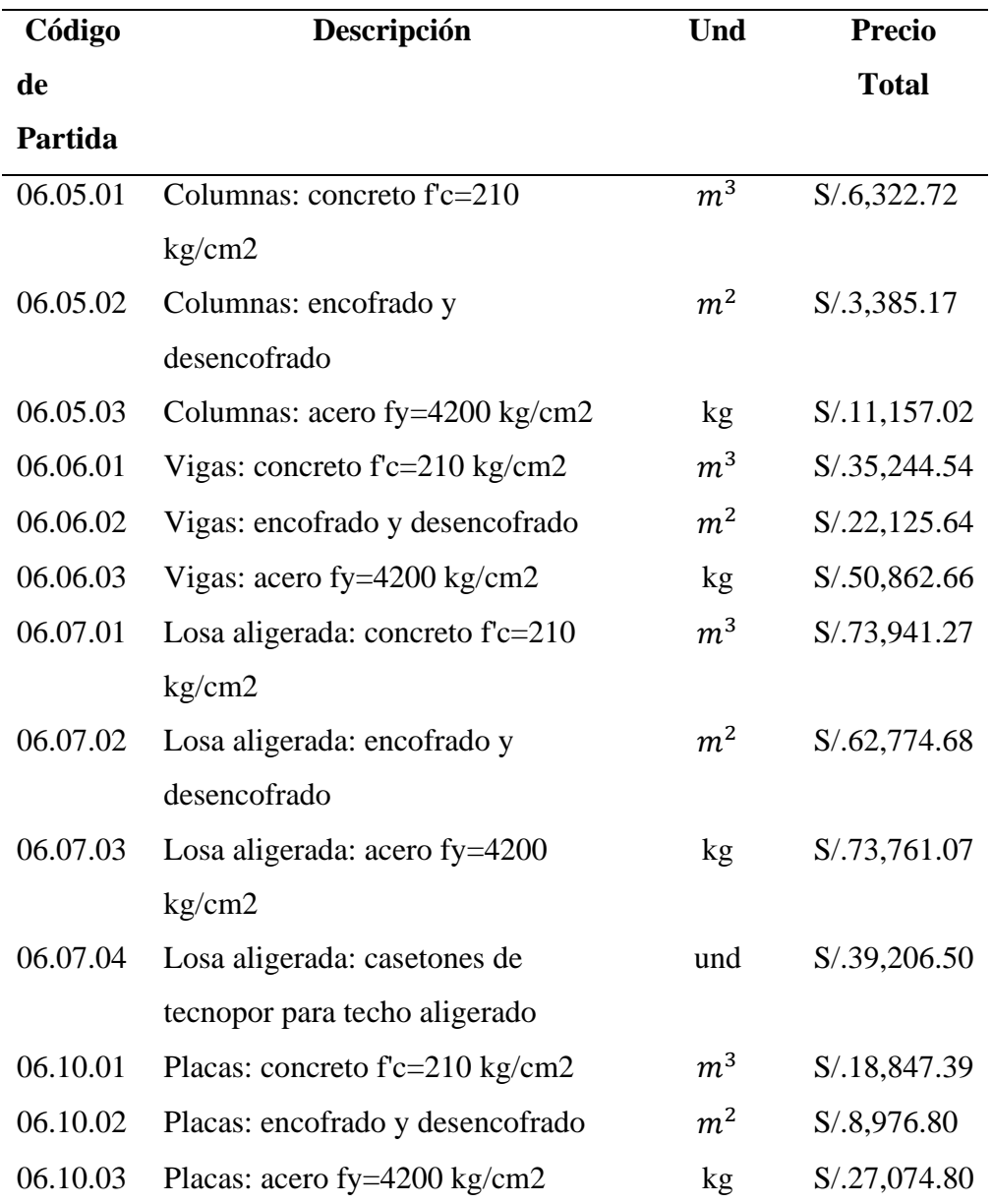

 **Tabla N° 21:** Presupuesto Estructura – Modelo "B"

# ❖ **Presupuesto Total- Modelo "A":**

Se muestra el costo directo del modelo "A"

 **Tabla N° 22:** Presupuesto Total – Modelo "A"

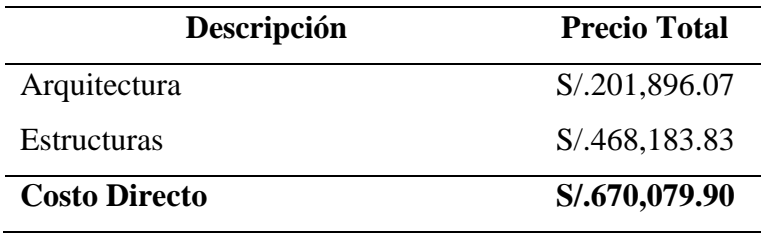

 *Fuente: Propia*

# ❖ **Presupuesto Total- Modelo "B":**

Se muestra el costo directo del modelo "B"

 **Tabla N° 23:** Presupuesto Total – Modelo "B"

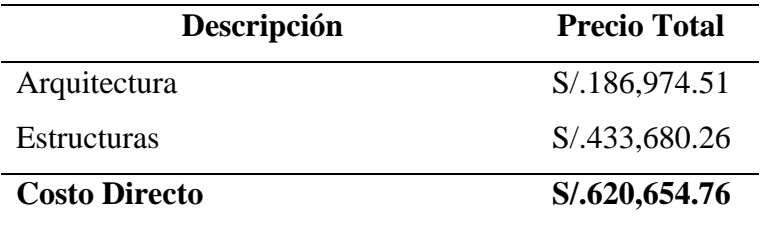
## **IV. DISCUSIÓN**

Las estructuras "A" y "B" cumplieron con los lineamientos de diseño correcto, así mismo los resultados obtenidos en el análisis sísmico cumplen con las normas estipuladas en el Reglamento Nacional de Edificaciones (2020), con lo cual se pude tener certeza de las similitudes o diferencias de ambos resultados en comparación.

Por los resultados obtenidos en la investigación, se puede decir que estos guardan similitud con lo desarrollado por Gonzáles, Tena y Archundia (2005), en el cual usaron cartelas a un tercio del claro efectivo y un ángulo aproximado de  $\alpha = 12^{\circ}$ , con varios ángulos desde α = 0°, 3.07°, 6.12°, 9.13° y 12.10°, donde mencionan que el ángulo de  $\alpha = 12.10^{\circ}$  presentó un comportamiento moderadamente no lineal en toda la historia de carga, concluyendo que entre mayor es el ángulo de acartelamiento, se tiene una mejor disipación de energía, puesto que los resultados obtenidos por el modelo "B" en esta tesis presentan mejores resultados estructurales que una viga de sección constante observadas en el modelo "A", por lo que las vigas de membrana inferior tienen un mejor desempeño estructural que las vigas prismáticas.

En lo descrito por San Bartolomé (1998), donde hace mención que suele colocarse cartelas en los extremos de las vigas, con la finalidad de disminuir las deflexiones y los momentos positivos a costa de incrementar los momentos negativos, esto guarda similitud con lo obtenido en esta investigación, en la cual, los momentos positivos del Módulo "B" (estructura acartelada) son menores que la del Módulo "A", por lo que se reafirma lo citado por el autor.

Lo mencionado por Vera (s.f.), en su investigación, donde concluye que vigas con menor peso de edificación por efecto de un acartelamiento, proporciona una mayor rigidez lateral que se comprueba en sus resultados de sus derivas para el análisis sísmico que realizó, de ello podemos decir que el modelo "B" presenta similitud con aquella investigación ya que la estructura acartelada presenta mejores derivas a la del modelo "A" considerando que el peso total de las vigas del modelo de diseño ("B") es menor que la del modelo base ("A"), lo que demuestra que un acartelamiento proporciona buenas ventajas por la forma de las vigas.

En el Análisis Sísmico, en el apartado Distorsiones Máximas en (X, Y), los resultados del modelo "B" en la dirección "X" al igual que el "Y" están por debajo del límite marcado en el Reglamento Nacional de Edificaciones del Perú de 0.007, las cuales presentan en cada uno de sus niveles mejor comportamiento ante un evento sísmico que los resueltos por el modelo "A", en la dirección "X" en el 1er piso la estructura "B" presenta un mejor comportamiento del 14.05%, al igual que en el 2do piso de un 30.29% y también en el 3er piso un 37.87% mejor que la estructura "A", en la dirección "Y" de la misma forma tiene mejores resultados que el modelo base, obteniendo en el 1er piso un 33.33%, en el 2do piso un 42% y en el tercer piso un 40.84%, ambas estructuras se comportan de manera eficiente, pero el modelo de diseño acartelado se comporta de mejor forma.

En el apartado de Desplazamientos Máximos Laterales en el último piso, en la dirección "X" el modelo "B" presenta un 29.87% de mejoría con respecto al modelo "A", en la dirección "Y" el modelo de diseño presenta una optimización del 39.53% con respecto a la estructura base, en este caso en particular al cumplir con los parámetros de las normas peruanas ambos módulos, la que tiende a desplazarse menos ante eventos sísmicos es la estructura "B"

En el cortante basal, ambas estructuras pasan los límites que establecen las normas peruanas, en la dirección "X" el modelo "B" presenta un 2% de mejor respuesta que la del modelo "A", y en la dirección "Y" también presenta un 2% de mejoría que la del modelo base, por lo tanto, el modelo de diseño tiene una mejor respuesta estructural que la del modelo base.

En los Momentos Flectores se tomó el eje con mayor momento de cada modelo para su comparación, lo cual nos indica que la estructura "B" tiene un mejor desempeño de hasta el 27.91% con respecto a la estructura base.

La fuerza cortante para cada modelo que se tomó fueron las de mayor impacto para ver una clara comparación entre ambas estructuras, en este caso en particular, los resultados arrojados por cada modelo no se podrían comparar tan específicamente ya que ambos modelos tienen un numero diferente de apoyos verticales y no se encuentran en estado de igualdad, lo cual afecta al área tributaria que cargan las vigas, por lo tanto ambas tendrían un comportamiento favorable estructuralmente a la cortante, ya que ambas

cumplen con las normas del Reglamento Nacional de Edificaciones del Perú, pero lo dicho por Mörsch, E. (1908) citado por (Herrera, J. 2017), donde hace alusión que, al aumentar el peralte de una viga en la proximidad de los apoyos, mejora la resistencia a cortante debido a: el incremento de la sección transversal y la capacidad del bloque de concreto inclinado a resistir cortante, así también lo descrito por Debaiky y El-Niema (1982) citado por Archundia, H. (2013), donde manifiestan en sus resultados que la contribución a cortante del concreto es función del ángulo de acartelamiento, mientras que la contribución del acero de refuerzo transversal no depende de este, por lo que el Modelo "B" siendo un diseño de membrana inferior (acartelado), presentando incrementos de secciones en los extremos de las vigas, está dentro de lo expuesto por estos autores, debido a que se conoce que cuando una viga necesita resistir a cortante, alguna de las opciones son agregar más refuerzo vertical o incrementar el peralte de la viga, y el Modelo de diseño ("B") tiene peralte de viga que se incrementan hacia los apoyos, a pesar de que los resultados de la Fuerza Cortante Última  $(V_{u,d})$  de la estructura "B" sea mayor que la del Modelo "A", ratificando lo citado.

Nos expone Archundia, H. (2013), que en muchos países la construcción de trabes acarteladas no es factible debido a que encarecen los costos de construcción y que este aumento se atribuye a la contratación de mano de obra calificada para hacer la cimbra (encofrado) así como habilitar el acero de refuerzo; sin embargo en esta investigación, los resultados del presupuesto para el Modelo "B" tiene un costo más bajo que los de la estructura base, pese a que se tomó en consideración que en las partidas de Encofrado y desencofrado de vigas y en el Acero para la misma, tuvieron un incremento en el costo unitario por las razones descritas por el autor, en la cual se obtuvo en la parte de Arquitectura para el modelo "B" un costo menor de 7.39% que la del modelo "A", en cuanto a estructuras, el modelo "B" también presenta un costo menor del 7.37% que la del modelo "A", y en general el presupuesto del modelo "B" tiene un valor inferior del 7.38% que representa un aproximado de 50 mil soles menos que la del modelo base.

#### **V. CONCLUSIONES**

- $\checkmark$  Se obtuvo un diseño estructural en la cual se presenta una transfiguración en las vigas con un acartelamiento a un tercio a cada lado del claro efectivo de la viga con un ángulo de 12°, con la cual se logró hacer una comparación estructural entre modelos "A" y "B" para ver la eficacia de espacios arquitectónicos.
- $\checkmark$  El uso de membranas inferiores en los extremos de las vigas en el modelo de diseño ("B") tuvo mejor rendimiento estructural en general a comparación del modelo base ("A") que solo contó con vigas de sección constante, lo cual concluye que tener acartelamientos en las vigas otorga una mayor eficiencia de espacios arquitectónicos de forma segura y reduciendo la cantidad de elementos verticales (Columnas) en los ambientes.
- ✓ En el análisis sísmico el modelo "B" (acartelada) tuvo mejores resultados en los siguientes parámetros: Distorsiones Máximas laterales en (X, Y), Desplazamientos Máximos Laterales en el último piso (X, Y), Cortante Basal en (X, Y) y Momento Flector, en el caso de la Fuerza Cortante donde ambas se desempeñan bien estructuralmente y por motivos de desigualdad en las estructuras no se consigue hacer una comparación justa, pero lo mencionado en algunas citas que se realizó en esta investigación, en la que hacen referencia que una contribución importante para el esfuerzo cortante, es el aporte que hace el concreto al tener vigas de peralte más grande cerca a los apoyos, por lo que el modelo "B" al tener vigas de sección variable en toda su estructura encaja en lo descrito por los autores mencionados.
- $\checkmark$  Con respecto al análisis de precios en el área de arquitectura la que menos presupuesto presentó fue el modelo "B", así también en estructuras mostró un costo inferior a la del modelo "A", por lo que en general la que menor costo directo manifestó con un monto menor muy significativo, fue la del diseño acartelado (modelo "B")

#### **VI. RECOMENDACIONES**

Orientada a familias que pretendan construir una casa segura y económica

Se sugiere que al tener pensado construir una casa cómoda, con espacios ininterrumpidos por columnas, que sea segura y de igual o menor costo, tener en cuenta una estructura acartelada, ya que presenta mejor desempeño estructural que las convencionales de vigas de sección constante, además de tener un costo similar o hasta menor, como lo demostrado en esta tesis.

Dirigido a investigadores del mismo tema de tesis

Se recomienda tener en cuenta que la posibilidad de que el precio de una estructura acartelada puede ser mucho mayor que una convencional dependiendo del tipo de estructura o tamaño que esta tenga, por lo cual se debe considerar que esta posibilidad es muy probable.

También se recomienda que, en investigaciones sobre cartelas, se realice más trabajos experimentales, para conocer un poco más acerca de la resistencia al cortante, la capacidad de deformación, disipación de energía que nos ofrece las vigas acarteladas para su diseño estructural.

Dirigido a las autoridades de la Universidad Nacional Toribio Rodríguez de Mendoza de Amazonas

Se sugiere fomentar la innovación de tesis estructurales, únicas y novedosas para que las opciones de análisis de diseños estructuralmente constructivas y de desempeño se pongan en discusión por los profesionales e ir evolucionando en la construcción.

## **VII.REFERENCIAS BIBLIOGRÁFICAS**

- Archundia, H. (2013). *Recomendaciones de Diseño a Cortante para Trabes Acarteladas de Concreto Reforzado.* (Trabajo de Grado). Universidad Nacional Autónoma de México, Ciudad de México, México.
- Condori, G. (2014). *Comparación del Comportamiento Sísmico lineal y no-lineal, en el Ánálisis y Diseño Esrtructural de un Edificio Alto, con Disipadores de Energía e Interacción Suelo-Estructura.* (Trabajo de Grado). Universidad Católica de Santa María, Arequipa, Perú.
- Enciclopedia de Ejemplos. (2019). *Ficha Técnica*. Recuperado de: https://www.ejemplos.co/ficha-tecnica/
- Gonzales, O., Tena, A. & Archundia, H. (2005). *Estudio Experimental del Cortante Estático en Trabes Acartelados de Concreto Reforzado.* México: Universidad Autónoma Metropolitana.
- Guzmán, J. (2016). *Mecánica de Materiales*. Recuperado de: [https://es.slideshare.net/rosaangellasaavedraobregon7/vigas-y-columnas-](https://es.slideshare.net/rosaangellasaavedraobregon7/vigas-y-columnas-58029431)[58029431](https://es.slideshare.net/rosaangellasaavedraobregon7/vigas-y-columnas-58029431)
- Hernández, H. (2003). *Análisis Comparativo del Comportamiento Sísimico de Edificios Reticulares Rigidizados, no Rigidizados y con Piso Débil*. (Trabajo de Grado). Recuperado de: [http://catarina.udlap.mx/u\\_dl\\_a/tales/documentos/lic/hernandez\\_l\\_h/](http://catarina.udlap.mx/u_dl_a/tales/documentos/lic/hernandez_l_h/)
- Herrera, J. (2017). *Vigas de Sección Variable y su Influencia en el Comportamiento Estructural en una Vivienda Multifamiliar de la Ciudad de Huancayo 2017.* (Trabajo de Grado). Universidad Peruana los Andes, Huancayo, Perú.
- Maya, E. (2014). *Métodos y Técnicas de Investigación.* México: Universidad Nacional Autónoma de México.
- Navea, E. (2016). *Diagrama de Momento*. Recuperado de: <https://es.slideshare.net/Rorro4/diagrama-de-momento>
- Nialito. (2019). *Costos y Preupuestos - Análisis de Costos Unitarios*. Recuperado de: <https://es.slideshare.net/Nialito/costos-y-presupuestos-anlisis-de-costos-unitarios>
- Niño, V. M. (2011). *Metodología de la Investigación.* Bogotá, Colombia: Ediciones de la U.
- RNE. (2020). *Reglamento Nacional de Edificaciones.* Lima, Perú: Editorial Macro.
- Rodriguez Cuevas, D. (2016). *Análisis Sismoresistente Mediante el Método Modal Espectral de un Edificio Habitacional Ubicado en la Comuna de Tomé.* (Trabajo de Grado). Universidad Católica de la Santísima Concepción, Concepción, Chile.
- Saavedra, C. (2016). Verificación del Cortante Basal según Covenin 1756-2001. Recuperado de: [https://saavedraonline.wordpress.com/2016/10/29/verificacion](https://saavedraonline.wordpress.com/2016/10/29/verificacion-del-cortante-basal-segun-covenin-1756-2001/)[del-cortante-basal-segun-covenin-1756-2001/](https://saavedraonline.wordpress.com/2016/10/29/verificacion-del-cortante-basal-segun-covenin-1756-2001/)
- San Bartolomé, Á. (1998). *Análisis de Edificios.* Lima, Perú: Fondo Editorial de la Pontificia Universidad Católica del Perú.
- Solano, C. (s.f.). *Metrados*. Recuperado de: <https://www.academia.edu/10444253/METRADOS>
- Valencia, J., Valencia, Valencia, G. y Ñamo, P. (2015). *Deriva de Pisol*. Recuperado de: <https://vdocuments.mx/deriva-de-piso-561e7bf581f5e.html>
- Vera, F. (s.f). *Vigas Acarteladas de Concreto Armado, Propuesta para su Aplicación en el Diseño de Edificios Sismoresistentes*. Recuperado de: [https://www.academia.edu/37177529/An%C3%A1lisis\\_de\\_V%C3%ADgas\\_Ac](https://www.academia.edu/37177529/An%C3%A1lisis_de_V%C3%ADgas_Acarteladas_-_Vera_Frank.pdf) [arteladas\\_-\\_Vera\\_Frank.pdf](https://www.academia.edu/37177529/An%C3%A1lisis_de_V%C3%ADgas_Acarteladas_-_Vera_Frank.pdf)

## **ANEXOS**

**ANEXO N° 01.** Captura de pantalla de resultados de las Distorsiones Máxima en (X, Y)

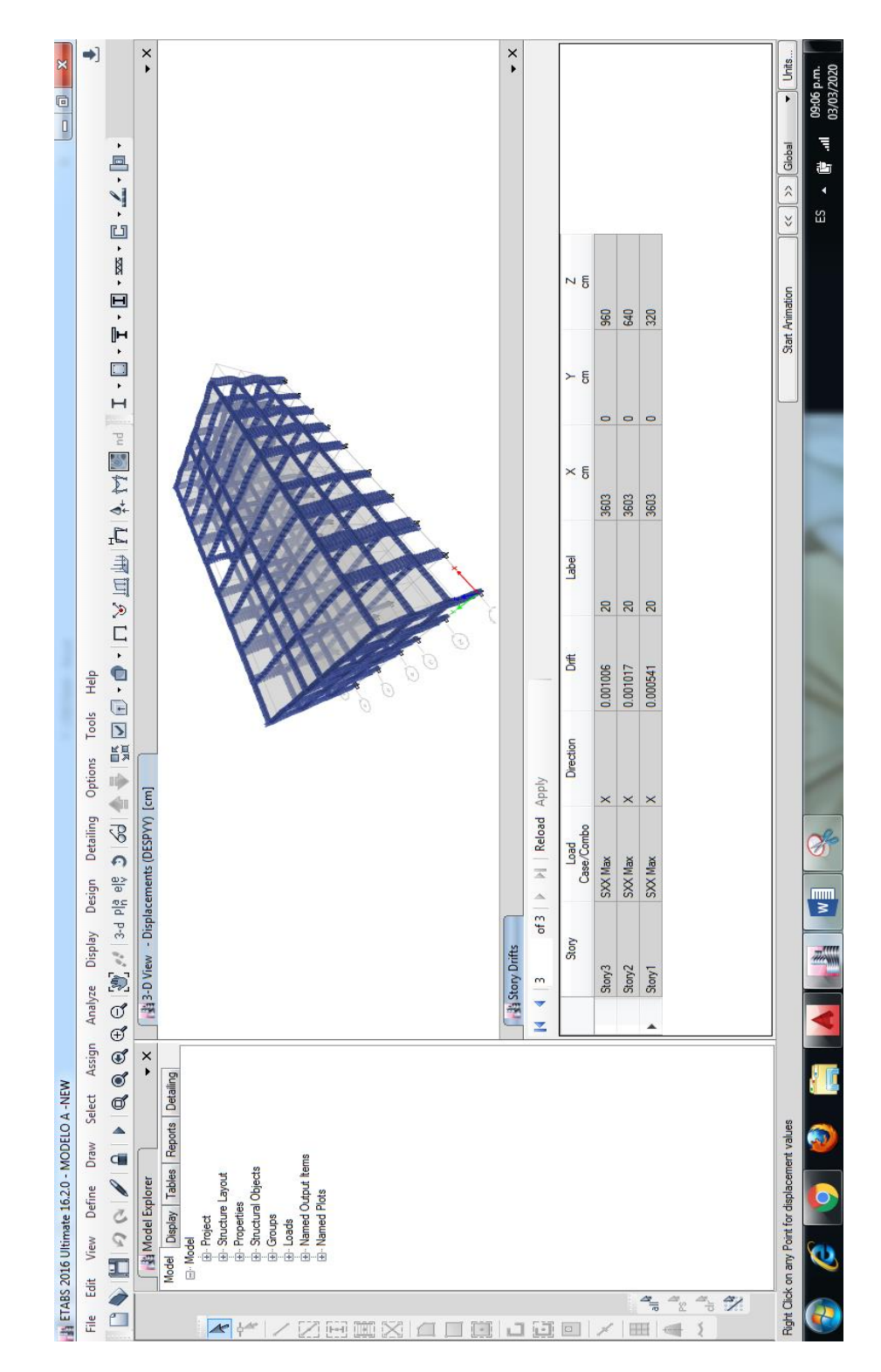

1. Distorsiones Máximas en dirección "X" – Modelo "A"

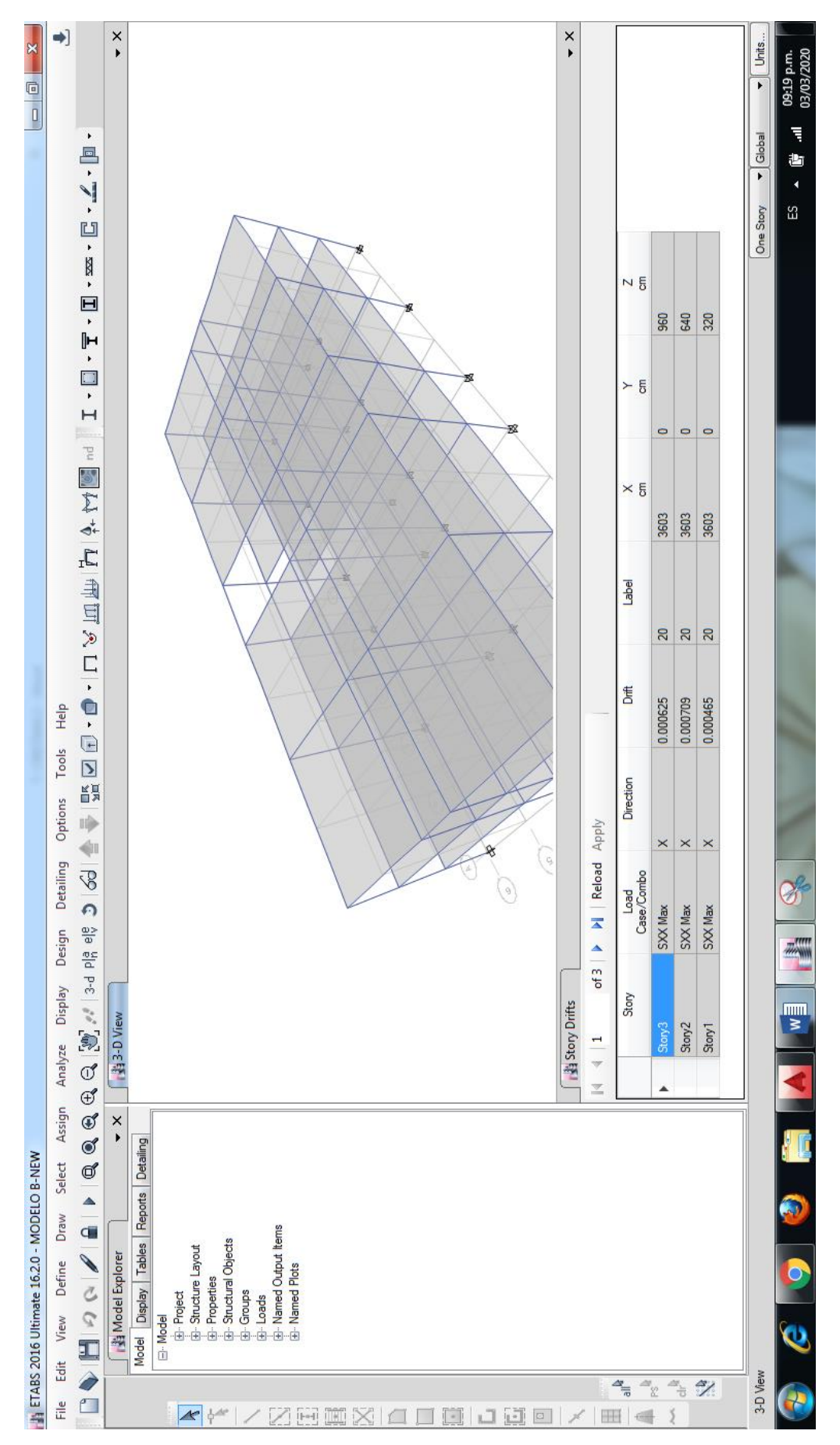

2. Distorsiones Máximas en dirección "X" – Modelo "B"

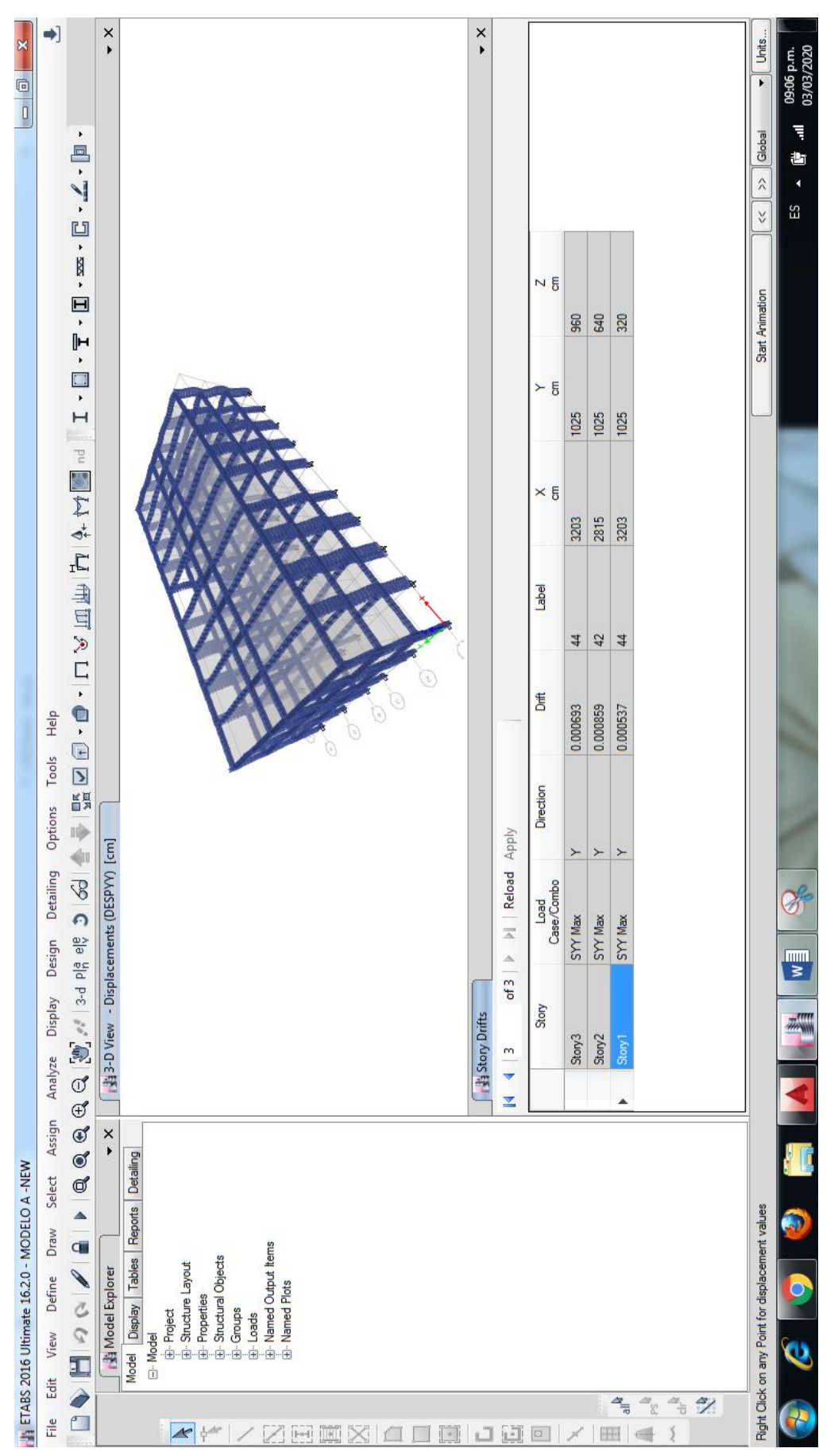

3. Distorsiones Máximas en dirección "Y" - Modelo "A"

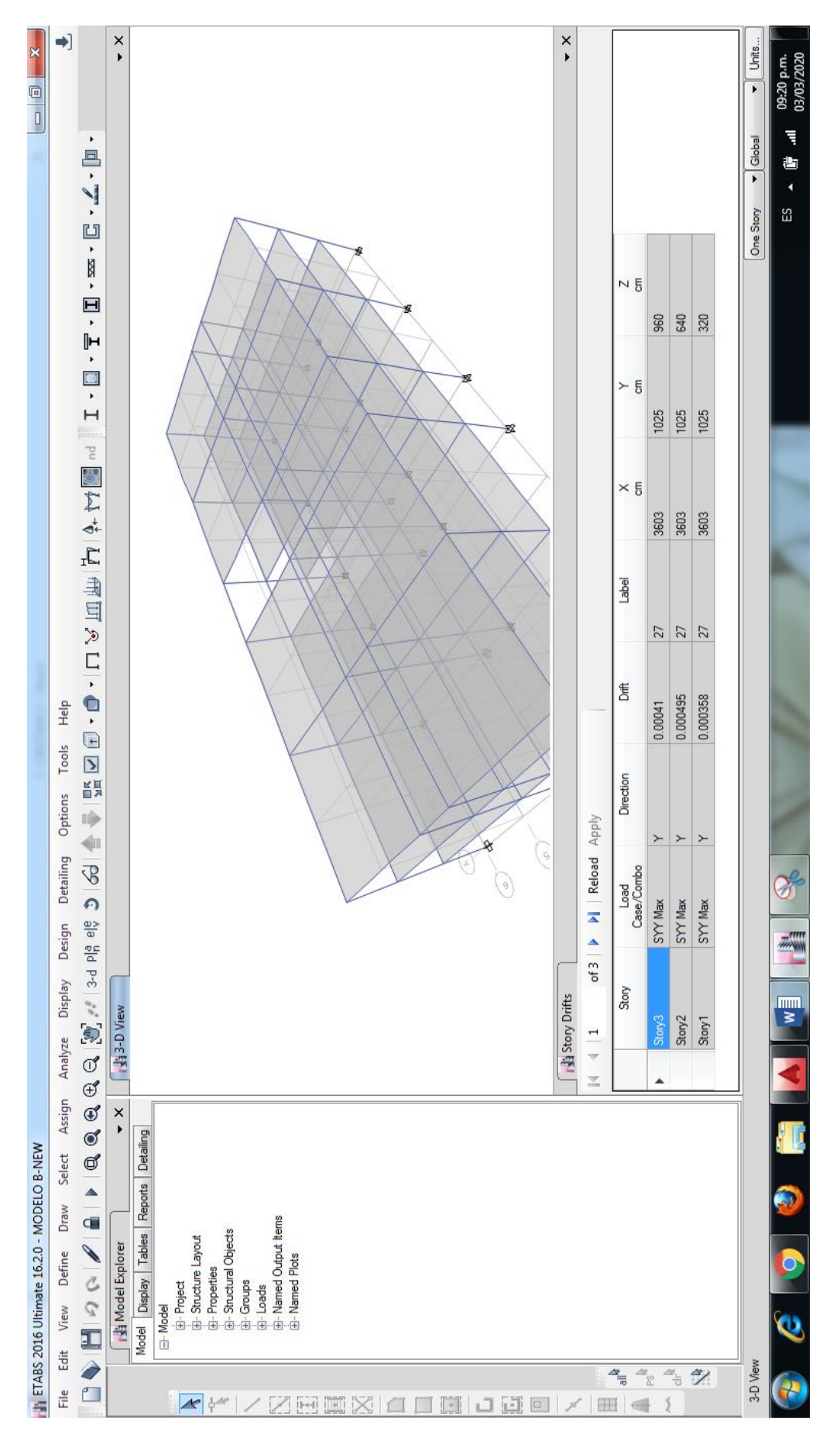

4. Distorsiones Máximas en dirección "Y" – Modelo "B"

**ANEXO N° 02.** Captura de pantalla de Desplazamientos Laterales en el Último Piso (X, Y)

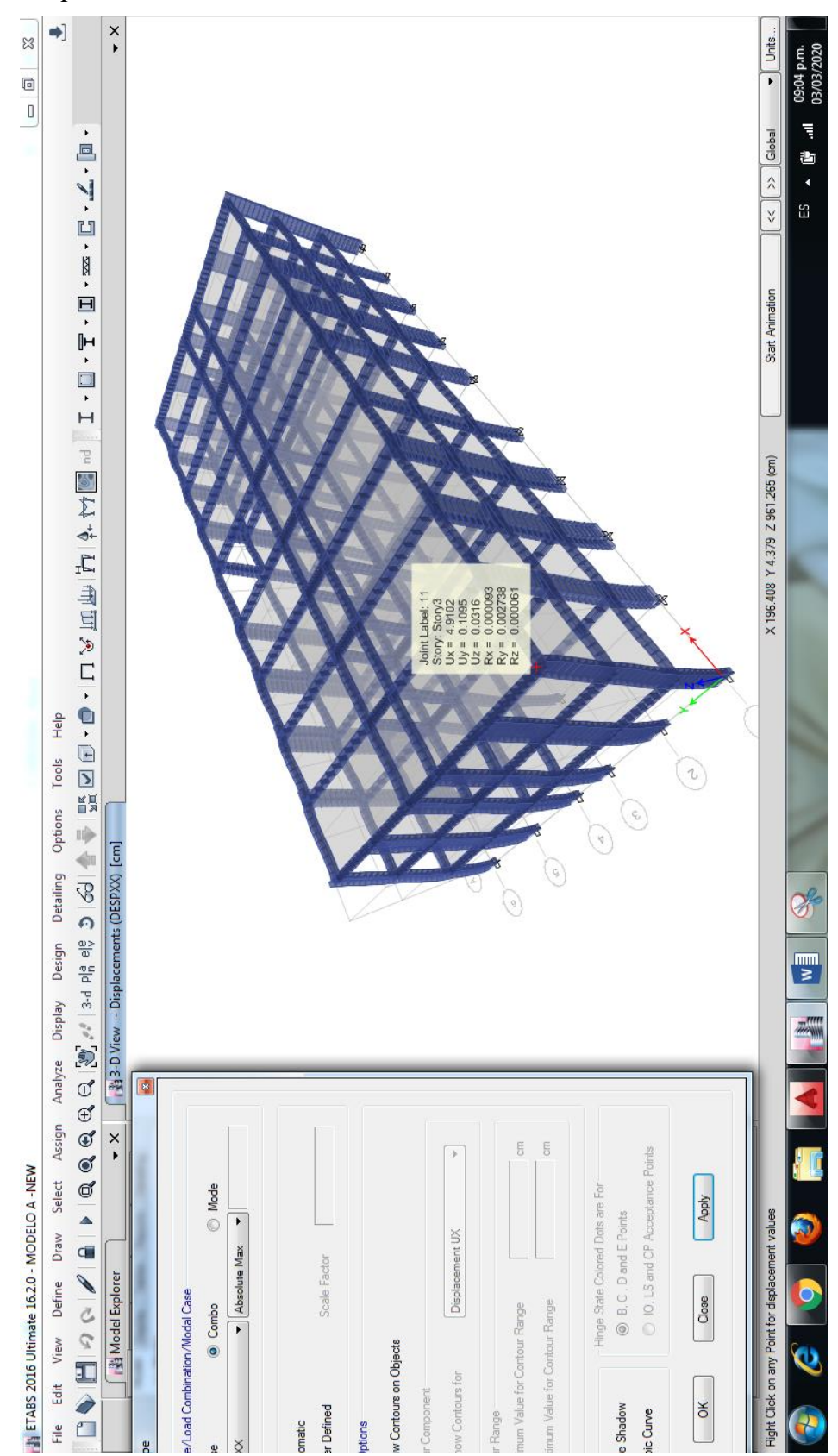

1. Desplazamientos Máximos en dirección "X" – Modelo "A"

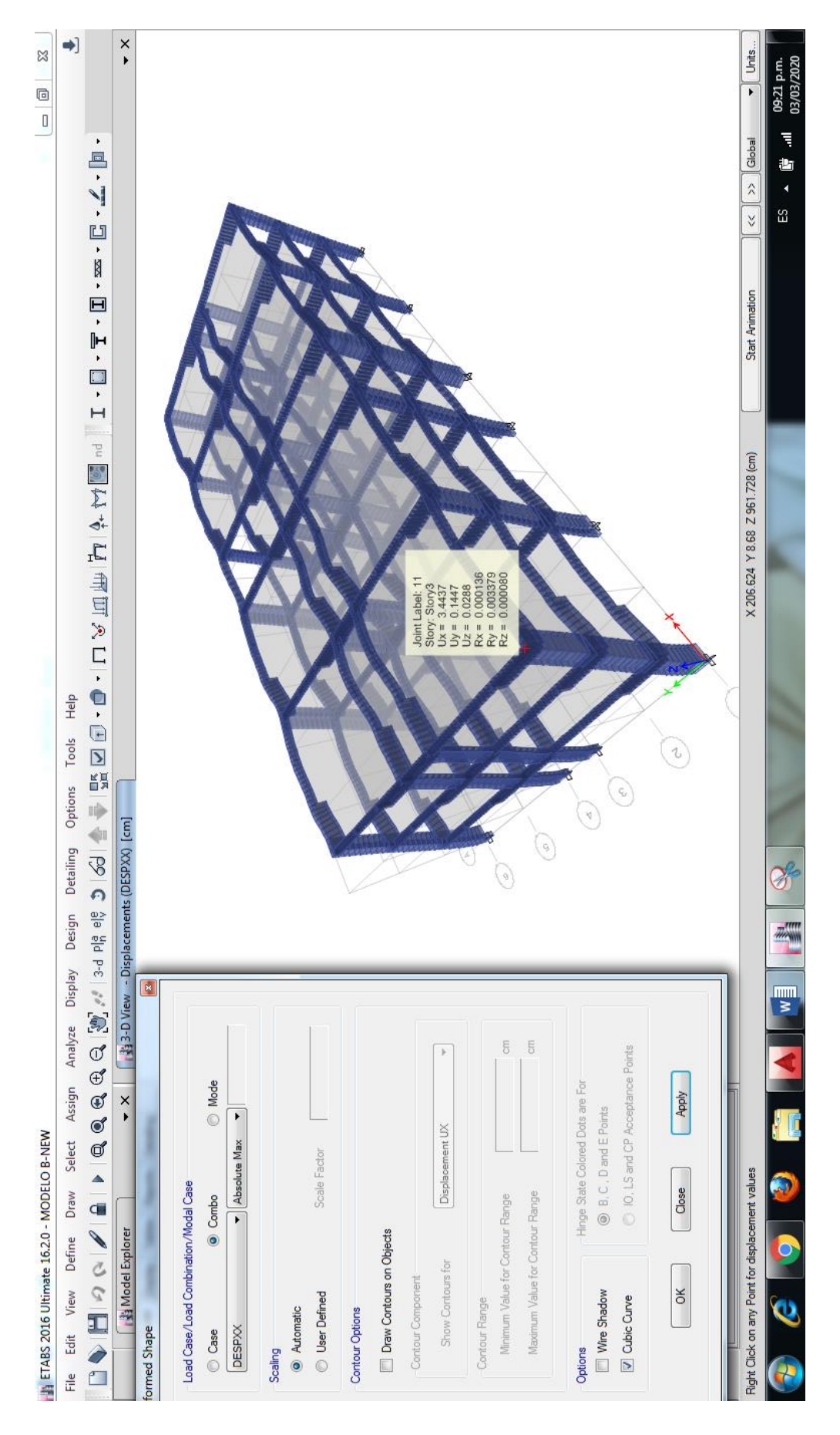

2. Desplazamientos Máximos en dirección "X" – Modelo "B"

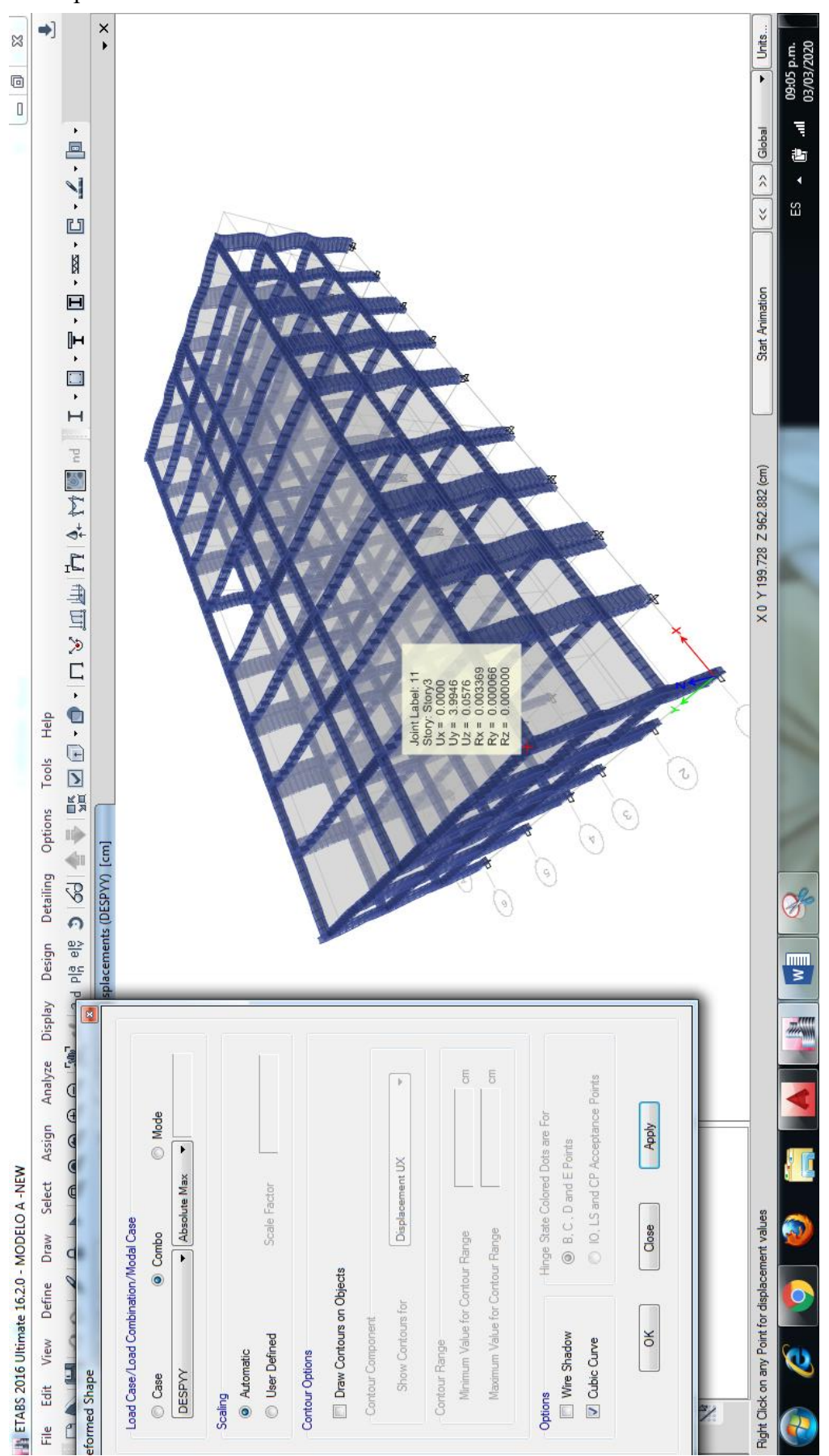

3. Desplazamientos Máximos en dirección "Y" - Modelo "A"

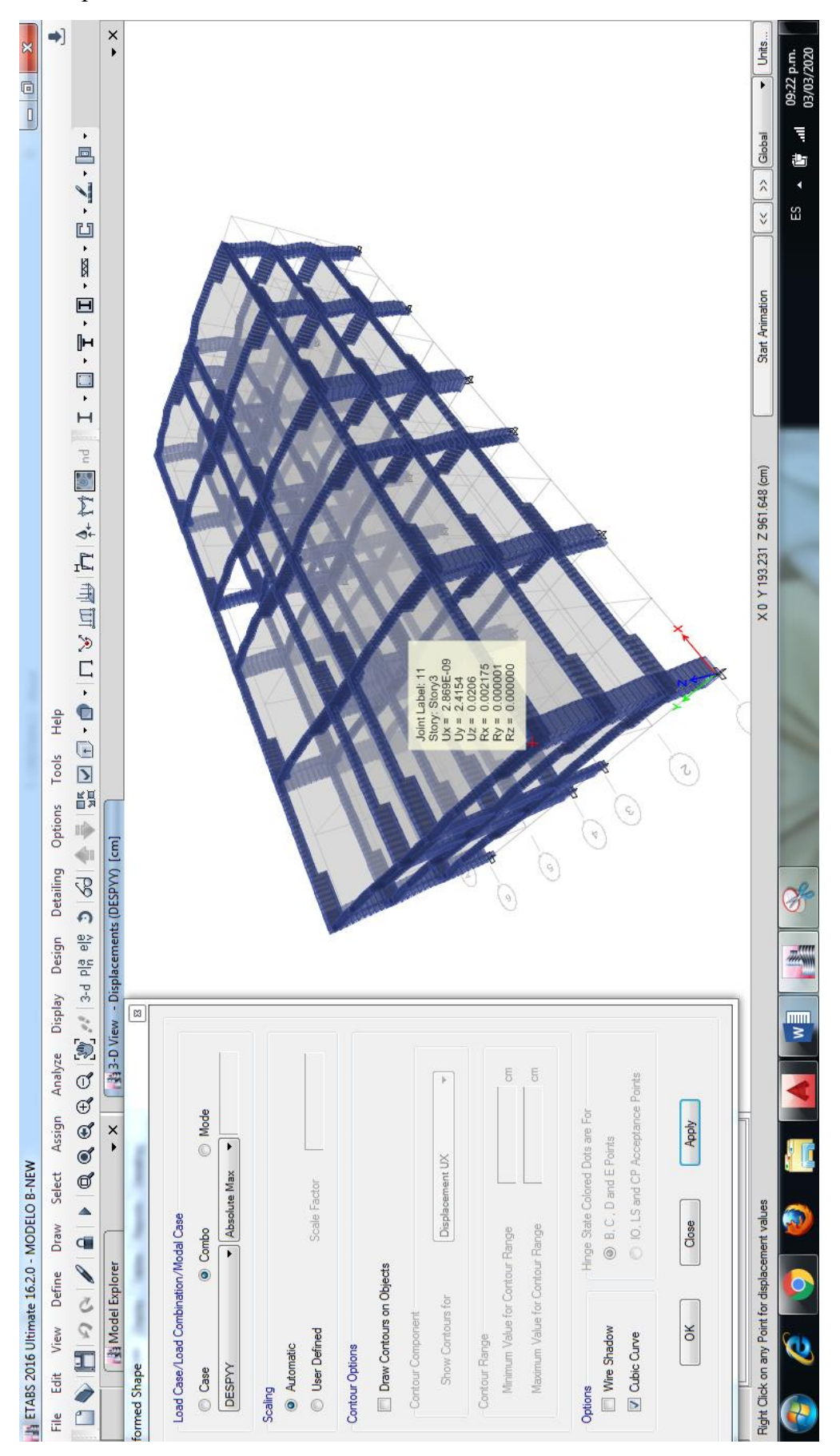

4. Desplazamientos Máximos en dirección "Y" - Modelo "B"

- 1. Cortante Basal Estático
	- 1.1 Cortante Basal en dirección "X" Modelo "A"

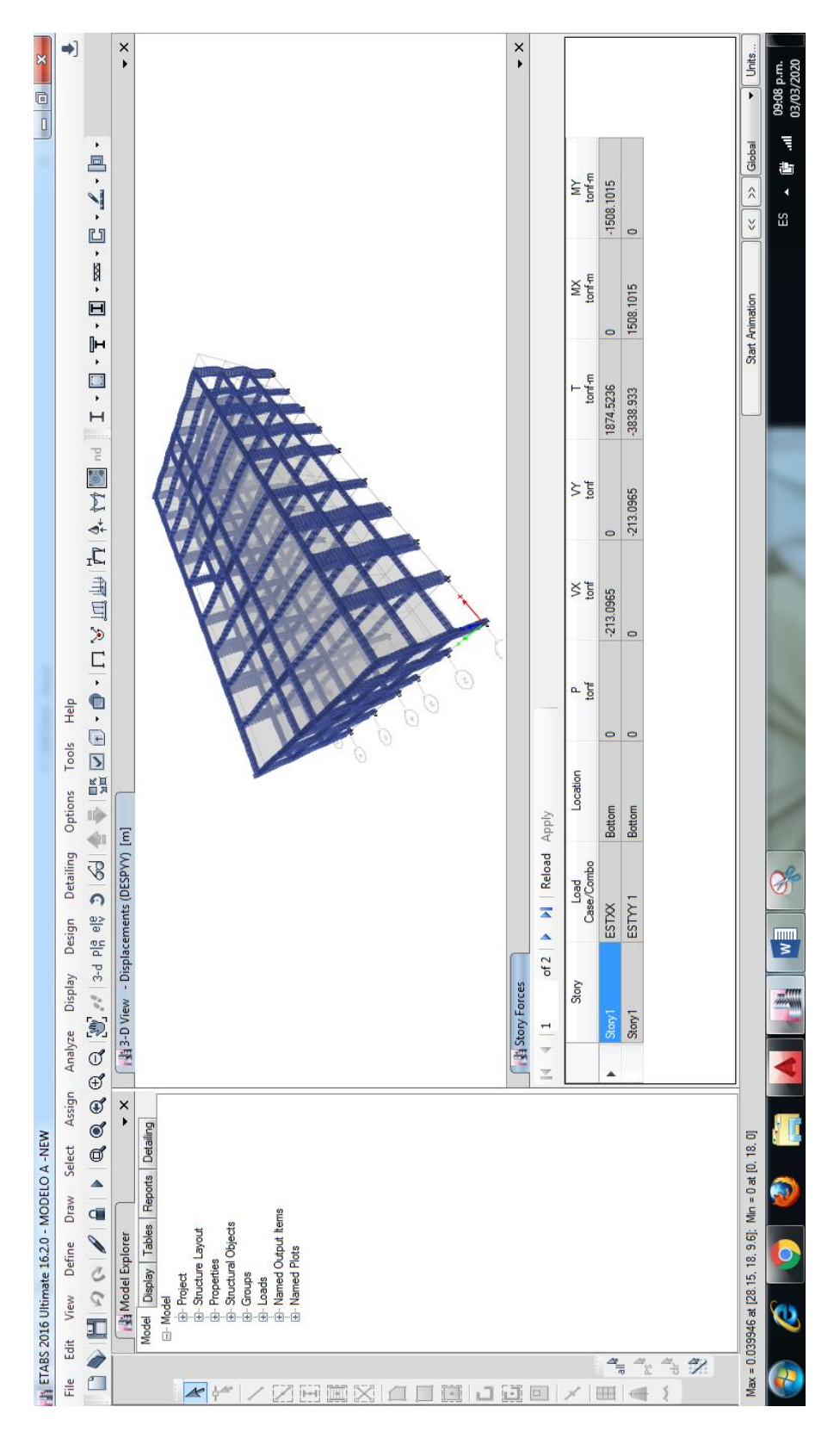

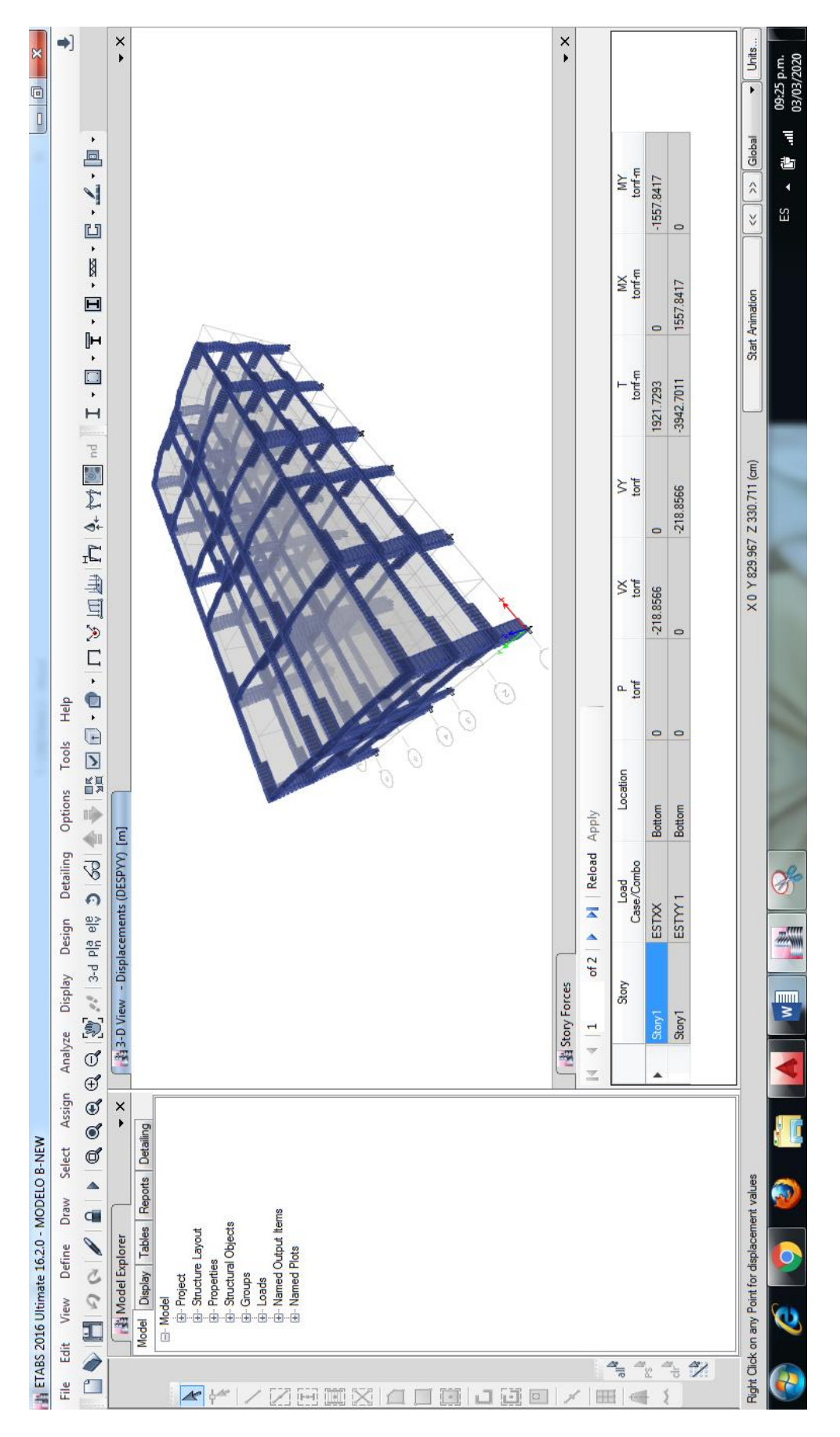

1.2 Cortante Basal en dirección "X" - Modelo "B"

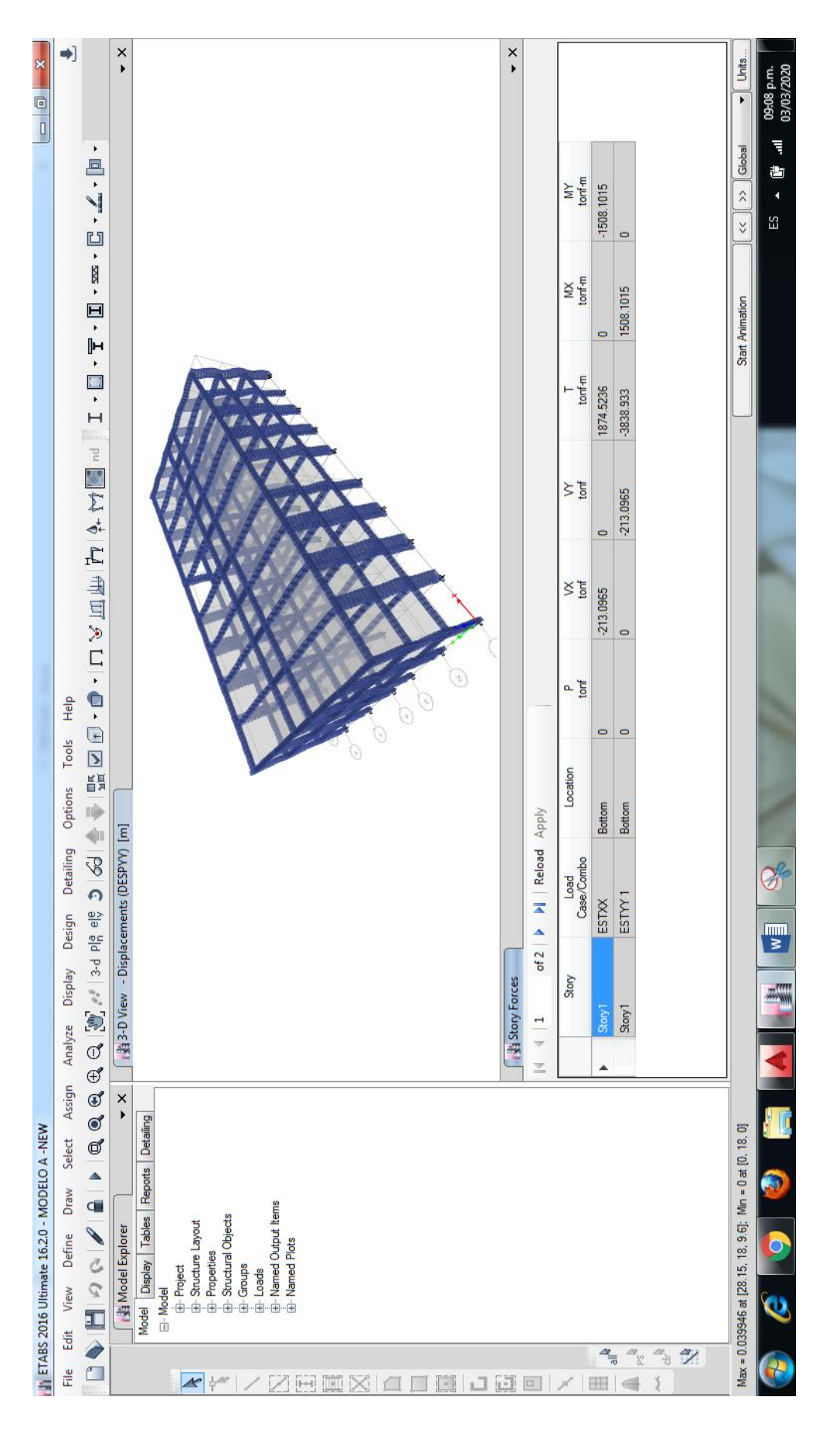

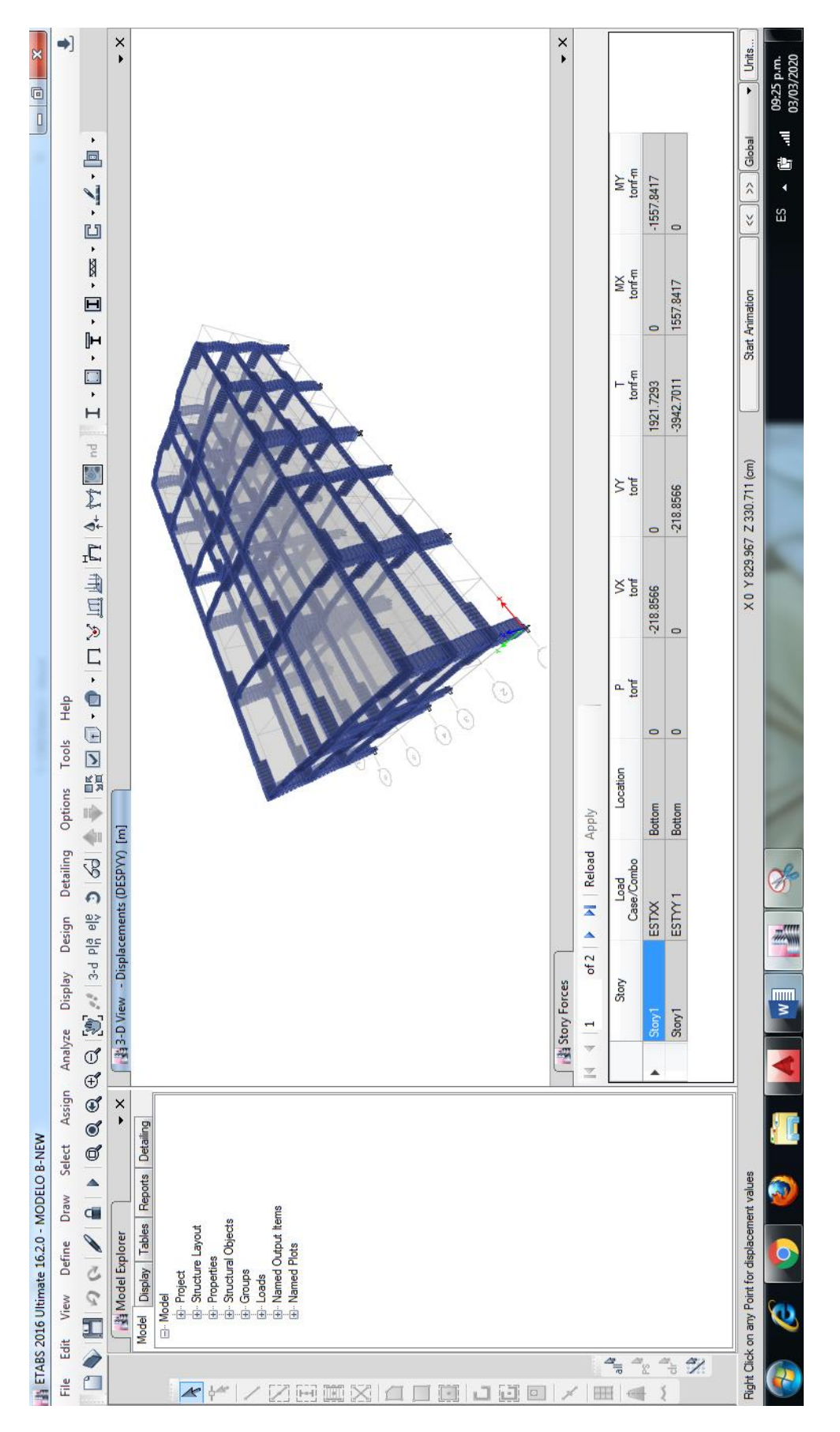

1.4 Cortante Basal en dirección "Y" - Modelo "B"

### 2. Cortante Basal – Dinámico

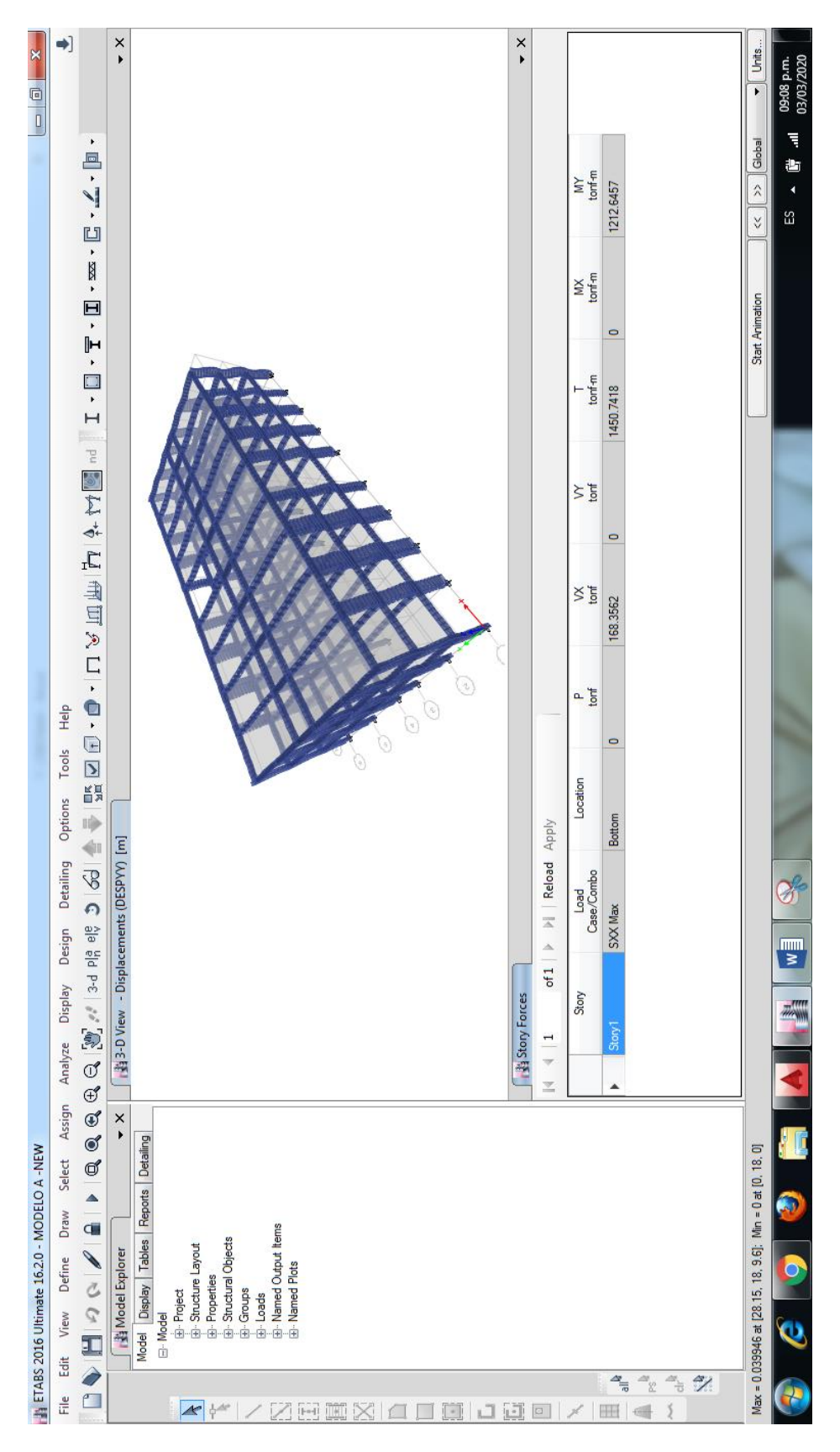

2.1 Cortante Basal en dirección "X" – Modelo "A"

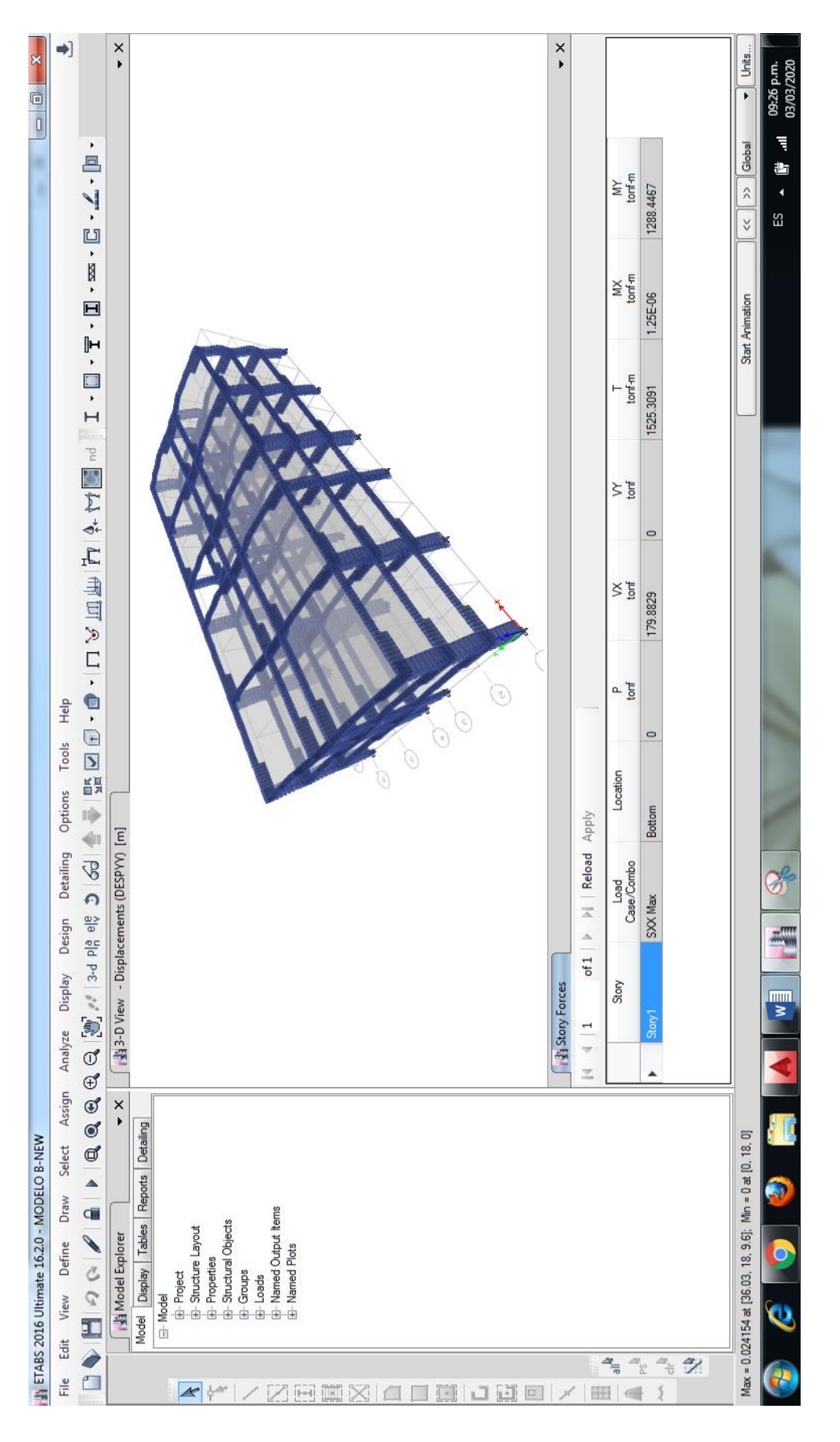

2.2 Cortante Basal en dirección "X" - Modelo "B"

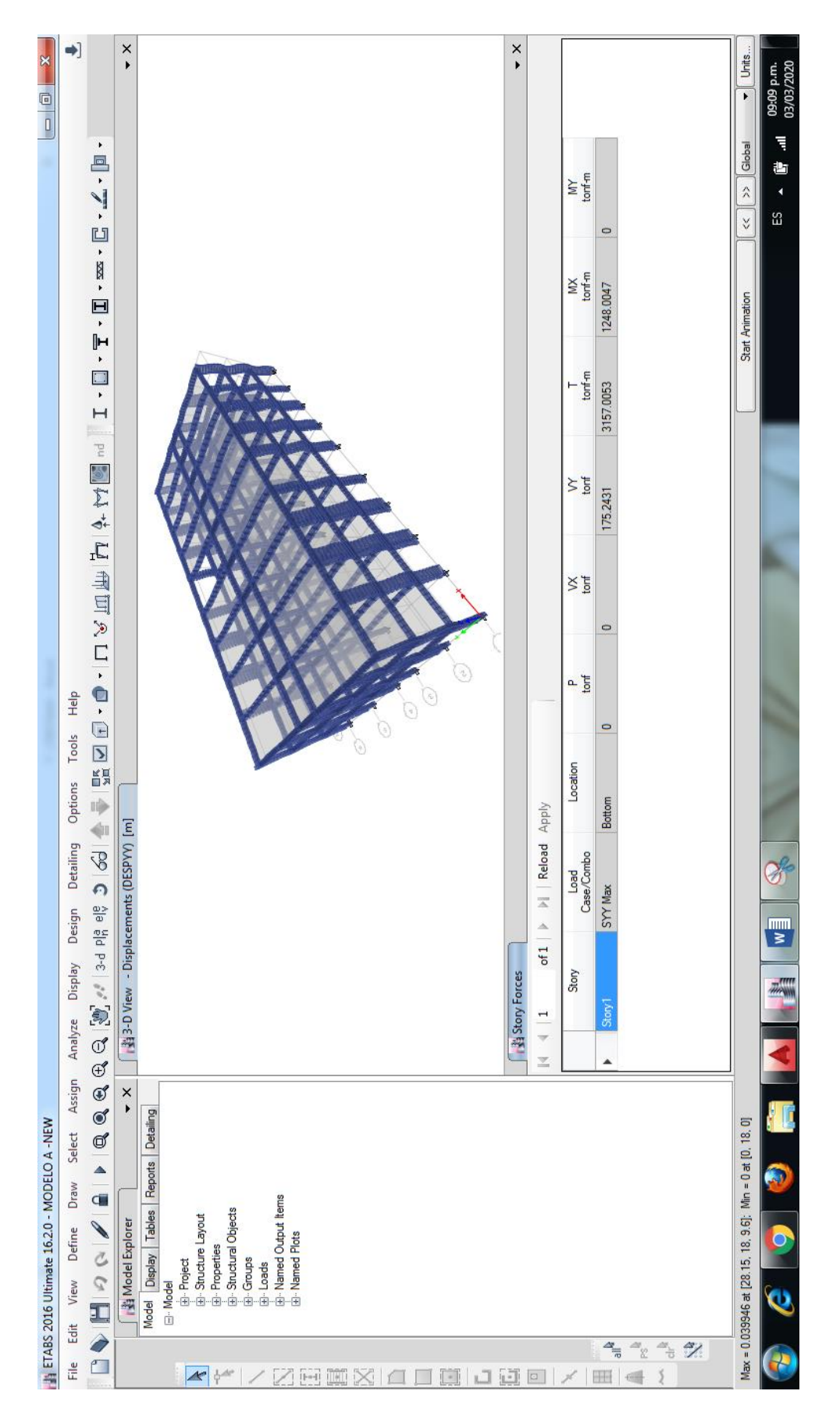

2.3 Cortante Basal en dirección "Y" - Modelo "A"

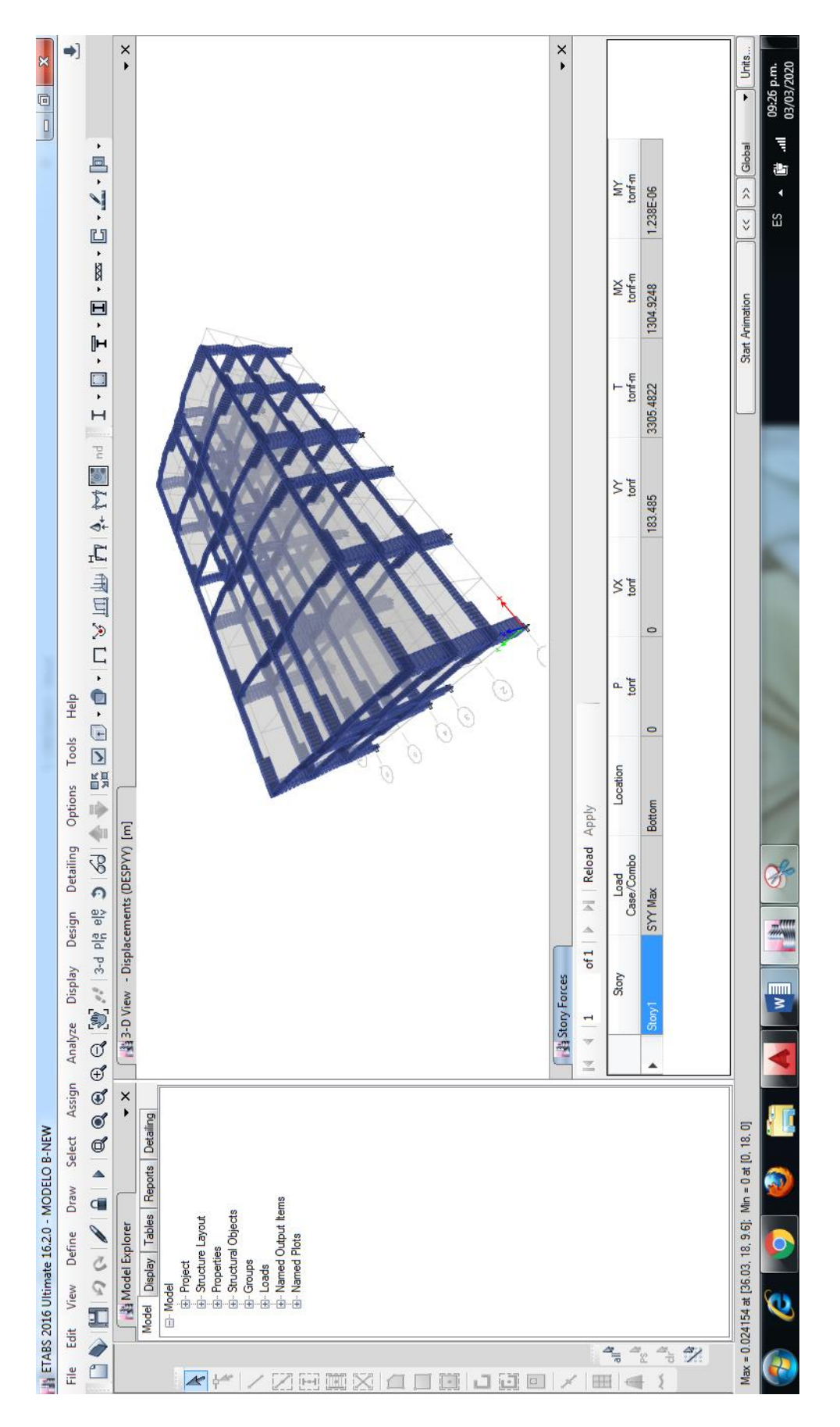

2.4 Cortante Basal en dirección "Y" - Modelo "B"

#### ANEXO N° 04. Captura de pantalla de Momento Flector

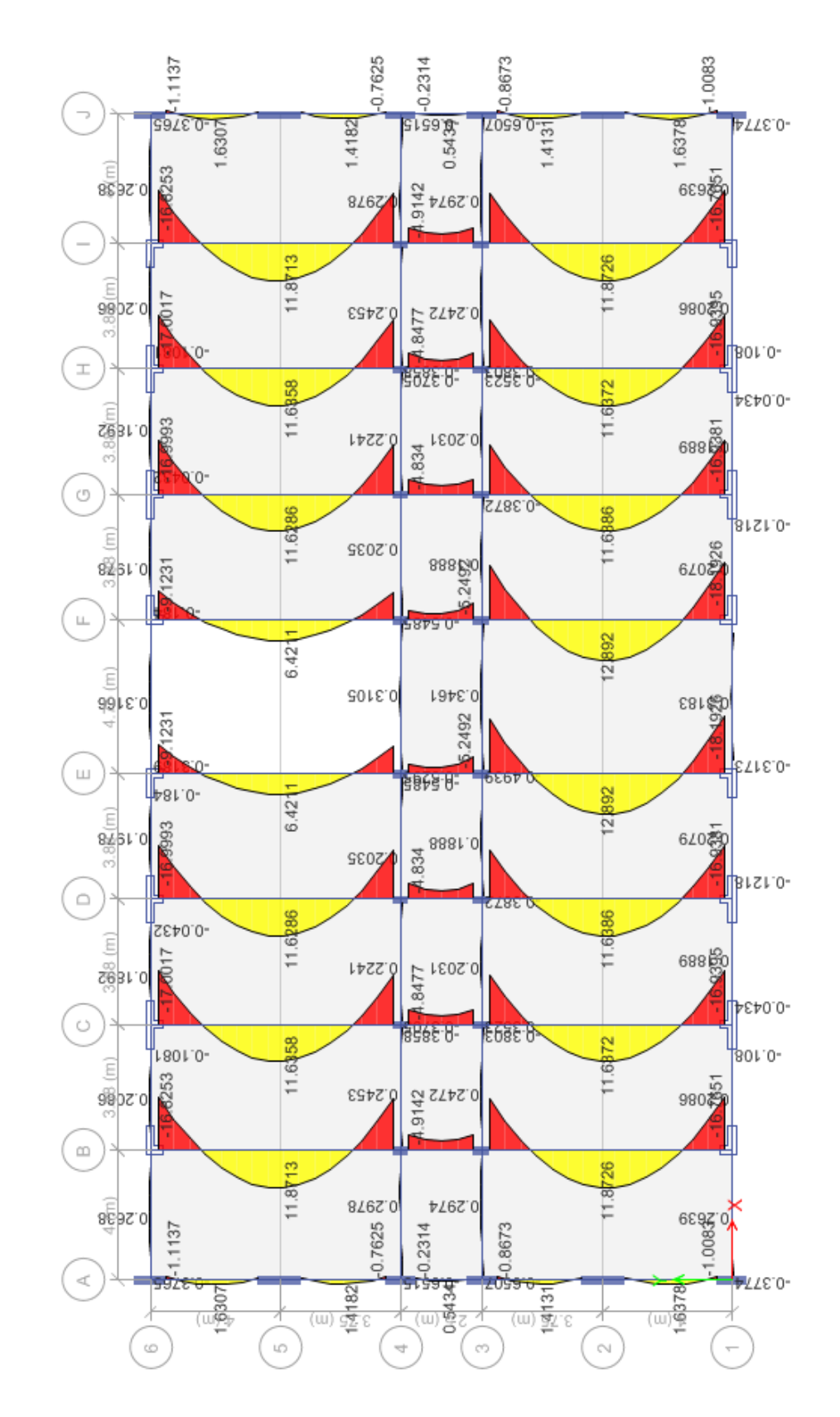

1. Momento Flector - Modelo "A"

2. Momento Flector - Modelo "B"

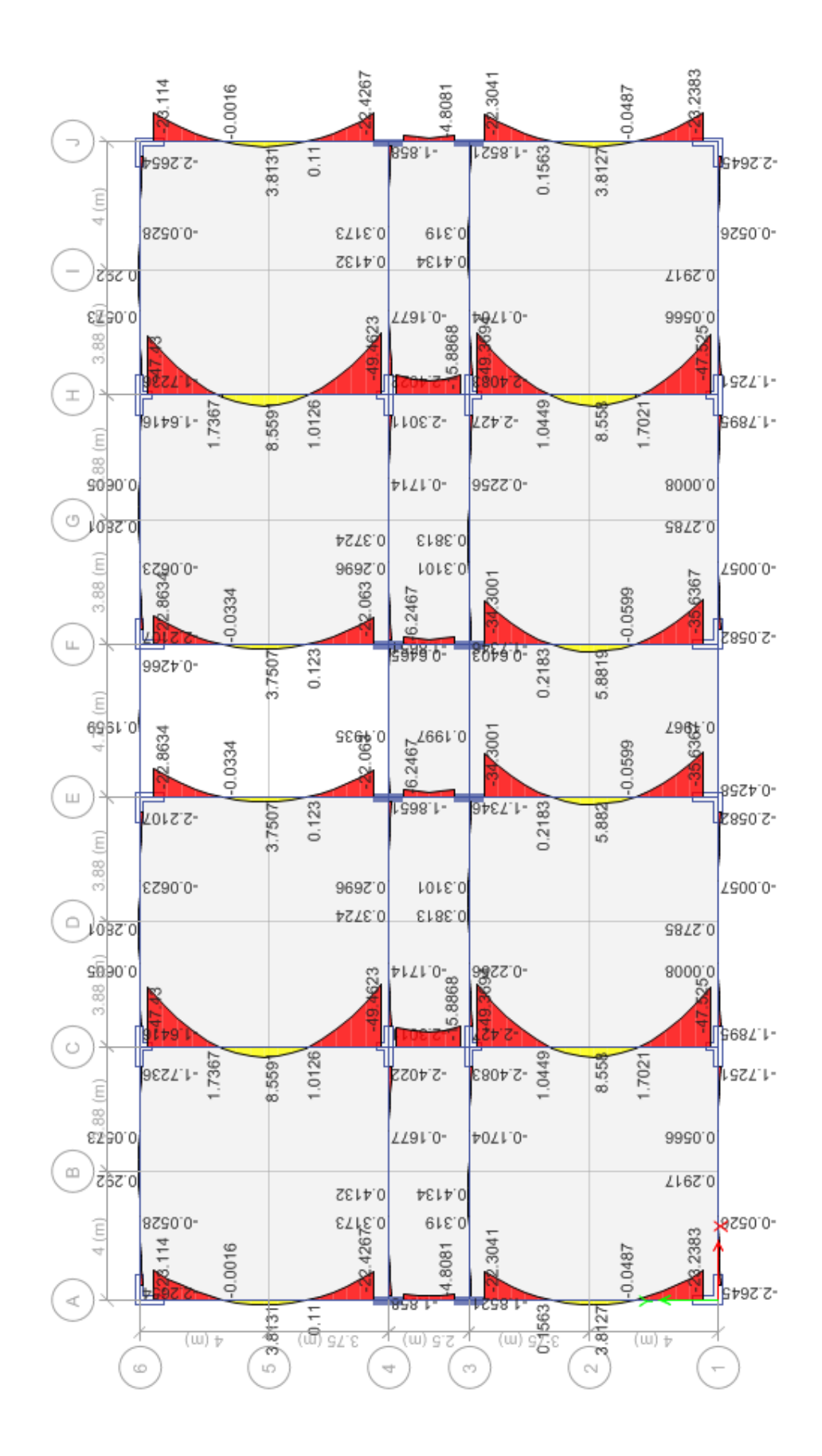

#### **ANEXO N° 05.** Captura de pantalla de Fuerza Cortante

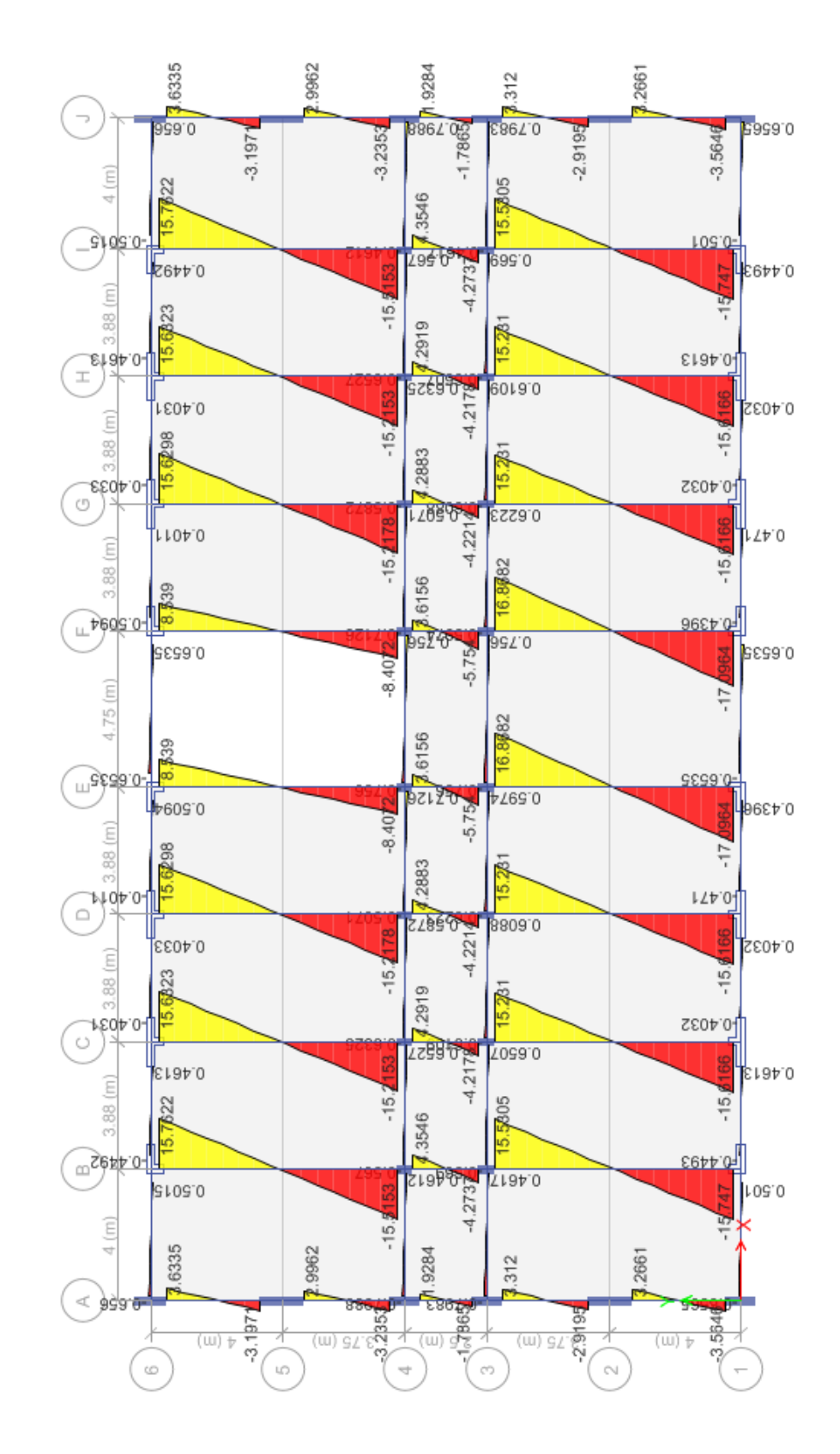

1. Fuerza Cortante – Modelo "A"

#### 2. Fuerza Cortante – Modelo "B"

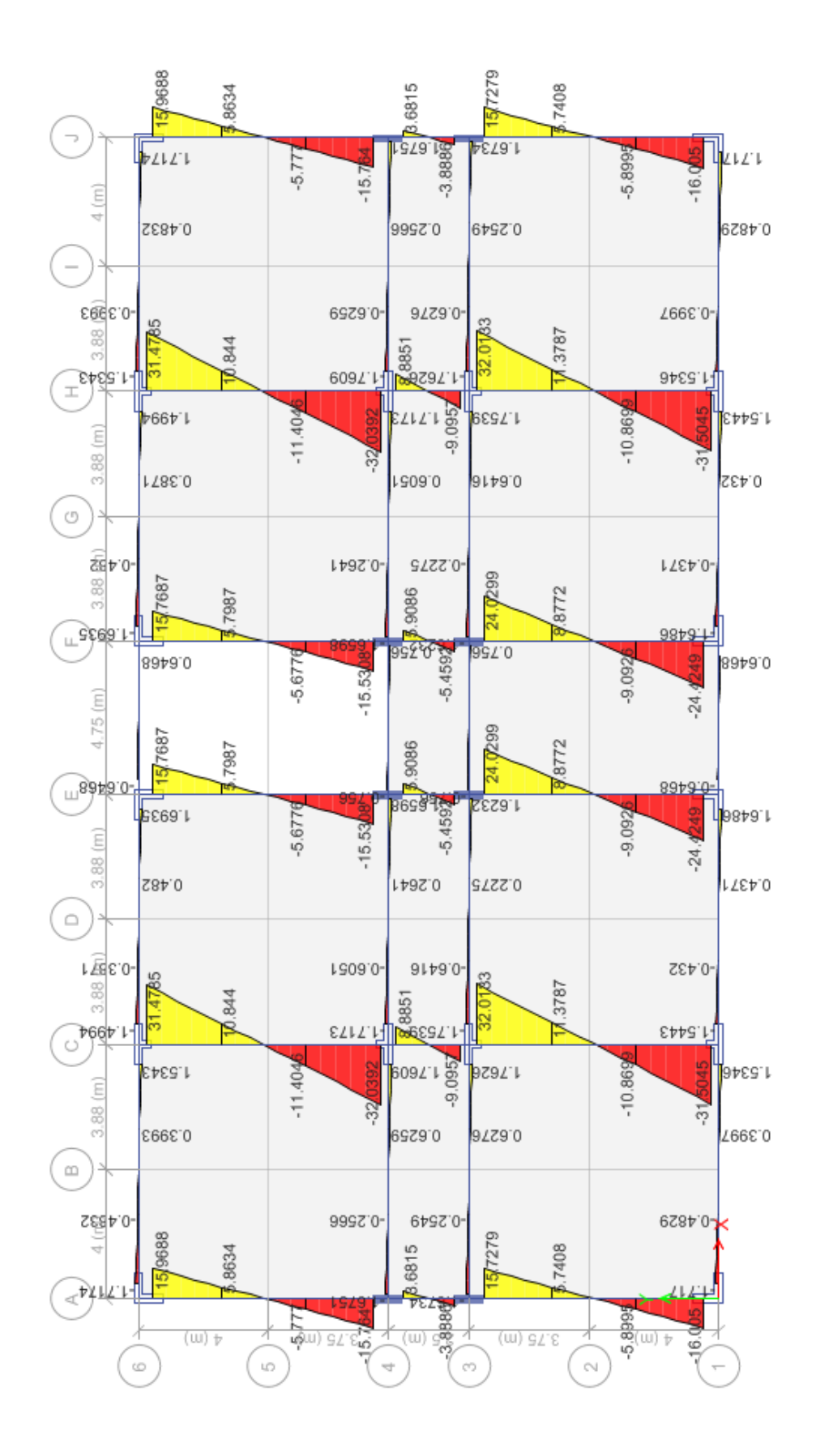

# **ANEXO N° 02.** Análisis de Precios Unitarios (APU)

### 1. APU – Modelo "A"

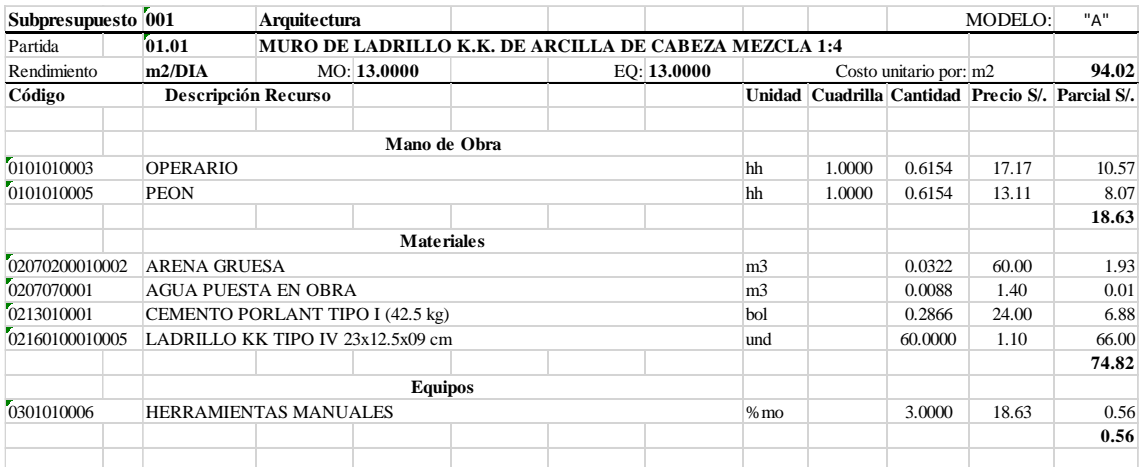

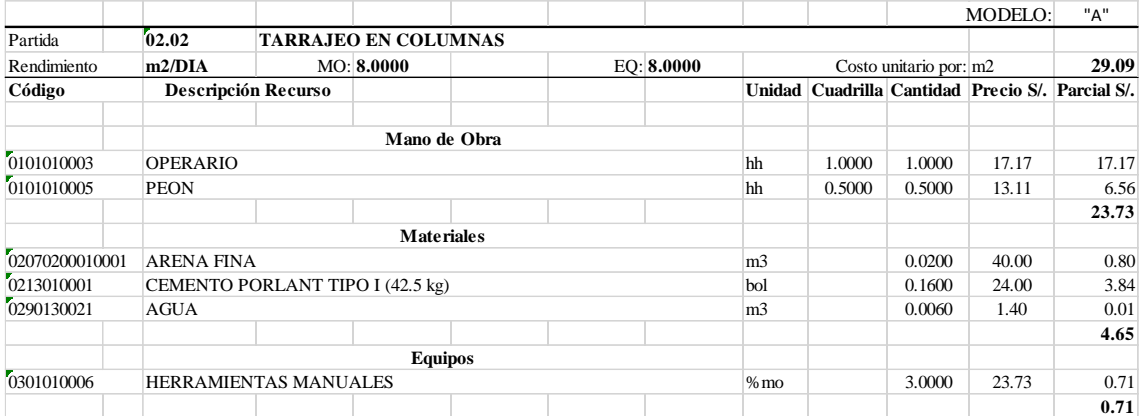

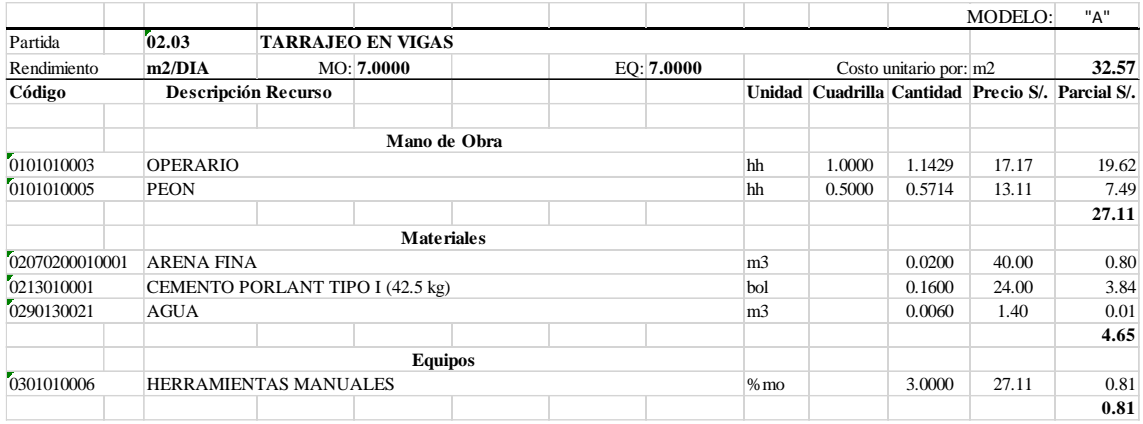

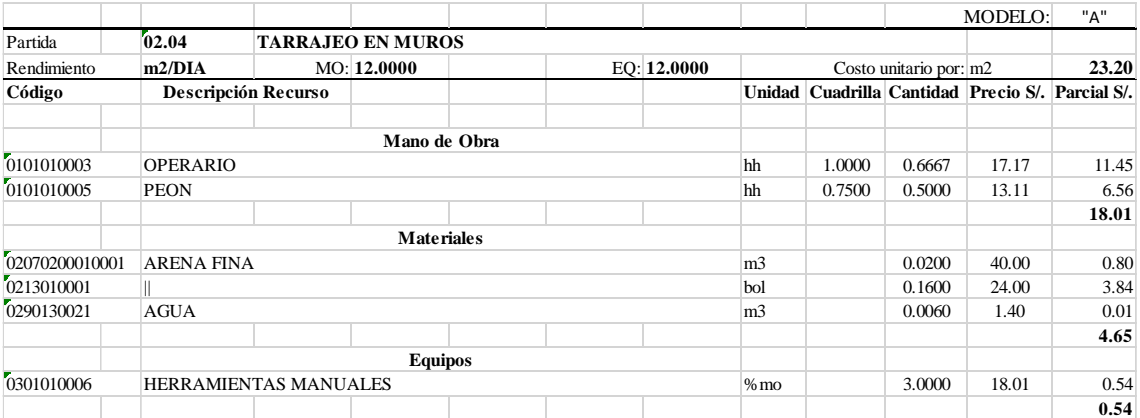

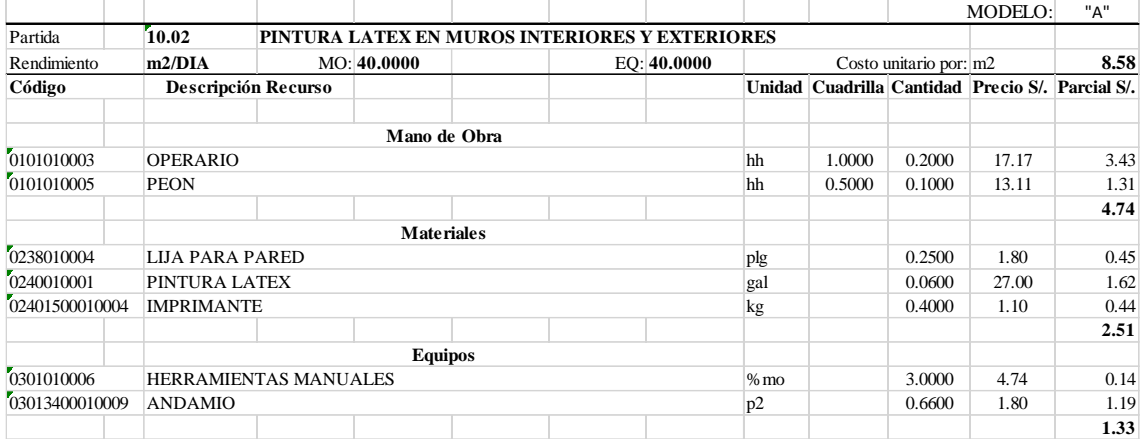

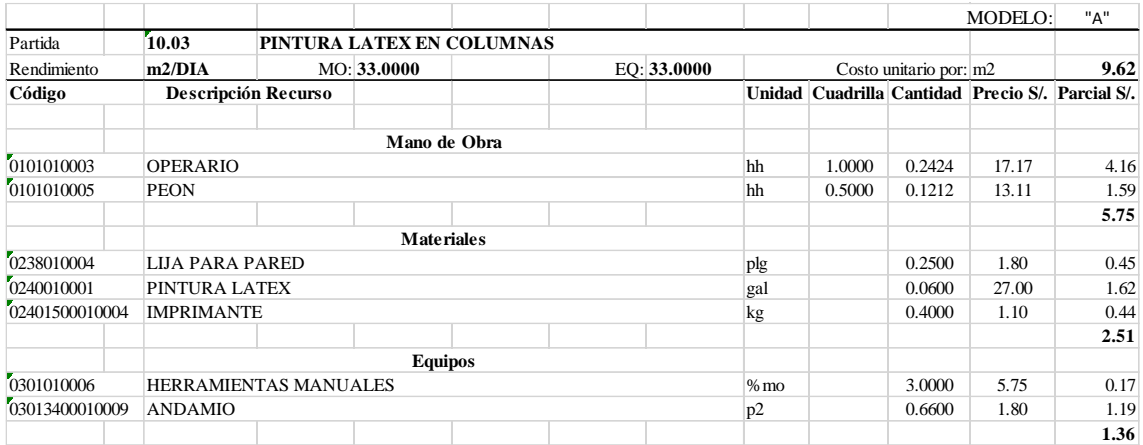

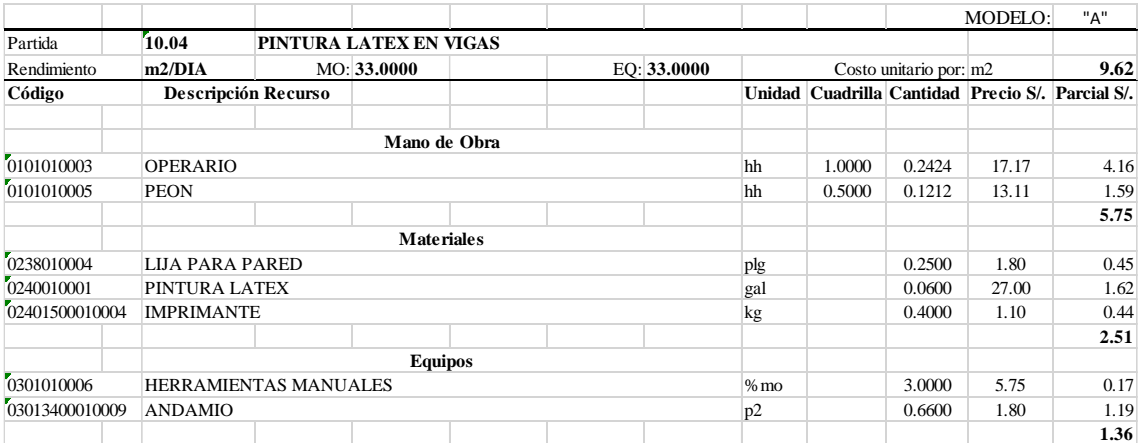

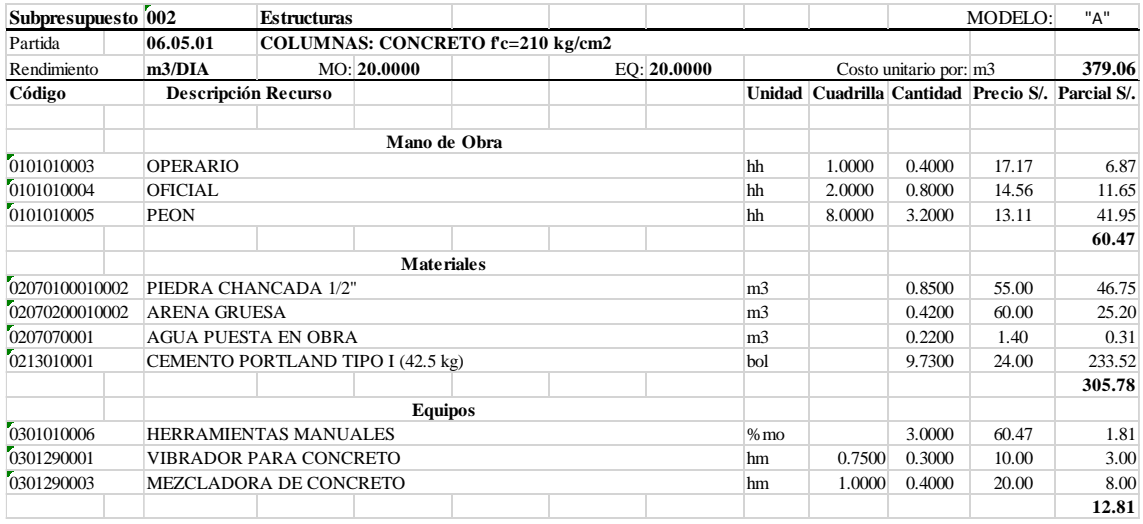

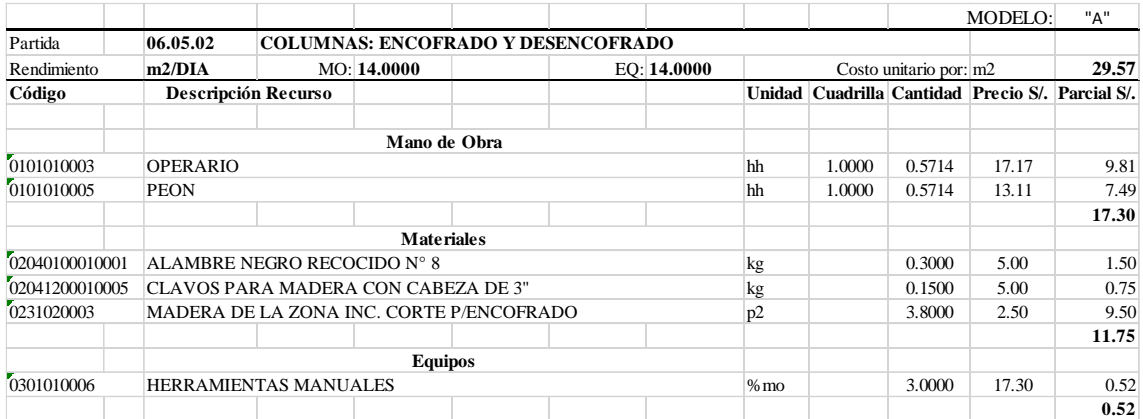

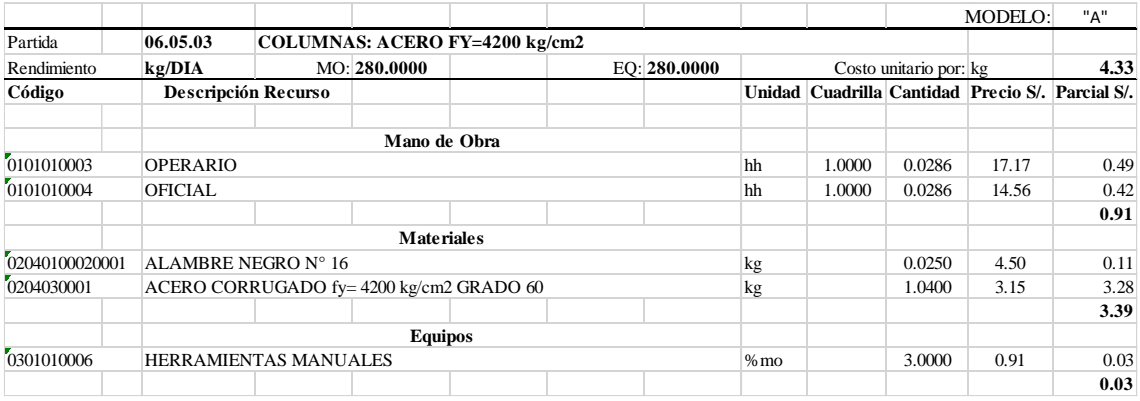

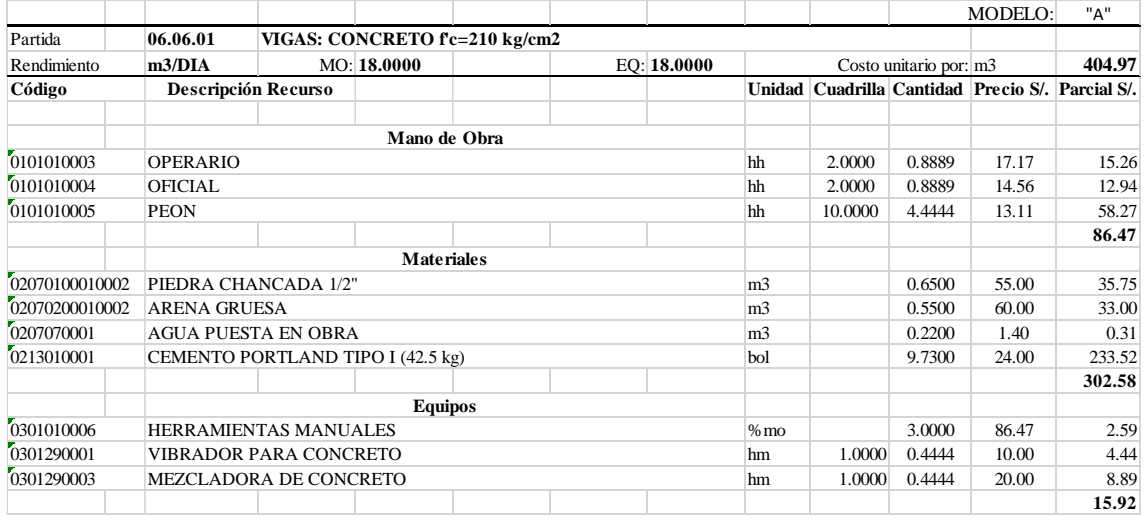

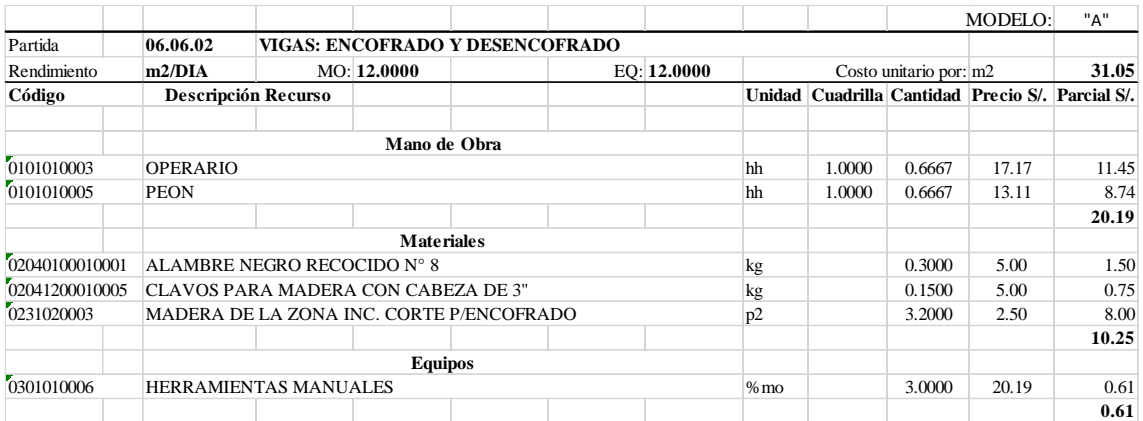

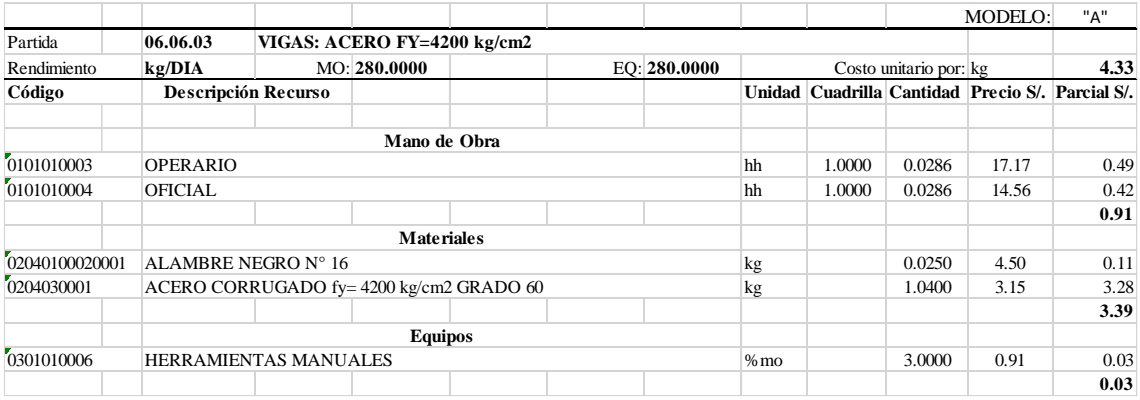

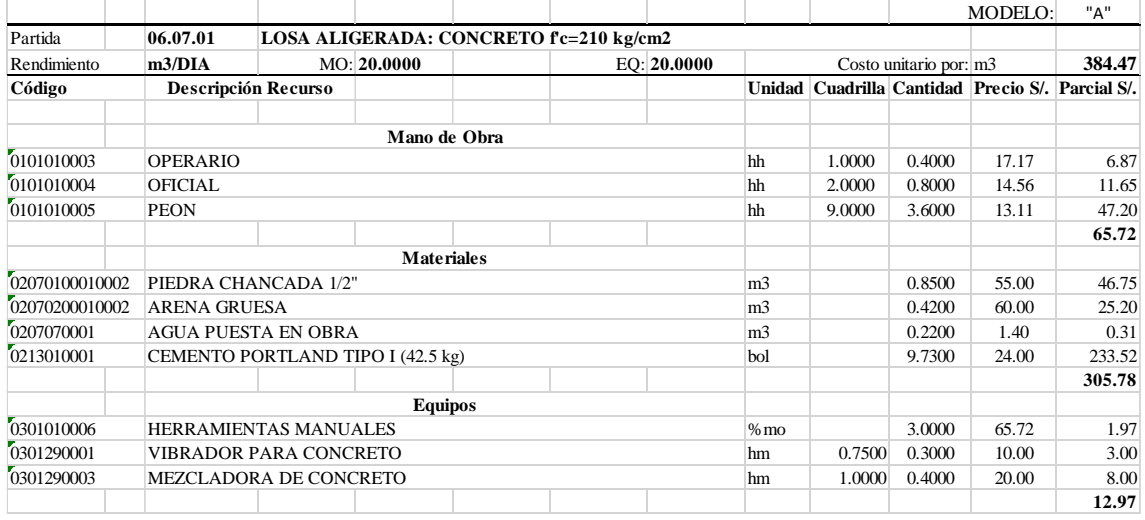

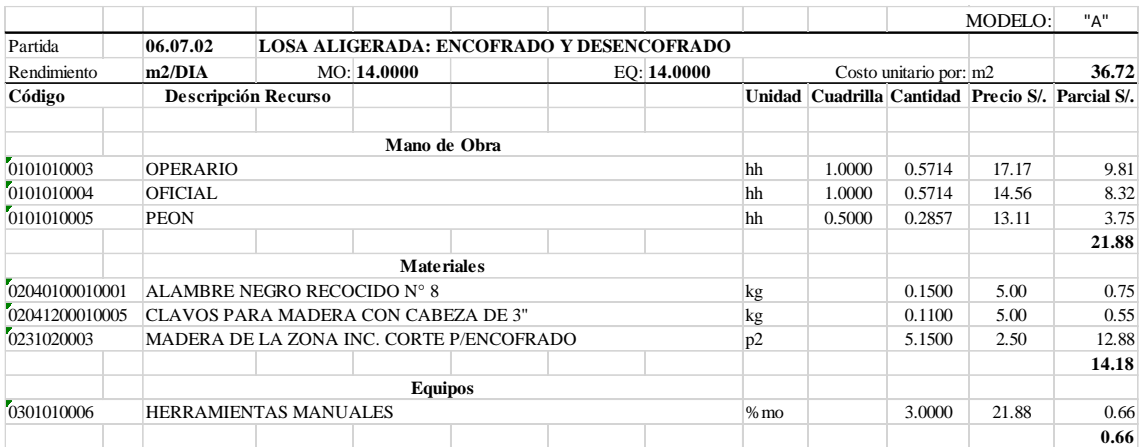

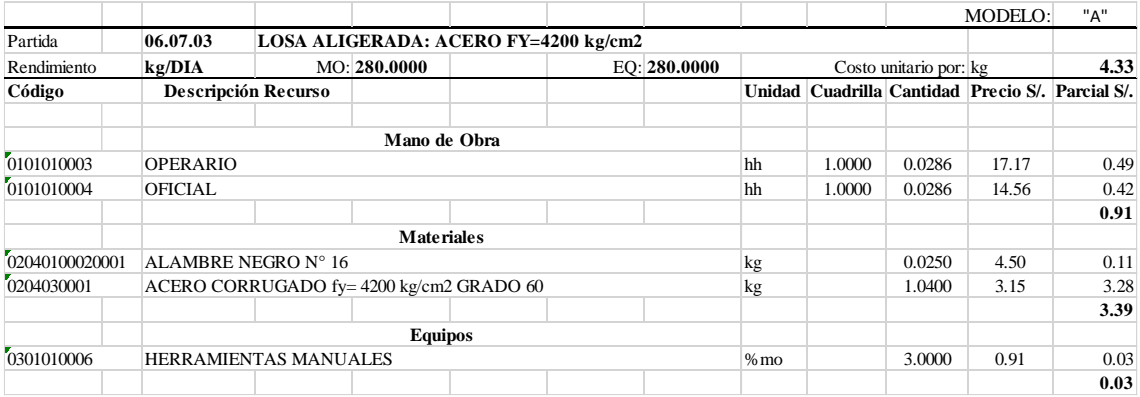

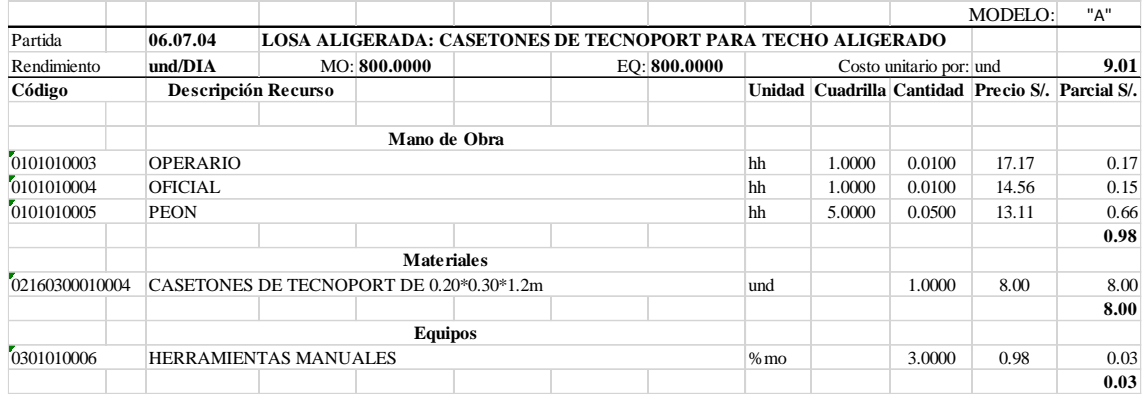

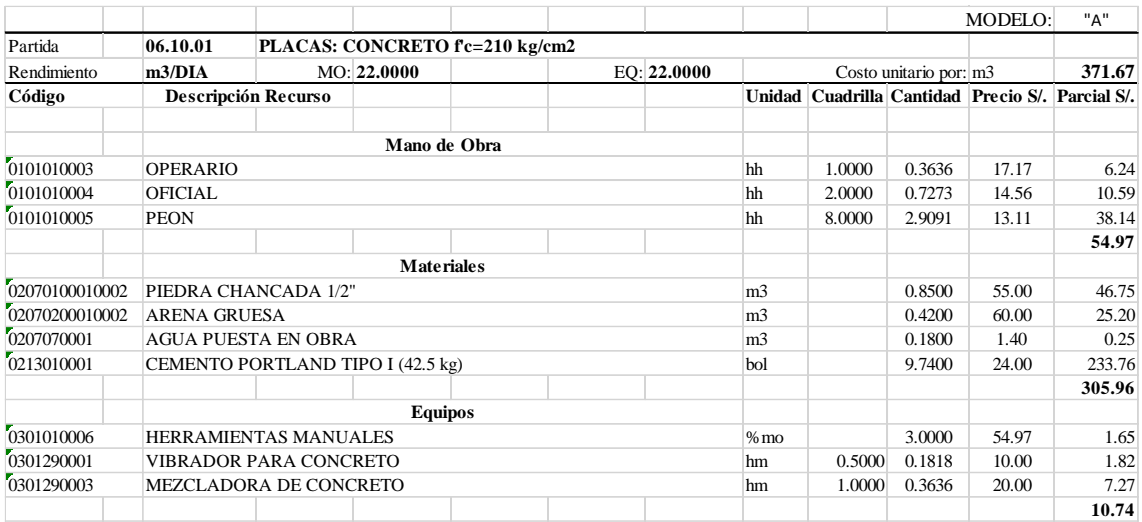

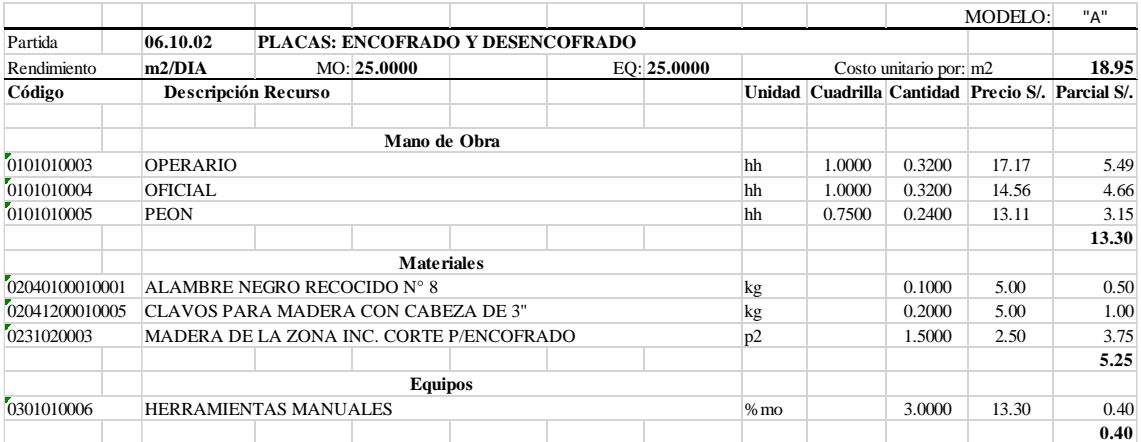

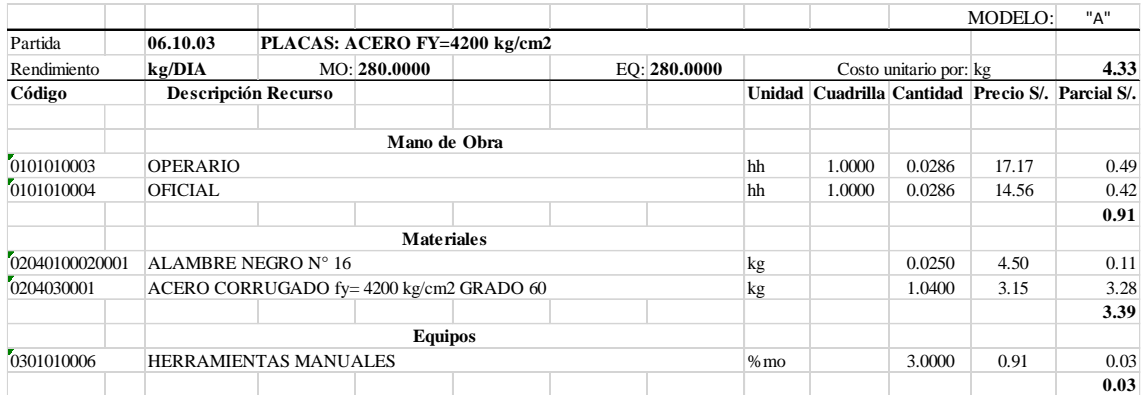

### 2. APU – Modelo "B"

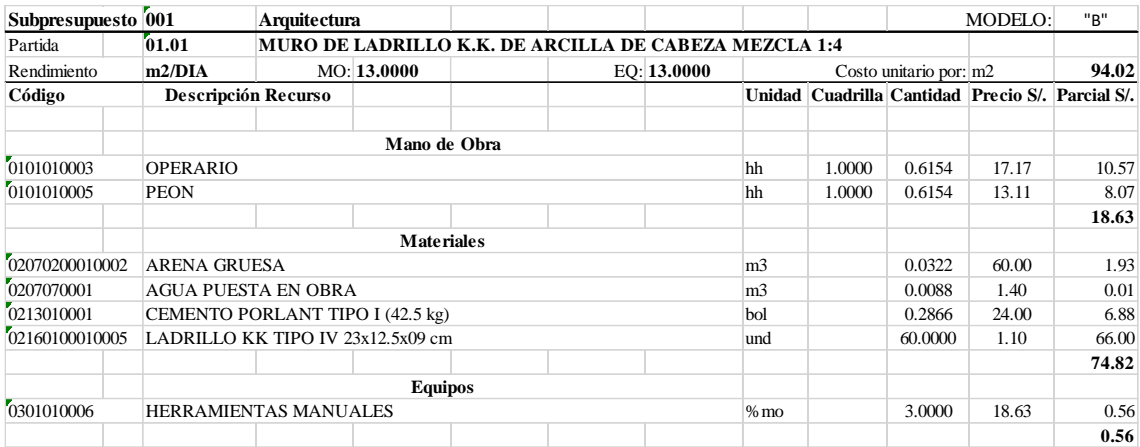

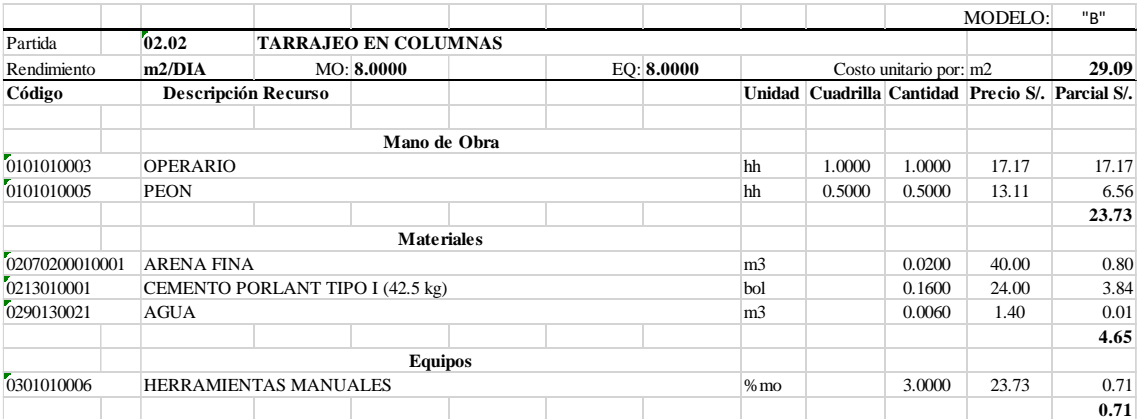

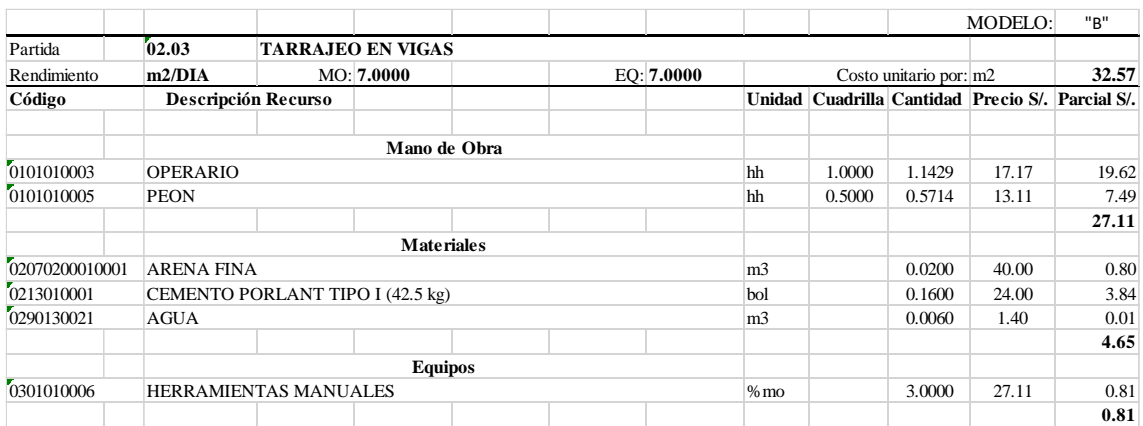

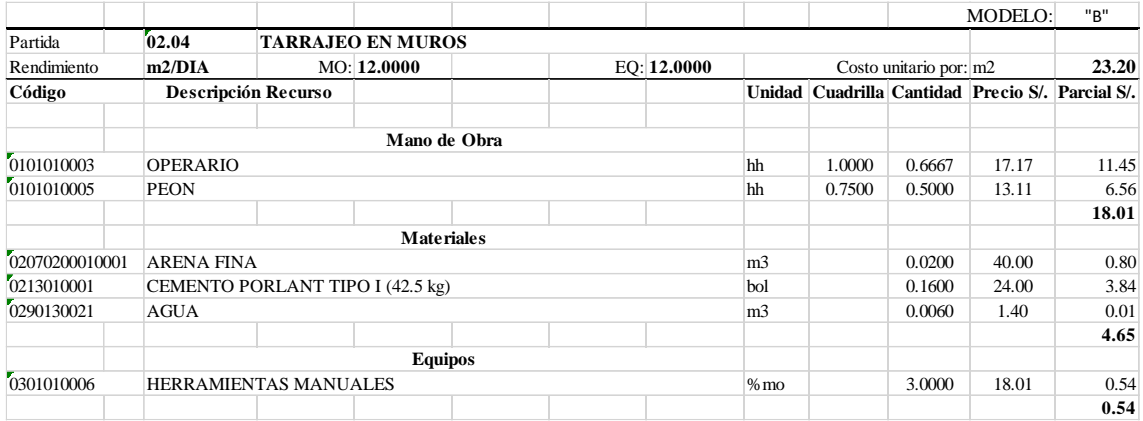

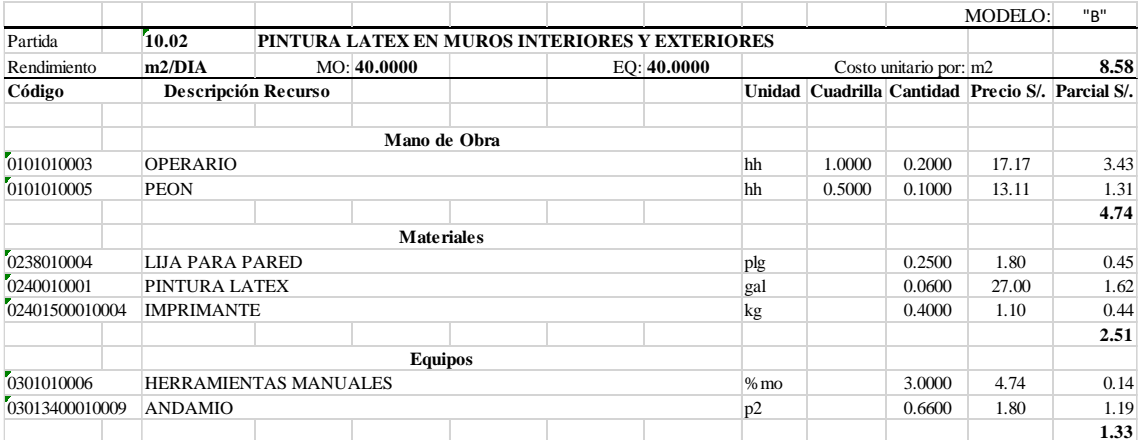

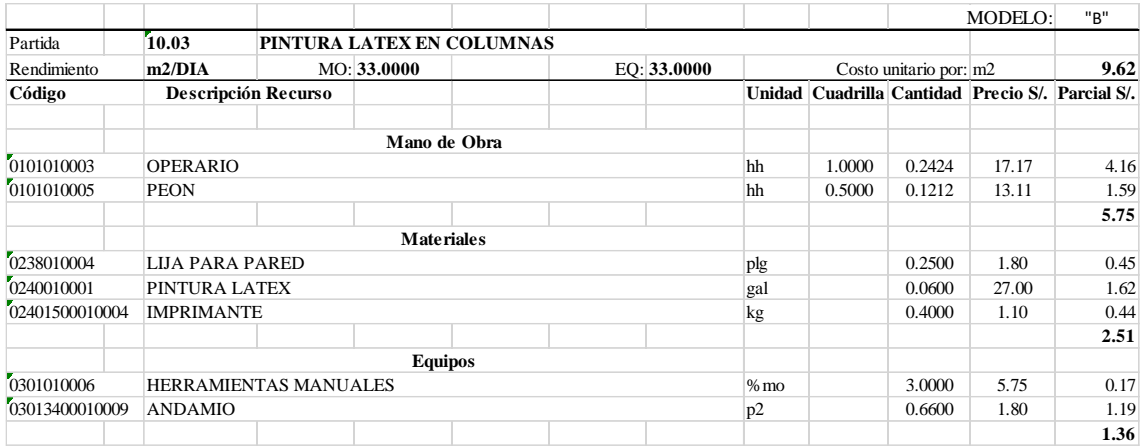

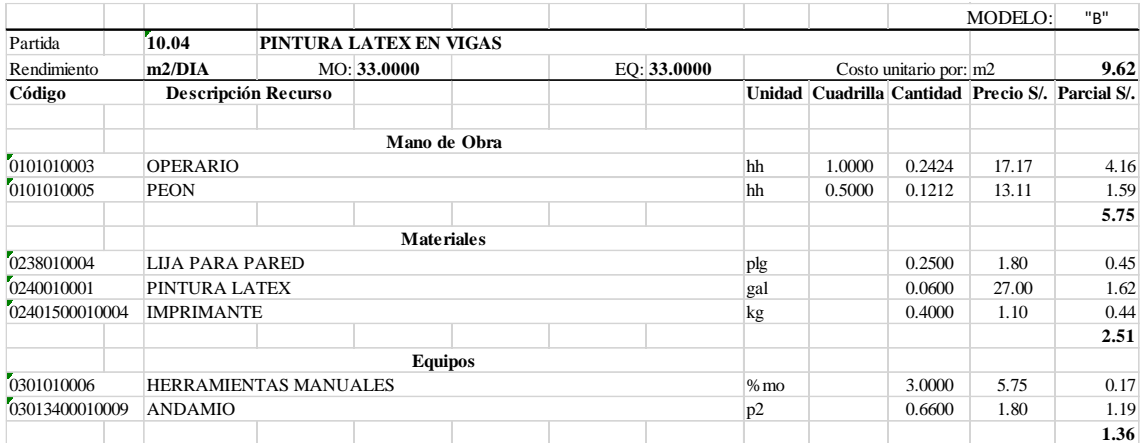
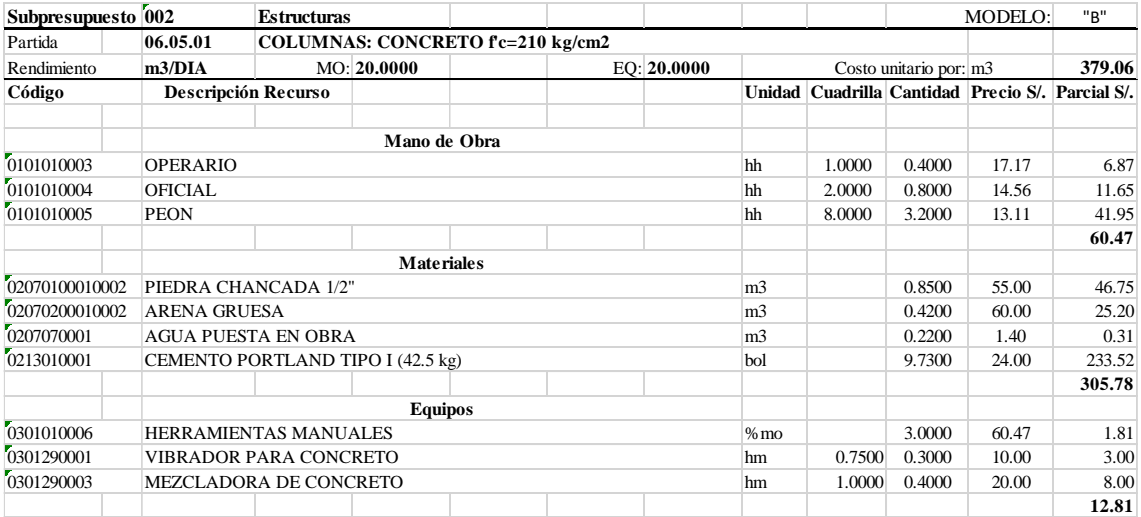

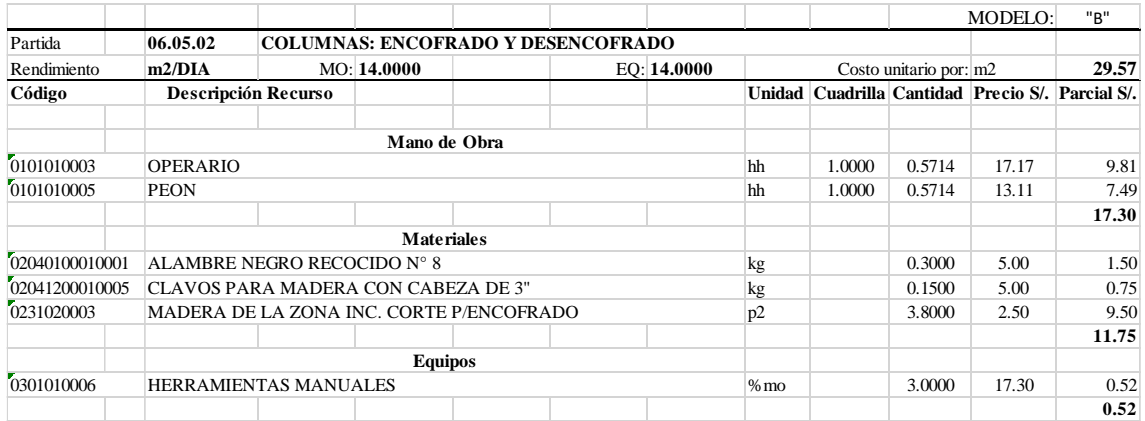

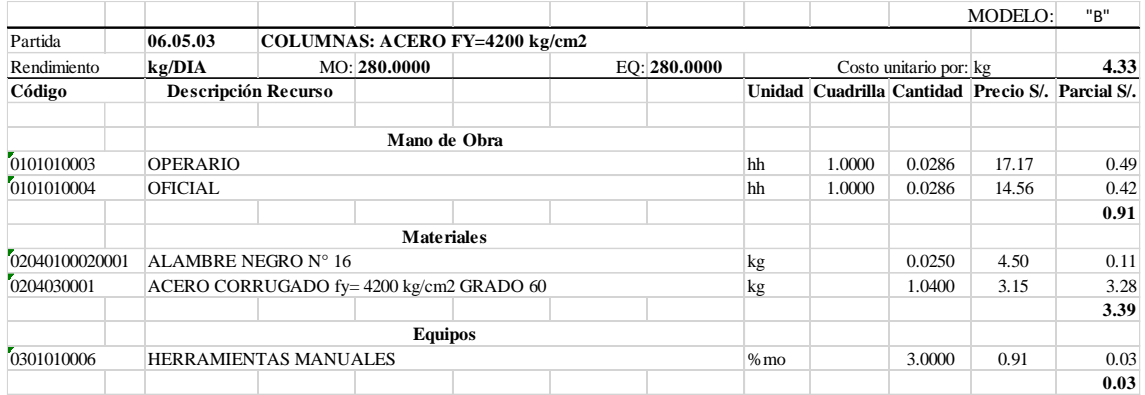

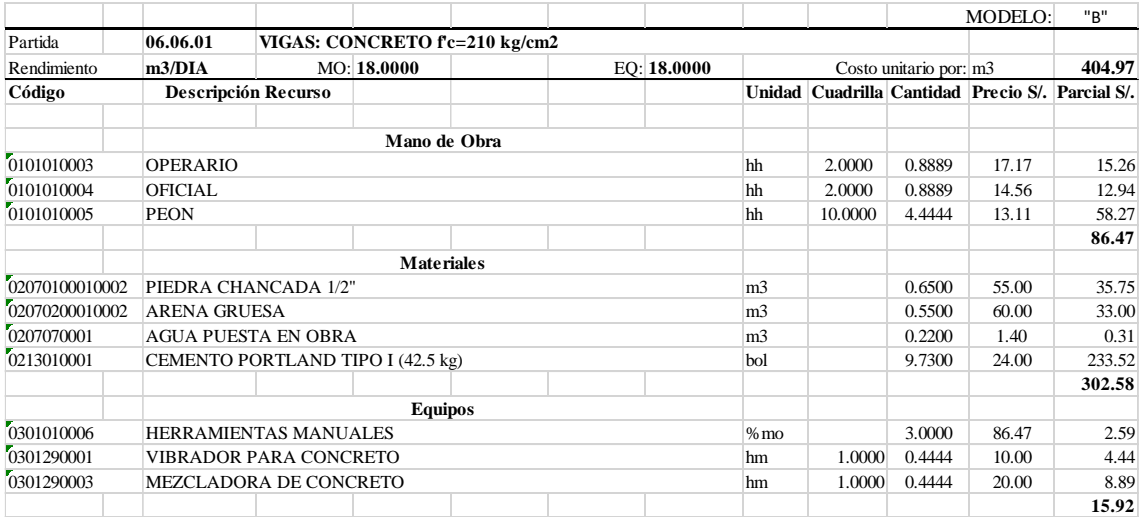

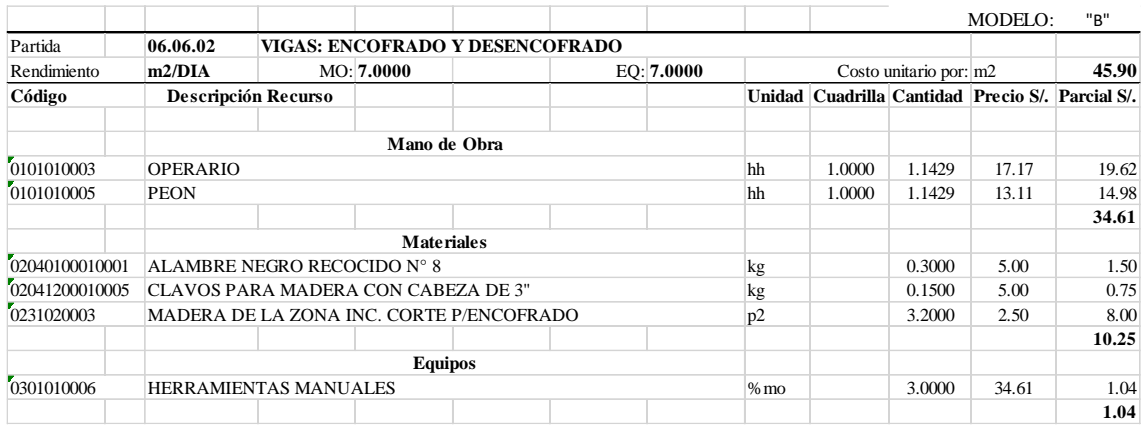

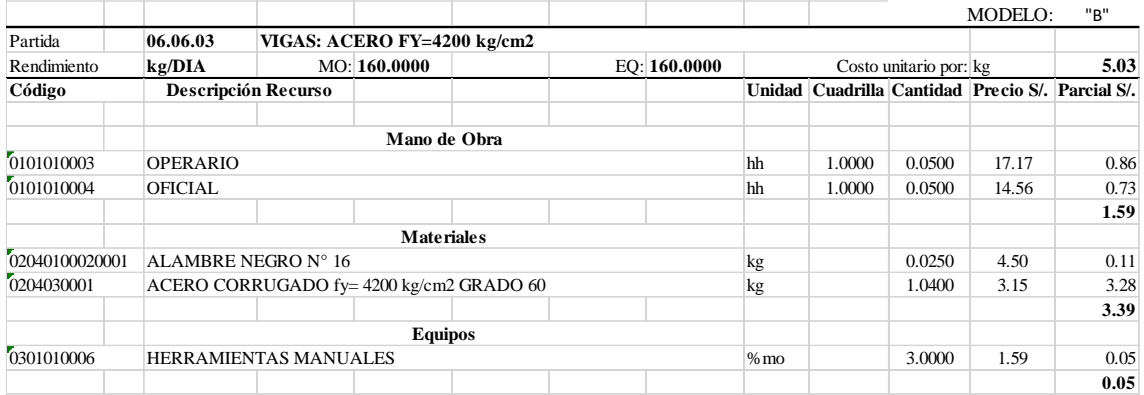

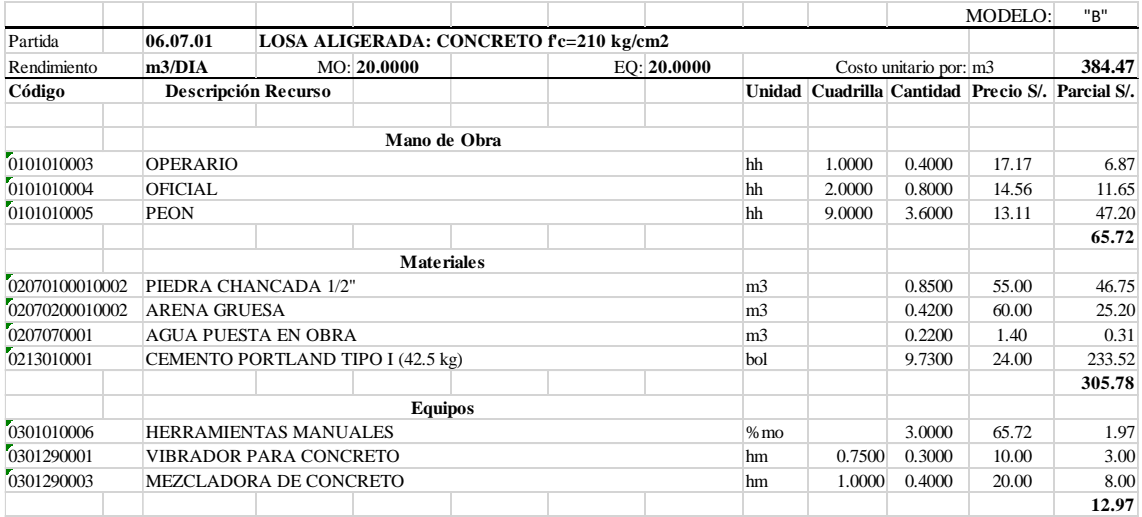

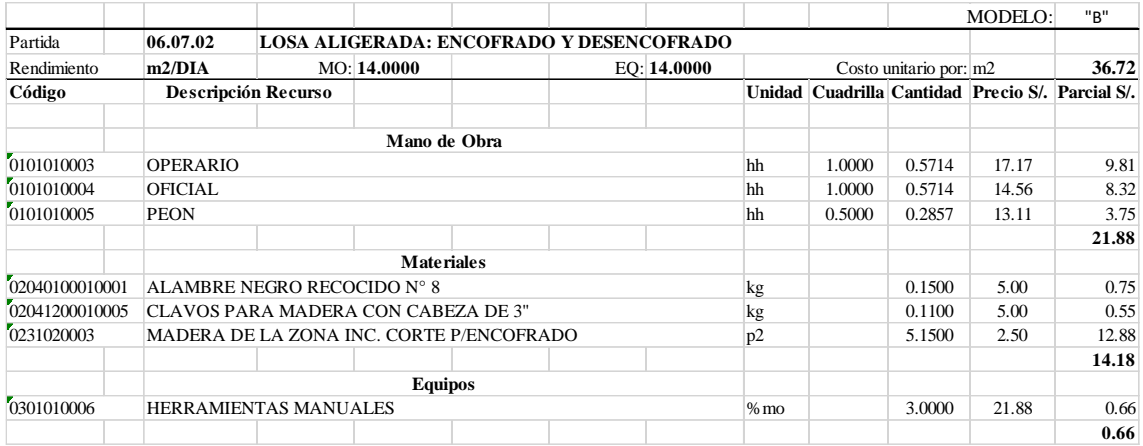

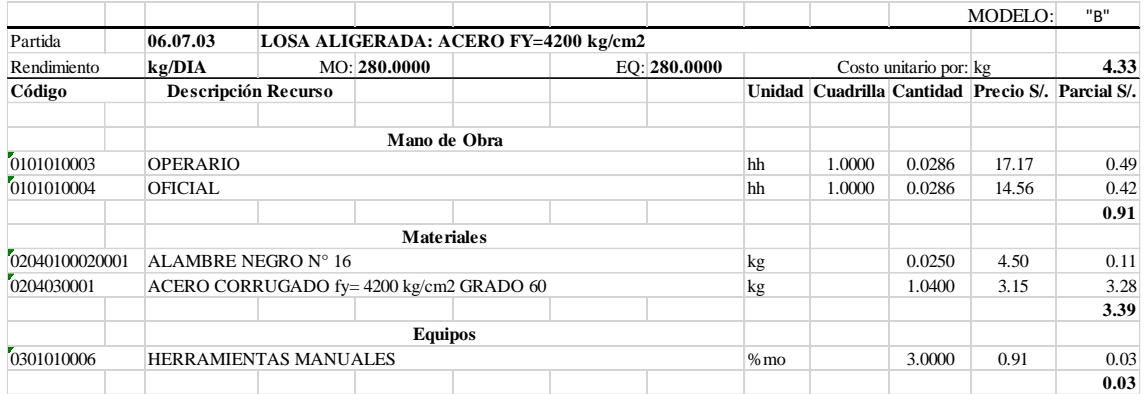

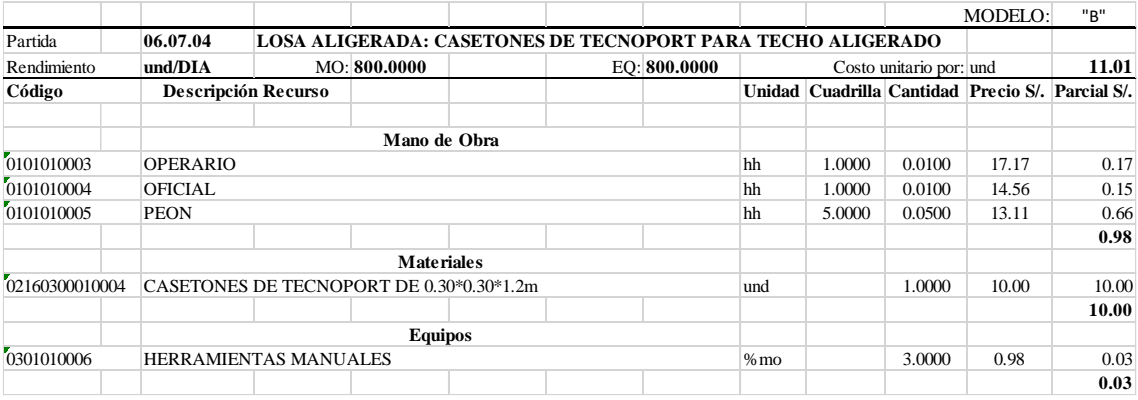

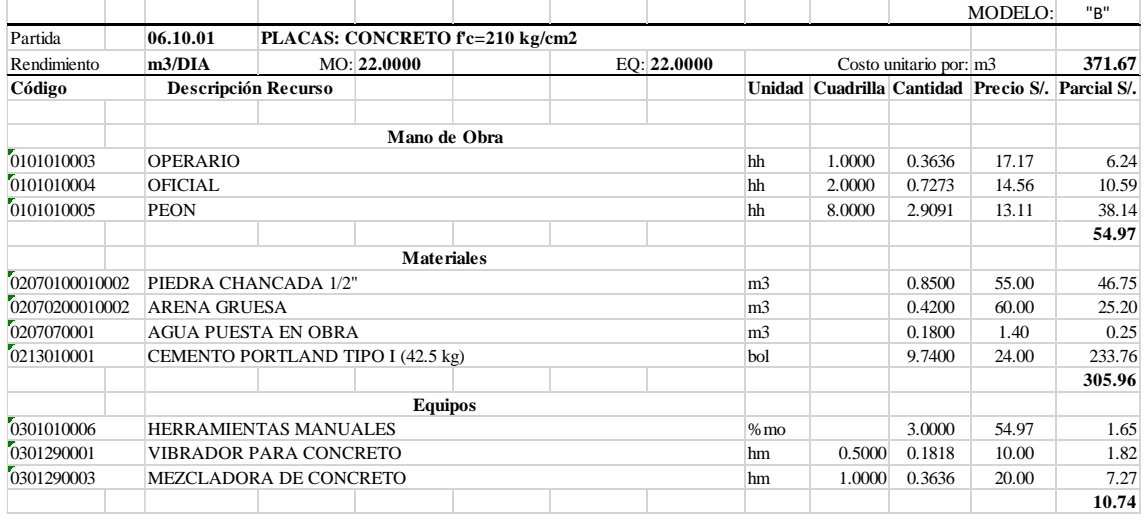

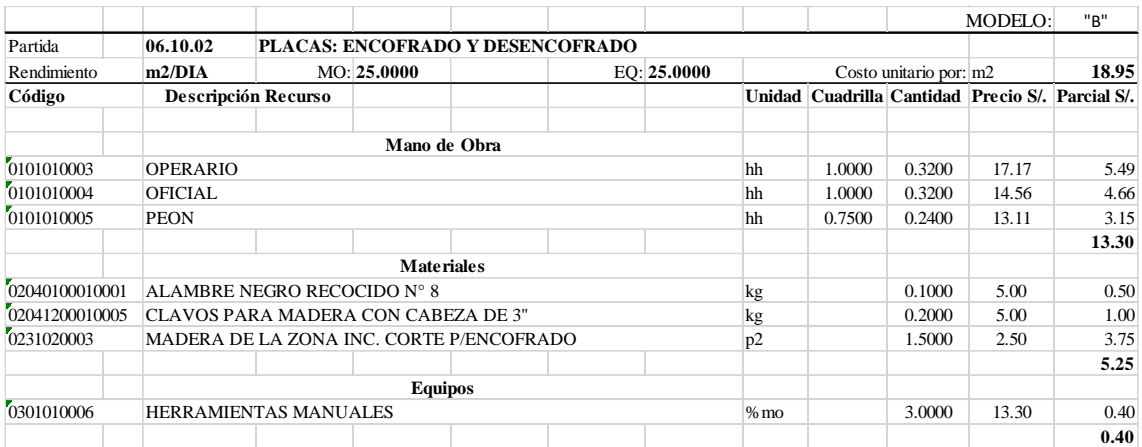

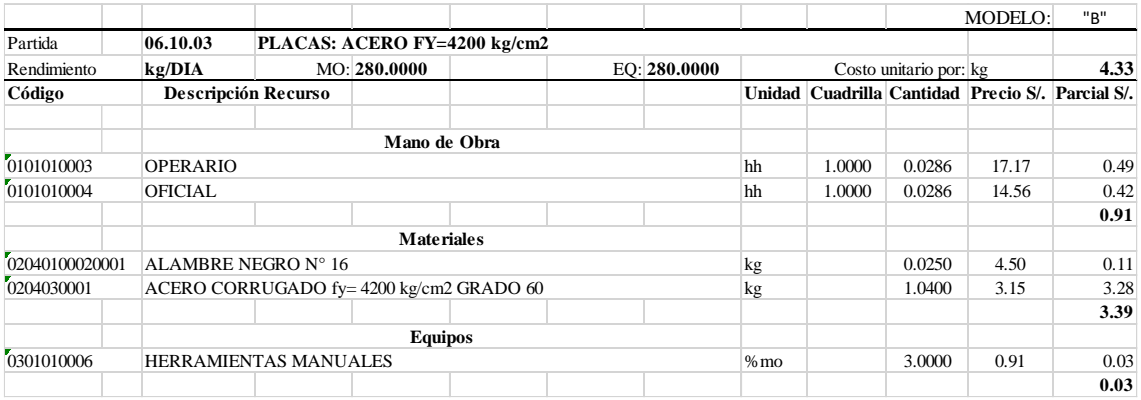

### **ANEXO N° 03.** Metrados

1. Metrados Arquitectura– Modelo "A"

#### **PLANILLA DE SUSTENTACIÓN DE METRADOS**

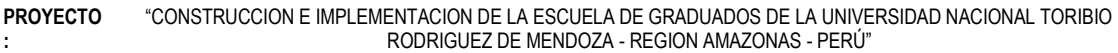

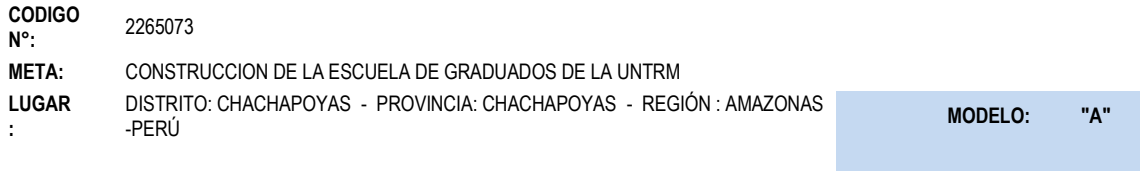

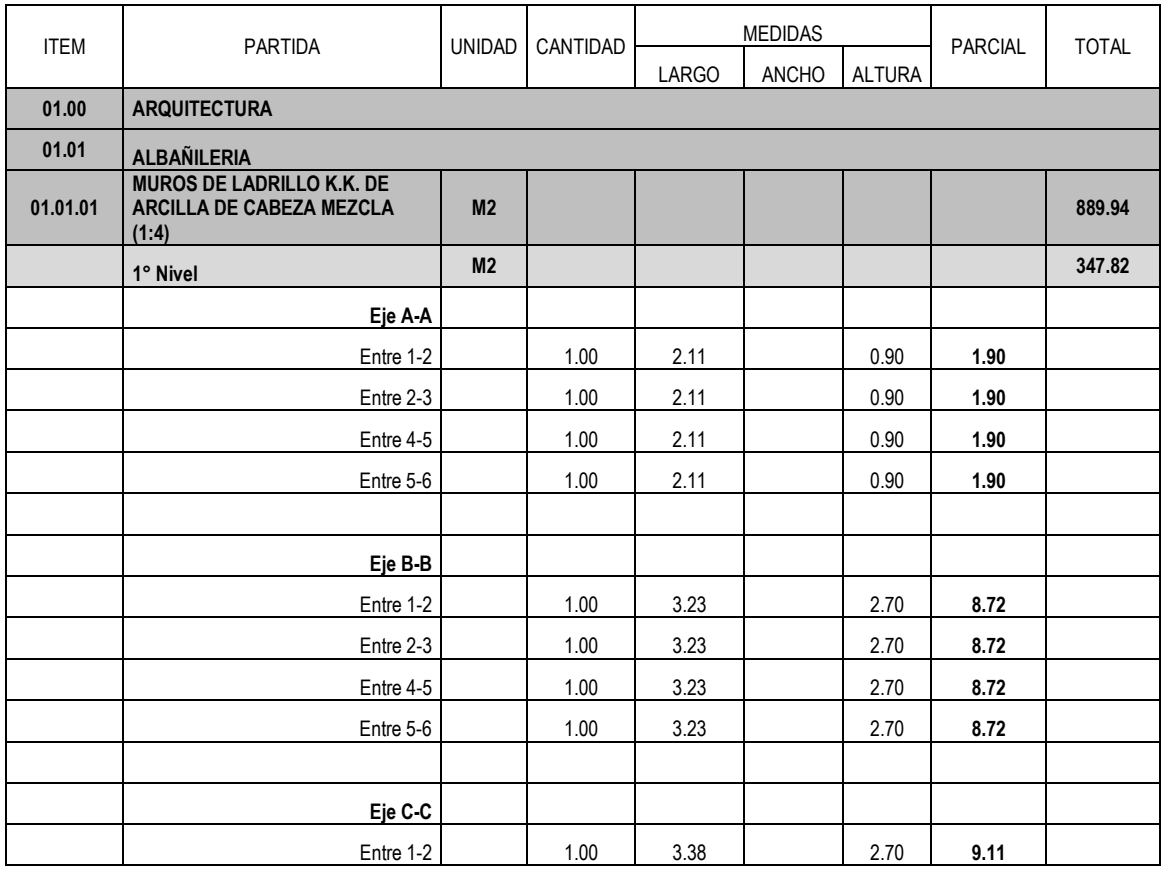

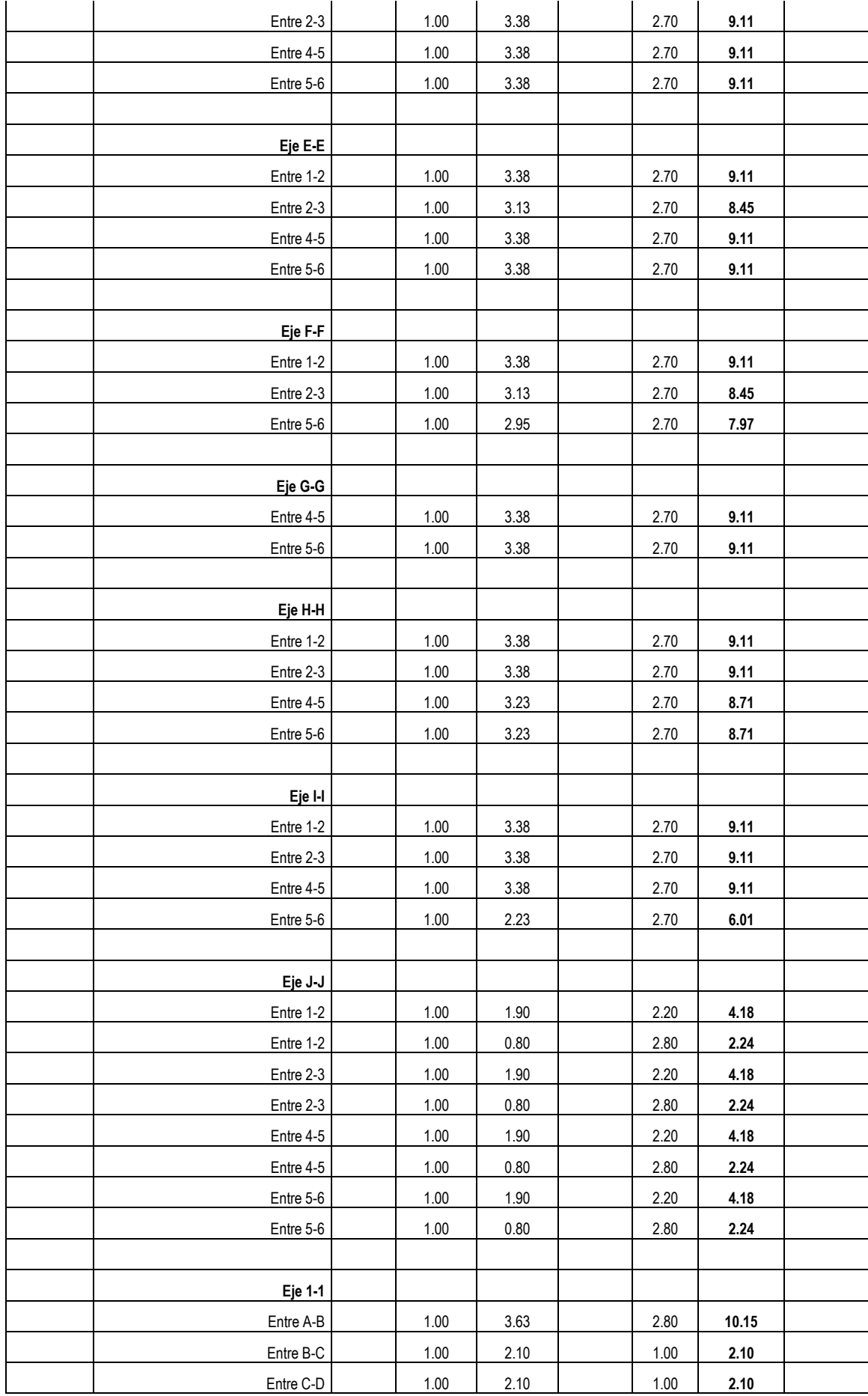

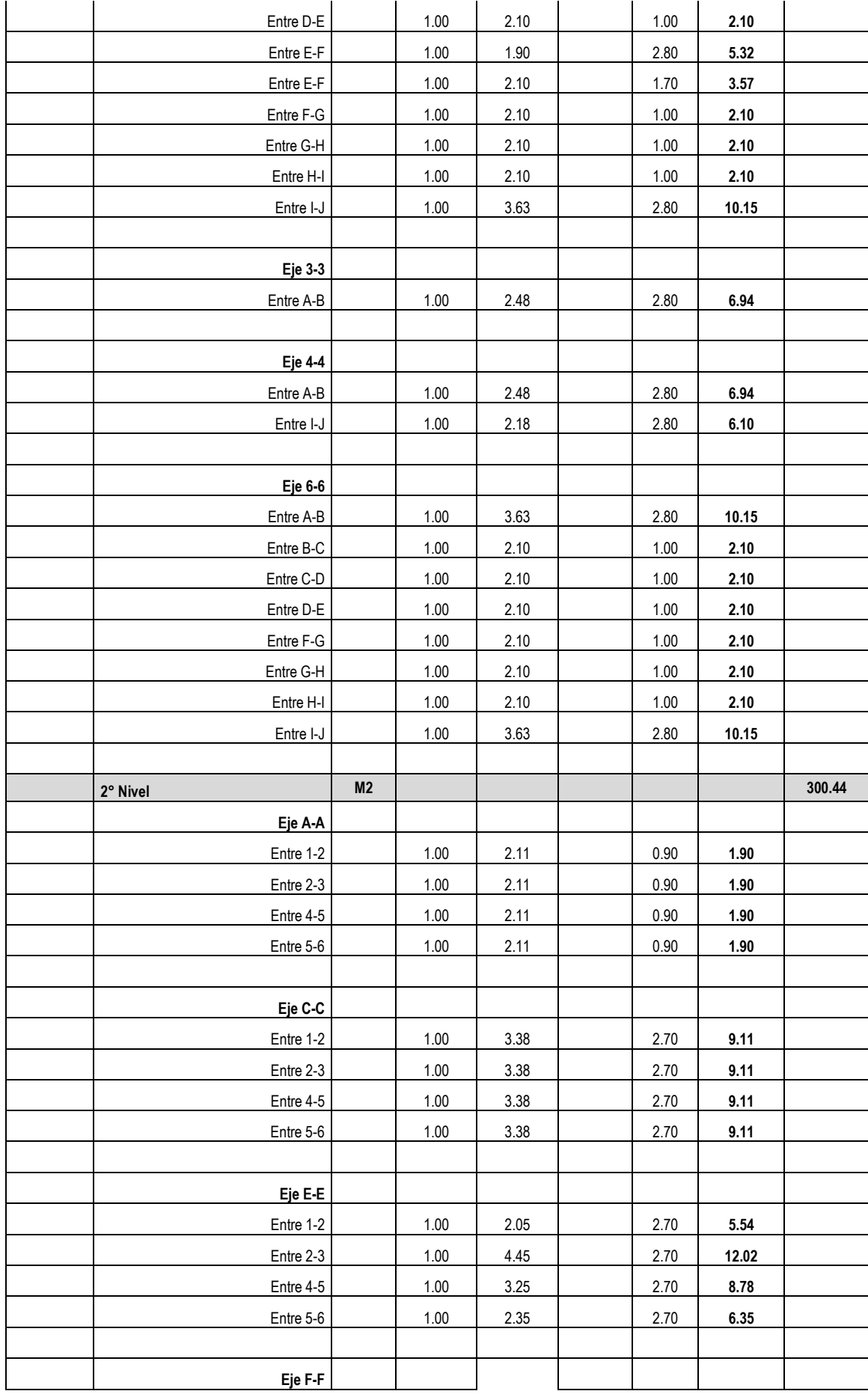

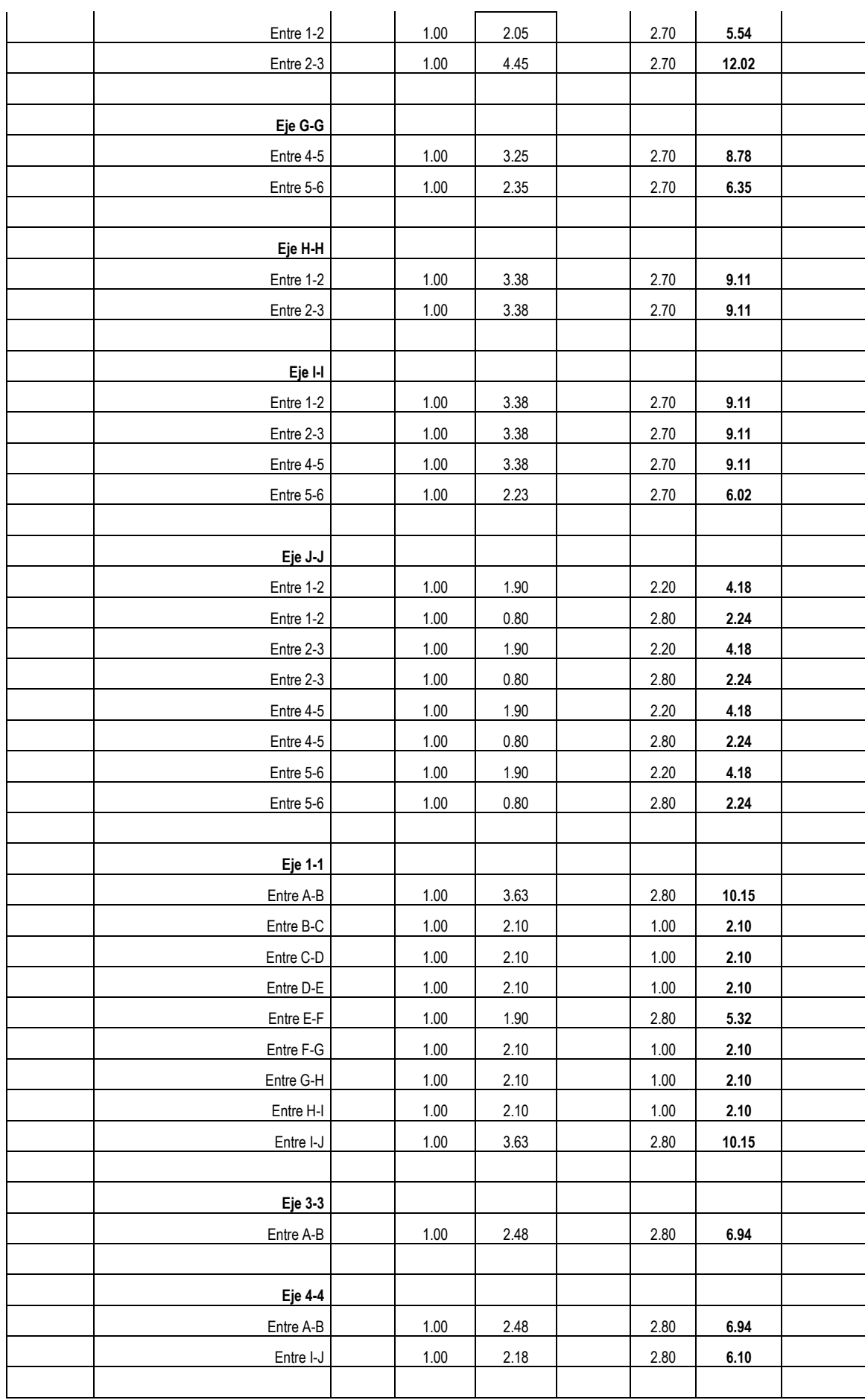

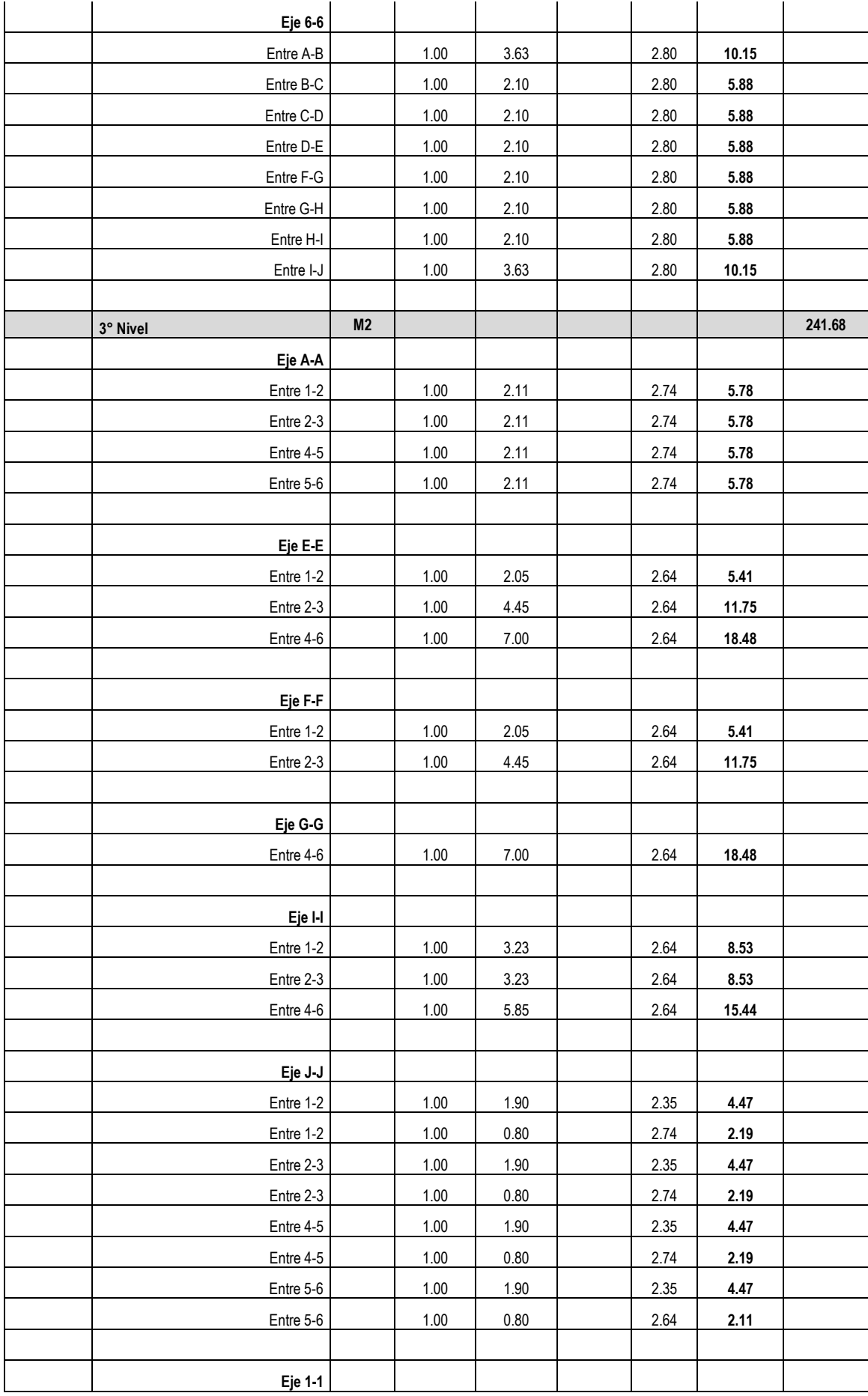

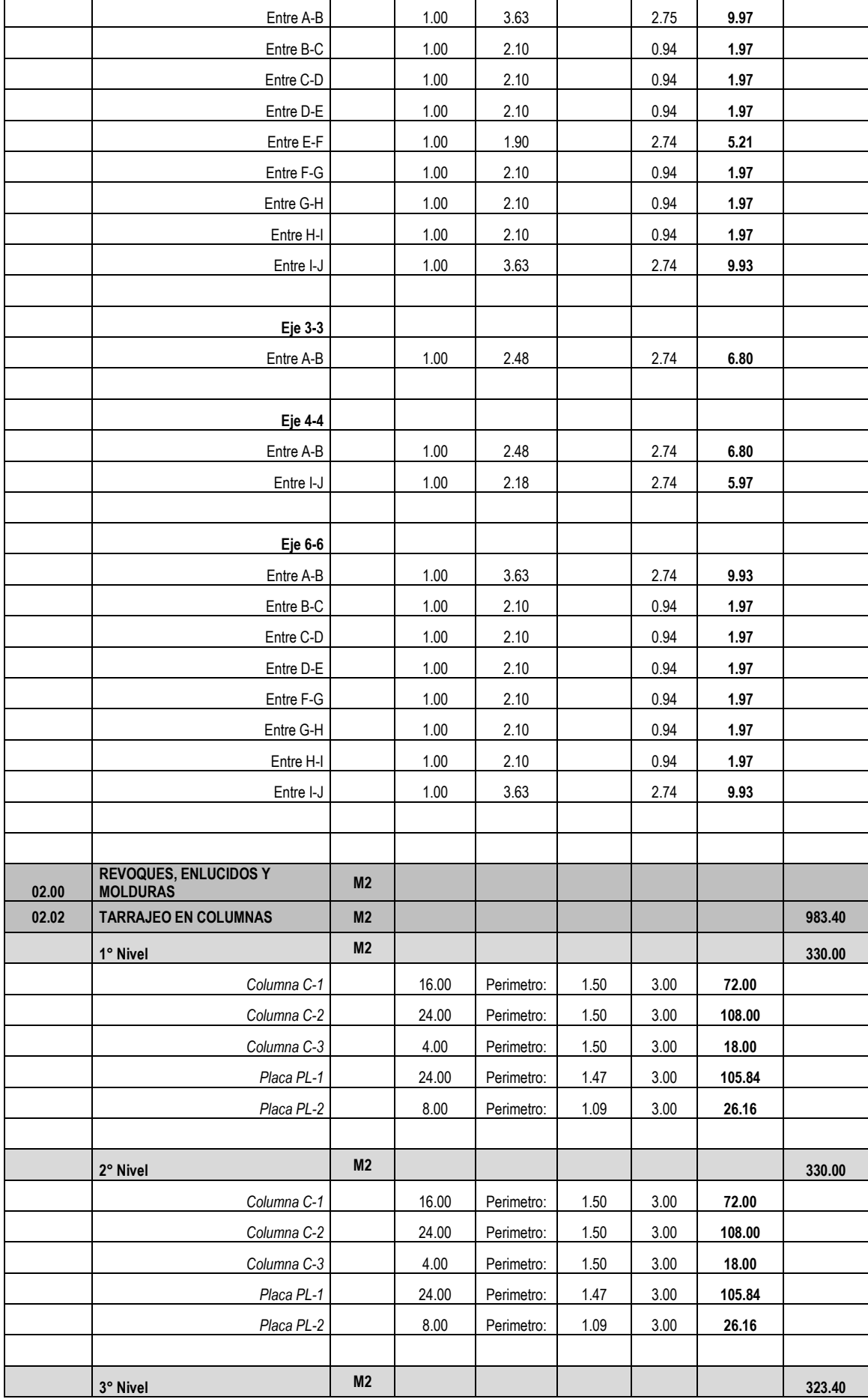

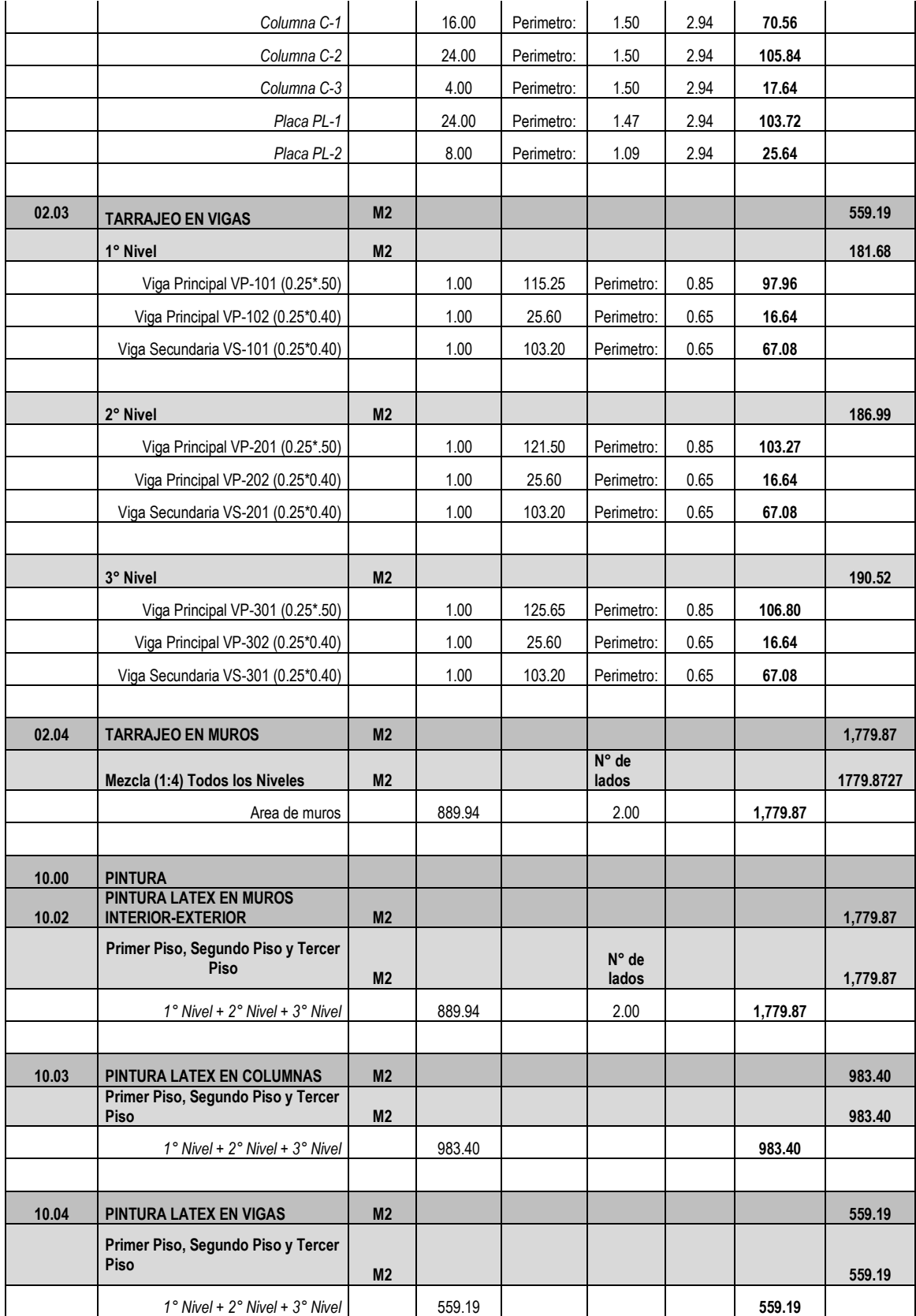

#### 2. Metrados Estructuras – Modelo "A"

#### ✓ Estructuras:

П

┱

#### **PLANILLA DE SUSTENTACIÓN DE METRADOS**

PROYECTO PROYECTO CODIGO UNIFICADO N° 2265073: "CONSTRUCCION E IMPLEMENTACION DE LA ESCUELA DE GRADUADOS DE LA : UNTRM – REGION AMAZONAS"

META: "CONSTRUCCION DE LA ESCUELA DE GRADUADOS DE LA UNTRM"

┱

LUGAR : DISTRITO: CHACHAPOYAS - PROVINCIA: CHACHAPOYAS - REGIÓN : AMAZONAS MODELO: "A"

T

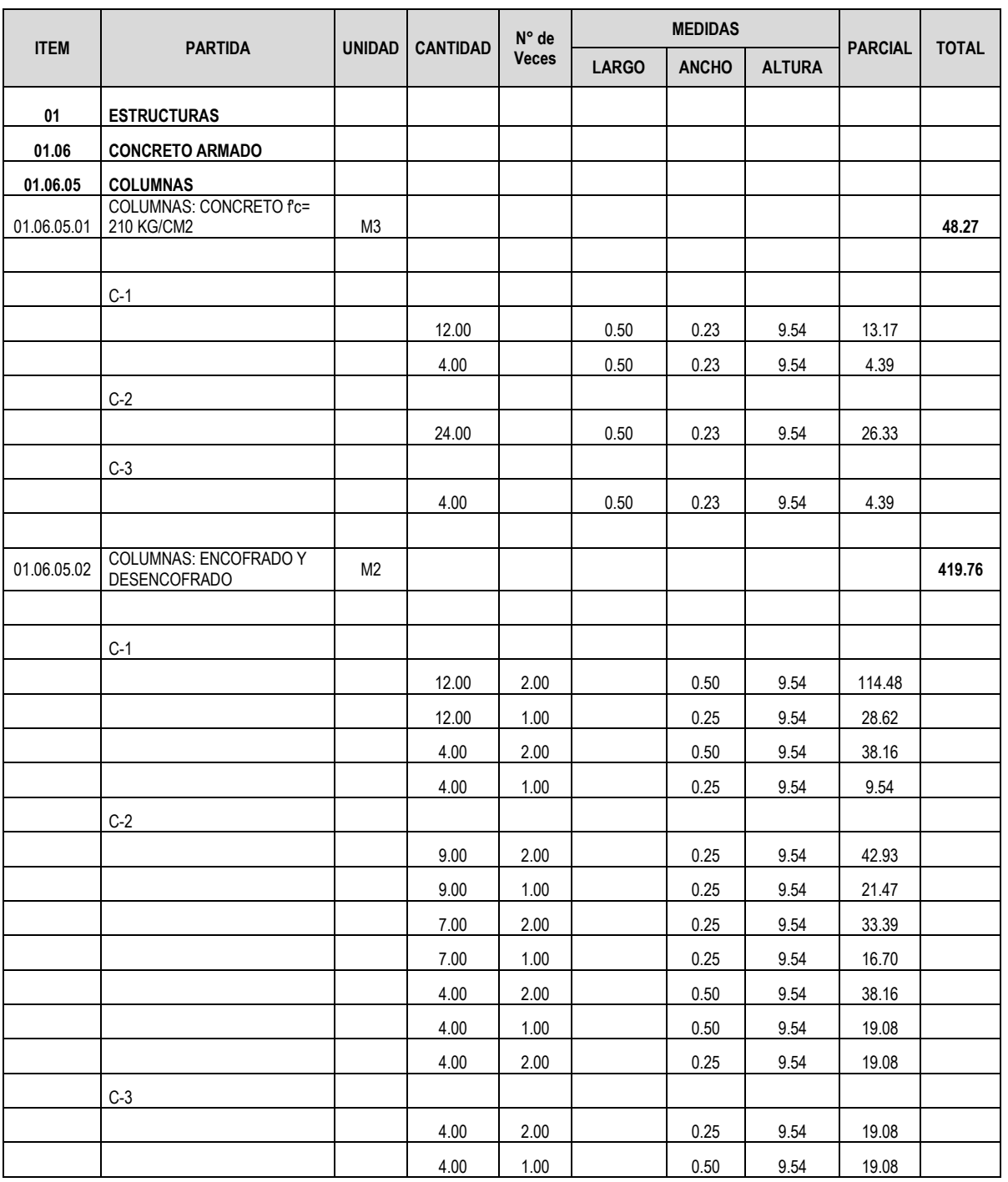

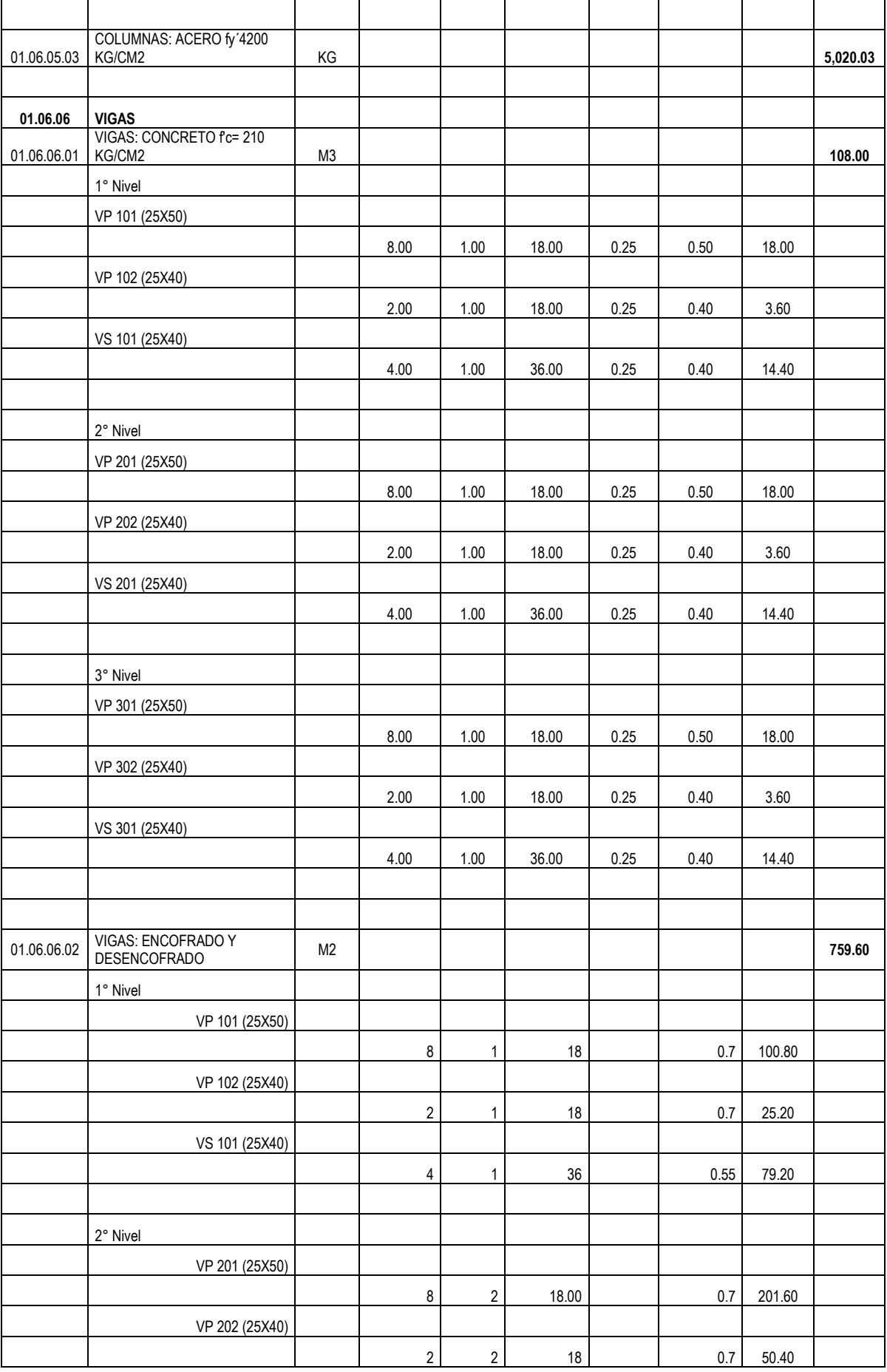

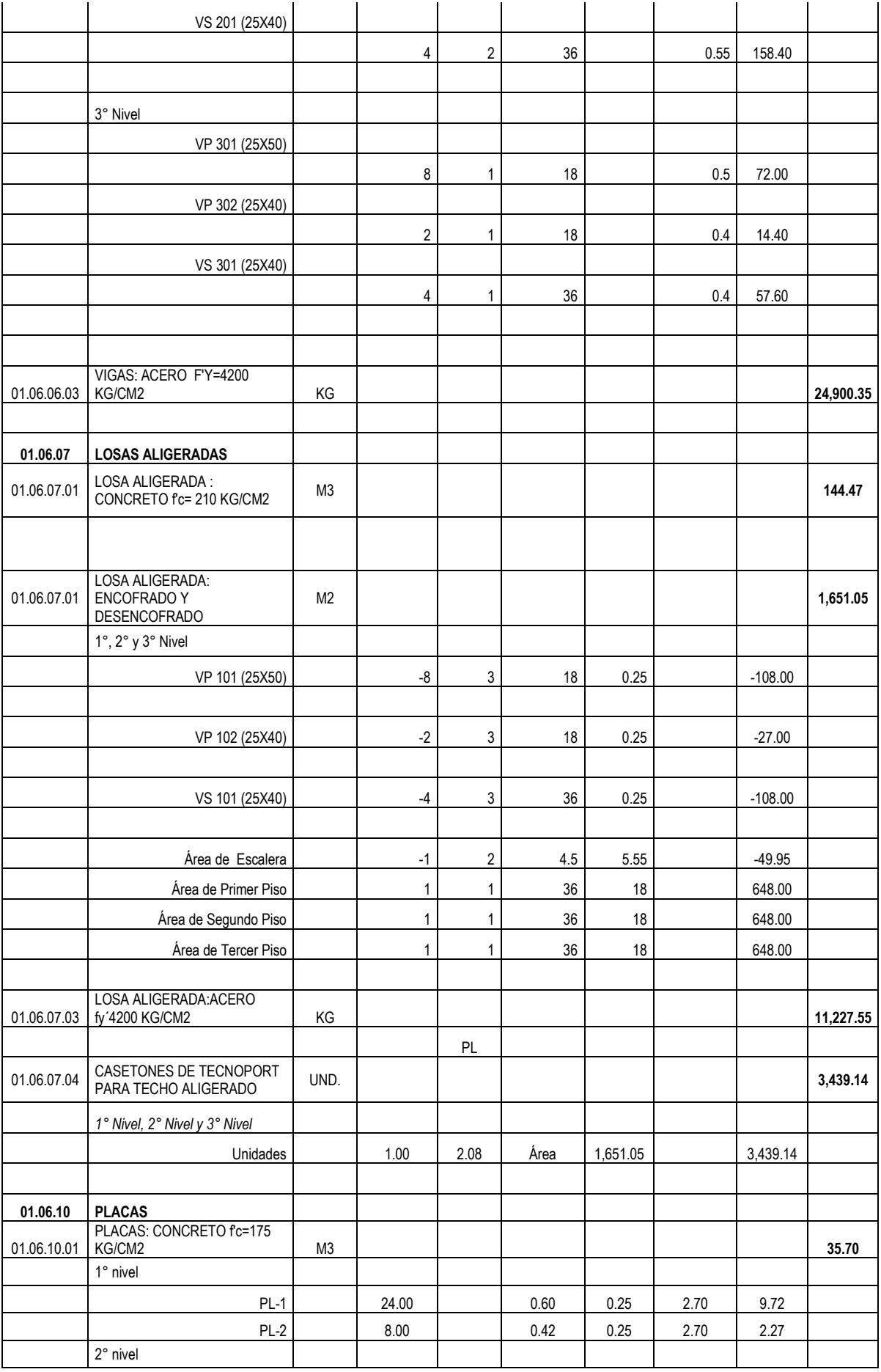

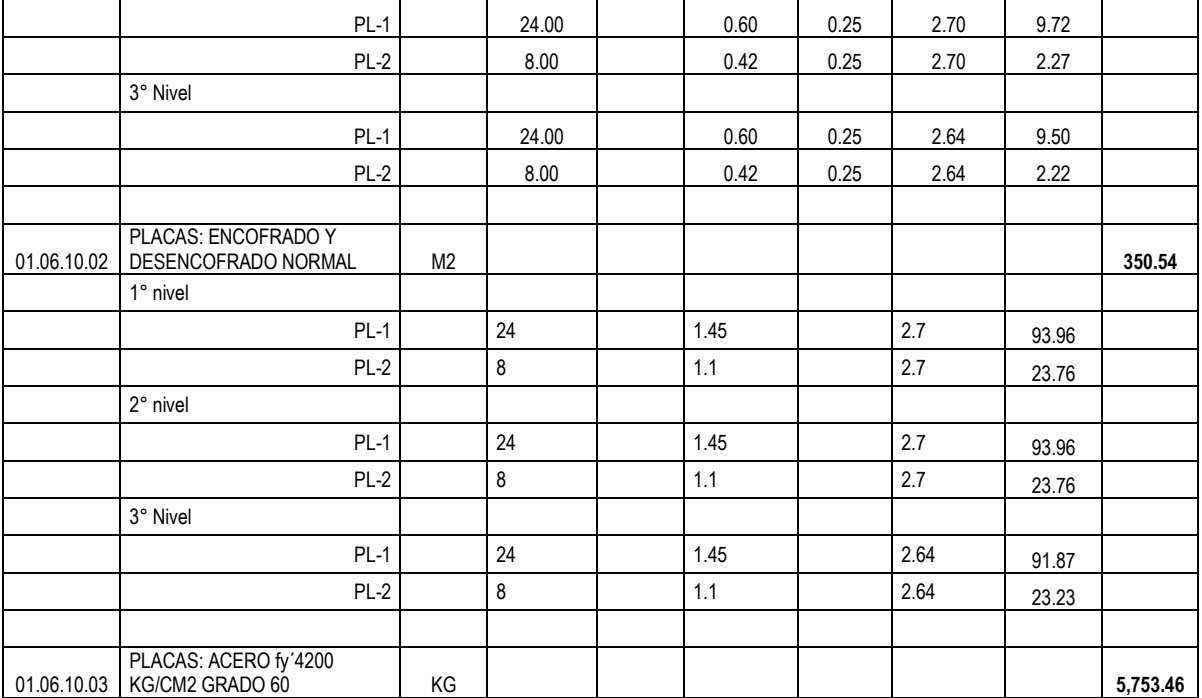

### ✓ Acero en columnas

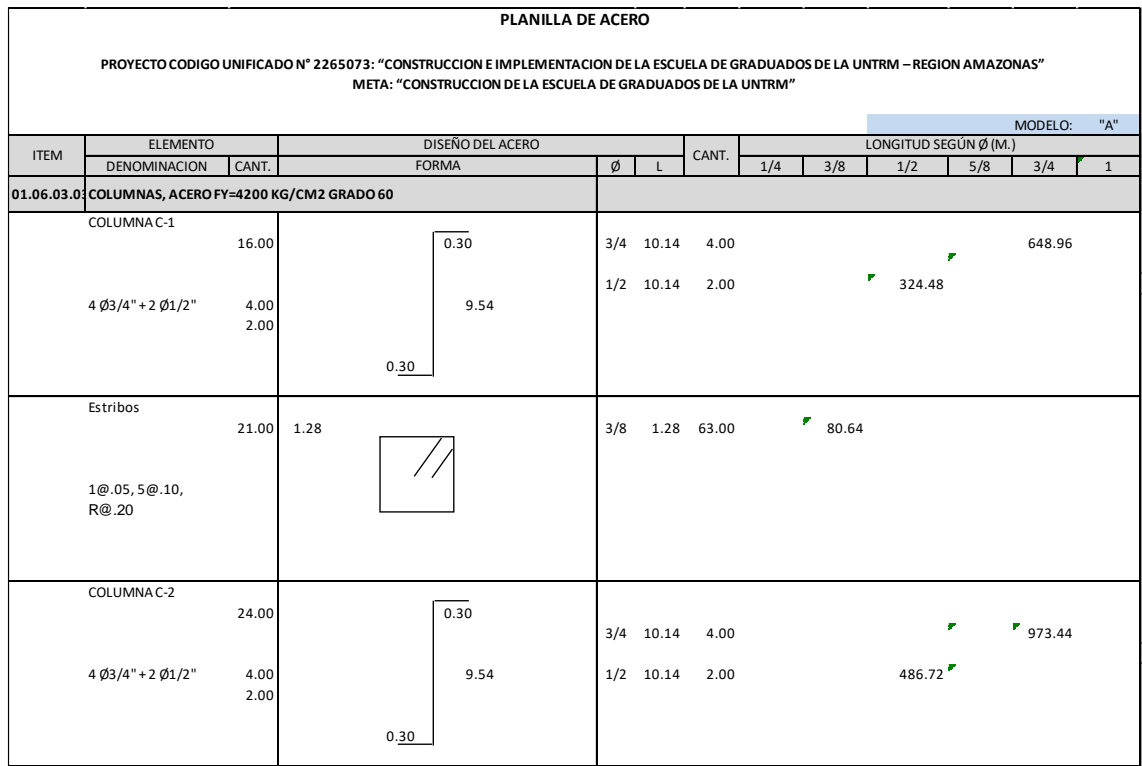

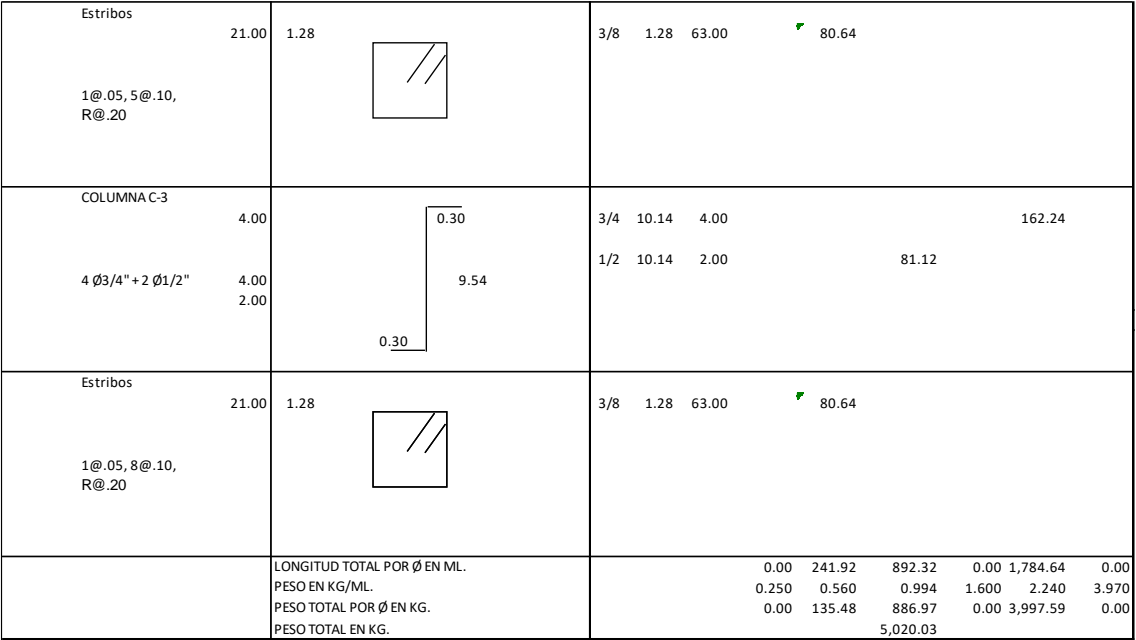

## ✓ Acero en Vigas:

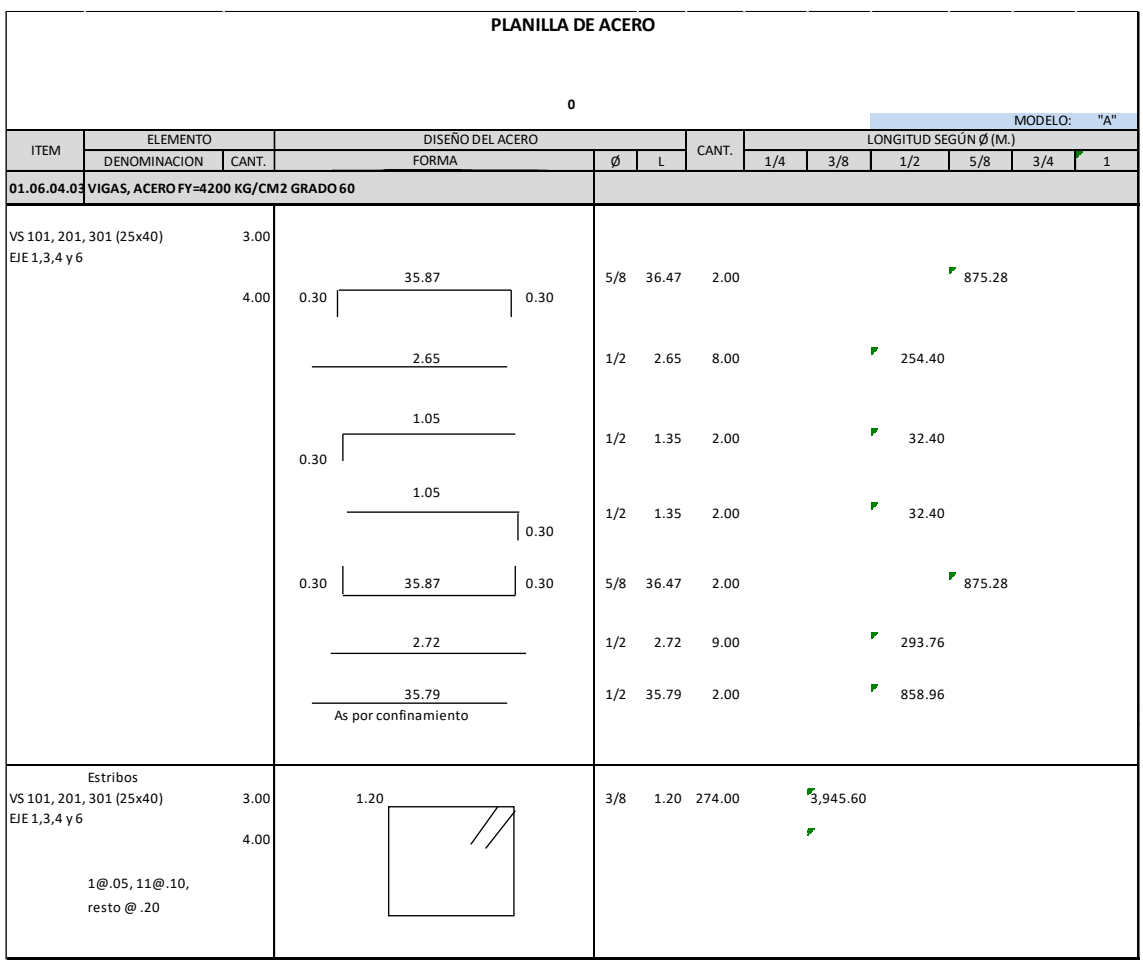

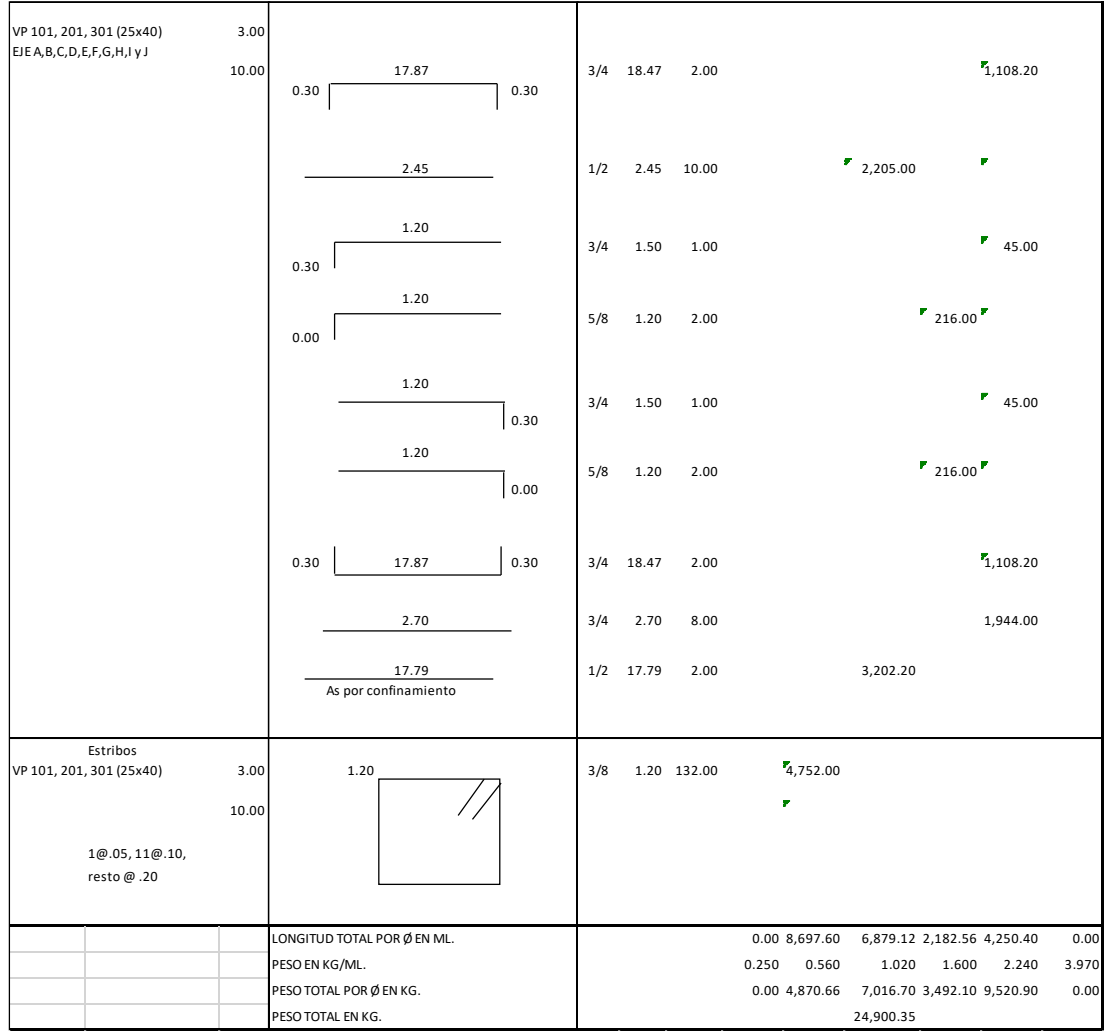

### $\checkmark$  Acero en Losa Aligerada:

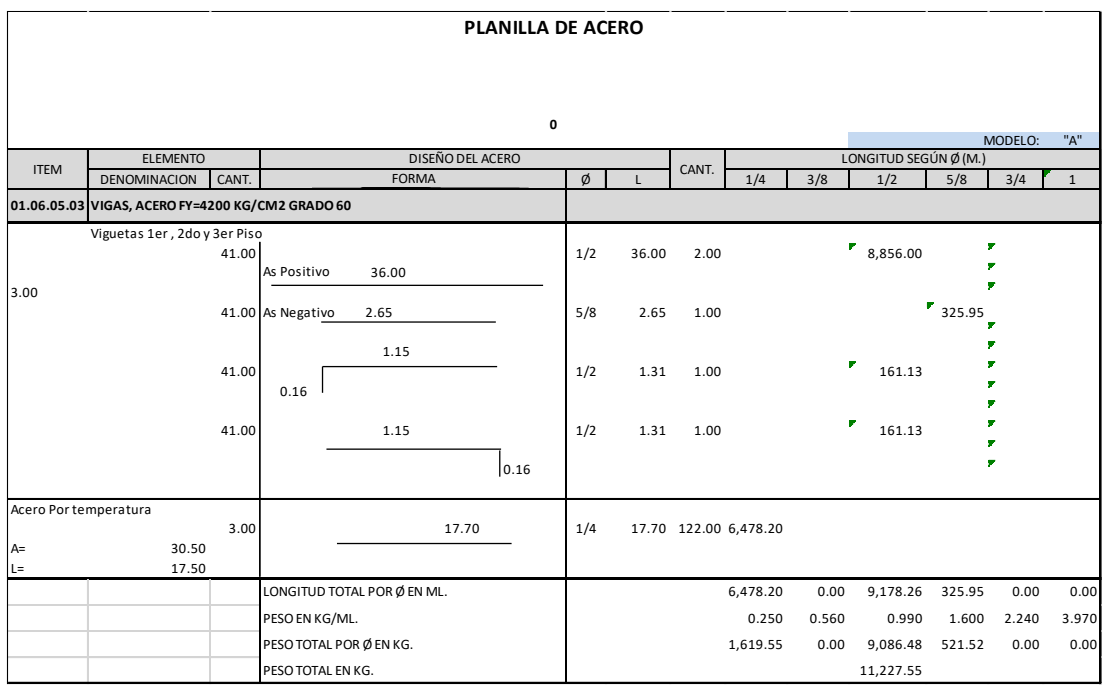

### ✓ Acero en Placas:

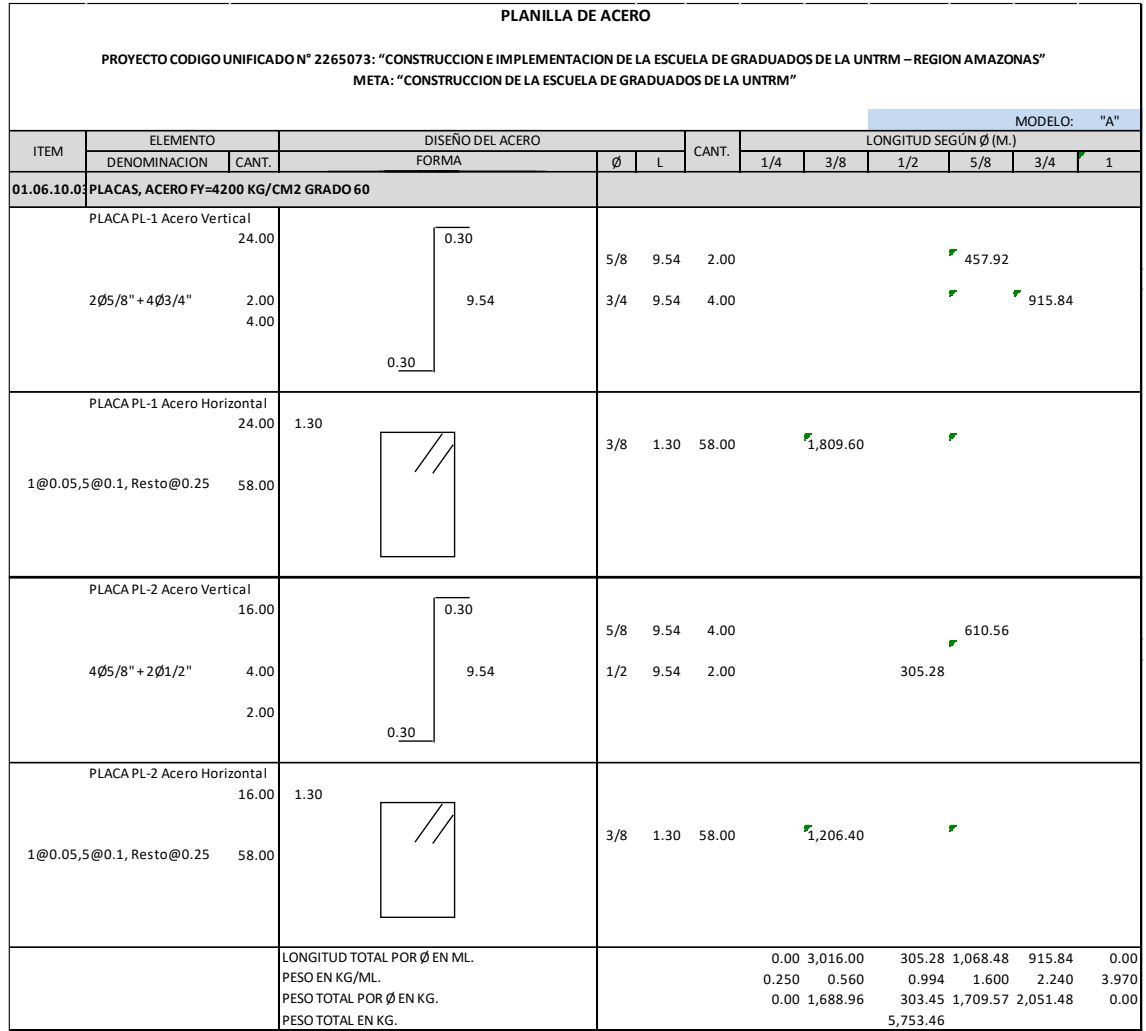

3. Metrados Arquitectura– Modelo "B"

#### **PLANILLA DE SUSTENTACIÓN DE METRADOS**

**PROYECTO :**  "CONSTRUCCION E IMPLEMENTACION DE LA ESCUELA DE GRADUADOS DE LA UNIVERSIDAD NACIONAL TORIBIO RODRIGUEZ DE MENDOZA - REGION AMAZONAS - PERÚ"

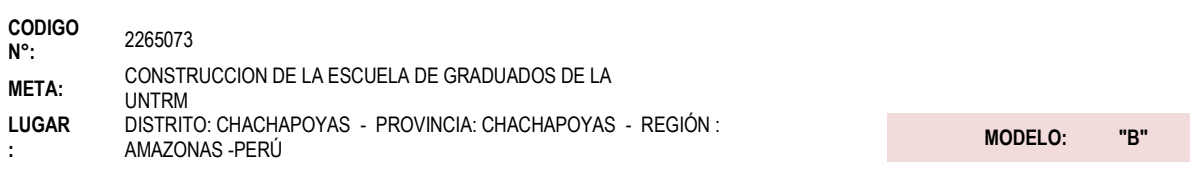

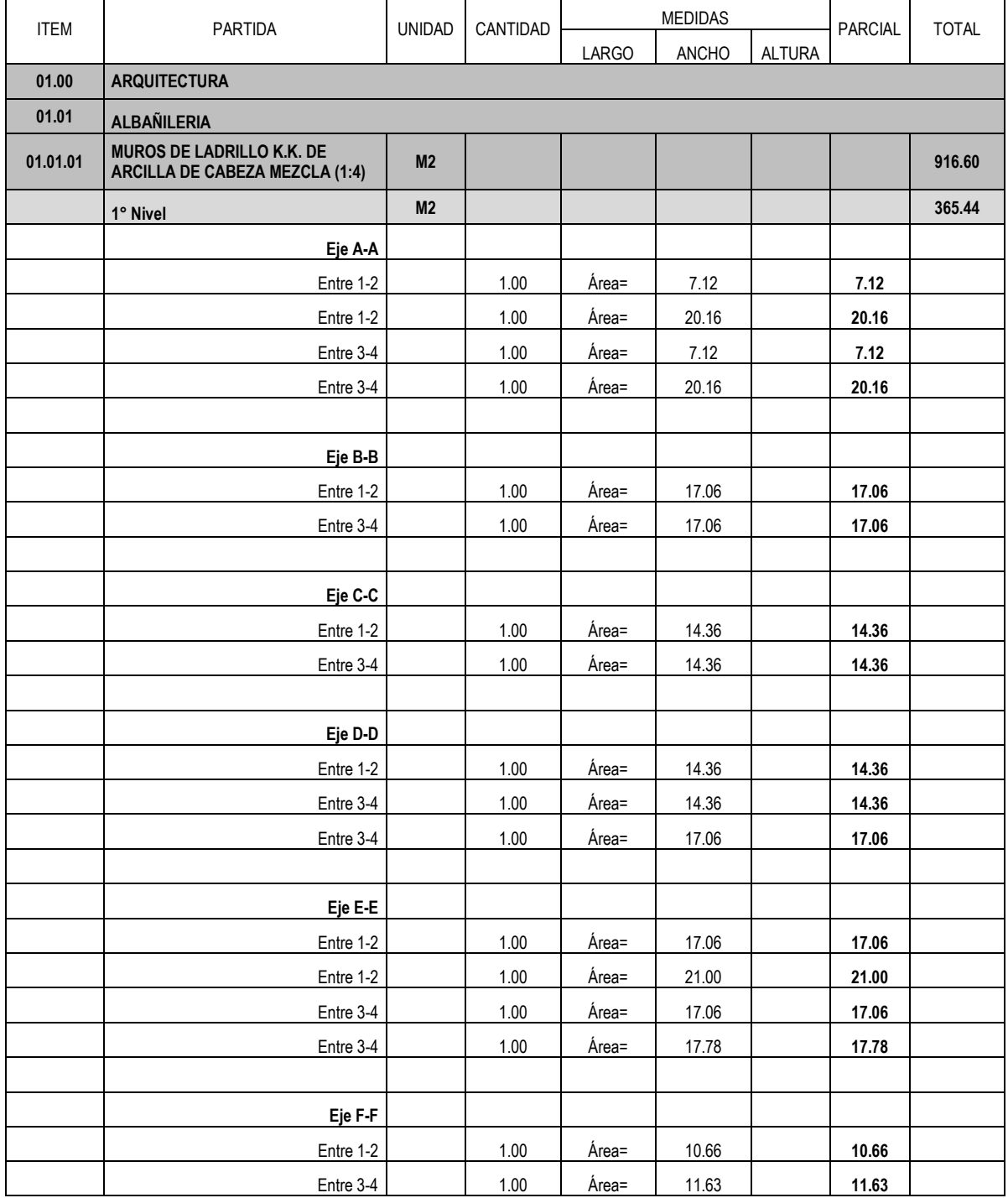

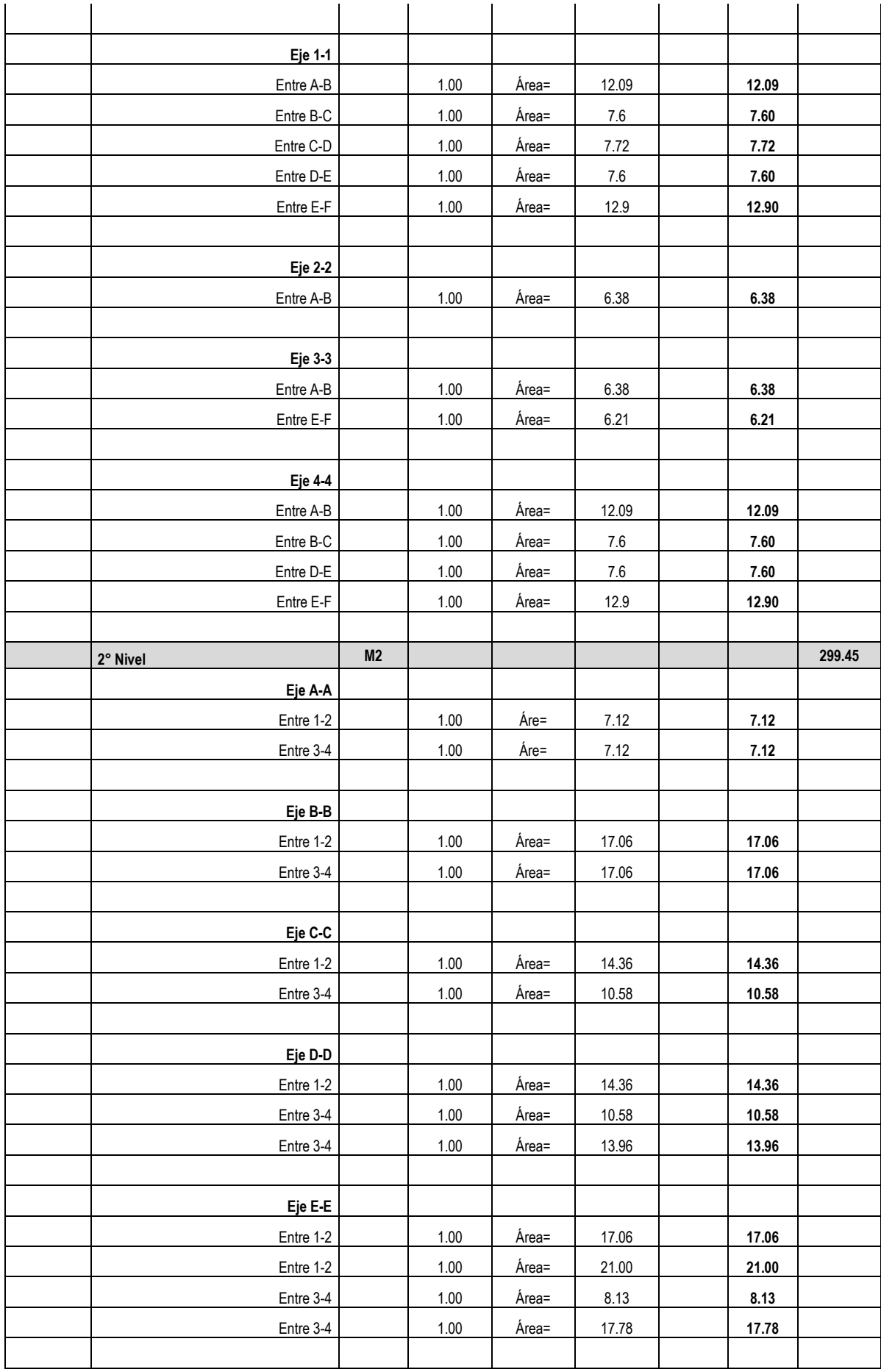

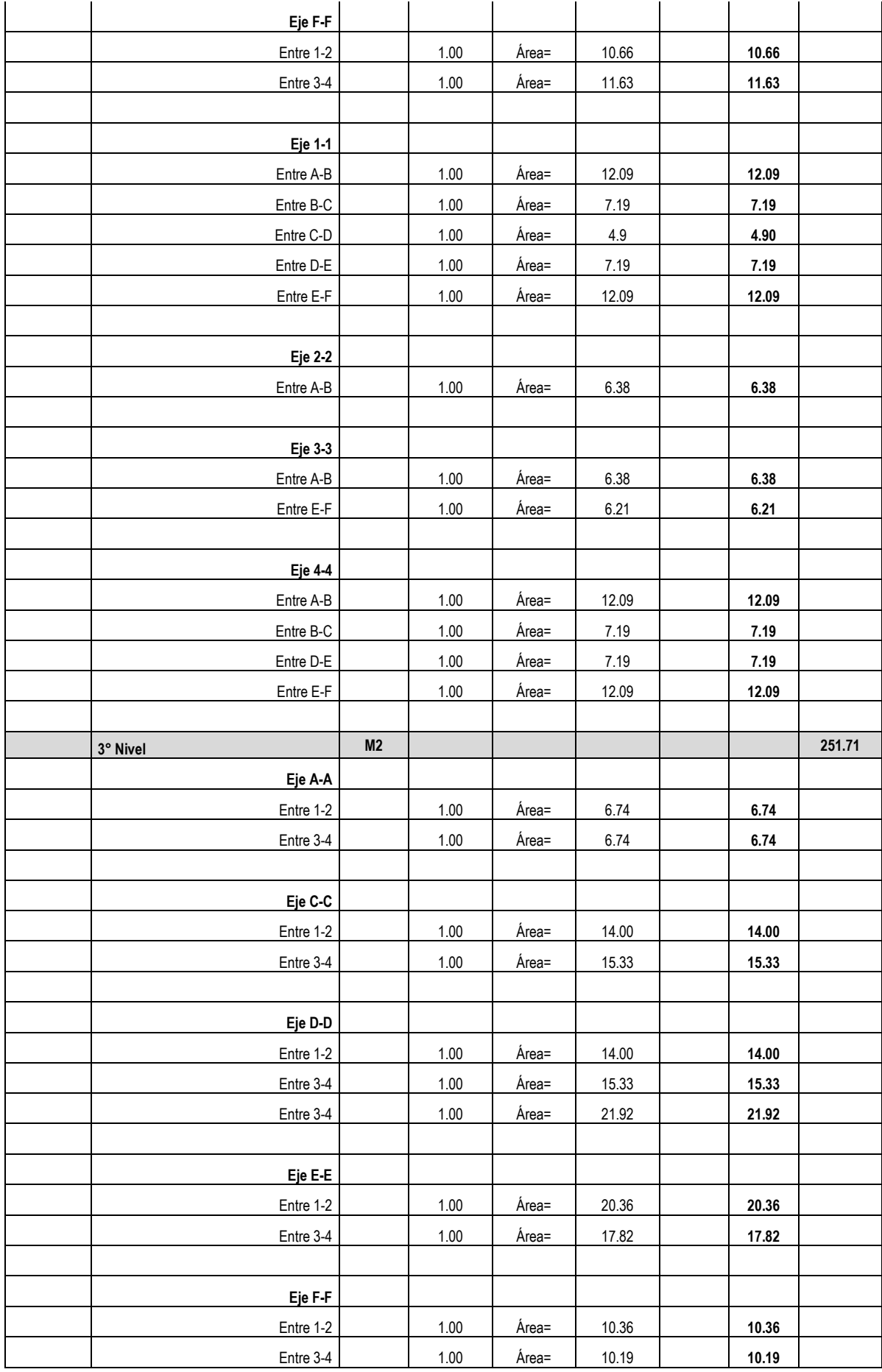

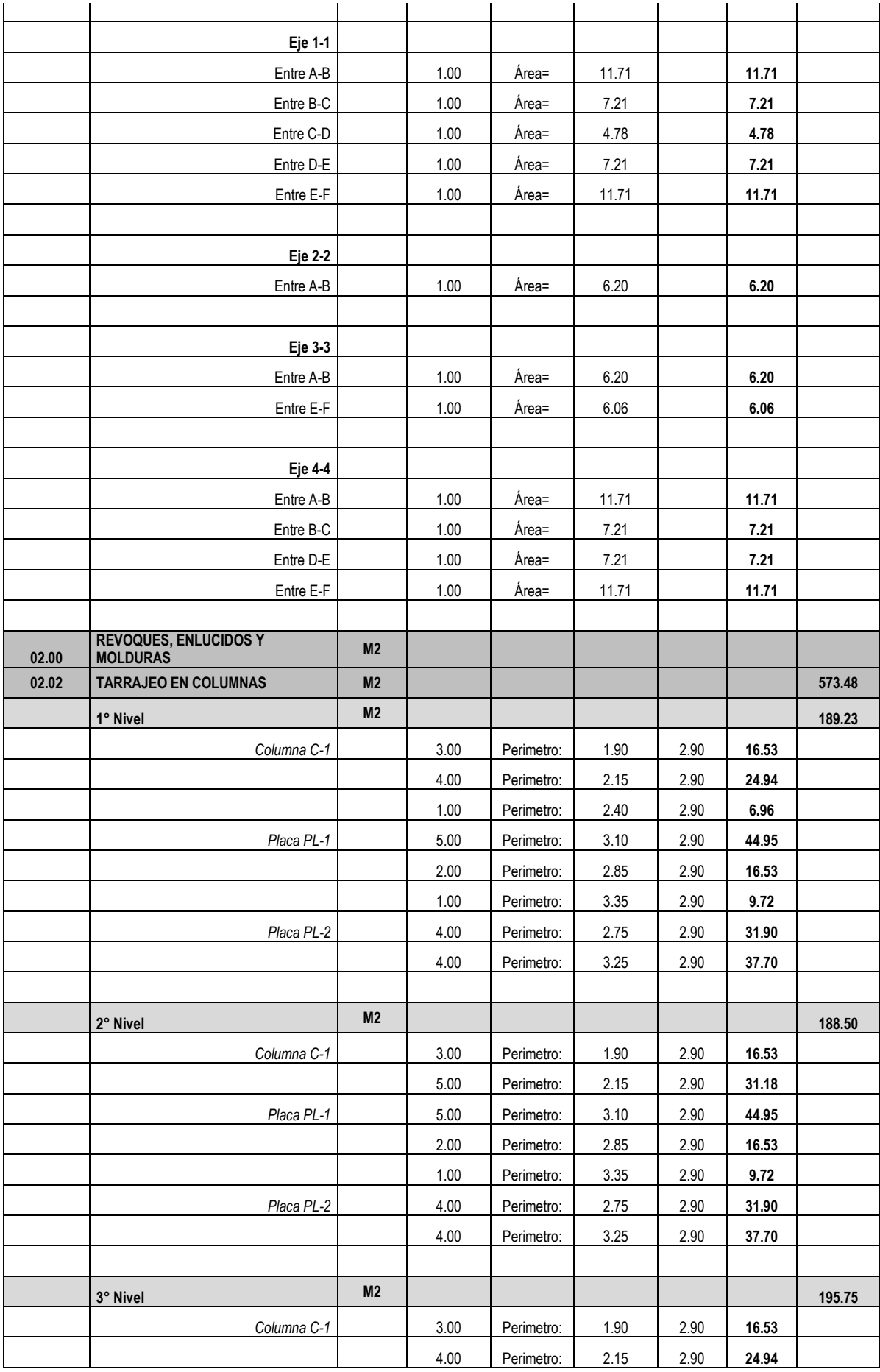

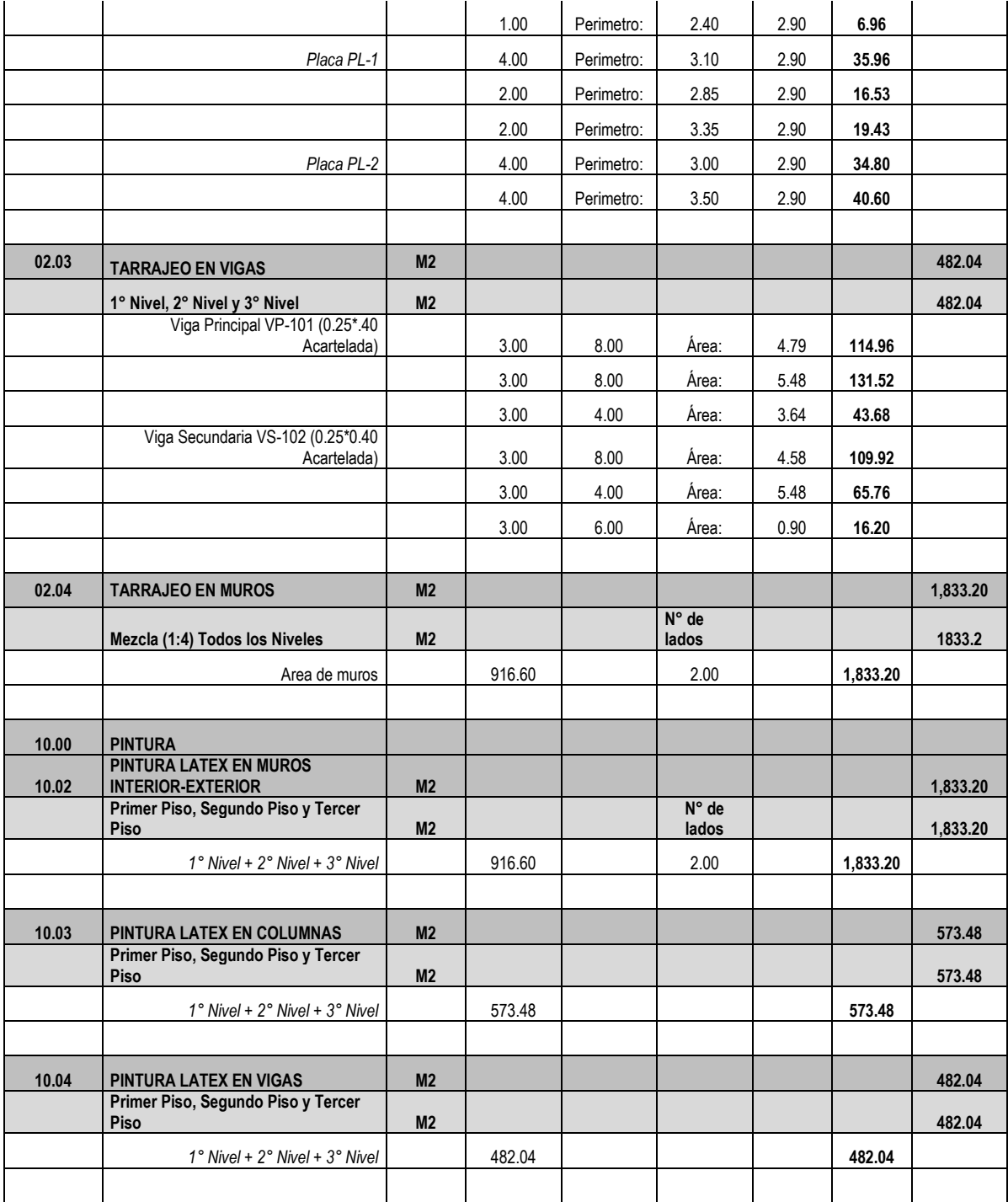

#### 4. Metrados Estructura – Modelo "B"

#### **PLANILLA DE SUSTENTACIÓN DE METRADOS**

PROYECTO : PROYECTO CODIGO UNIFICADO N° 2265073: "CONSTRUCCION E IMPLEMENTACION DE LA ESCUELA DE GRADUADOS DE LA UNTRM – REGION AMAZONAS"

META: "CONSTRUCCION DE LA ESCUELA DE GRADUADOS DE LA UNTRM"

LUGAR : DISTRITO: CHACHAPOYAS - PROVINCIA: CHACHAPOYAS - REGIÓN : AMAZONAS MODELO: "B"

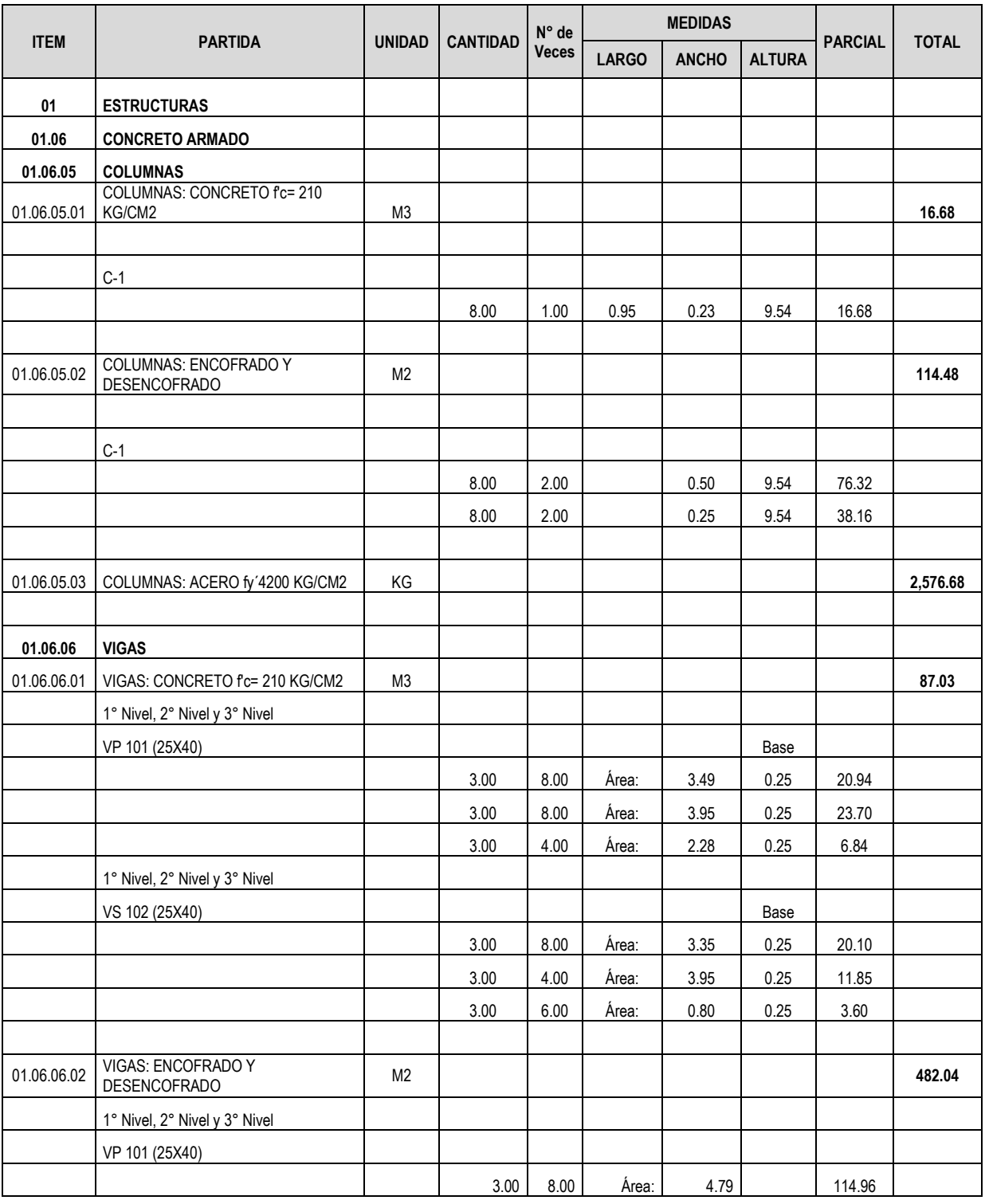

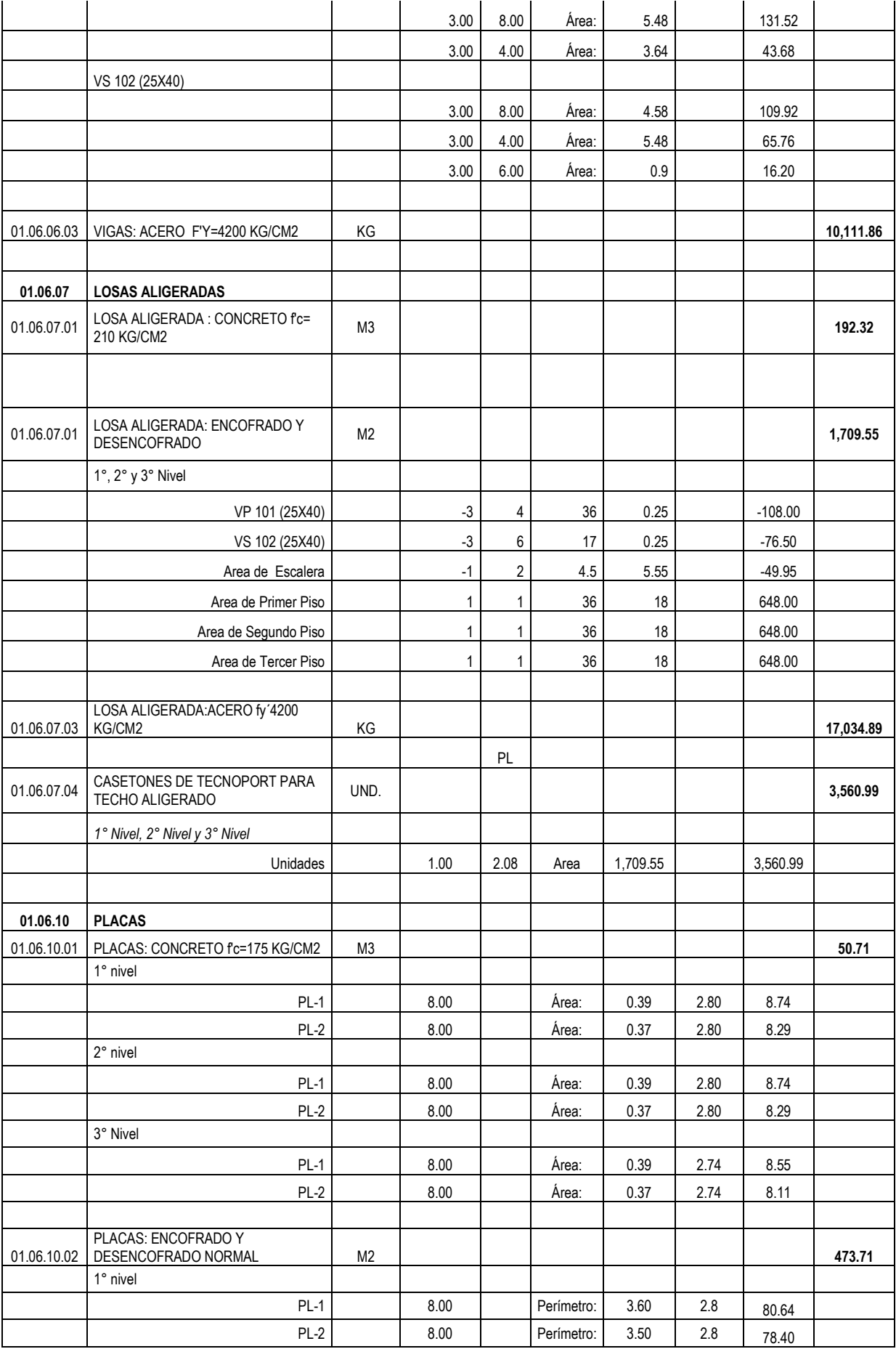

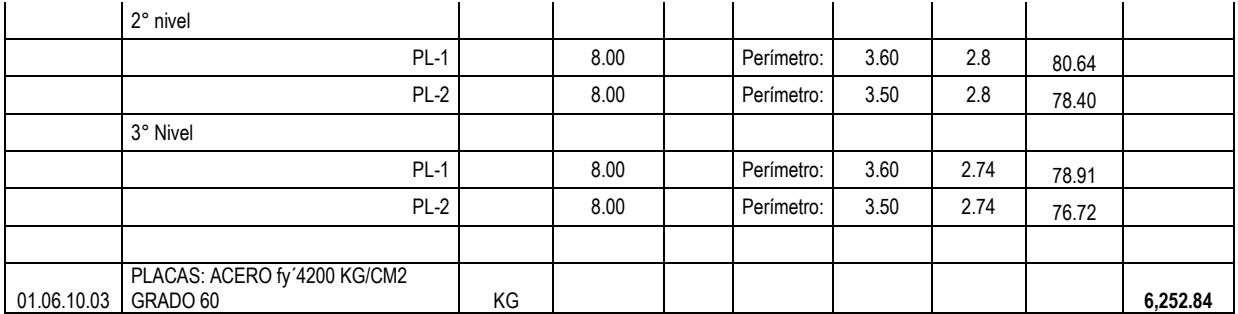

# ✓ Acero en Columnas:

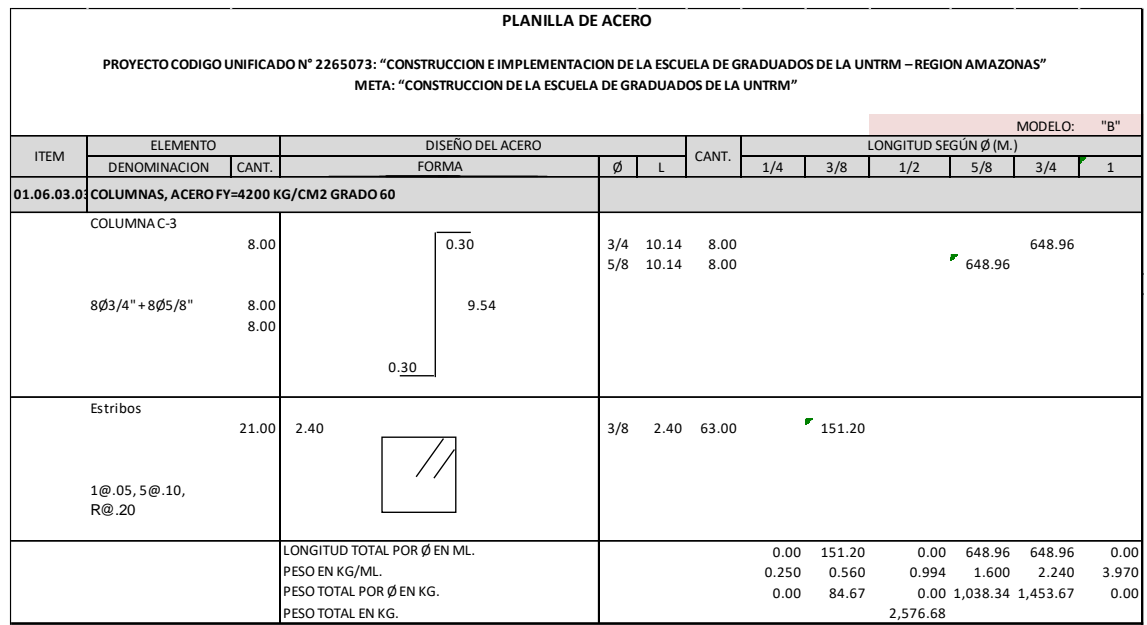

## ✓ Acero en Vigas:

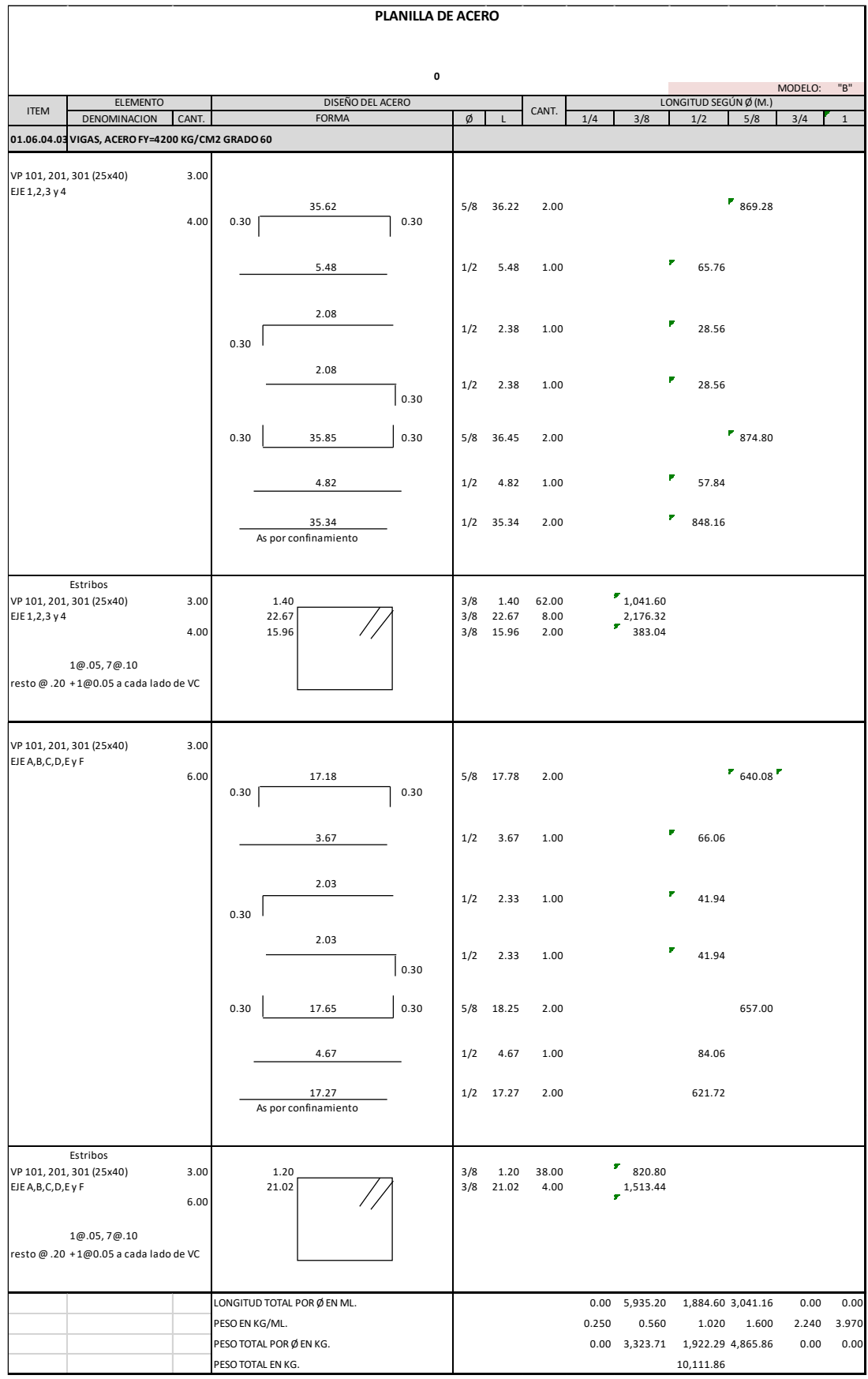

## ✓ Acero en Losa Aligerada:

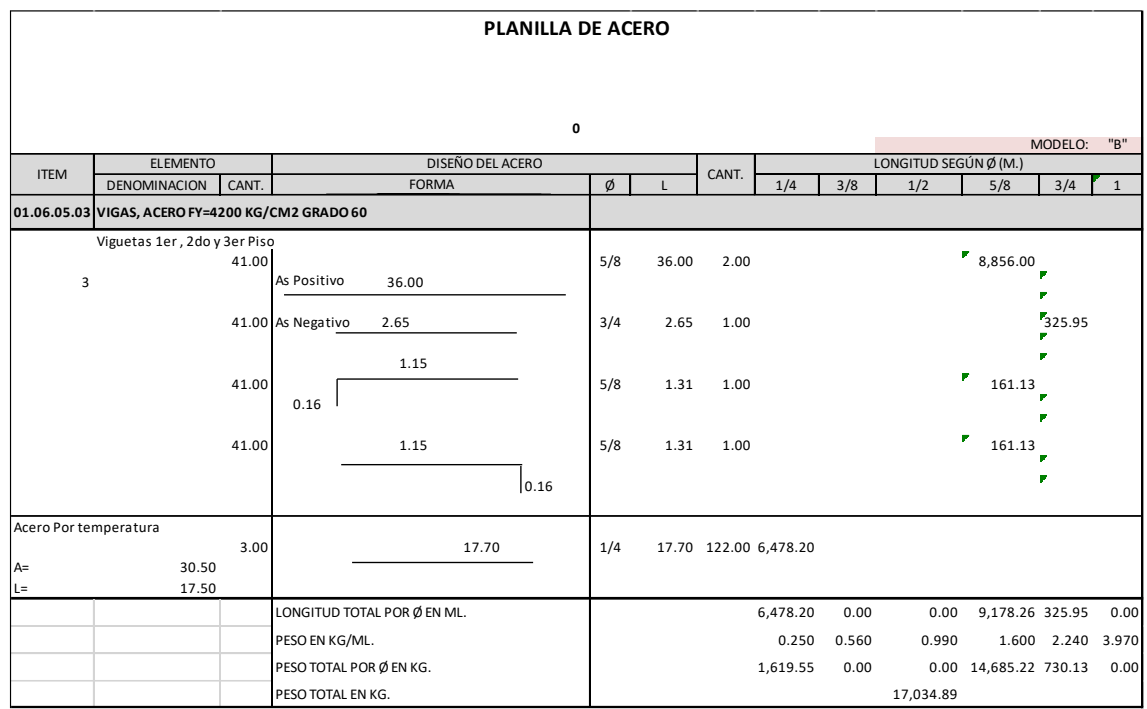

### ✓ Acero en Placas:

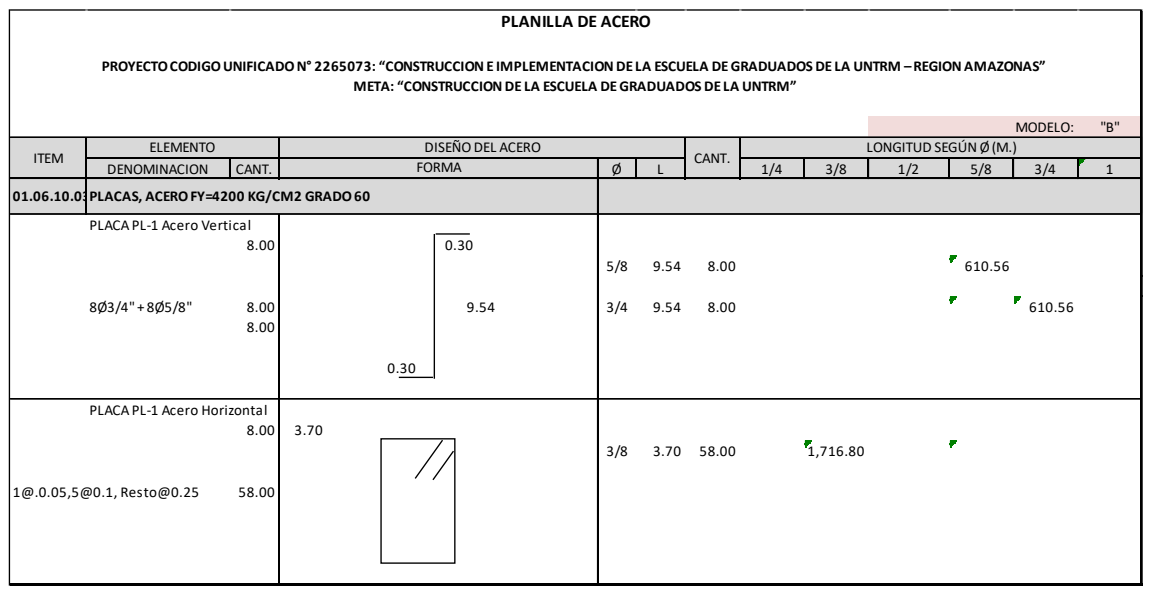

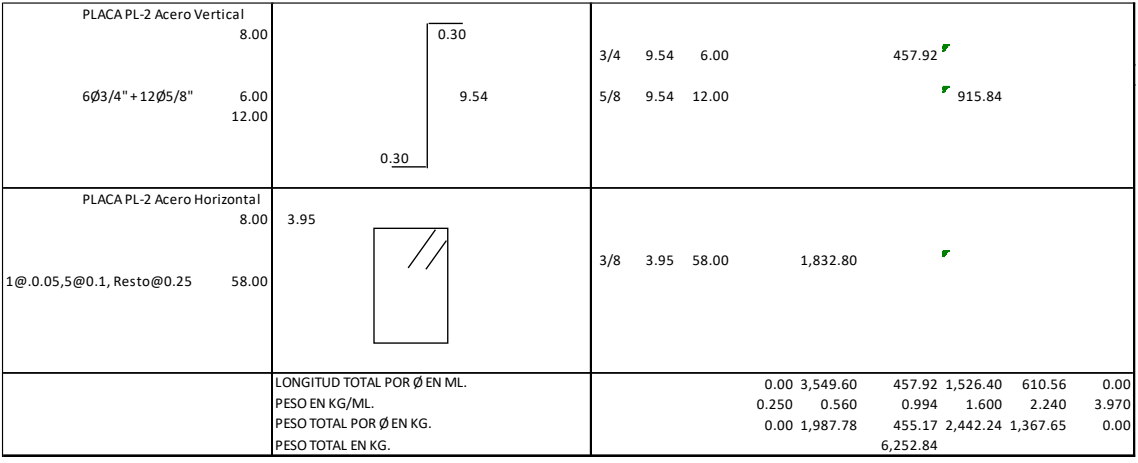

# **ANEXO N° 04.** Presupuesto

## 1. Presupuesto – Modelo "A"

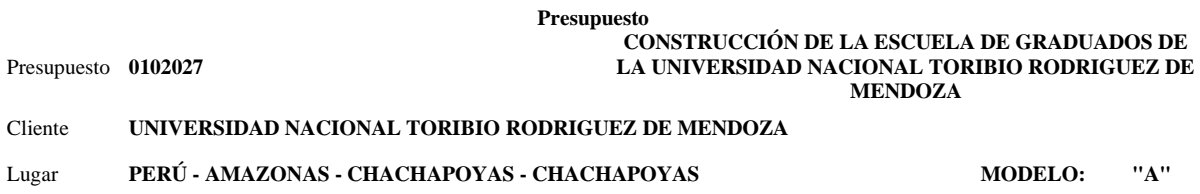

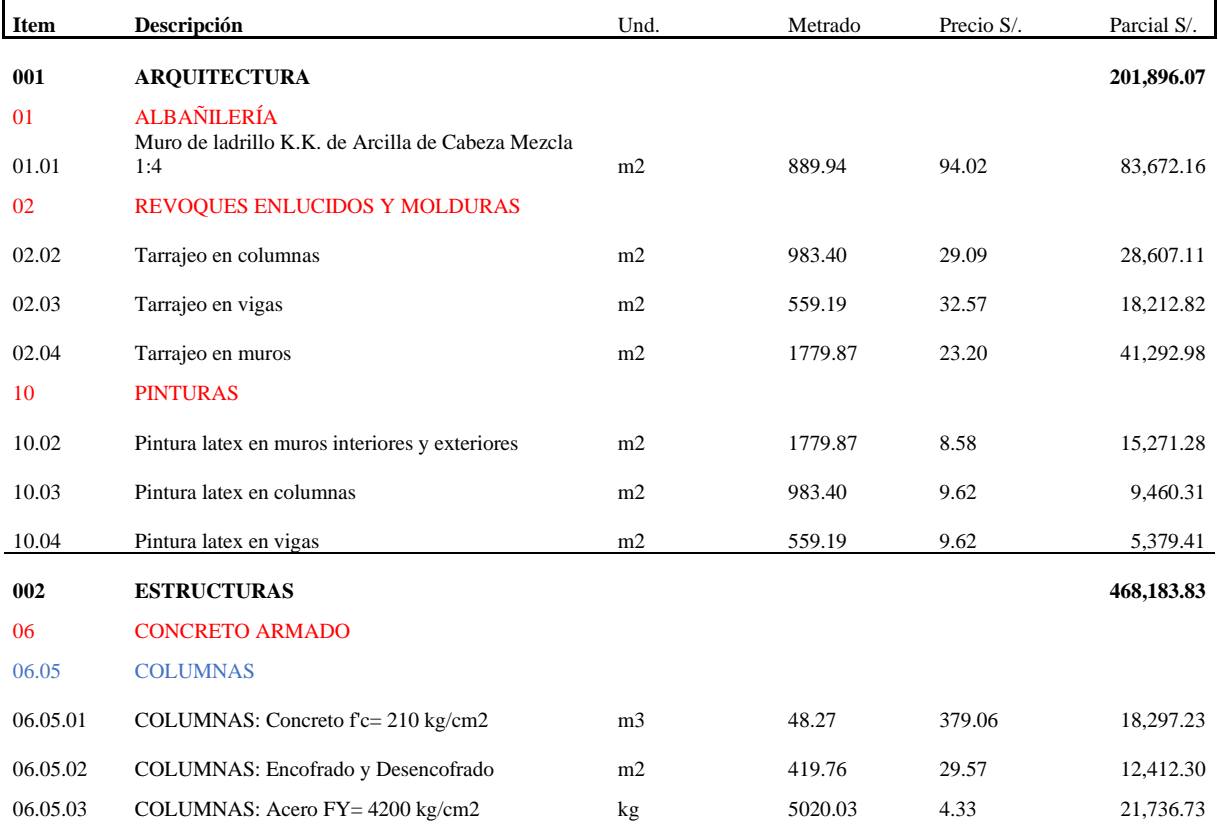

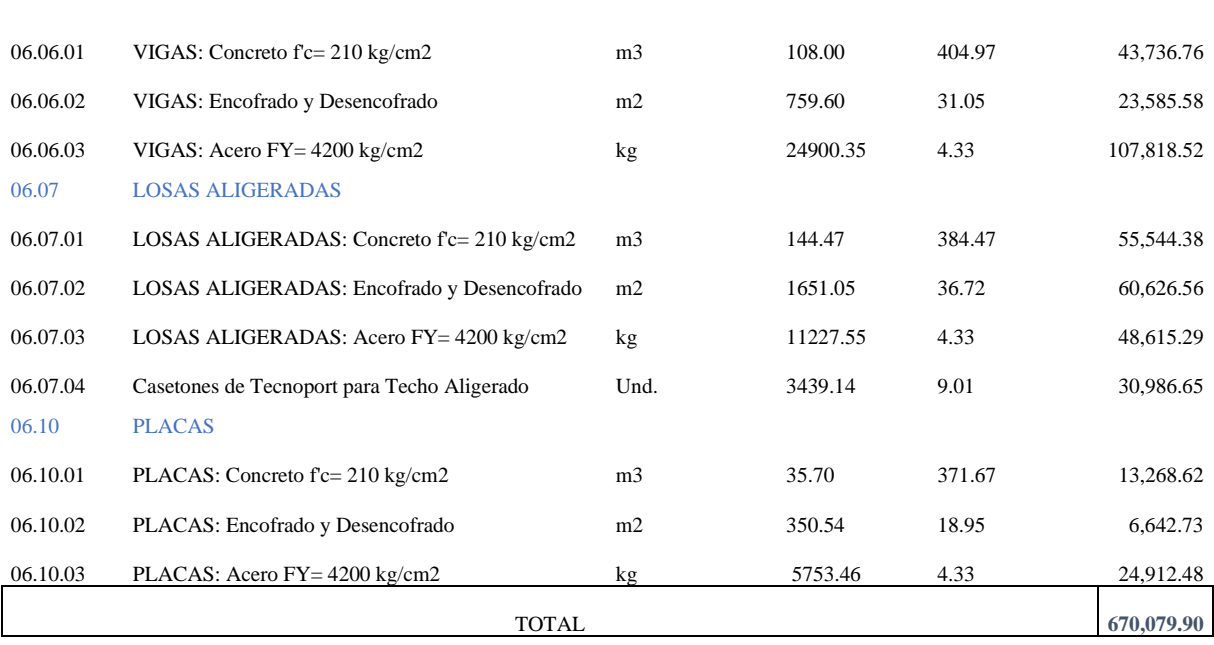

## 2. Presupuesto – Modelo "B"

06.06 VIGAS

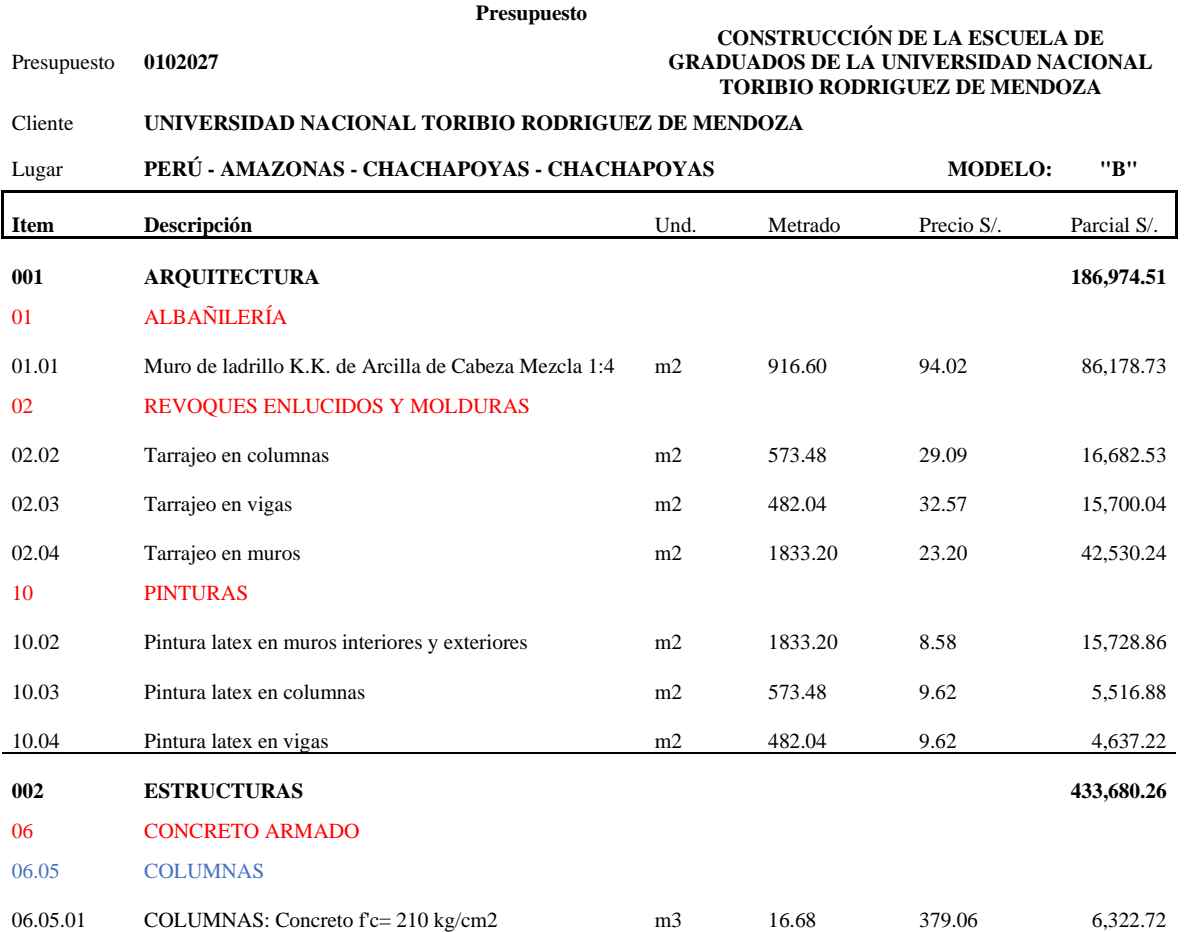

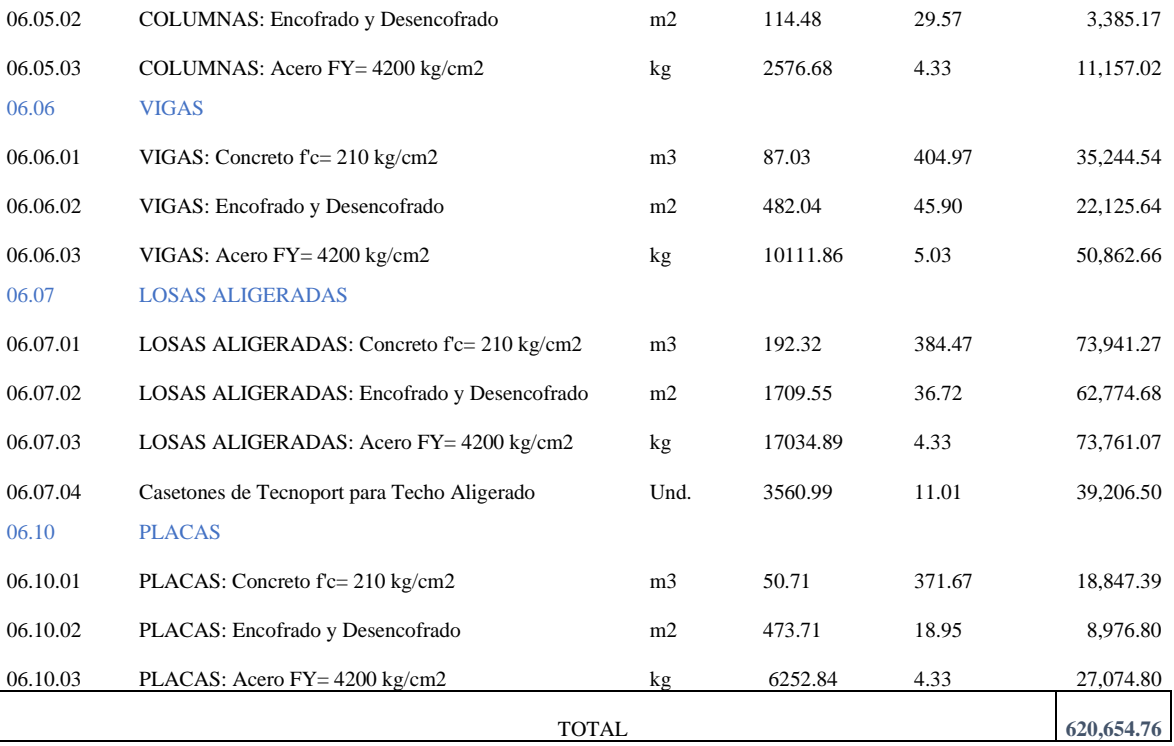

1. Acero – Modelo "A"

一

1.1.Acero Vista de Planta - Vigas

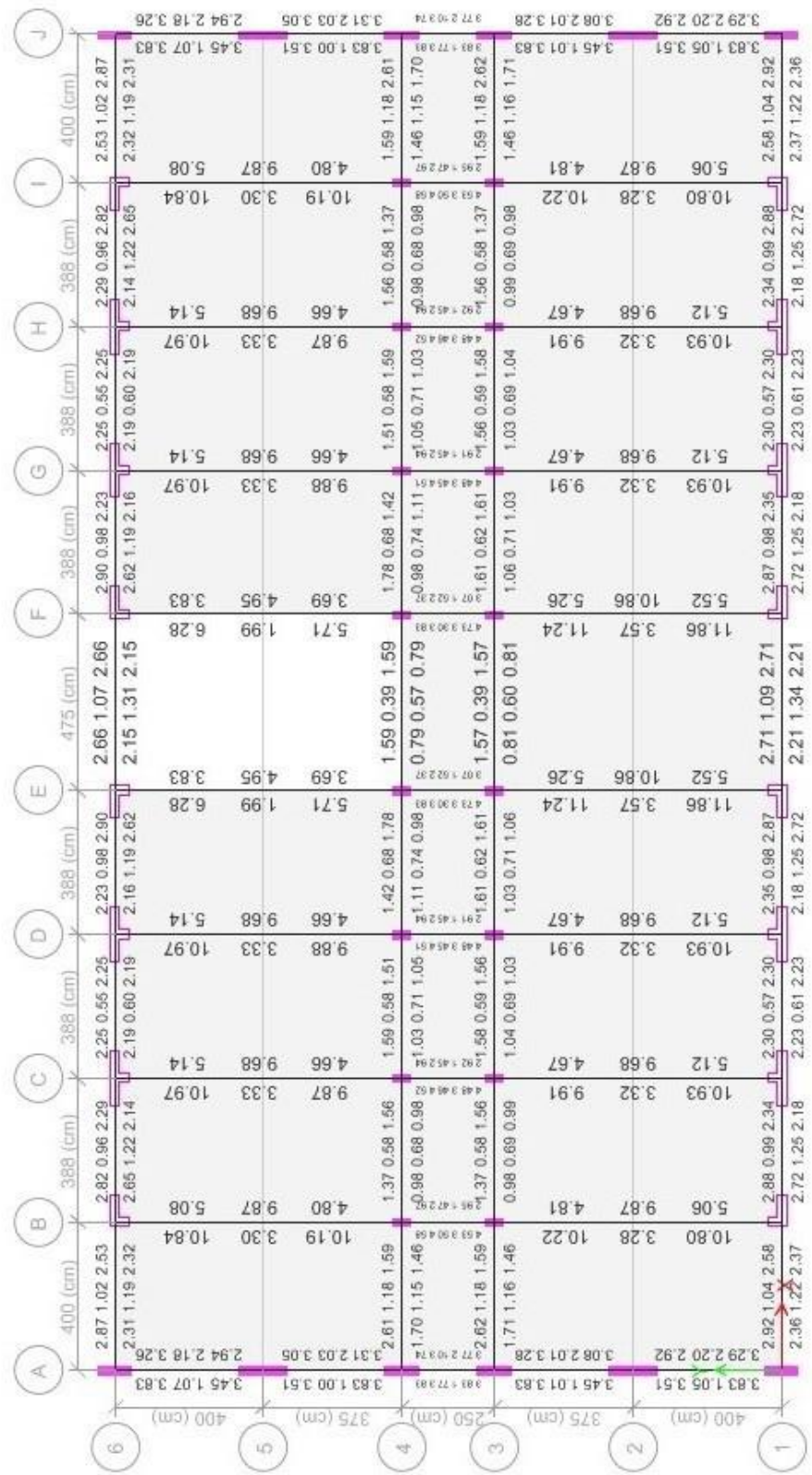

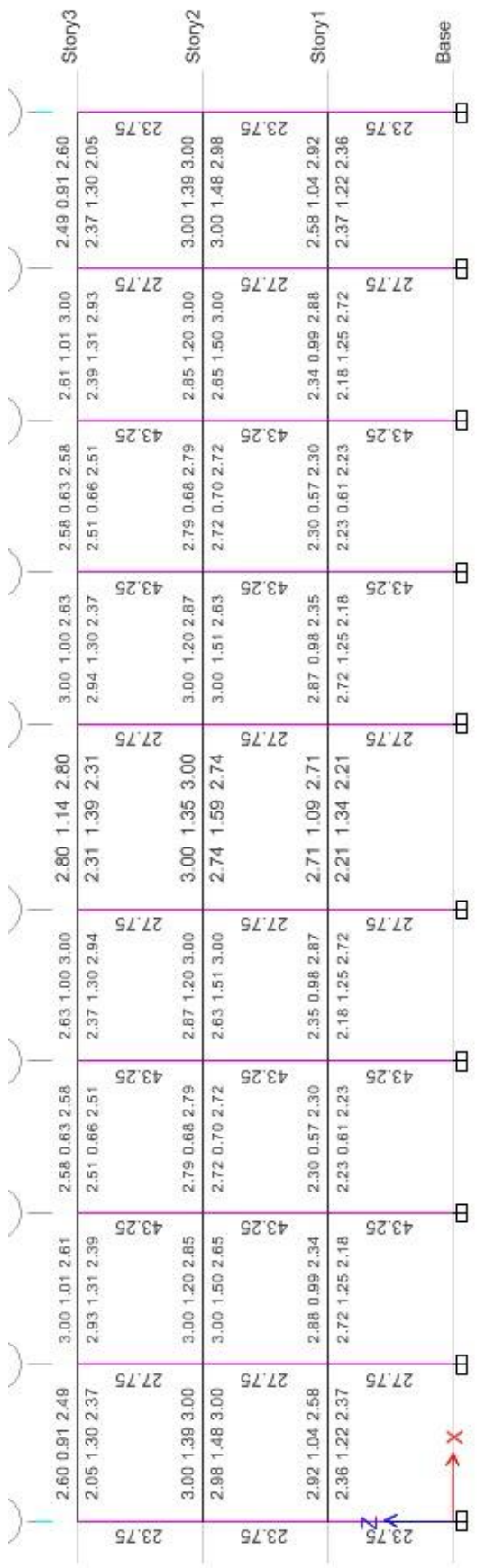

## 1.2. Acero Corte Lateral- Vigas y Columnas

## 1.3. Acero Corte Frontal- Vigas y Columnas

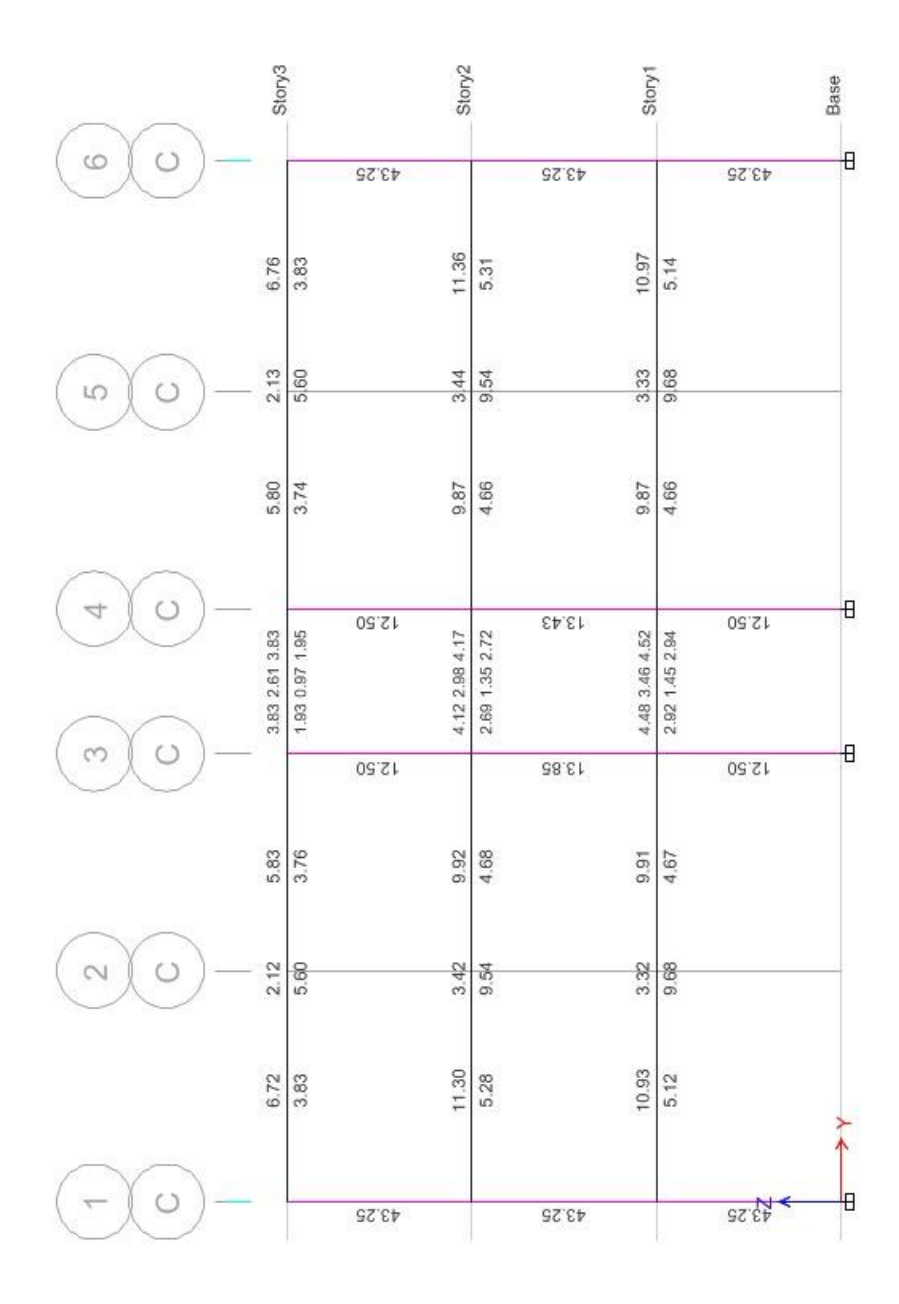

#### 2.Acero – Modelo "B"

### 2.1.Acero Vista de Planta - Vigas

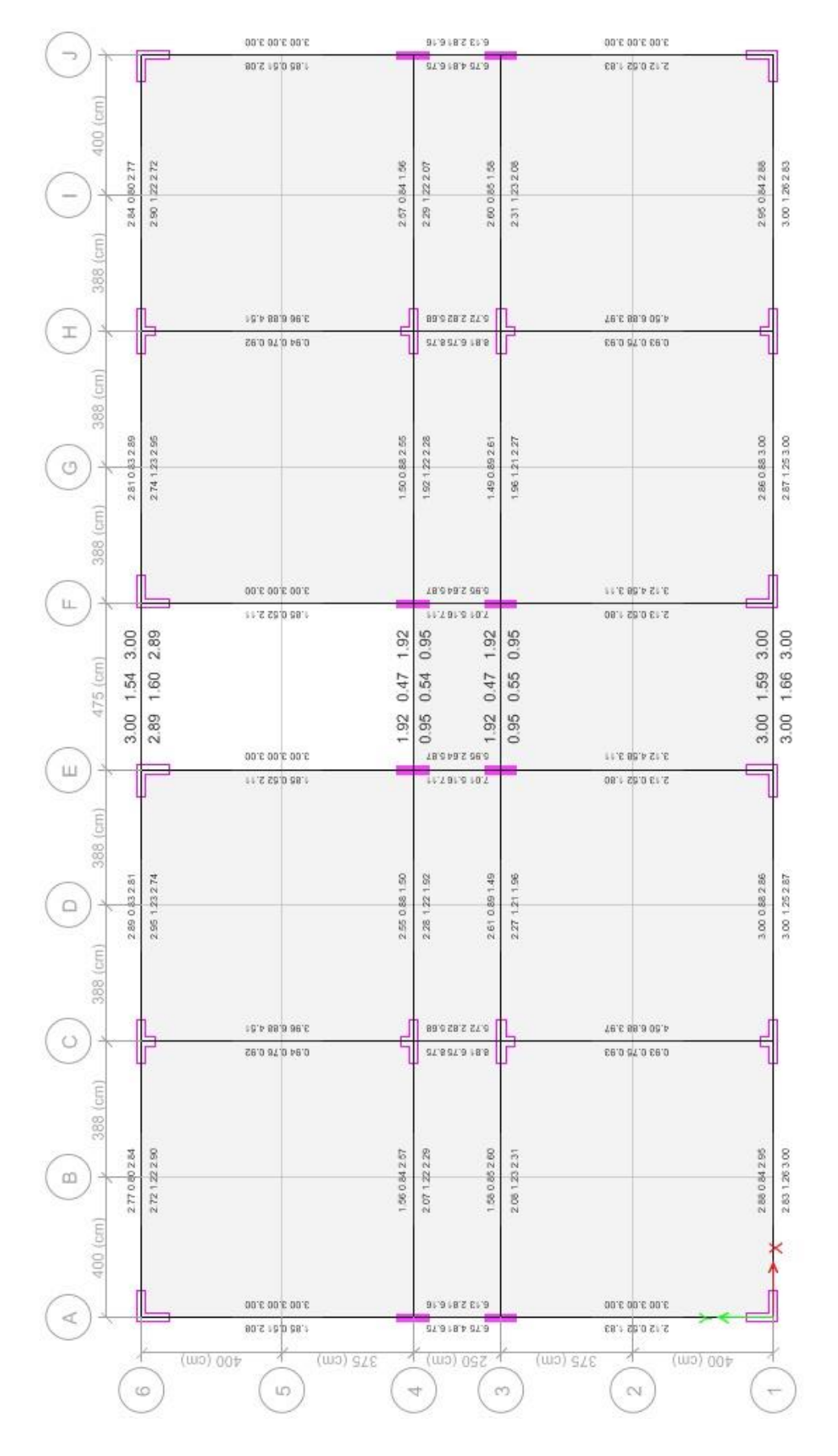

### 2.2. Acero Corte Lateral - Vigas y Columnas

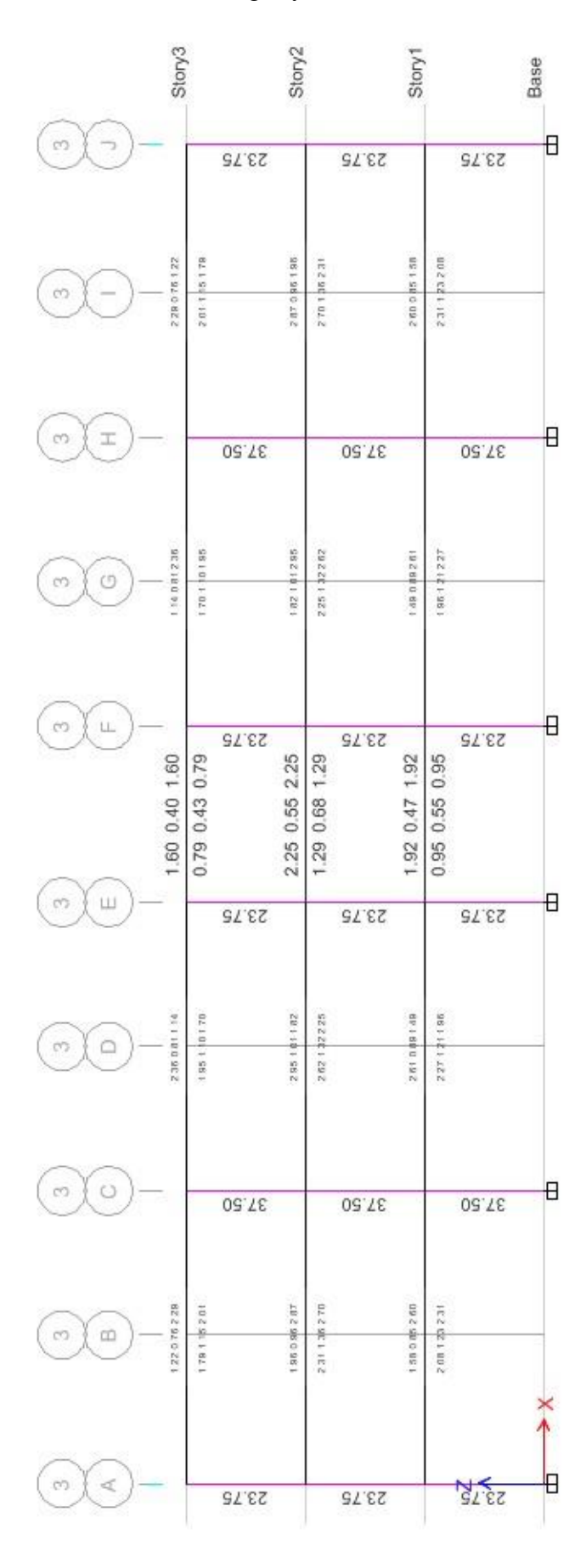

144
2.3.Acero Corte Frontal – Vigas y Columnas

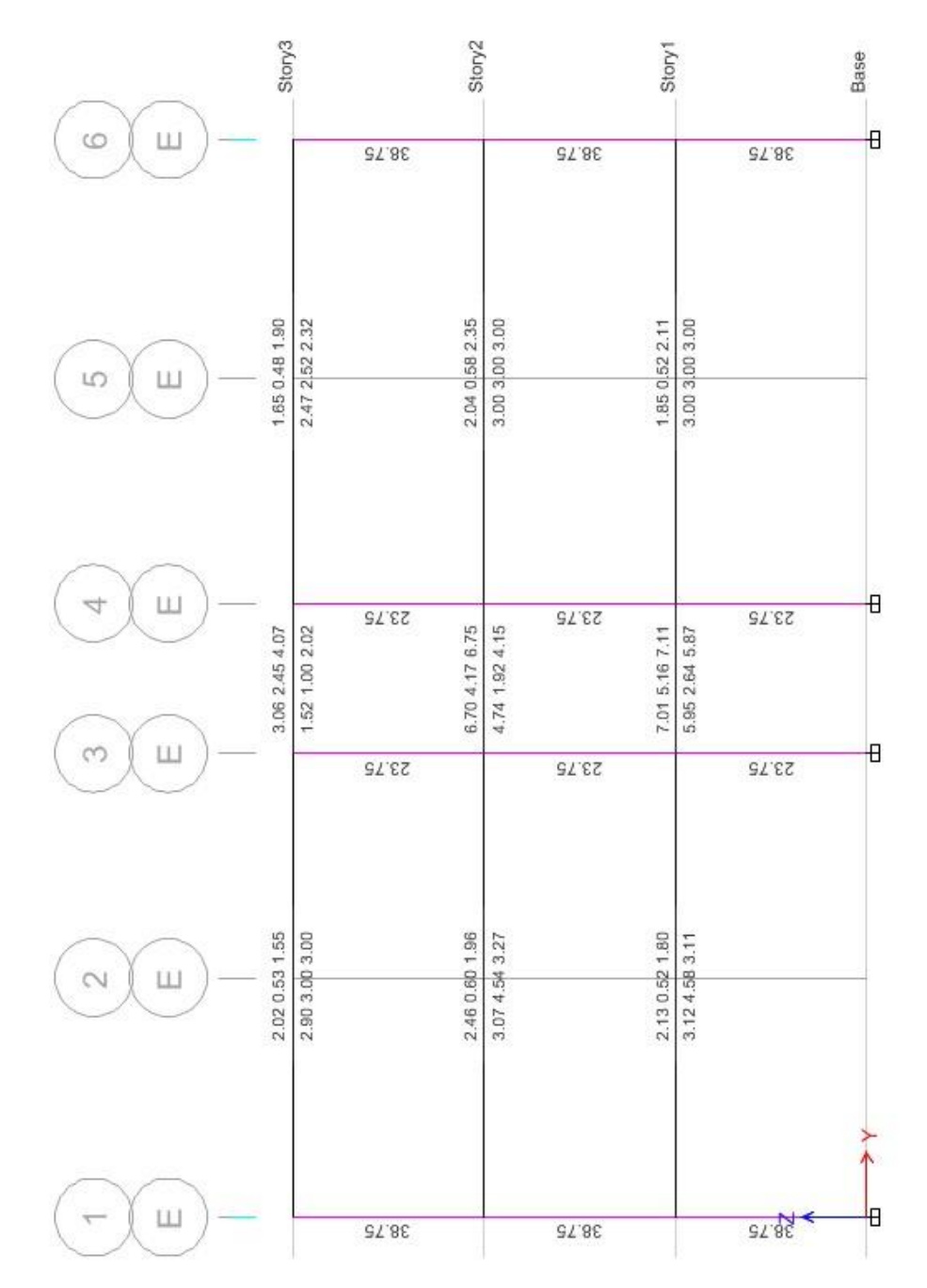

### **ANEXO N° 06.** Modelamiento 3D

1. Modelamiento 3D – Modelo "A"

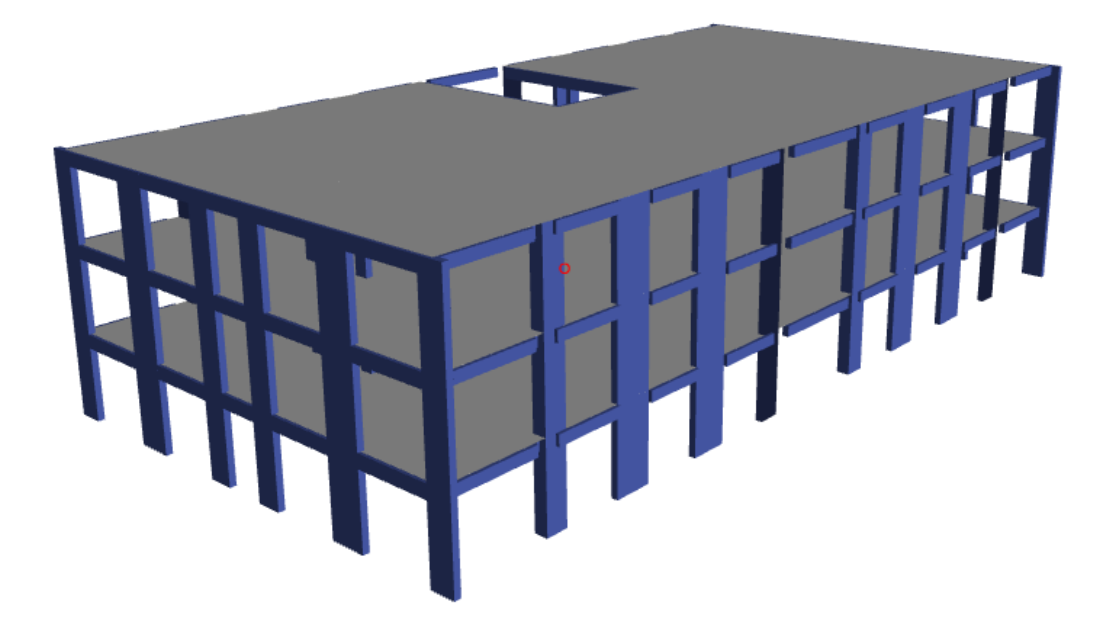

2. Modelamiento 3D – Modelo "B"

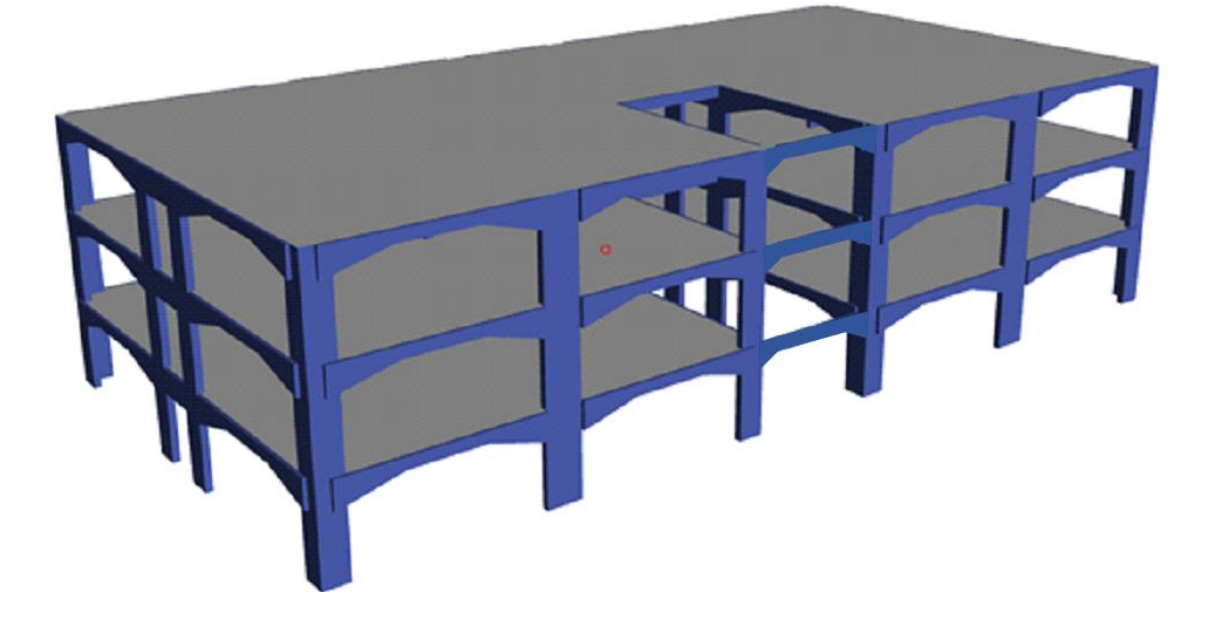

1.Planos – Modelo "A" 1.1.Modelo "A" – Plano de Planta (nivel 1,2 y 3) 1.2.Modelo "A" – Plano de Elevaciones 1.3.Modelo "A" – Plano de Cortes 1.4.Modelo "A" – Plano de Estructura

2.Planos – Modelo "B"

2.1.Modelo "B" – Plano de Planta (nivel 1,2 y 3)

2.2.Modelo "B" – Plano de Elevaciones

2.3.Modelo "B" – Plano de Cortes

2.4.Modelo "B" – Plano de Estructura

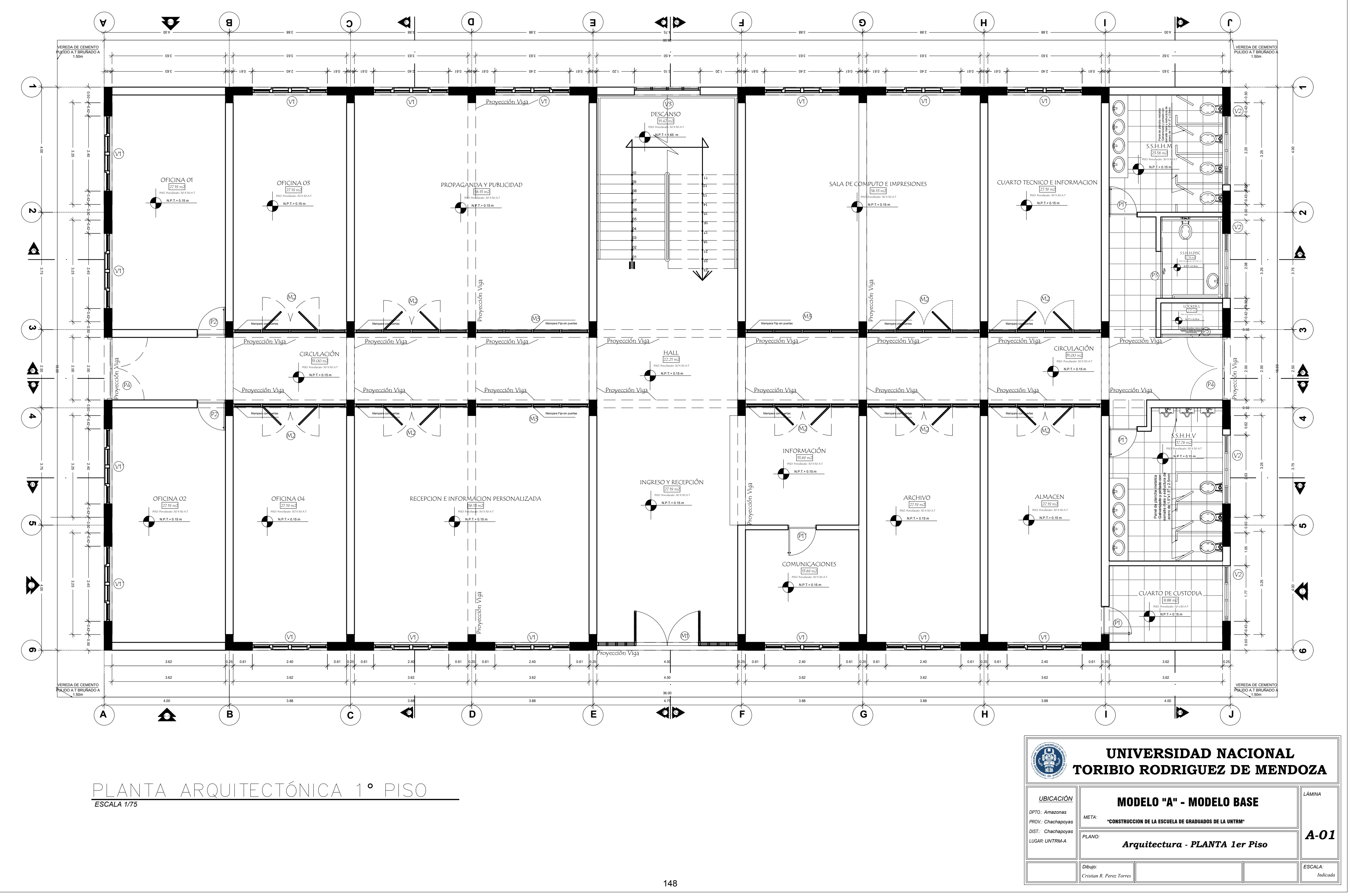

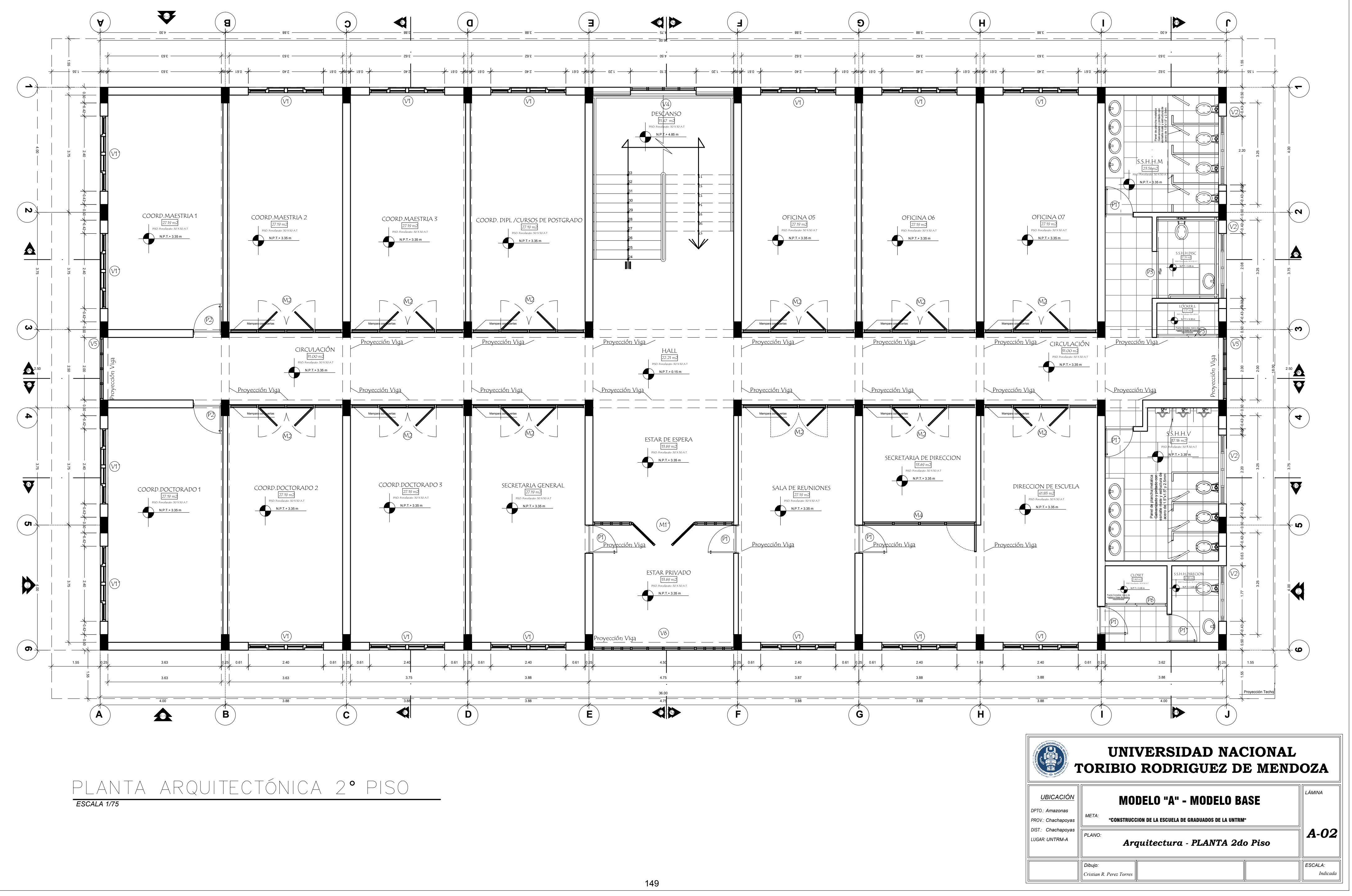

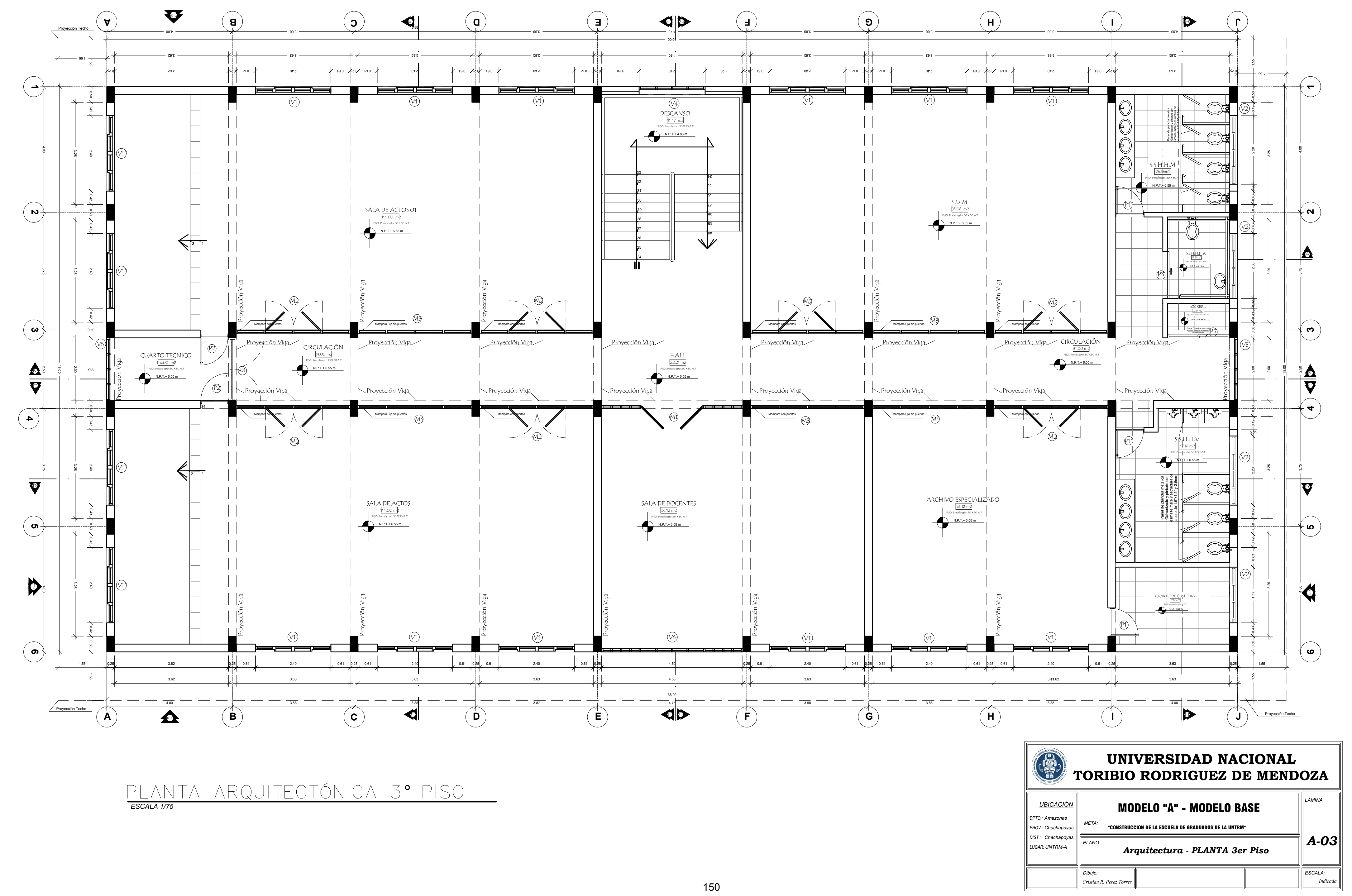

*ESCALA 1/100*

#### ELEVACIÓN FRONTAL E-1

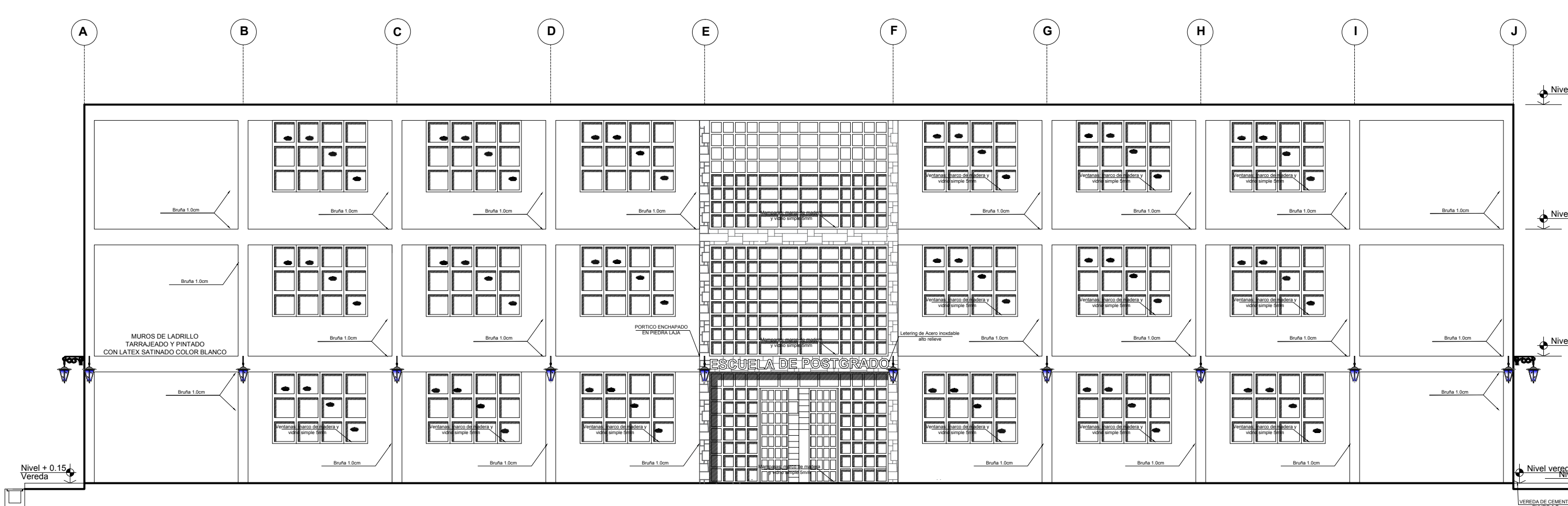

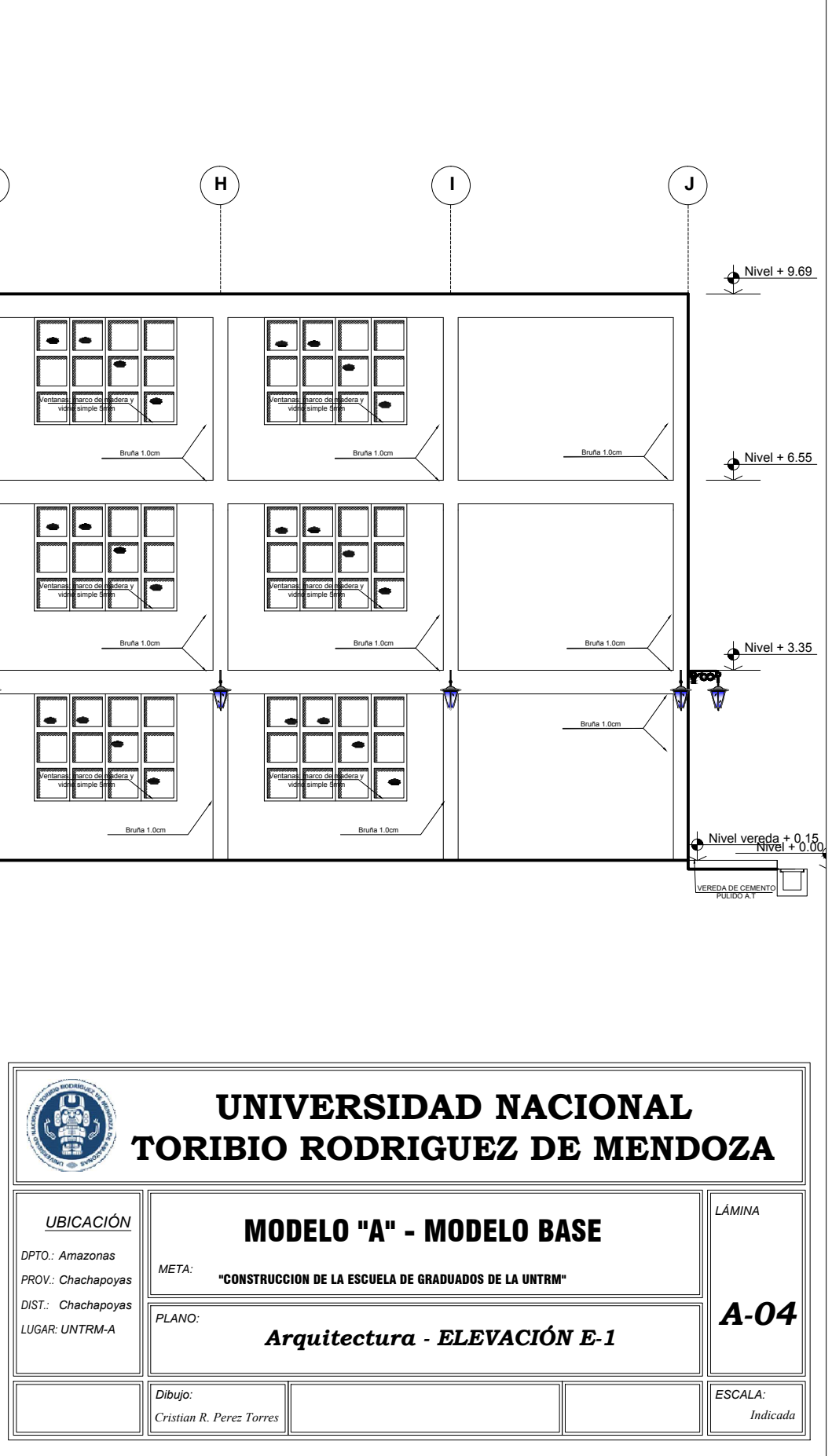

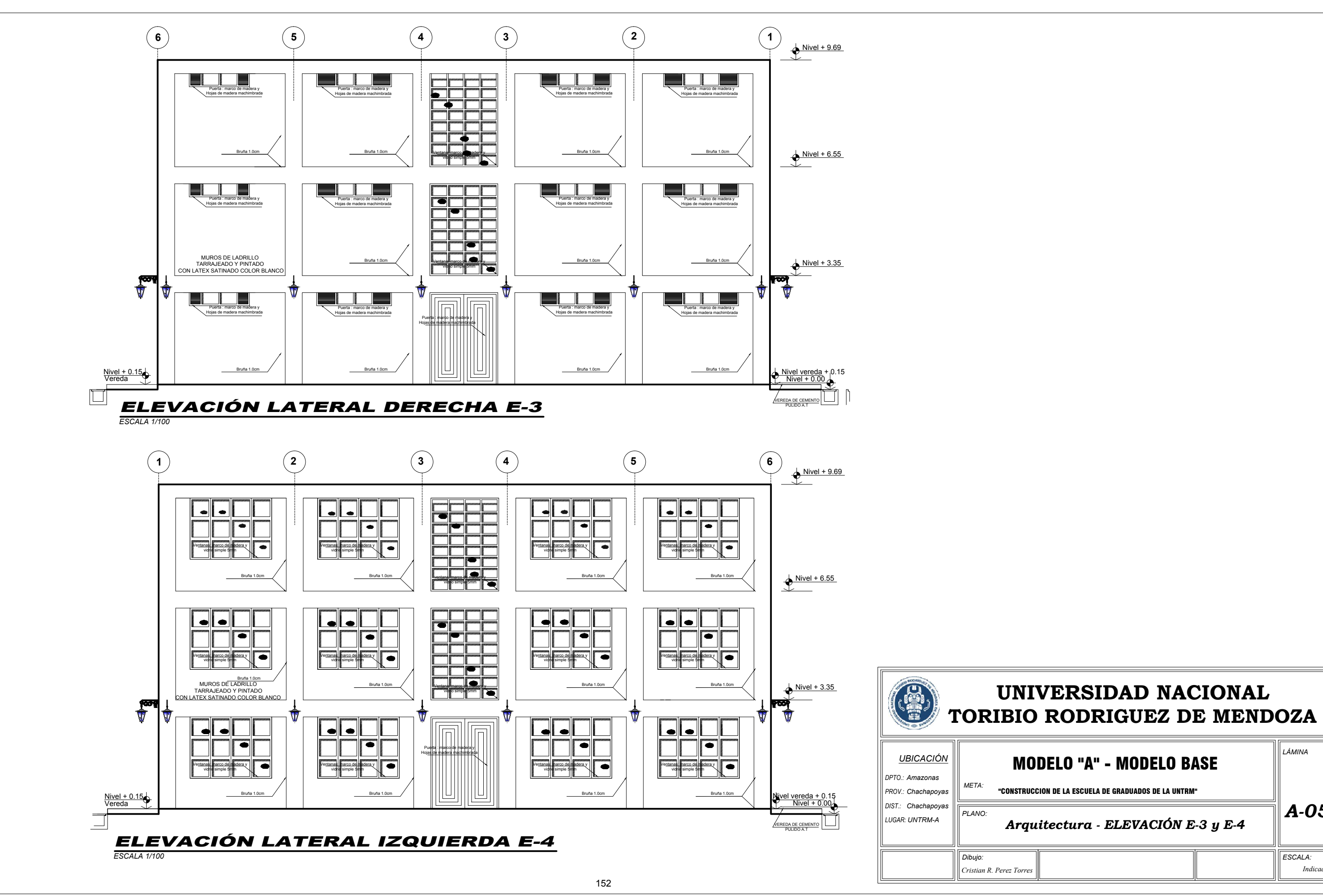

## *ESCALA:* **TORIBIO RODRIGUEZ DE MENDOZA UNIVERSIDAD NACIONAL** */È0,1\$ A-05 Arquitectura - ELEVACIÓN E-3 y E-4* **MODELO "A" - MODELO BASE** "CONSTRUCCION DE LA ESCUELA DE GRADUADOS DE LA UNTRM"

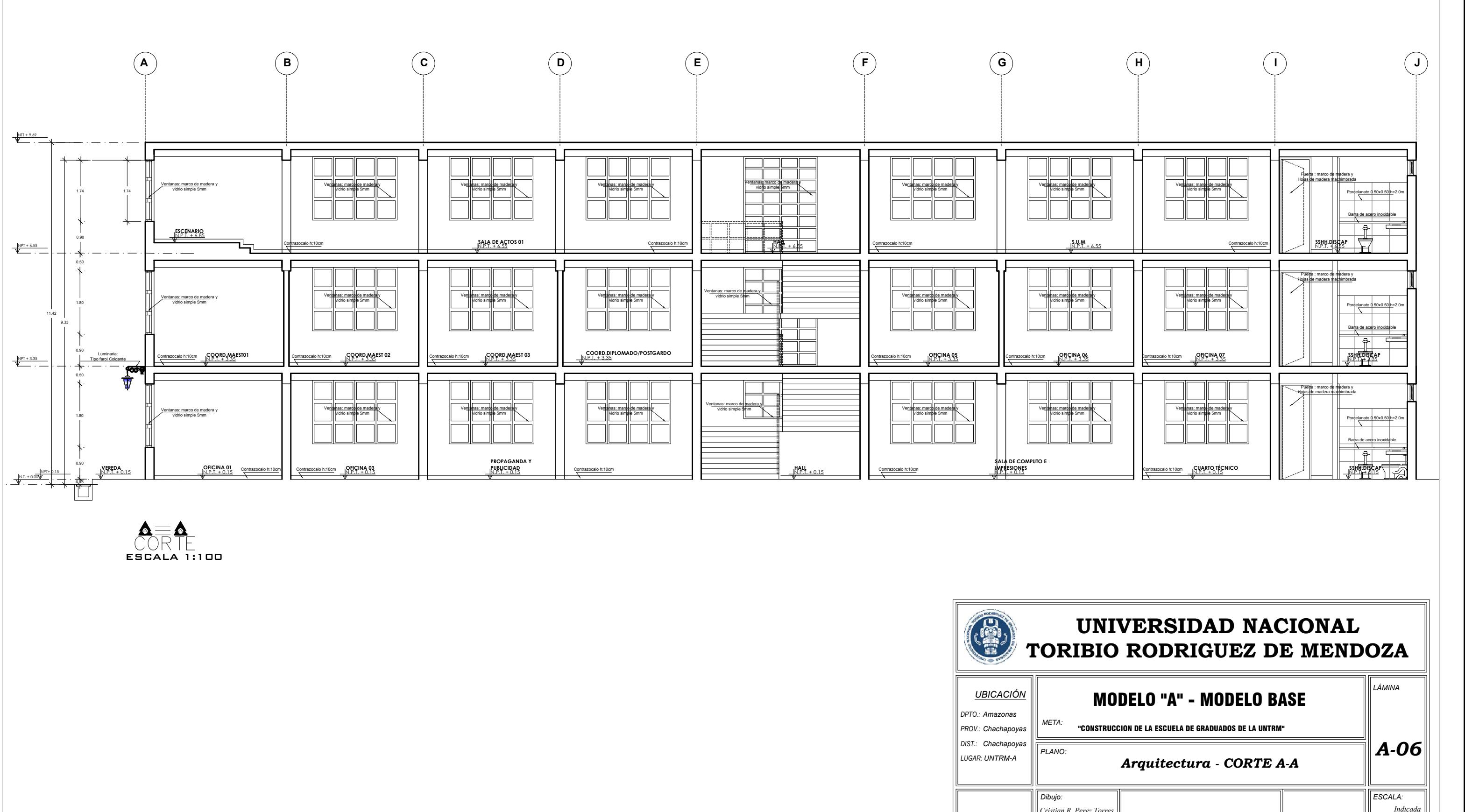

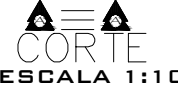

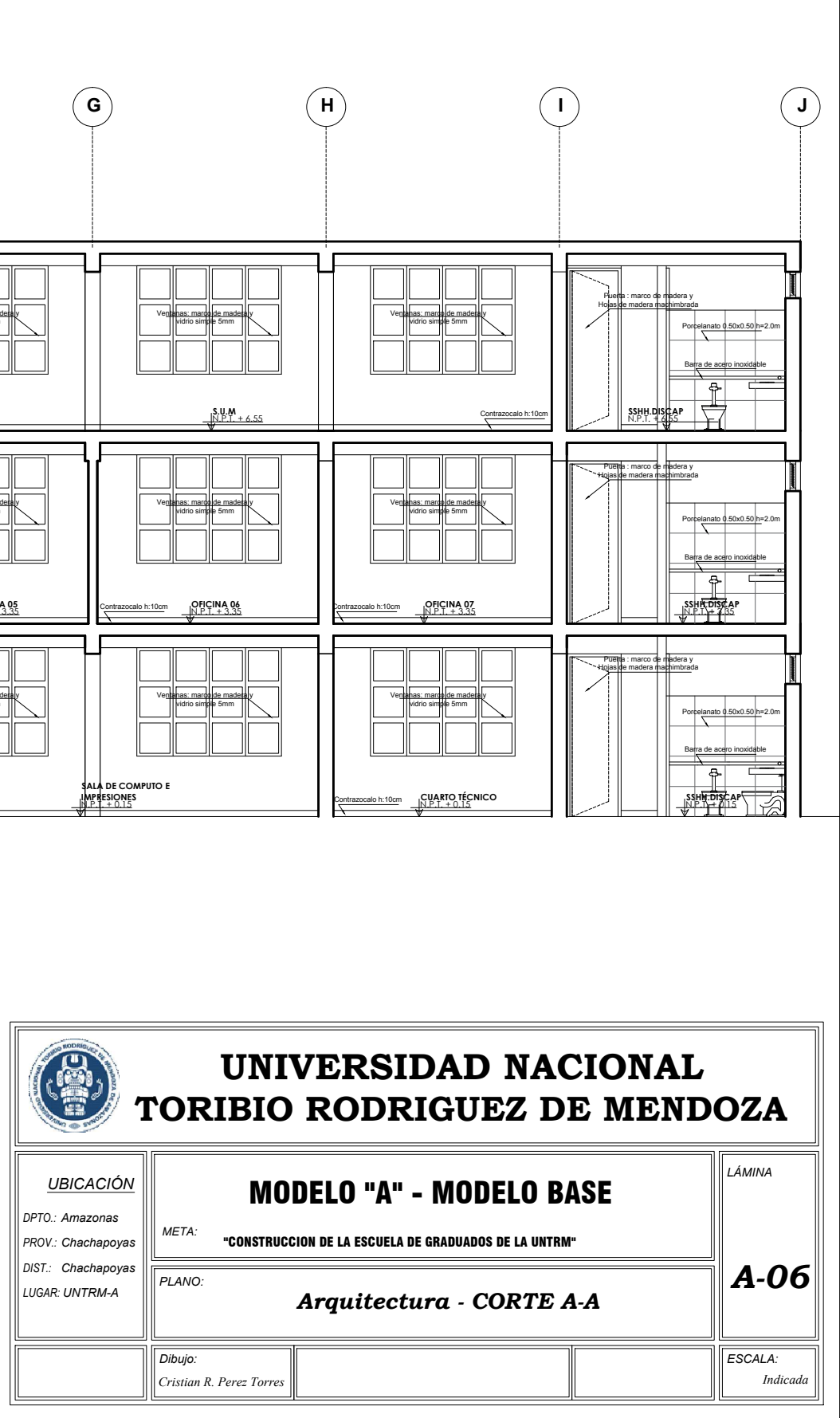

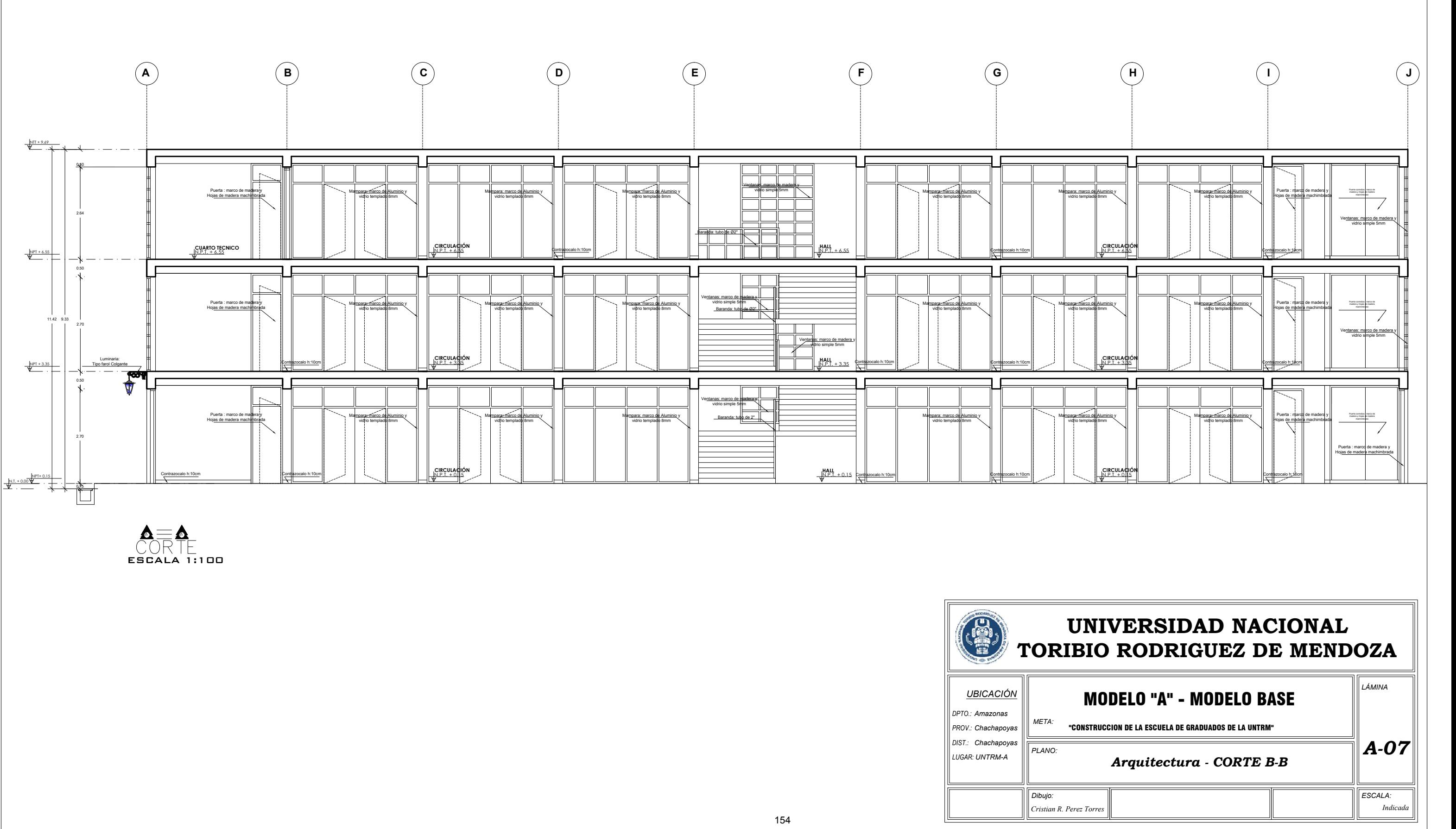

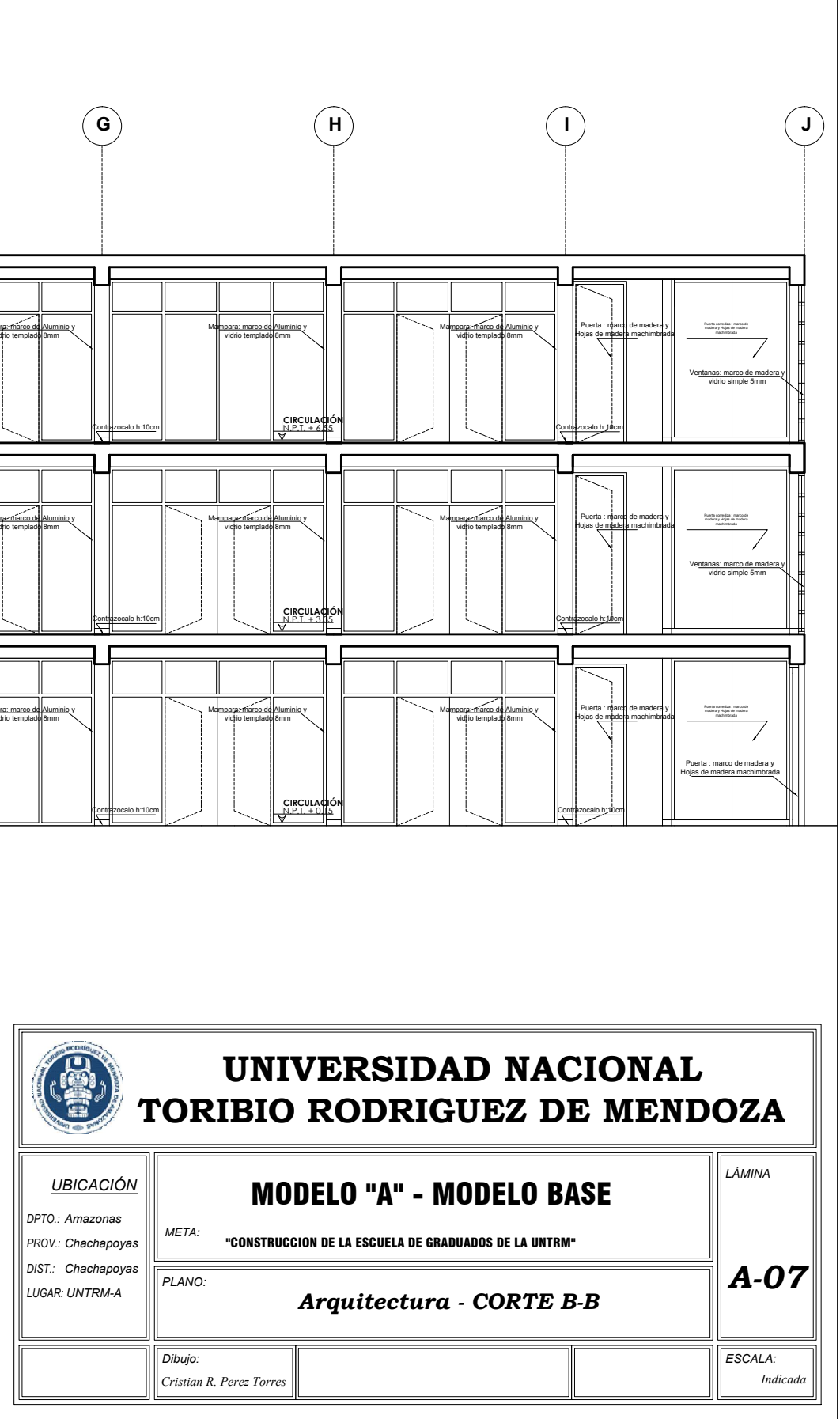

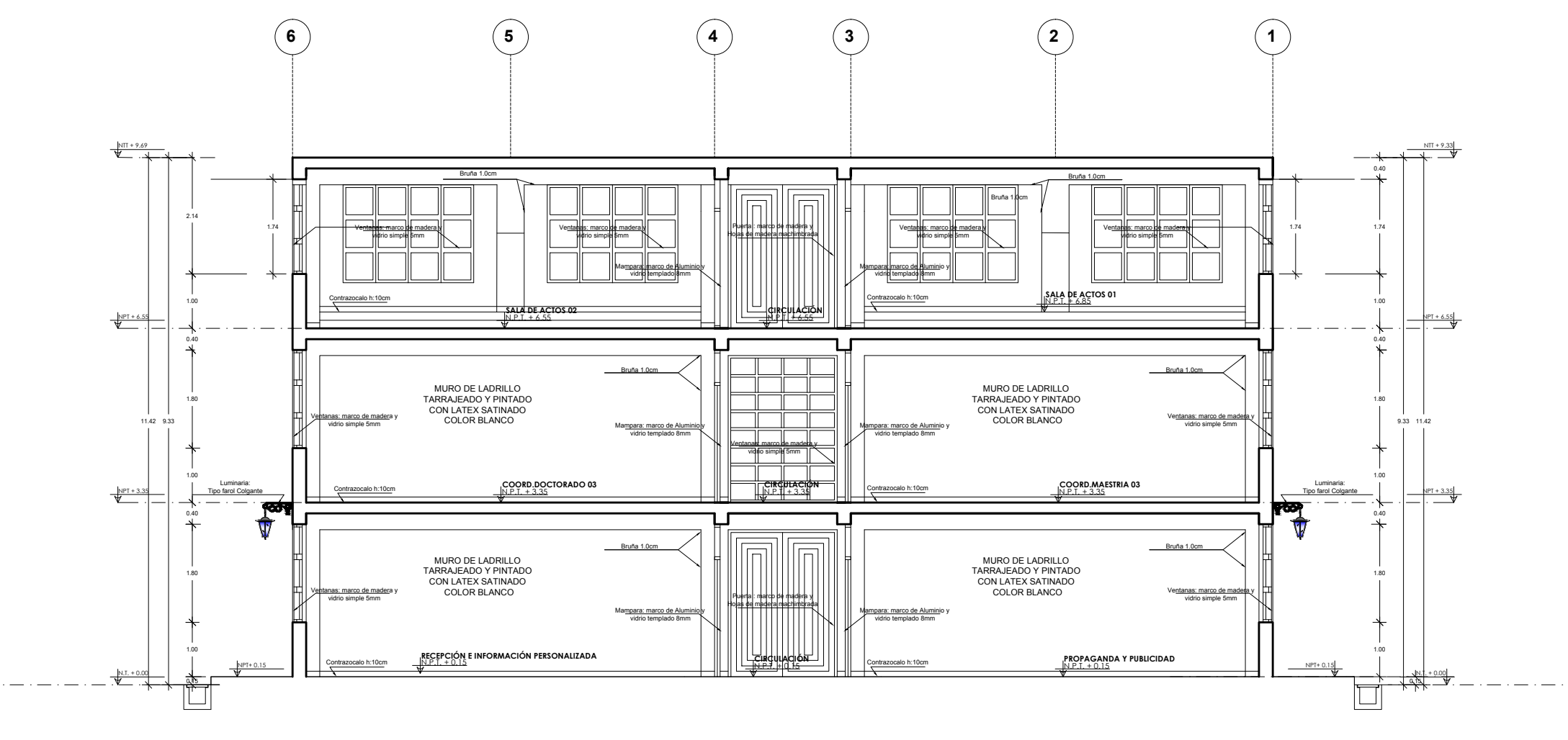

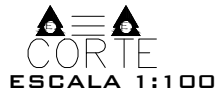

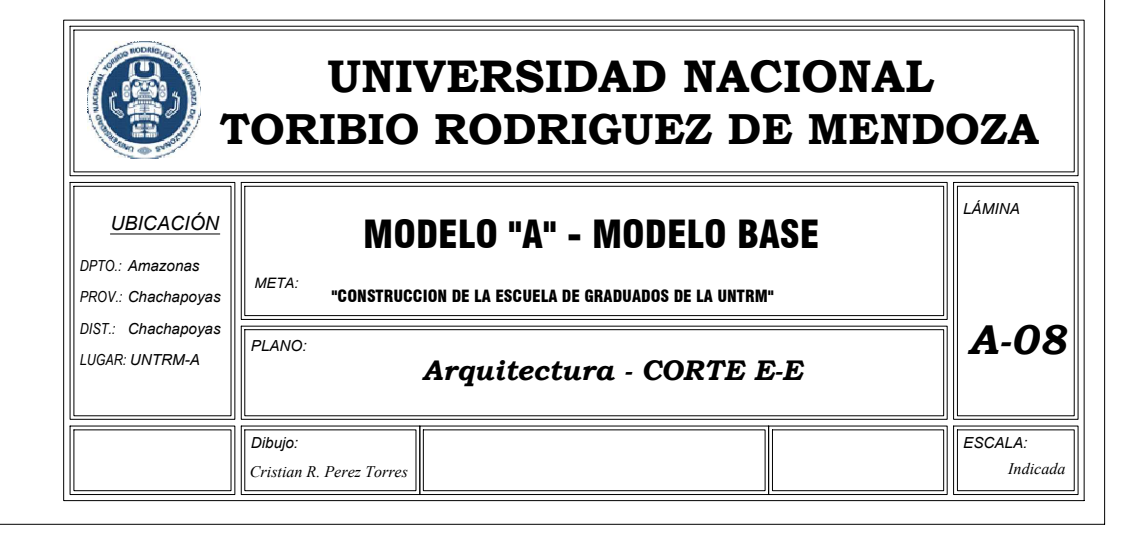

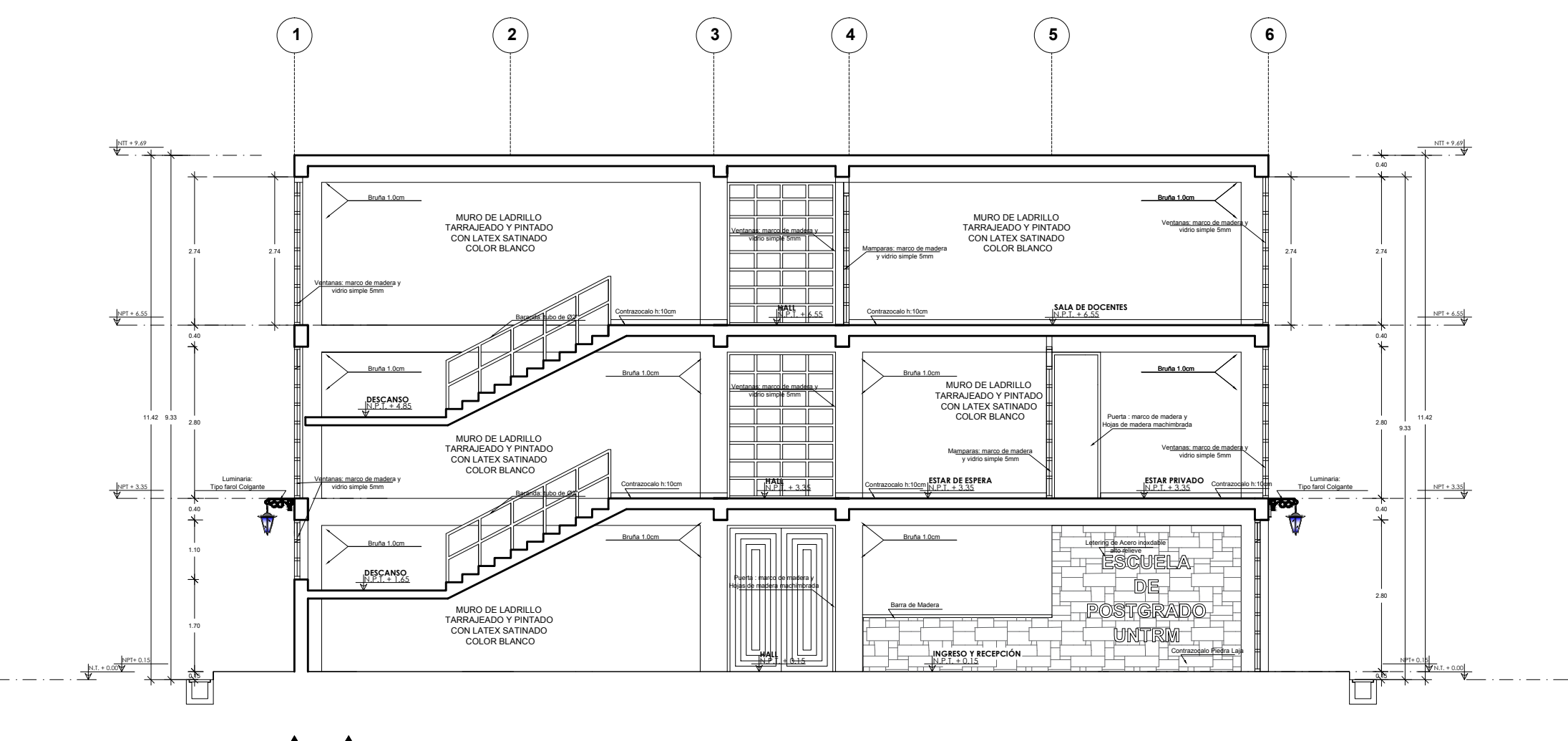

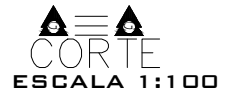

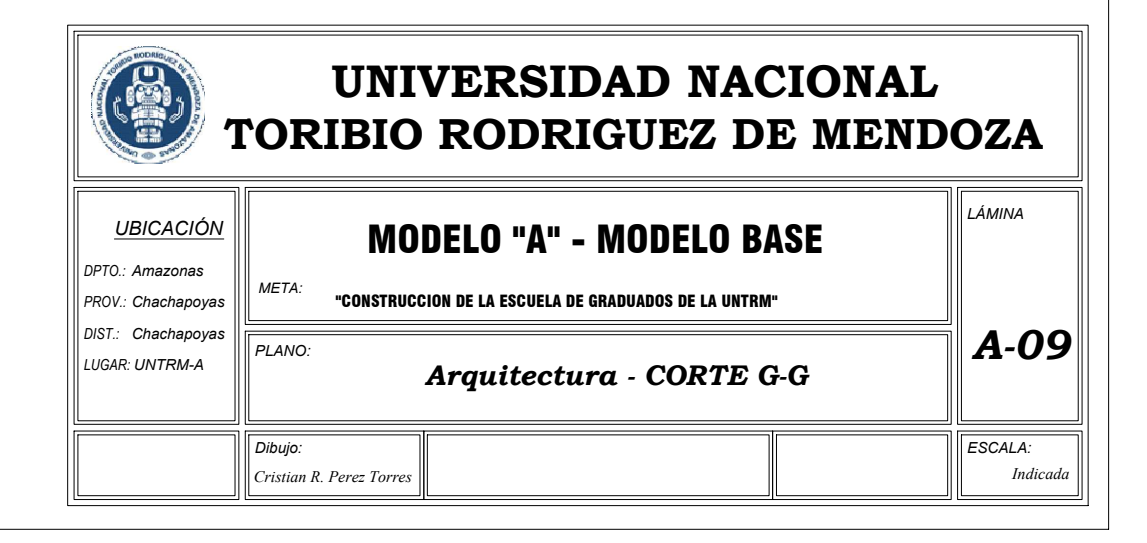

靍 *UBICACIÓN DPTO.: Amazonas PROV.: Chachapoyas DIST.: Chachapoyas PLANO: LUGAR: UNTRM-A Dibujo:*

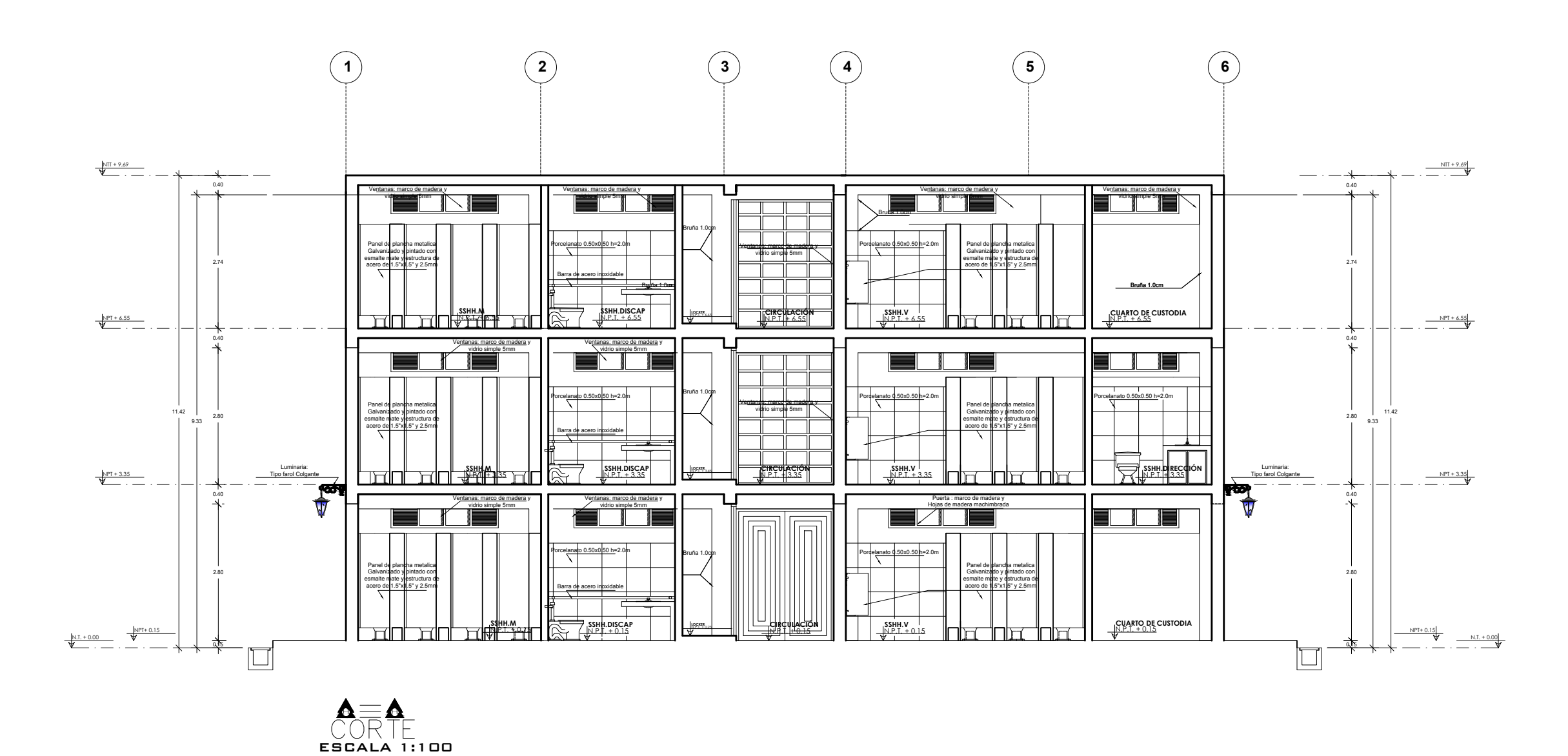

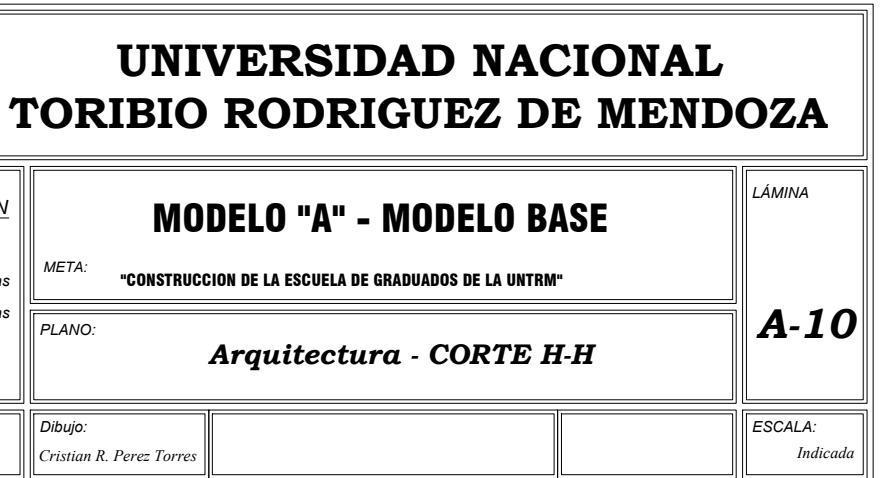

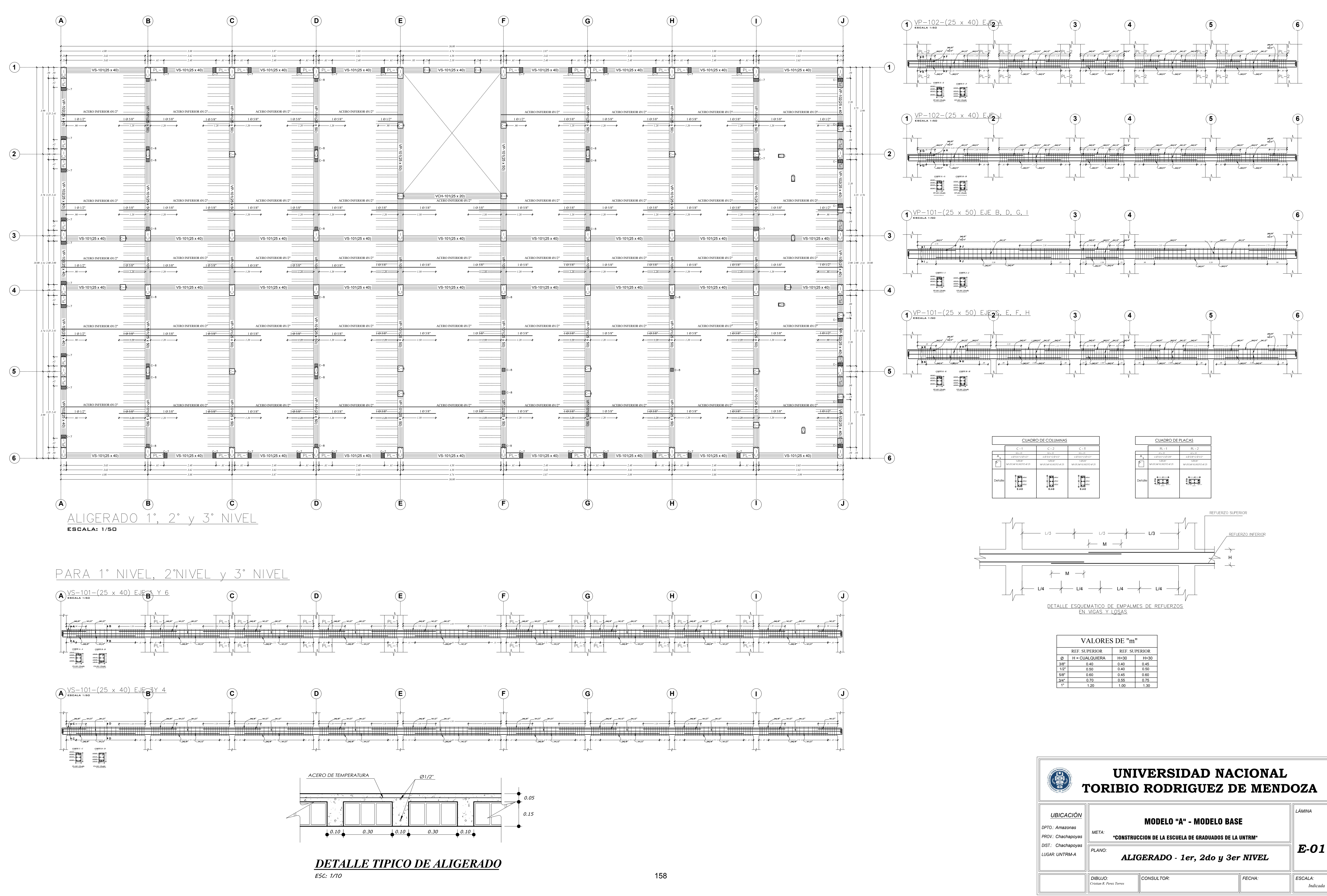

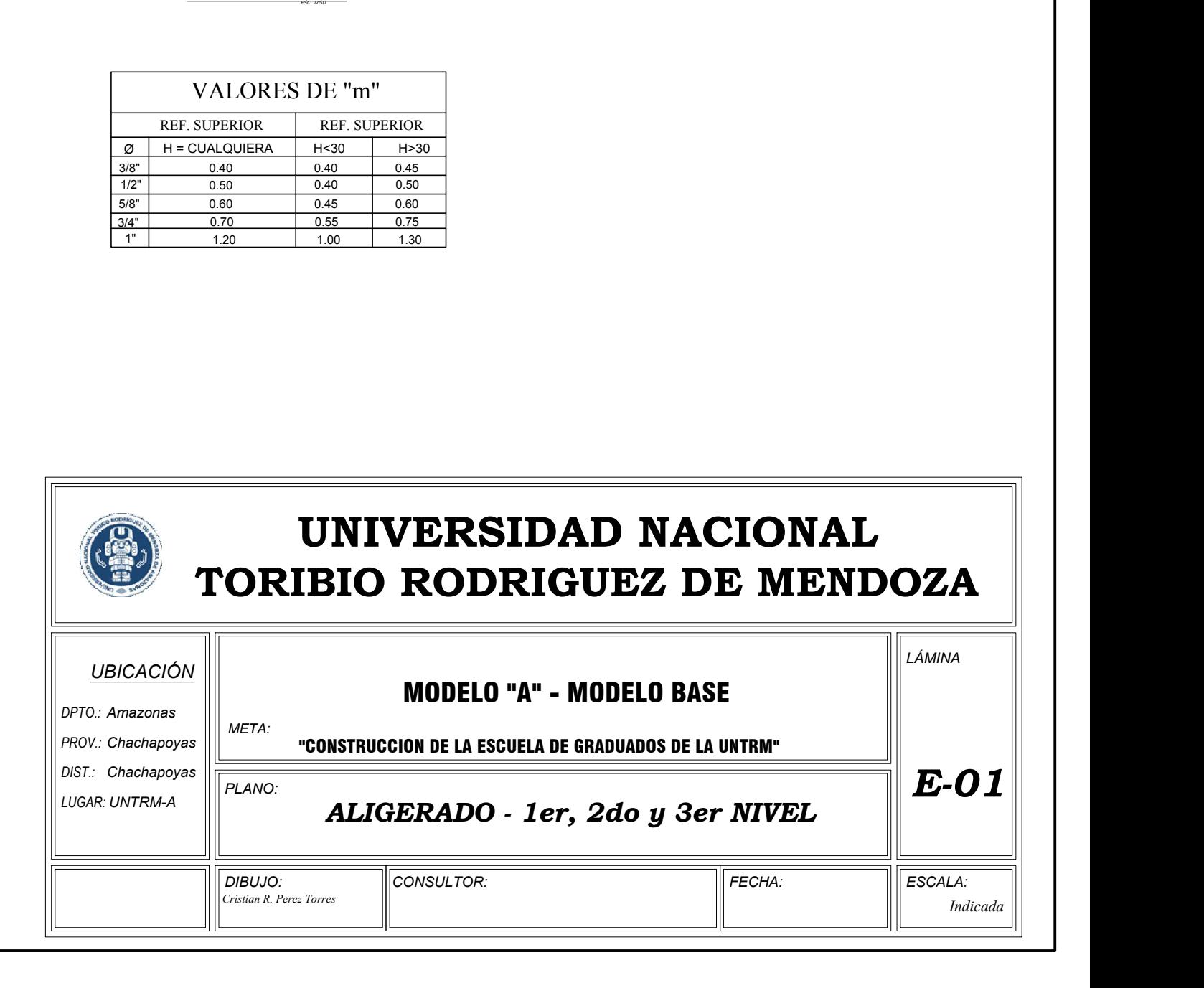

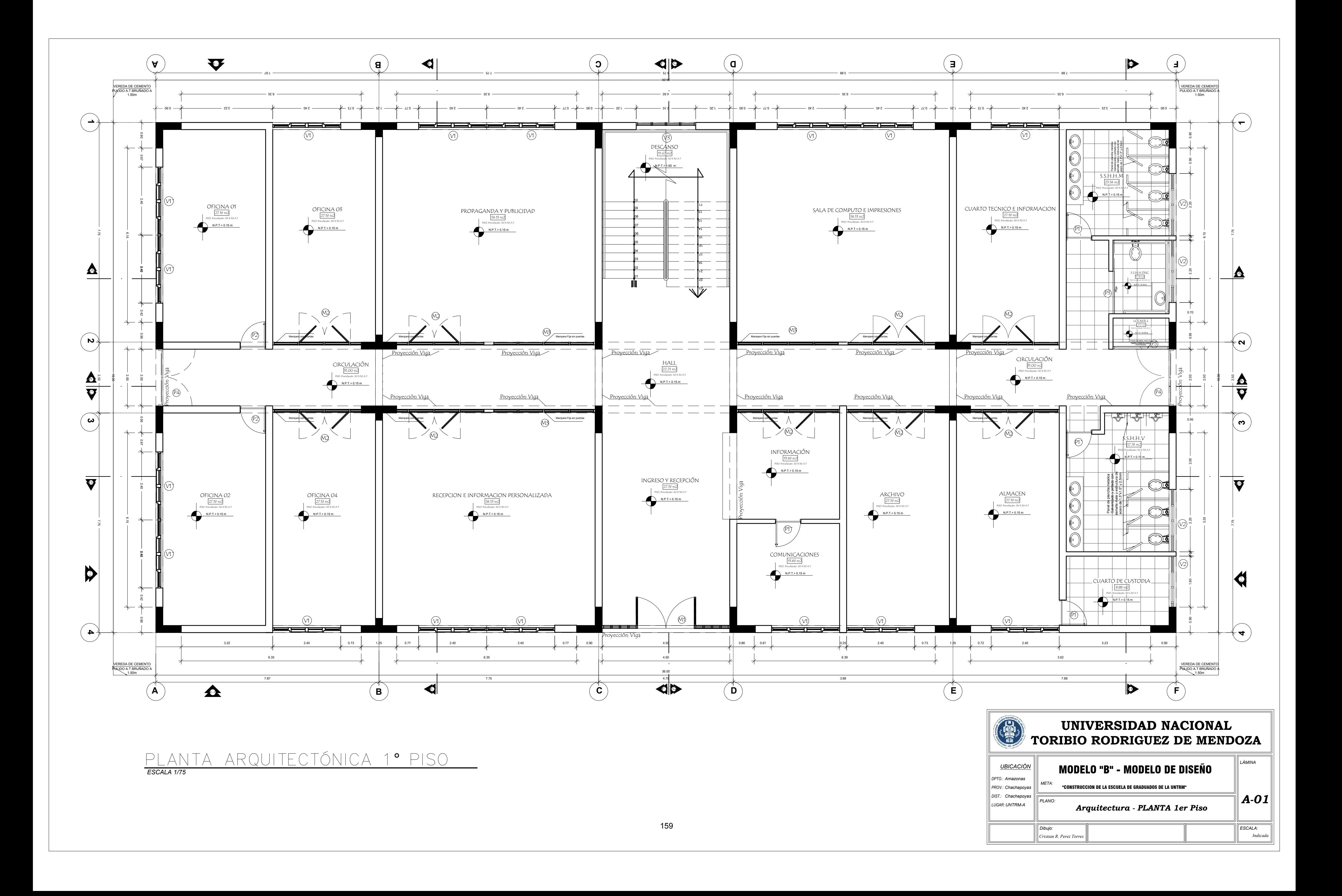

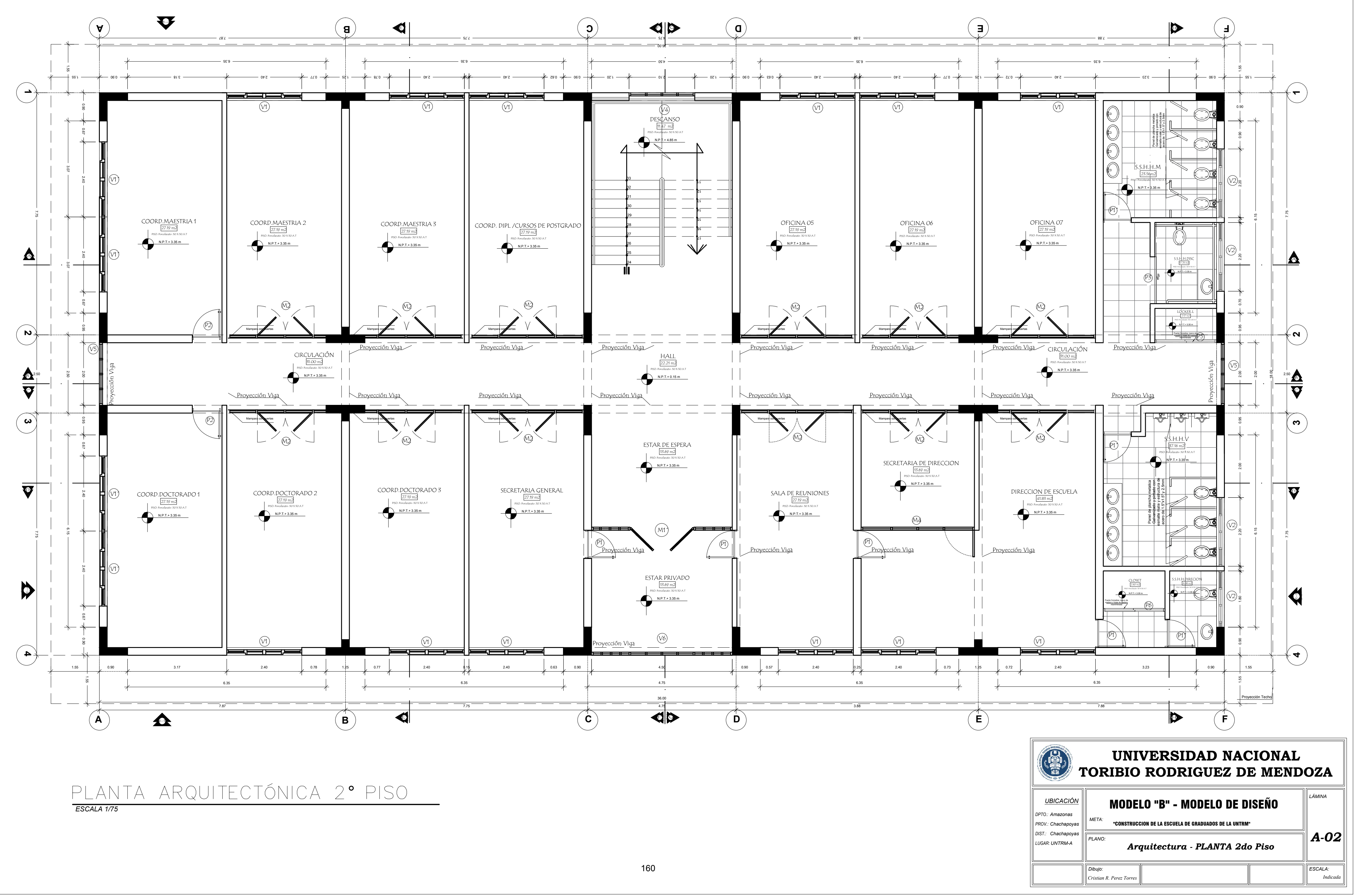

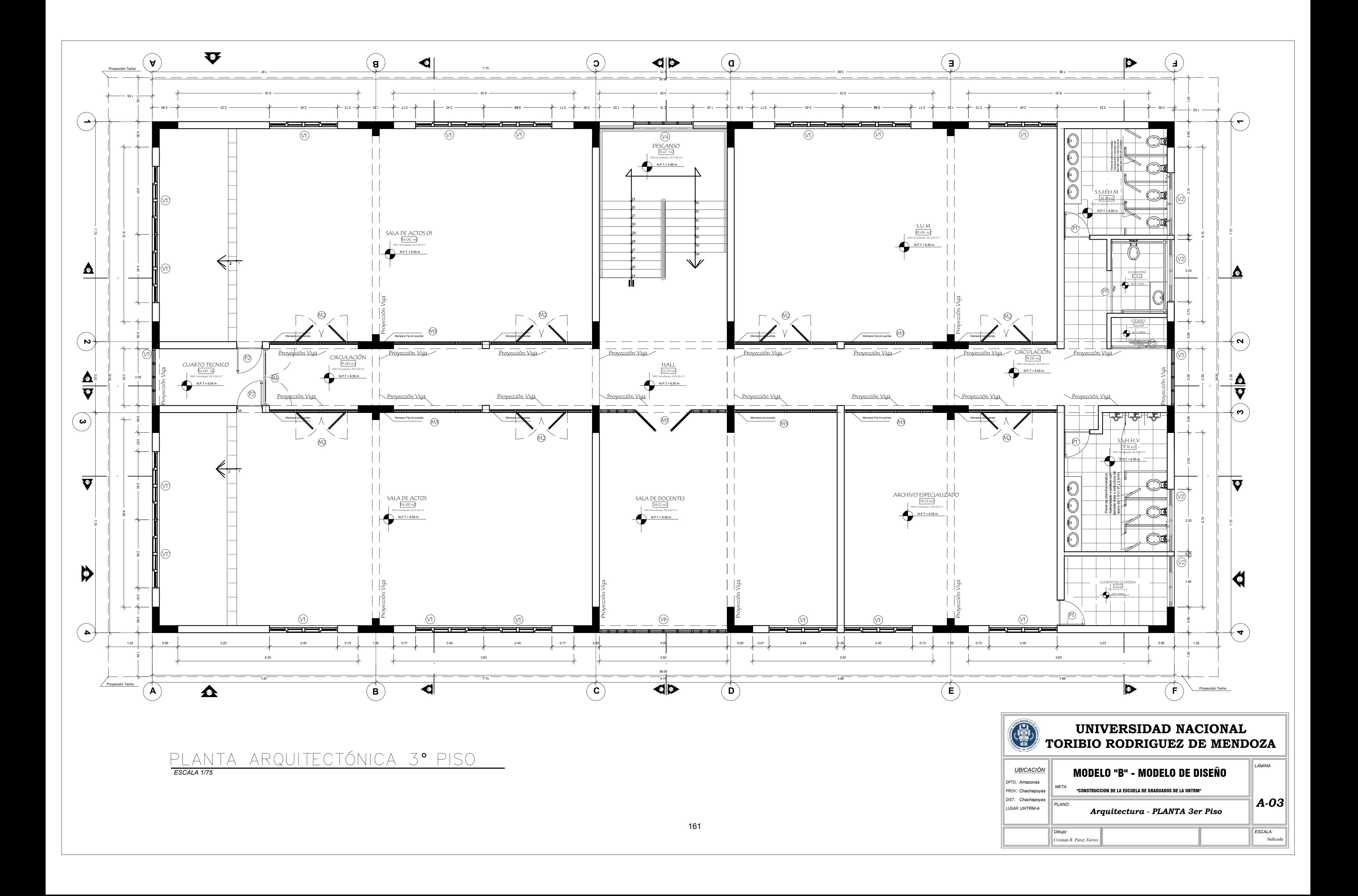

#### ELEVACIÓN FRONTAL E-1

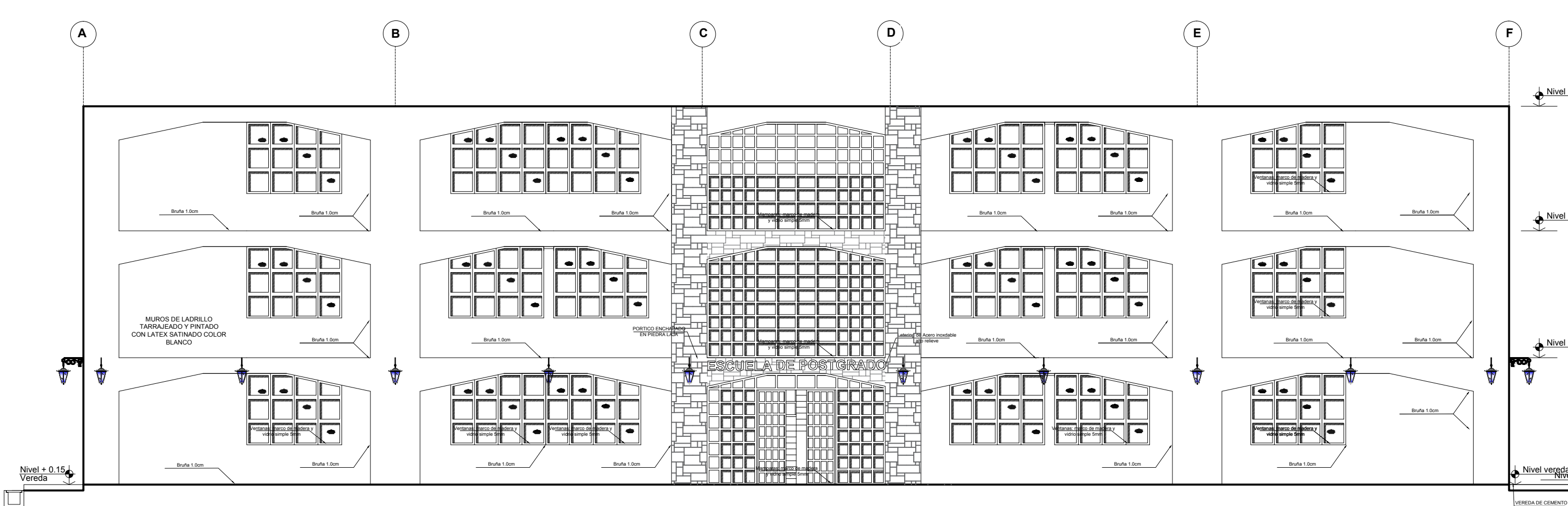

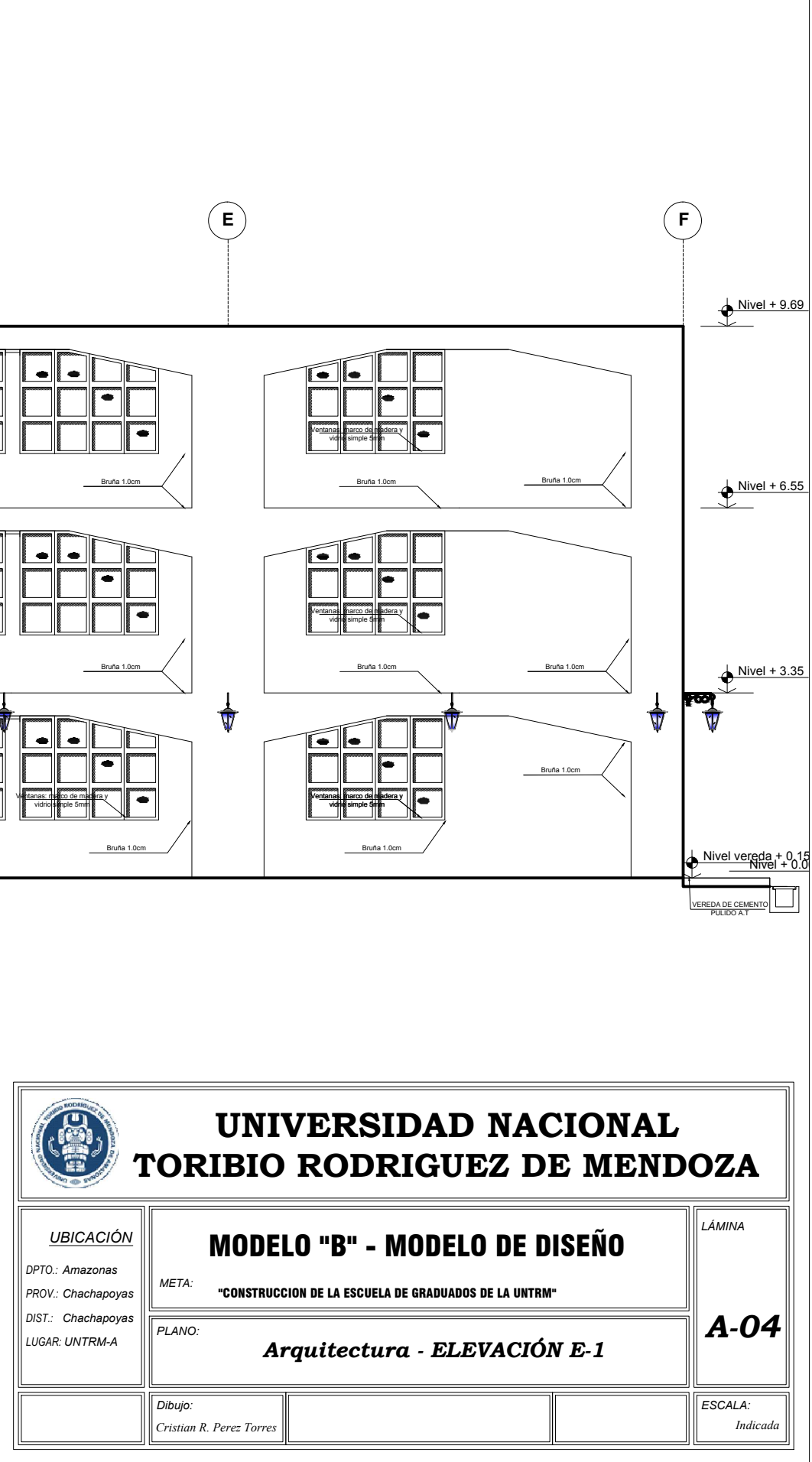

*ESCALA 1/100*

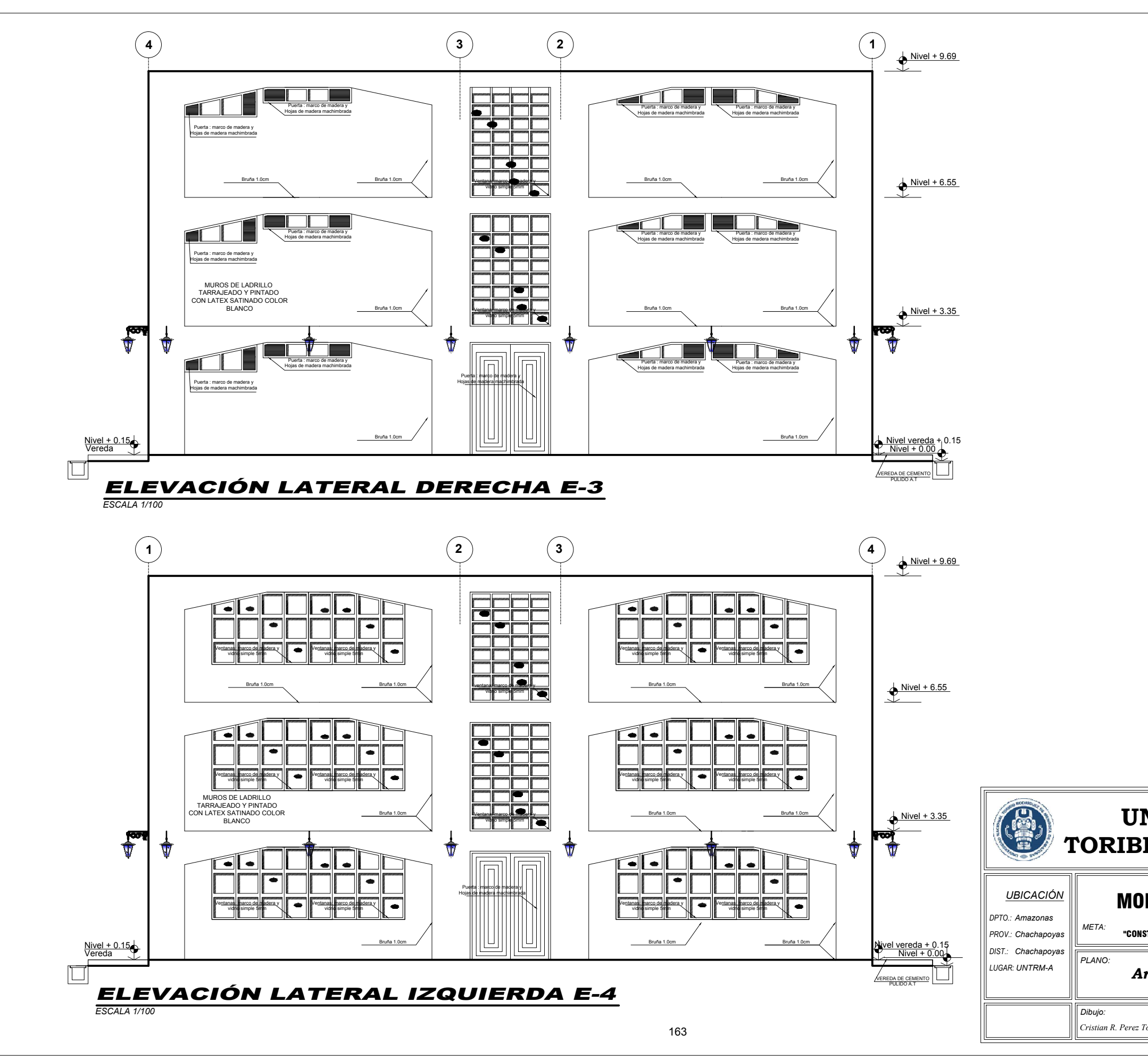

# *Cristian R. Perez Torres Indicada ESCALA:* **TORIBIO RODRIGUEZ DE MENDOZA UNIVERSIDAD NACIONAL** */È0,1\$ A-05 Arquitectura - ELEVACIÓN E-3 y E-4* **MODELO "B" - MODELO DE DISEÑO** "CONSTRUCCION DE LA ESCUELA DE GRADUADOS DE LA UNTRM"

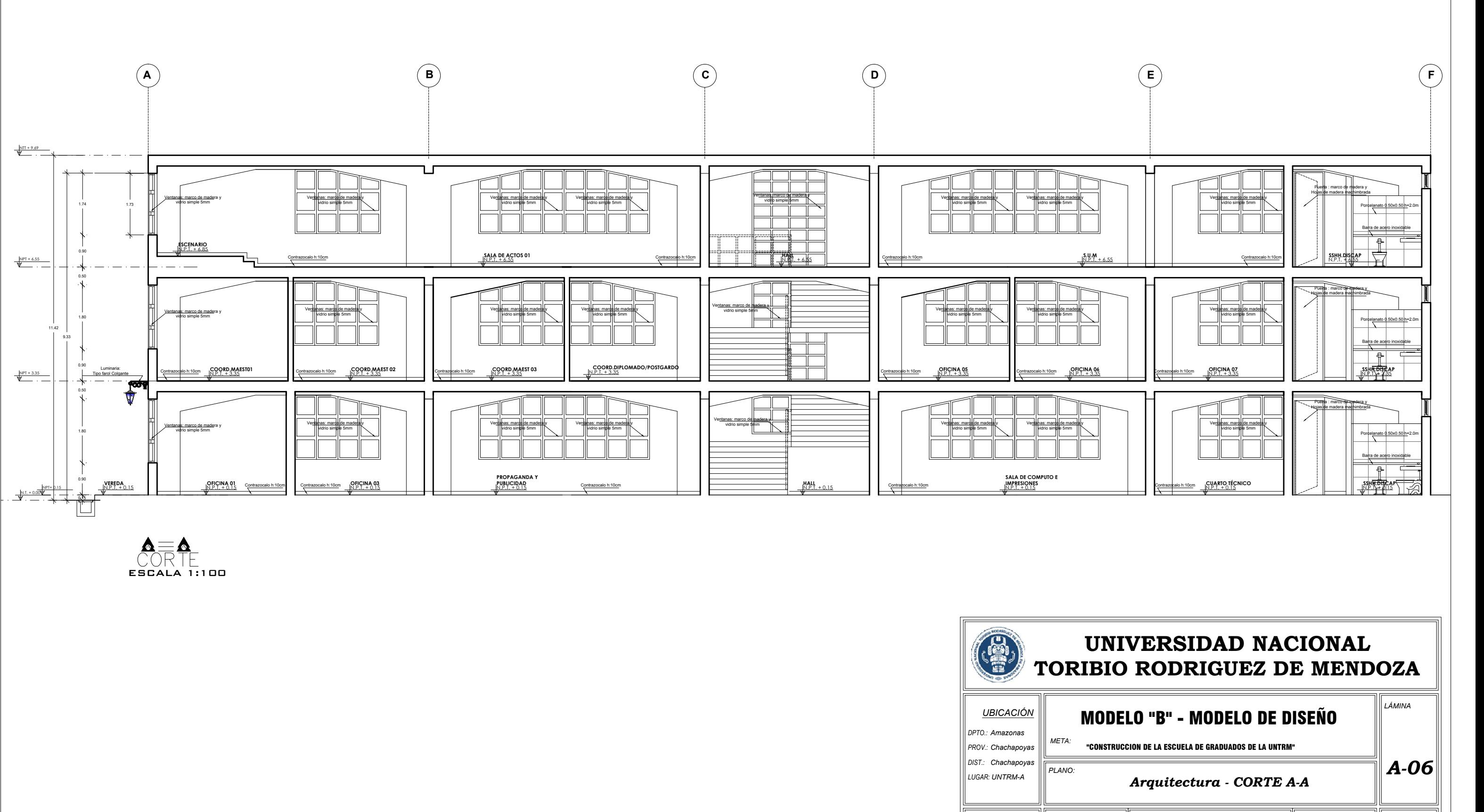

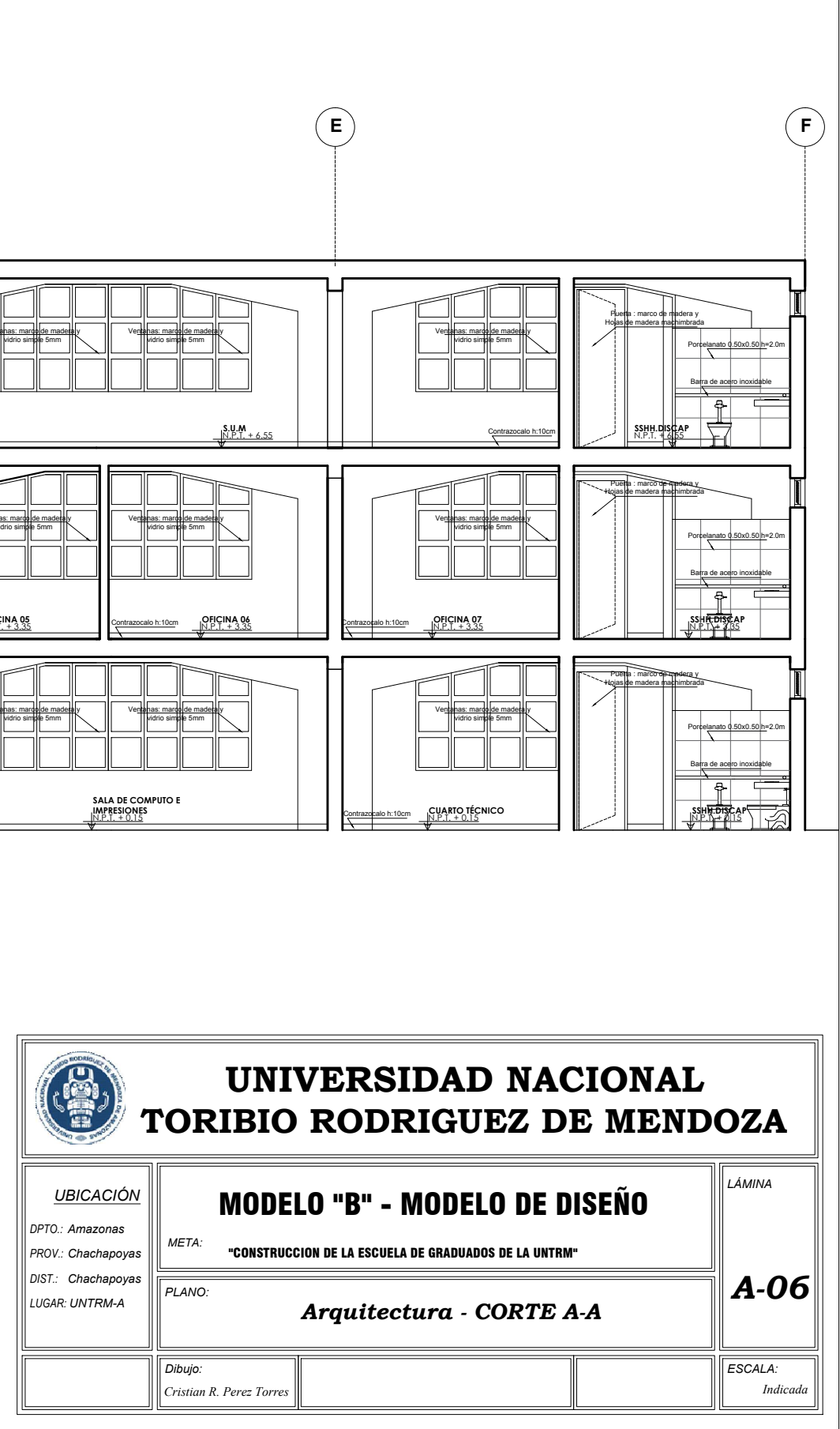

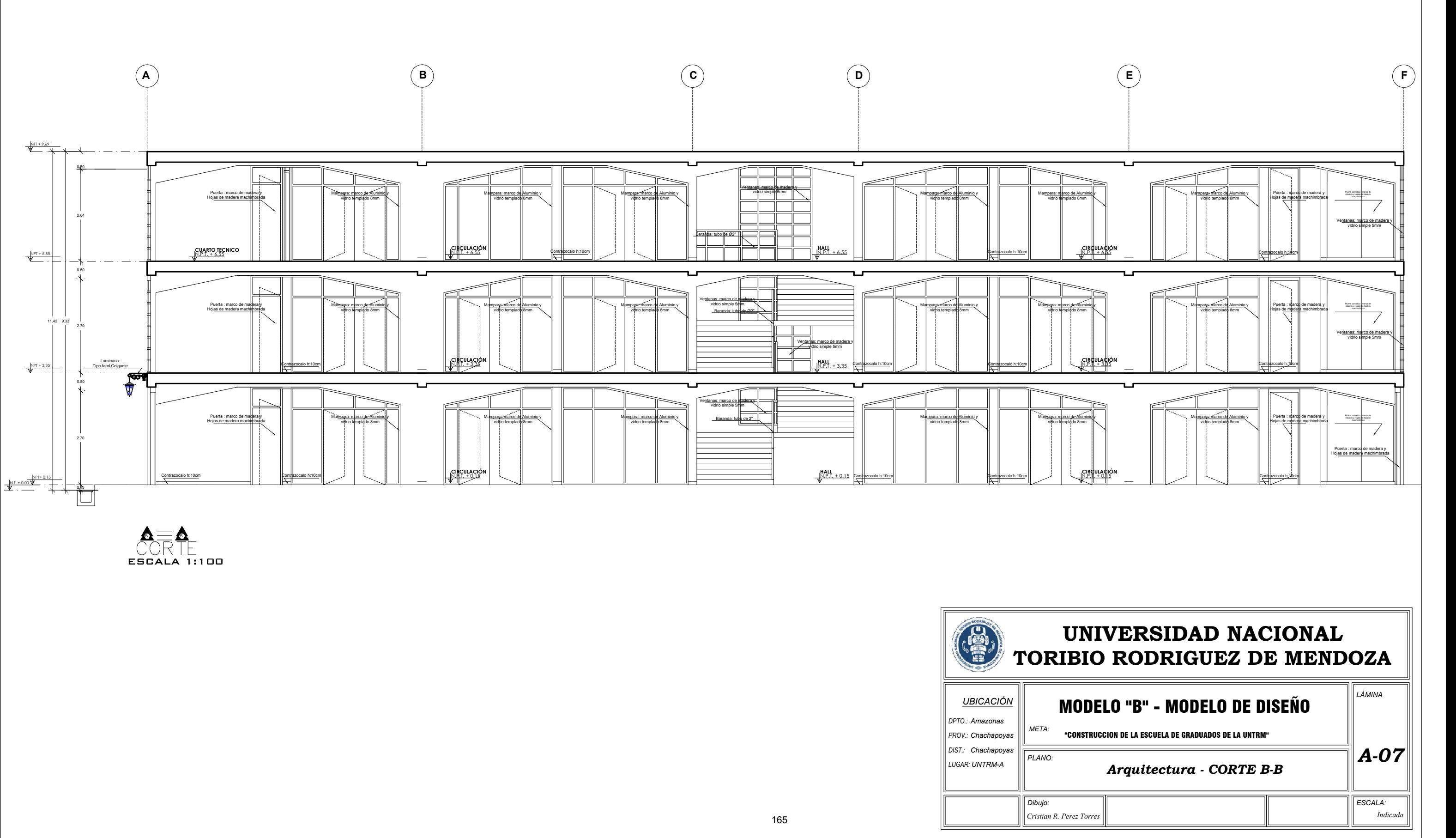

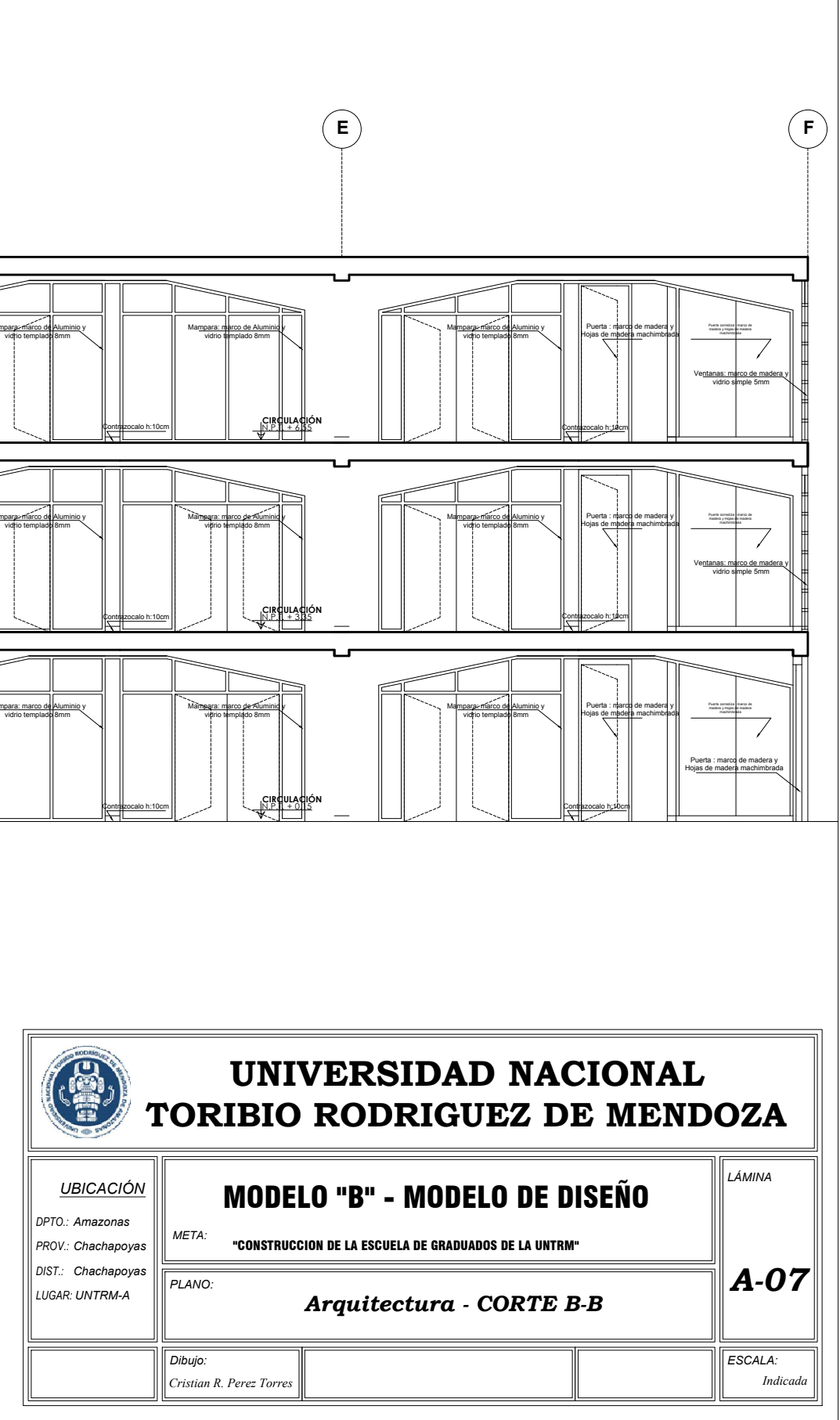

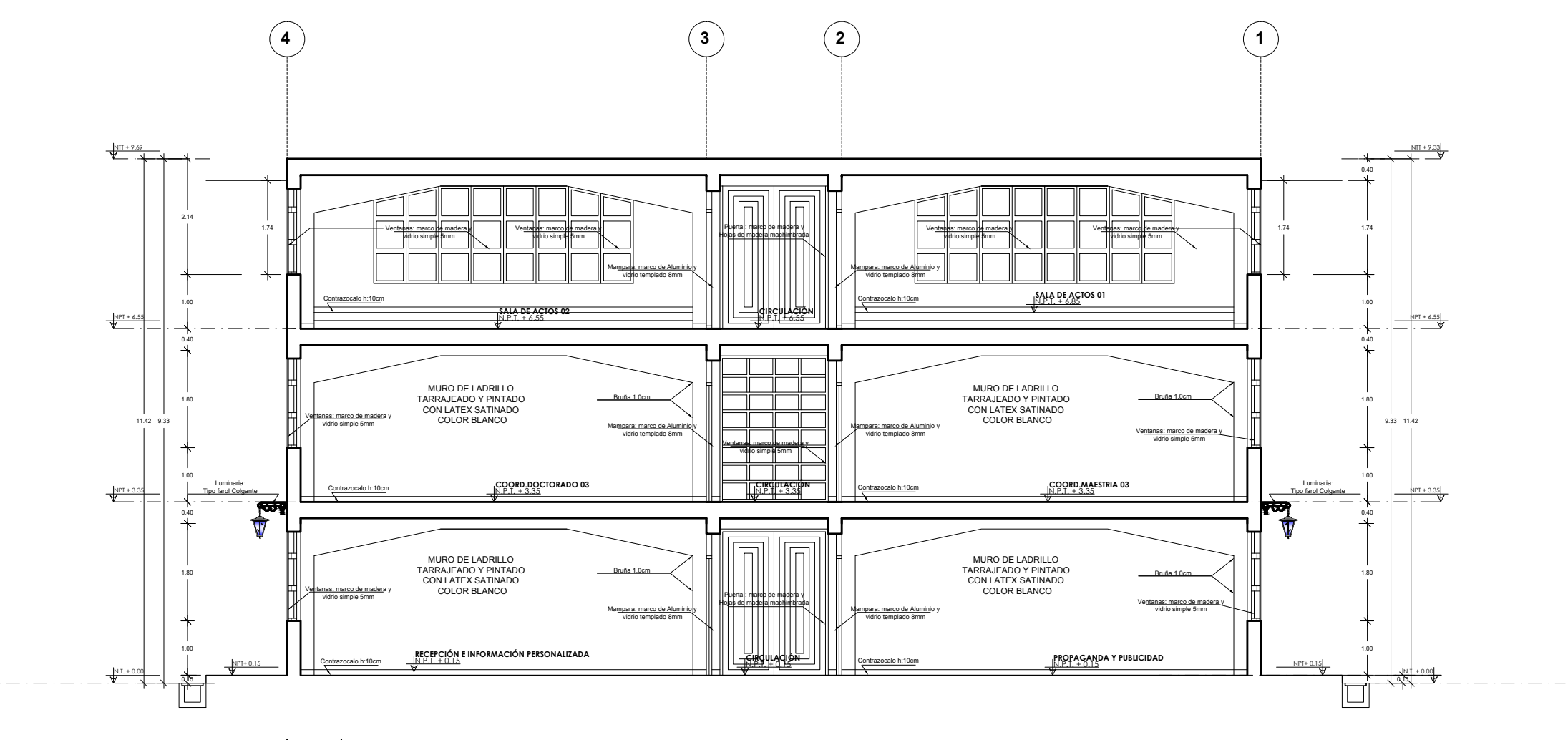

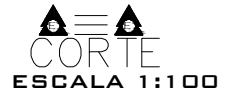

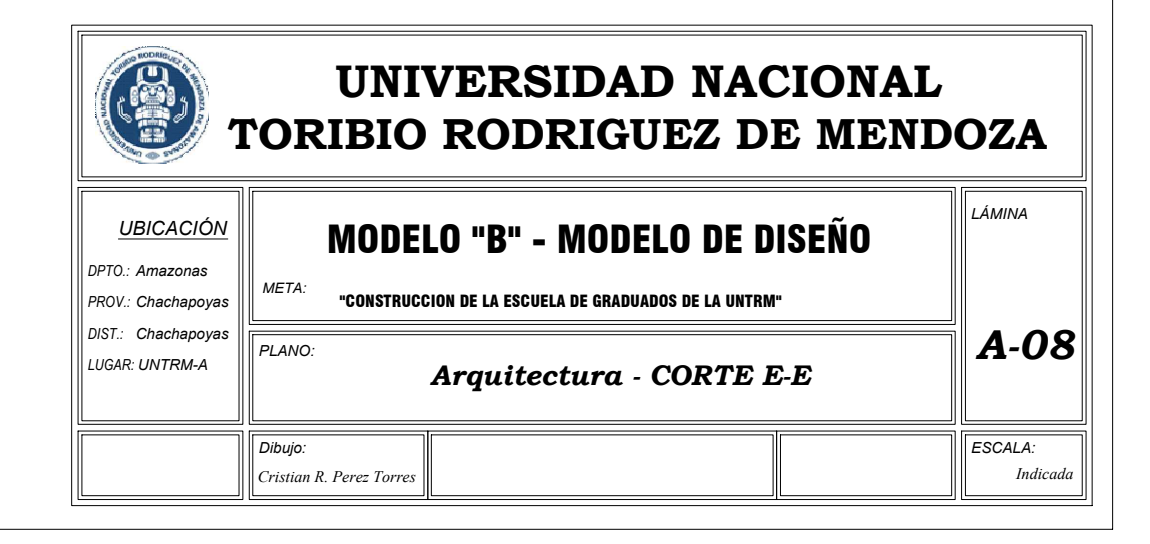

 $\alpha-\alpha$ CORTE ESCALA 1:100

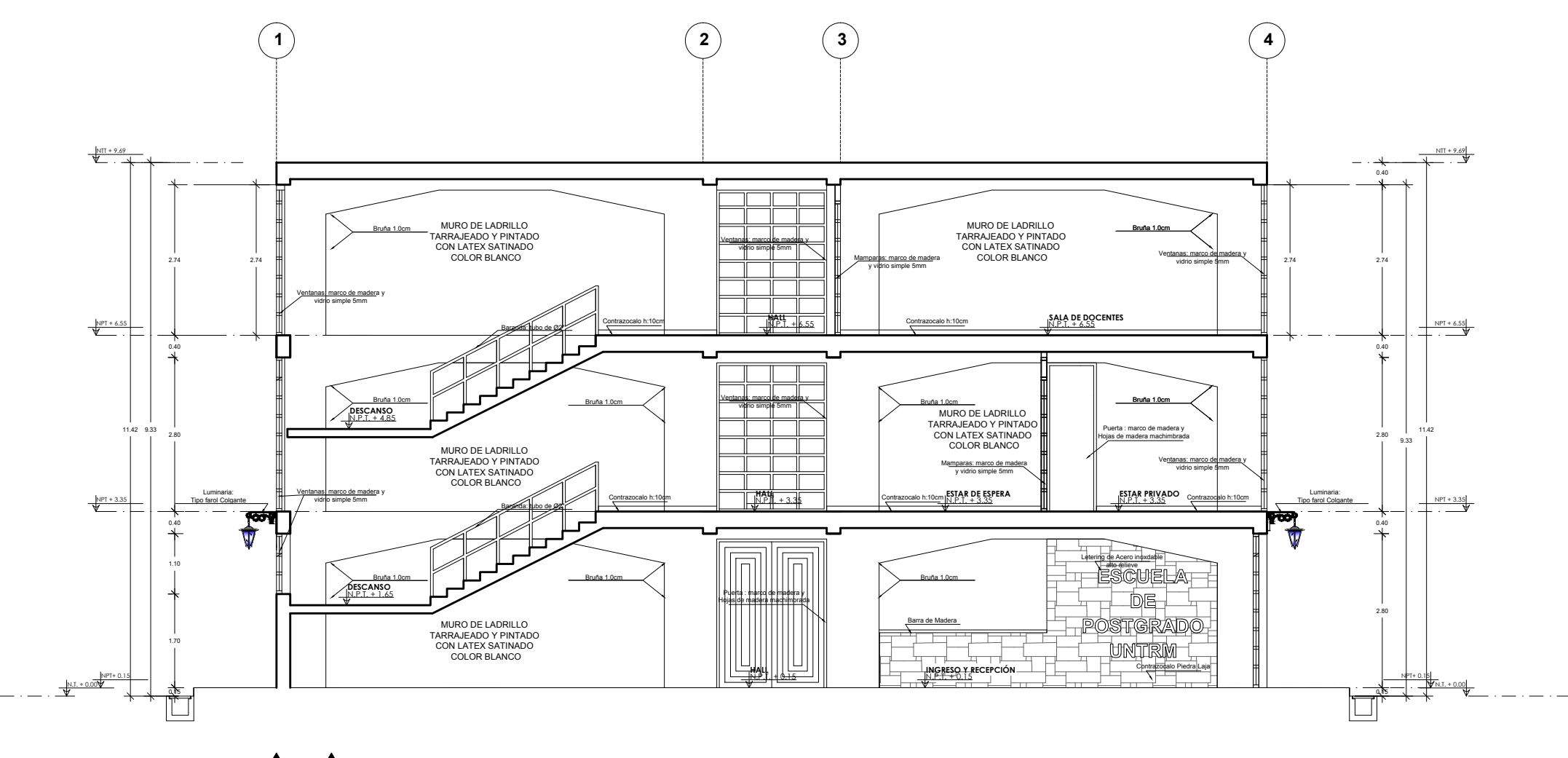

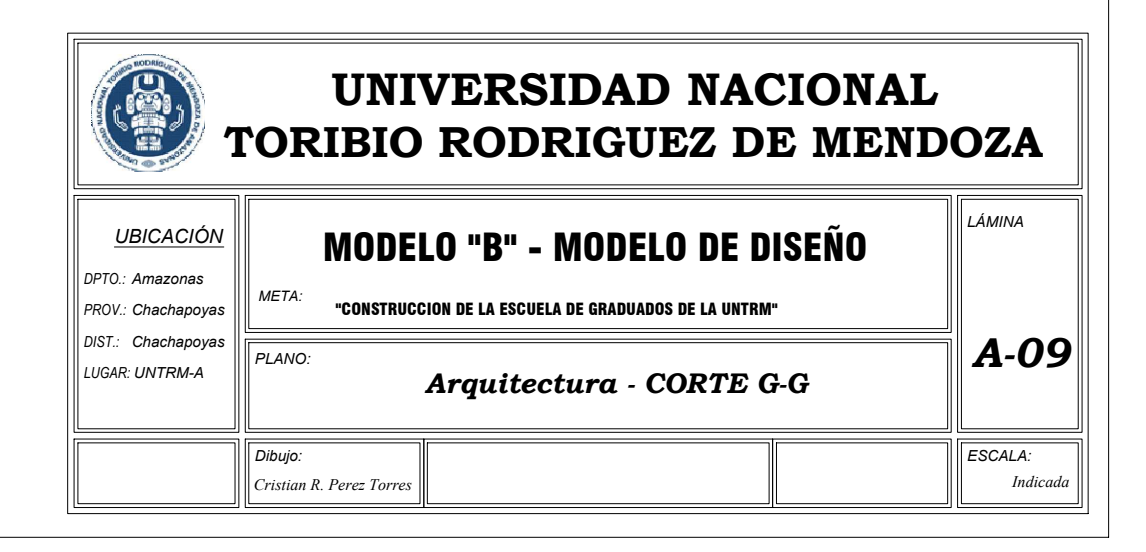

 $\mathbf{a} \longrightarrow \mathbf{a}$ ESCALA 1:100

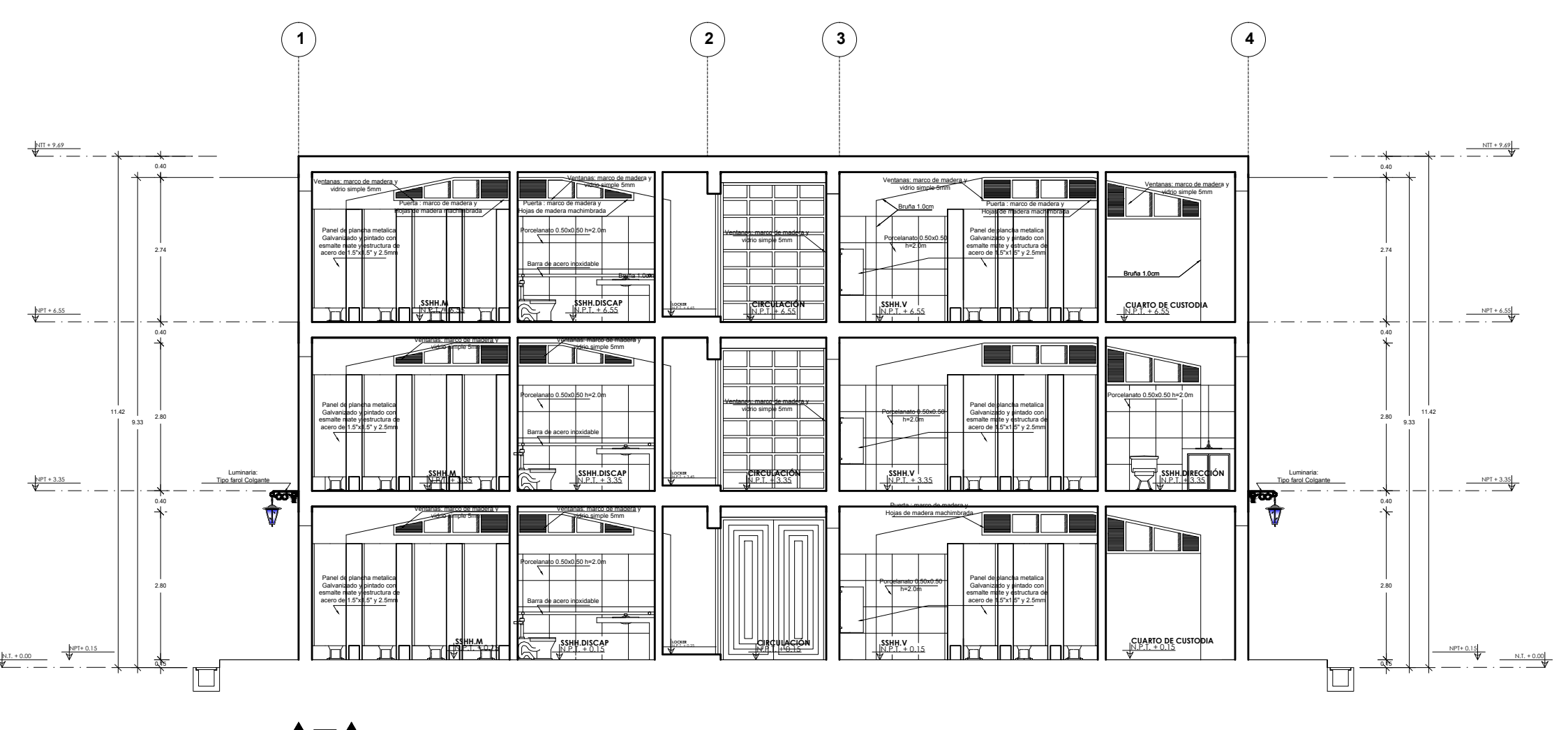

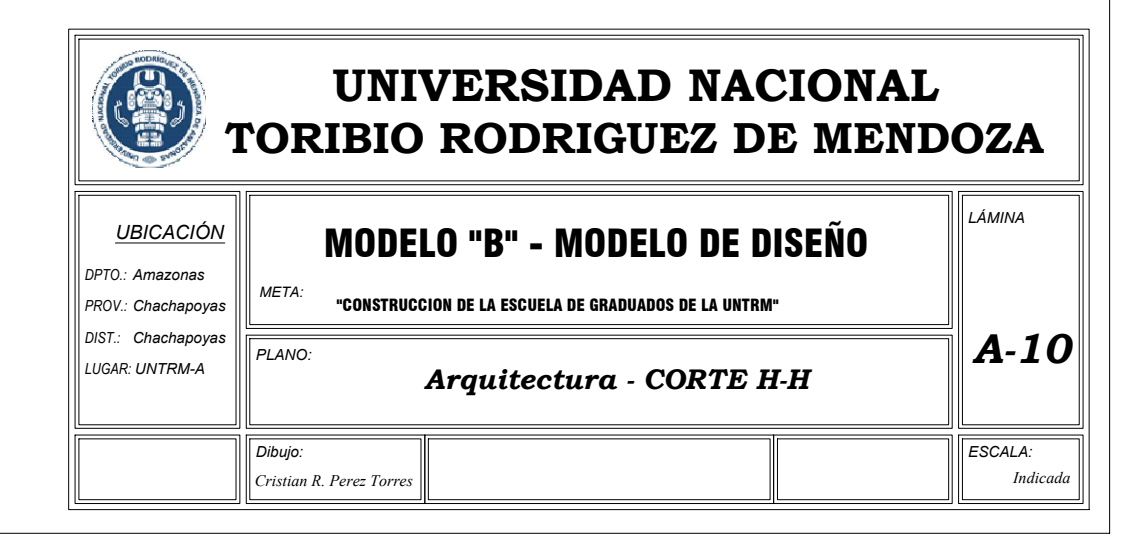

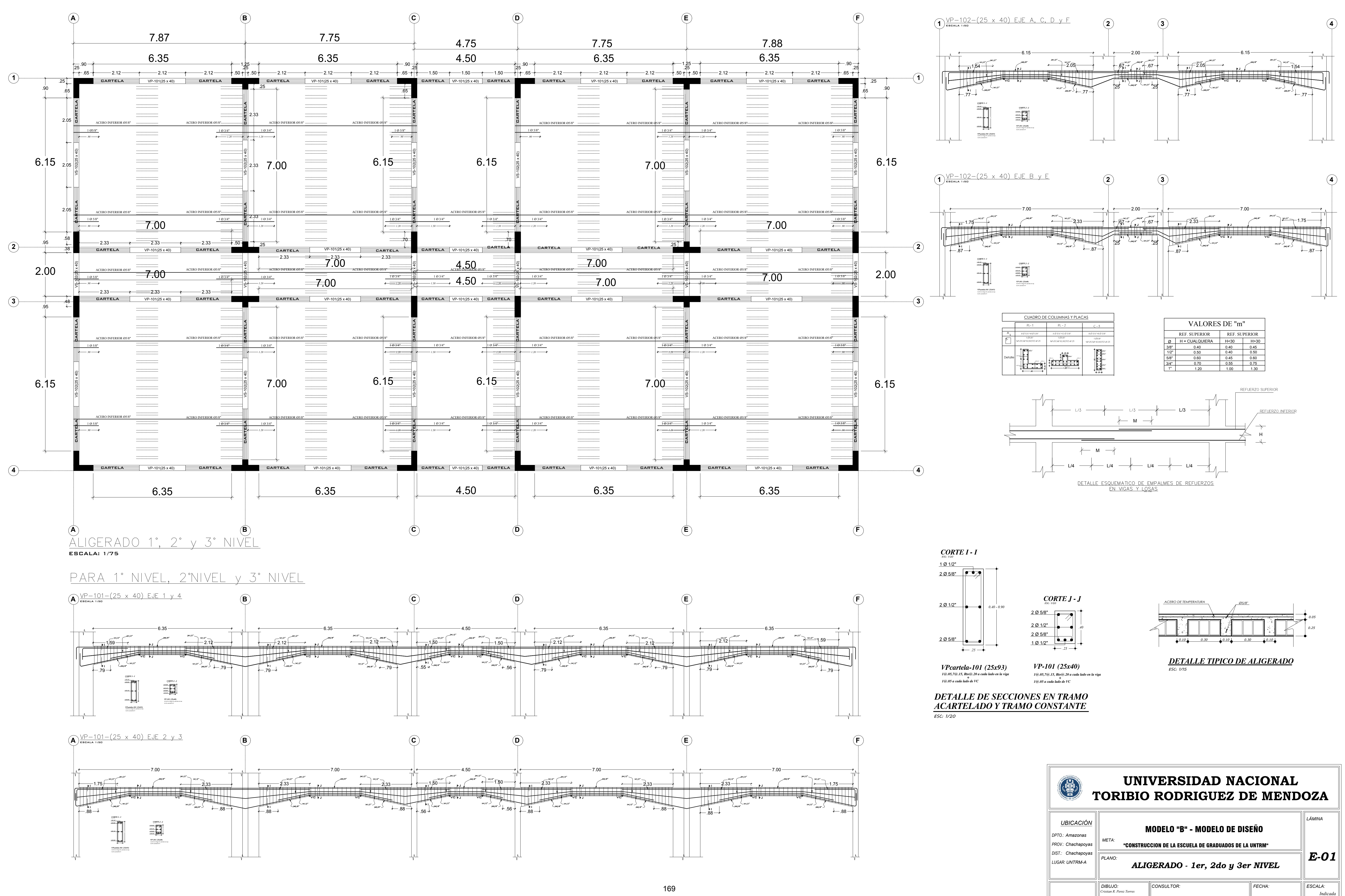